For the Advanced Computer User

# Micro/Systems Journal,

# Interrupt Borrowing With Turbo Pascal

see pages 34-40

#### Also in this Issue

| Who Prints On The Printers               | 30 |
|------------------------------------------|----|
| Upgrading CompuPro I/O Boards            | 42 |
| Program Interfacing To MS-DOS            | 54 |
| Typesetting With Or Without A Typesetter | 64 |
| The CompuPro 10 Plus - A Review          | 48 |

Complete Table of Contents on Page 3

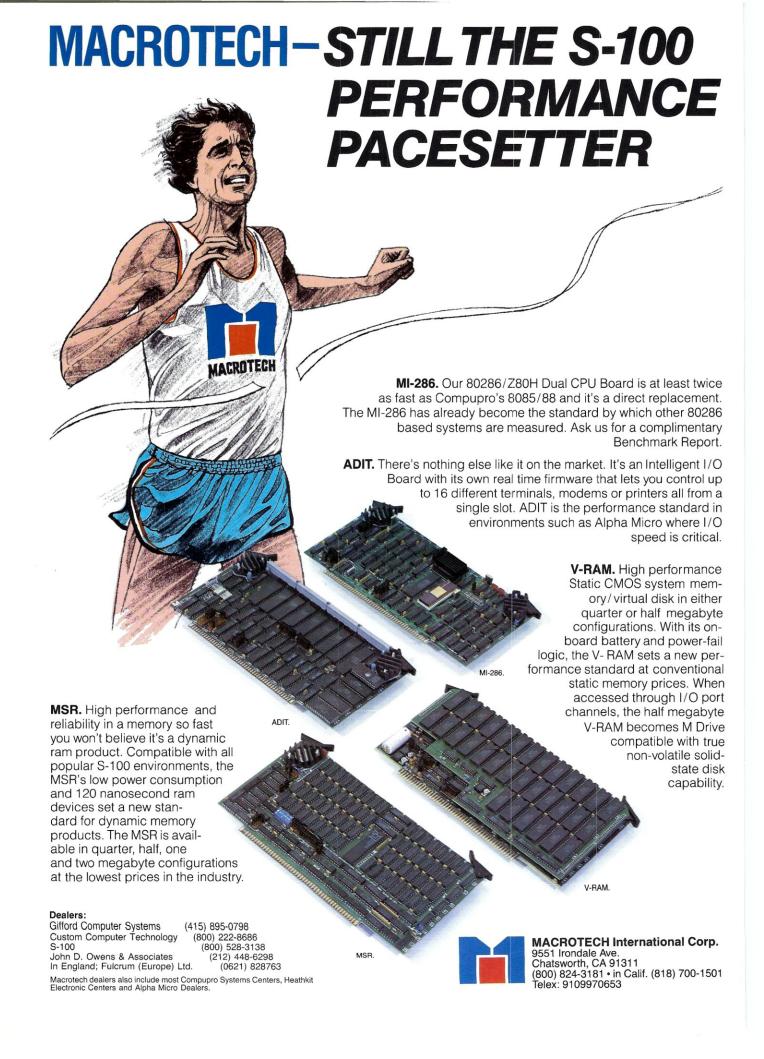

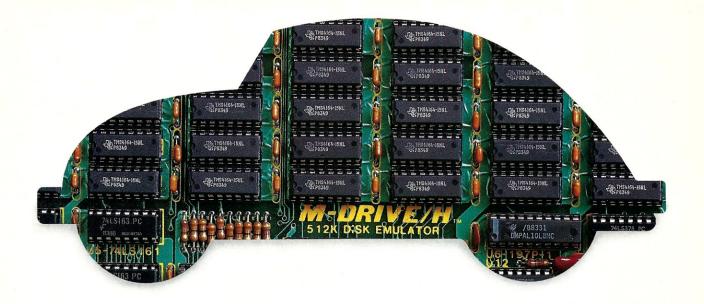

# You can still buy quality and dependability at a reasonable price.

That's exactly what we drive home at Viasyn. We offer you a whole line of CompuPro® IEEE 696/S-100 Bus boards. Along with single- and multi-user systems compatible with over 3,000 standard business applications, plus a wide variety of scientific and industrial programs. Each one's a value our competition finds hard to beat.

You can choose from a broad range of CPU boards, memory boards, disk controllers, network and interface boards, plus PC Video, in color or black and white. You can mix or match 8-bit and 16-bit software on the same machine or on different machines. And pick just the power and memory you need. Object: to grow and multiply in capabilities, at optimum cost efficiencies. Without sacrificing quality or dependability.

If that's what you're driving for, write us for our new short-form catalog or simply call our toll-free number.

The CompuPro People

Where Computers Grow

26538 Danti Court, Hayward, CA 94545-3999 Call 800/VIASYN-1. In CA, 800/VIASYN-2. TWX: 510-100-3288 VIASYN CORP

CompuPro is a registered trademark of Viasyn Corporation.

# Teleteknology One Success After Another.

Since 1968 Teletek has been a leader in the design and manufacture of single board computers, controllers, memory boards and interface boards.

Teletek offers five distinct single board computers (SBCs), each with its own unique features, to meet the varied needs of the system integrator. Based on the 8086 16-bit and Z80 8-bit microprocessors, Teletek's SBCs

will run at 4, 5, 6, or 8MHz and are available with up to 512K of onboard dynamic RAM. The SBC 86/87 also offers an optional 8087 math coprocessor for numeric intensive applications.

Teletek's Systemaster II provides two RS232C serial ports and two Centronics-compatible parallel ports or may be optionally configured to provide a SCSI interface or an IEEE-488 interface to support many laboratory testing and measuring instruments.

Teletek also offers a dual controller board, the HD/CTC, which will control any two ST506-compatible hard disk drives and any QIC-02/QIC-24-compatible cartridge tape drive. This unique design saves hardware cost as well as space in the mainframe.

Teletek's IEEE 696/S-100 boards run under the multi-user, multi-processing operating system TurboDOS by Software 2000, support-

ing up to 16 users and capable of running PC-DOS application programs. For single-user systems, Teletek is supported by the CP/M operating system.

CTC, which will control at disk drives and cartridge tape hardware cost Teletek's IEI the multi-user system Turbol.

In Europe: Kode Limited Station Road Calne, Wiltshire SN11 OJR England tel: 0249-813771 telex: 449335

In Brazil:
DANVIC S.A.
R. Conselheiro
Nebias, 1409
01203 São Paulo, Brazil
tel: 221-6033 (PABX)
telex: 1123888 CICP BR

Teletek provides a 30 day evaluation program to qualified customers. For more information, call our Sales Department at 916-920-4600 or write for our information package.

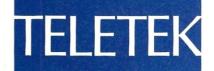

4600 Pell Drive Sacramento, CA 95638 916-920-4600 Systemaster II (128K, 6/8 MHz)

# Micro/Systems Journal...

September/October 1985 Vol. 1 No. 4

#### STAFF

**Publishers** 

Sol & Lennie Libes

**Editors** 

Sol & Don Libes

**Associate Editor** 

Susan Libes

**Contributing Editors** 

Andrew Bender

David Carroll

Ian Darwin

Dave Hardy

Ken Jackson

Henry Kee

Steve Leon

Bruce Ratoff

William Wong

#### **Editorial Assistant**

Lenore Melillo

#### Advertising

Lennie Libes

#### Circulation/Administration

Lennie Libes Diane Overholser

| SUBSCRIPTION RATES        | 1 Yr. | 2 Yrs. |
|---------------------------|-------|--------|
| U.S.                      | \$20  | \$35   |
| Canada & Mexico           | \$28  | \$52   |
| Europe & So. America      | \$35  | \$64   |
| Asia, Africa, Australia & |       |        |
| Near East                 | \$39  | \$70   |

ADVERTISING RATES: Available on request. Call (201)522-9347.

CHANGE OF ADDRESS: Please send old label and new address to: Micro/Systems Journal, Box 1192, Mountainside, NJ 07092.

Micro/Systems Journal (ISSN #8750-9482) is published bimonthly by Libes Inc., 995 Chimney Ridge, Springfield NJ 07081. Second Class postage is paid at Springfield, NJ and at additional offices. **POSTMASTER**: send address changes to MICRO/SYSTEMS JOURNAL, PO Box 1192, Mountainside NJ 07092.

Copyright ® Micro/Systems Journal, a subsidiary of Libes Inc. All rights reserved, reproduction prohibited without permission.

Micro/Systems Journal is a trademark of Libes, Inc.

#### IN THIS ISSUE

#### FEATURE ARTICLES

| Who Prints un The Printers               | 30 |
|------------------------------------------|----|
| Alex K. H. Soya                          |    |
| Interrupt Borrowing With Turbo Pascal    | 34 |
| Stephen R. Davis                         |    |
| Upgrading CompuPro I/O Boards            | 42 |
| R. K. Gerson                             |    |
| Program Interfacing To MS-DOS - Part III | 54 |
| William G. Wong                          |    |
| SIG/M & PC/Blue Public Domain Software   |    |
| Distribution Points                      | 60 |
| PRODUCT REVIEWS                          |    |
| The CompuPro 10 Plus                     | 48 |
| Michael Guttman                          |    |
| Typesetting With Or Without A Typesetter | 64 |
| A. G. W. Cameron                         |    |
| DEPARTMENTS                              |    |
|                                          |    |

| Editor's Page              |
|----------------------------|
| Sol Libes                  |
| News, Views & Gossip6      |
| Sol Libes                  |
| Mail                       |
| The C Forum14              |
| Don Libes                  |
| The PC/Blue Report         |
| Hank Kee                   |
| <b>Turbo Pascal Corner</b> |
| David W. Carroll           |
| The SIG/M Public Domain    |
| Steve Leon                 |
| The UNIX File              |
| Ian F. Darwin              |
| New Products               |
| The Software Directory     |
| Classified Ads88           |

AUTHORS: Micro/Systems Journal is always seeking good articles. Please write or call first to see if we are interested in the subject. Please do not send the article unless we ask for it.

If you are interested in reviewing hardware or software please write telling us your interests, your background and include a sample of your

Send a stamped self-addressed business size envelope for a copy of our Author's Guide.

Macintosh UNIX GEM, CP/M Concurrent DOS 8088, 8086, 80286 IBM PC, PC/XT, AT MS-DOS, XENIX GW Basic 68000, 68010,68020

TRADEMARK ACKNOWLEDGEMENTS Apple Computer Company AT&T Digital Research Inc. Digital Research Inc. Intel Corporation
International Business Machines Microsoft Microsoft Motorola

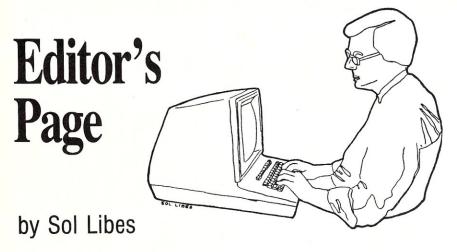

#### WHAT'S HAPPENING WITH DRI

Several M/SJ readers have asked me to comment on what is happening with Digital Research Inc., the developer of CP/M. These readers are primarily loyal and devoted users of CP/M-80, most dating back to the late 70's and early 80's, when CP/M-80 was a hacker's delight.

CP/M-80 was a real treat for hobbyists. Its modular architecture, simplicity of design and system generating software enabled anyone to get in there and really play with the system software. Let's face it! Those days are largely gone. Both Microsoft and DRI sell their operating systems only to OEMs. Only OEMs get the system generating software and support to implement the operating system on new hardware configurations.

DRI's and Microsoft's operating systems have facilities for writing device driver files to enhance system performance. These installable device drivers are easier to create and change than creating a new version of a BIOS. In future issues we expect to have some articles on developing device drivers for MS-DOS and Concurrent-DOS.

But let's get back to the question of what is happening at DRI.

Digital Research recently reported laying off about 40% of its staff in response to market pressure. There has also been a significant turnover in staff. DRI recently dropped a major development project for AT&T and another one for Intel (development of Unix for the 80286).

They have also reported a delay in introducting Concurrent-DOS286. This was to be their main operating system for the second half of the 80's. DRI promised that Concurrent-

DOS286 would be a multitasking, multiuser system and run CP/M-86 and MS-DOS application programs in the 286's protected mode.

The rumored delay is more with Intel's 80286 chip problems than with the software. Reportedly the current version of the chip has an incompatibility (some people call them bugs) which prevents Concurrent-DOS286 from emulating MS-DOS while providing memory protection. DRI is expected to shortly release a version of Concurrent-DOS286 without these features while waiting for the bug-free 286 chip to go into production. Since the current versions of MS-DOS (3.0 and 3.1) do not provide concurrency, multiuser facilities or use the memory protection feature of the 286 chip, Microsoft or IBM have not had these problems.

Microsoft is expected to incorporate concurrency in its next version of MS-DOS. However, users who want multi-user facilities will have to go to XENIX, which at some point should also have MS-DOS emulation facilities. Microsoft's current implementation of Xenix for 286-based machines supports multi-users.

#### **DRI FUTURE DIRECTIONS**

DRI appears to be staking its future on GEM and Concurrent-DOS286. In the case of GEM, DRI has sold GEM to OEMs for a one-time licensing fee with no-royalties (quite a departure from past DRI practices). It is reported that Atari paid a \$2 million flat fee for GEM. The expectation, on DRI's part, is that they will make up for the low revenue with follow-up sales of application programs for GEM.

In fact, DRI, so far, has only two real announced users of GEM, namely

ATARI and ACT, neither of which, at this writing are shipping systems. DRI made a strong effort to sell GEM to IBM, Tandy, AT&T and others, so far without success. DRI must have been stunned when IBM announced TOP-VIEW.

After the standard DRI OEM method of selling to IBM and PCcompatible OEMs failed, DRI decided to market GEM separately for \$49.95 list (real loss-leader pricing), which is expected to net them a very slim margin of profit. All the peripheral products (e.g. Draw, Write, etc.) are being sold separately at higher prices. DRI's previous experience in the retail marketplace was disappointing and there is some question as to whether they know enough about marketing to be successful at selling to dealers and end-users versus selling to OEMs. One indication here is that DRI had originally promised several of the GEM support packages to become available in May, and are now being promised for August delivery. One thing is for sure, DRI rarely delivers promised products on their original delivery dates.

DRI's budget and personnel cuts are believed to have come primarily in the area of older product development and support (namely CP/M-80, CP/M-86 and associated products). Although these products still provide a substantial part of DRI's income (55% last year), they are expected to be a decreasing percentage of DRI's future earnings. And, DRI apparently does not see any future for these products. These products are now considered to be exclusively OEM products and DRI provides support only to OEM purchasers. Many of these products can still be purchased at retail and DRI continues to provide support via channels such as bulletin boards on CompuServe and The Source. But it is apparent that there will be no future enhancements for these products. DRI has also found that 40% of its sales are now outside the U.S.

DRI, in halting all development work on 8- and 16-bit CP/M and associated products, is concentrating all of its development efforts on 286 and 68000 versions of Concurrent-DOS and GEM. If these products are not successful DRI will be in serious trouble. After all, how much longer can CP/M's royalties subsidize the development efforts of Concurrent-DOS and GEM?

\$49 95

\$69<sup>95</sup>

the complete BUSINESS and SCIENTIFIC printer graphics program

CP/M-80

MS-DOS / PC-DOS

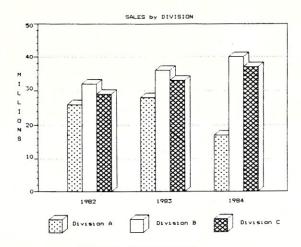

#### BUSINESS APPLICATIONS

- \* display floating point data directly from spreadsheets, data bases, and word processors (or the keyboard) in a wide variety of bar, pie, line, and scatter plots
- \* plot and group up to 6 different variables on a single graph, distinguished by up to 14 different "fill-in" patterns and 8 different point-plotting symbols
- \* menu driven operation supporting automatic graph scaling, labeling, and legend creation
- \* program default values may be set once and for all

Fourteen Different "Fill-in" Patterns

# SQUARE WAVE APPROXIMATION 1.0 0.5 0.0 -0.5 -1.0 -1.5 0.0000 1.5708 3.1416 4.7124 6.2832 x axis

#### SCIENTIFIC APPLICATIONS

- \* simple interface allows plotting floating-point data obtained from all popular programming languages
- \* plot any number of curves (e.g. experimental data vs. theoretical values) on the same graph, choosing from 8 different plotting symbols.
- \* automatically created legends distinguish variables
- \* add up to 5 different-density grid lines, and choose from a wide variety of numerical labeling options
- \* high/low graphs are supported directly

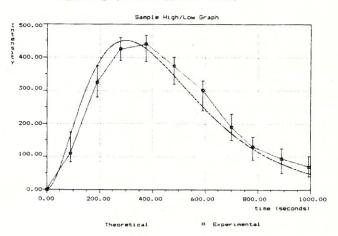

TERMS: We ship via first class mail. The above prices include \$5.00 for s/h. (Orders outside USA require additional \$5.00 for postage. NJ residents add 6% tax.) When ordering you MUST state your computer and printer make and model. We support MS-DOS (PC-DOS) version 2.0 or later on computers with at least 192k RAM, and CP/M-80 version 2.2 or later on 280 computers (other than Apple) supporting a TPA of at least 54k (requires 64k of RAM). Most soft-sector disk formats are available. (If you can read several formats, please send us a list.) GRAF 3.0 works with any printer fully compatible with one of the following: Epson FX, RX, LX, MX (with GRAFTRAX), or LQ-1500; C. Itoh Prowriter; NEC 8023A, Star Micronics Gemini 10X, 15X, SG-10, SG-15, IBM Graphics Printer, Okidata 192, and earlier Okidata models equipped with the 'IBM Plug 'n' Play' chips. (If you have an Okidata printer, other than the 192, the Plug 'n' Play chips are required!)

GRAF 2.0 Update Policy: Returning your original GRAF 2.0 disk to MSC entitles you to \$20.00 off the above prices.

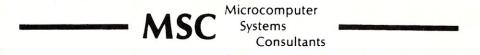

301 North Harrison Street

CN5279, Suite 228

Princeton, New Jersey 08540

CP-M - DRI, MS-DOS - MicroSoft

## News,

# Gossip

## Views &

#### by Sol Libes

#### **DRI RETRENCHS**

Digital Research has certainly changed from the days when I dealt with them regularly. All my old contacts are gone....Gary Kildall, Tom Rolander, Dennis Tillman, etc. The company is now run by corporate types concerned exclusively with GEM, Concurrent DOS and OEM business. The slump in these segments of the microcomputer market have seriously impacted DRI's revenues, forcing them to recently lay off close to 40% of its employees.

The company which had employed about 400 at its peak is now down to about 240 and there are rumors that

more cuts can be expected.

Gary Kildall, who founded DRI with his ex-wife, recently resigned as Chairman. Always more interested in the technical end of the business he is reported involved with a new company. called Activenture, which he founded with Tom Rolander. The company is developing software for the "CD ROM'', expected to be the hot new peripheral for 1986. CD ROMs are actually compact disk players similar to those used on audio and video information systems. ATARI has already announced they will introduce a \$500 CD ROM, capable of holding up to 540Mbytes of data, for their new ST personal computer. And, IBM, Apple and others are known to be working on such products. Digital Equipment Corporation has already announced a CD ROM player for their Microvax 1 and 2 (\$2,195) and are rumored to have licenced their technology to IBM.

#### **SUPER 8-BIT MICRO REPORT**

There are rumors that Zilog has produced first silicon versions of the Z800 super 8-bit microprocessor and furnished preliminary samples to OEMs. As I had reported last year this chip is supposed to be Z80 compatible and add extended features such as hardware multiply/divide, memory management, etc.

In the meantime Hitachi is already in production on its HD64180 8-bit microprocessor. This is also a super Z80 chip with full 8080/Z80 compatibility, hardware multiply, two serial channels, two 16-bit timers, 12 source

interrupt controller, Memory Management Unit and two DMA channels that can directly address up to 512K of physical memory (bypassing the MMU). We hope to be publishing an in-depth article on the chip in the near future as well as a review of products using the chip. I know of two such products in development which we will attempt to review as soon as we can get our hands on them. One is a single board S-100 computer card from Quadram Corporation containing 512K of RAM, floppy and hard disk controllers and one parallel and two serial ports. The second product is a board designed by Steve Ciarcia which will be featured in a series of three articles starting in the September issue of Byte magazine. This latter product will be sold by Micromint.

Both products are expected to be sold with the Z-System DOS from Echelon (of ZCPR fame). Z-System is compatible with CP/M2.2 and offers such advanced features as named directories, path and redirection functions, password protection, etc. We expect to publish a review of this operating system in the not to far distant future.

We would also like to do an article on upgrading S-100 Z-80 cards to the HD64180. I would appreciate readers undertaking such a project contacting me about writing an article.

#### **PC CLONE UPDATE**

In the May/June issue of M/SJ I wrote an article on how I built a PC clone for under \$1,000 with parts I bought at a computer flea market in February. I love going to computer flea markets and I always buy something there (if nothing more than printer ribbons and paper). At the last flea market, in June, I was amazed to see that prices for PC clone components were even lower than in February and that now I could put together a basic PC clone for well under \$800.

The motherboard (previously \$295) was now down to \$195 with 16Kb of RAM (\$27 more for the chips to bring it up to 256K). The power supply was now \$80, disk and display controller cards \$80 and \$130, a DSDD half height floppy drive \$70, keyboard \$80,

a display \$65 and DOS \$40. A total of \$770 for a basic system. A full blown system, in a case with 10M hard disk, 640K of memory, clock/calendar, serial and parallel ports and color display could be put together for about \$1,500 by some careful flea market shopping. That is well under half the street cost of an IBM PC system and about a third of the list price.

Several readers asked me to name the dealer from whom I purchased my parts. It was United Computer Resources Inc who have locations in Philadelphia PA (931 Arch Street, Phila PA 19107, 215-627-5454; speak to Alberto Chua) and in New York City (18 First Ave., NY NY 10009, 212-505-1970; speak to Peter Tien). Their prices are very low, but not rock bottom. But I found them to be reliable and stand behind what they sell.

I expect prices to drop even further this fall as there are rumors that IBM will cut prices of the PC, XT and AT by about 15% in an attempt to stimulate sales and make up for what is expected to be a lack-luster Christmas selling season. There are even rumors that IBM may start selling to mail order houses. This could mean that the street price of a basic PC would probably hit \$1,000. IBM is reported to have about 200,000 PC/XT systems in warehouses that it has to move before it can switch over to the PC-II.

#### **DON'T DUMP THOSE PC'S**

IBM has a tradition of every three years (typically) introducing a new product which obsoletes a product in their line. If IBM thought that the AT would obsolete the PC and XT, and cause problems for the cloning competition, they are learning that this is not happening the way they planned. MS-DOS and the PC have, to a great extent, become generic standards and proved to be systems that are easily and economically upgradable to provide AT performance at significantly less cost. The most important upgrade is the addition of a hard disk. Many PC owners are installing 10, 20 and even larger hard disks together with tape backups and higher capacity power supplies.

PC and PC-compatible owners seeking improved performance are plugg-

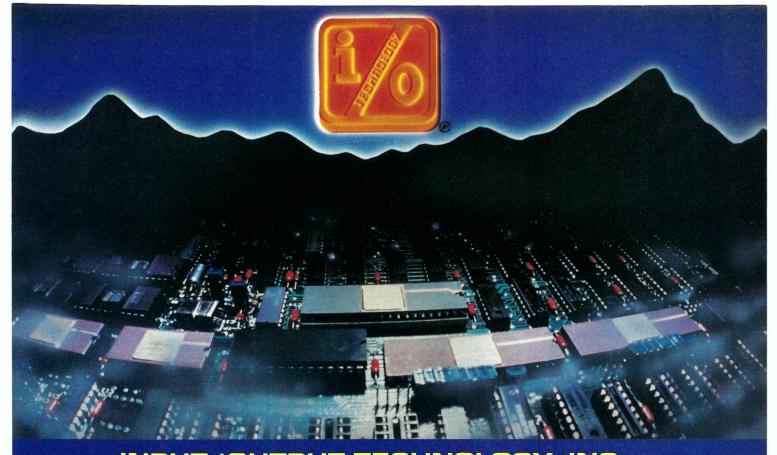

INPUT/OUTPUT TECHNOLOGY, INC. 25327 Avenue Stanford, Unit 113, Valencia, CA 91355 • [805] 257-1000

#### Uncompromising Additions to your S-100/IEEE-696 BUS

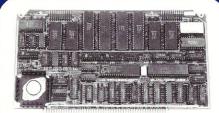

#### DUAL GPIB-488 INTERFACE BOARD

A Stand-Alone, Independently Controlled Dual Channel IEEE-488 I/O Processor. Interface Activity Modes for Controller-in-Charge, Controller Assigned or Terminal Bus Slave, and all Interface Functions are handled transparent to Host System CPU through an on-board CPU and DMA controller. User Friendly operation.

#### A&T, P/N 52748-800-102

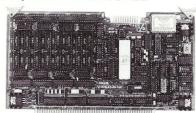

#### RGB COLOR GRAPHICS BOARD

Programmable resolution up to 512 x 512 pixels with 4 local video planes and on-board graphics processor. Color mapper allows 16 colors from a palette of 4096. Light pen input. Plus more ...

A&T, P/N 52748-300-101

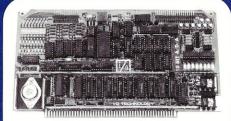

#### 12-BIT A-D-A CONVERTER BOARD

8 Channel A-D: 12 microsec. Conversion, 50KHz Sample Rate, Programmable Gains, Offset and Diff./Single Modes.

8 Channel D-A: 2 microsec. Settling, Bipolar V or Unipolar I Output. Programmable Reference levels, Dual-Ported Channel Refresh RAM. 16/8-Bit Data Transfers via I/O or Memory Mapped

A&T, P/N 52748-900-101

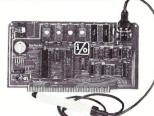

#### BAR CODE PROCESSOR BOARD

The BarTender is a stand-alone I/O Processor that reads and prints most common Bar Codes. Includes bi-directional reading, wand interface, clock/calendar with battery. Extensive documentation and software.

**A&T,52748-500-101** Without Wand **A&T,52748-500-201** With Wand

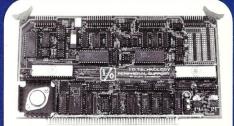

#### PERIPHERAL SUPPORT BOARD

Two Serial SYNC/ASYNC Ports with RS-232, TTL or Current Loop Outputs, three 8-Bit Parallel Ports, three Timers, Real Time Clock/Calendar and Response Programmable Interrupt Controller. Small Proto Area with +5 and ±12v.

A&T, P/N 52748-150-101

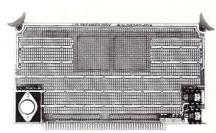

#### MULTI-PURPOSE PROTOTYPING KIT

Industrial Quality with Plated-Thru holes for Wire-Wrap or Solder projects. Complete with +5,  $\pm 12$ v Regulators, Bus Bar, Filter Capacitors, and Manual.

P/N 52748-450

### Lattice Products Are Your Best Investment

Lattice TopView Tool- \$250.00 basket—Provides more than 70 functions that eliminate the need for extensive use of assembly language when interfacing with TopView. Includes functions to control window, cursor, pointer, and printer operations. Also provides access to cutand-paste facility and debugging services.

LMK<sup>™</sup>—Automated \$195.00 product generation utility for MS-DOS, similar to UNIX "Make"

C-Sprite<sup>TM</sup>—Symbolic \$175.00 debugger for programs written in Lattice C or assembly language

C Compilers—MS-DOS \\$500.00 and PC-DOS—The industry standard

Panel—High performance \$295.00 screen design and screen management system.

Available for MS-DOS, PC-DOS, and UNIX systems

dBC II™ or dBC III™— \$250.00 C function libraries supporting indexed files that are compatible with dBASE II® or dBASE C-Food Smorgasbord™ \$150.00

—Includes a BCD decimal arithmetic package,
I/O functions, IBM-PC
BIOS interface, terminal independence package, plus many other utility functions

Text Management Utilities—(GREP/DIFF/ED/WC/EXTRACT/BUILD)—Essential programming and documentation aids in any environment

With Lattice published products you get "Lattice Service" including telephone support, free updates during the warranty period, notice of new products and enhancements when you register, and a money-back guarantee. Corporate site license agreements are available.

Call us today for further information on these, or our many other C programs, utilities, and tools!

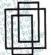

Lattice, Inc. P.O. Box 3072 Glen Ellyn, IL 60138 Phone [312] 858-7950 TWX 910-291-2190

### We practice portability International Sales Offices

Benelux: De Vooght. Phone (32)-2-720.91.28. England: Roundhill. Phone: (0672) 54675 [apan: Lifeboat Inc. Phone: (03) 293-4711

ing in turbo processor cards, memory management systems and higher resolution displays. Many readers report that these options provide superior performance to that of the AT.

When Apple introduced the IIc they thought the IIe would fade away. Much to their suprise they learned that people wanted the upgrade-ability of the IIe. The result is that the IIe has been upgraded with hard disks, expanded memory, 16-bit CPUs, etc. to soup up its performance. Will this senario be repeated when IBM introduces the PC-II?

Further evidence of the generic status of the PC and MS-DOS is that several manufacturers of Unix systems are expected, at the upcoming Comdex show, in November, to introduce PC-compatibility. These systems are expected to allow concurrent processing. Based on the Motorola 68000, National Semiconductor 16016/32032 and Western Electric 32000 processors, they will gain this feature via 8088, 80188, 80186 or 80286 and ROM-BIOS add-on circuitry.

#### **APPLE RUMORS**

Apple Computer is expected to report a loss for the last quarter, and a loss for the previous quarter. The company is going through a top-to-bottom reorganization. Close to 40% of the employees have been laid off and three plants have been closed.

Apple is expected to change its policy of being on the cutting edge of the technology and trying to compete directly with IBM.

I expect we will see major changes in its product line. The Apple II, still their bread-and-butter product will be upgraded to an 8/16-bit machine capable of addressing up to 1Mbyte of memory. Also, I expect to see a new 3.5" disk drive for it capable of storing nearly a 1Mbyte of data and some disk compatiblity with the Mac.

The Macintosh also, I expect, will see some major changes. Look for a new modular Mac with detached keyboard and display and provision for direct interfacing to the CPU's bus. I expect Apple will offer a line of modular Mac products with different displays, different keyboards, disk options, etc., a sort of hi-fi component approach to putting together a system. And of course look for performance upgrades (e.g. larger RAM capability and improved ROM operating system with built-in hard-disk and and network support.). Also, expect Apple to return to the open architecture approach which made the Apple II such a success.

#### **32-BIT MICRO NEWS**

While Intel is still struggling to get samples of its 80386 32-bit microprocessor out the door, Motorola has announced that it is now in high volume production of the 12.5Mhz version of the 68020, true 32-bitter. Further, Motorola is now sampling its 68881 32-bit math processor chip and expects limited production shortly and full production in early '86. They are also promising samples of their 68851 Peripheral Memory Management Unit next month with production in the first quarter of next year.

The Intel 80386 is expected to in-

The Intel 80386 is expected to include the MMU circuitry on chip. Even so, it looks like Motorola and National have about a one year's lead, and possibly more, over Intel in the 32-bit area. However, it is strongly rumored that IBM will favor the 386 in its next generation of microcomputers. In fact, there are rumors that IBM is pressing Intel to get the device into production as quickly as possible. There are hints that IBM wants to announce their first 386-based system soon after the first of the year with initial shipments in the second quarter of '86.

# **Uni Cad**

# \$1395\*

#### Computer Aided Drafting System

- Uni Cad Software Includes
  - —Drawing Editor
  - -Parts Librarian
  - —Hardcopy Output Module
- Drawing Editor Features
  - -Circles, Lines, Dots and Text
  - —Up to Seven Colors
  - —Rubber Banding for Lines
  - —Snap and Grid
  - -Zoom and Pan
- Librarian allows creation of custom libraries
- Hardcopy support for plotters and dot matrix printers
- 512 x 480 x 16 Color graphics Display

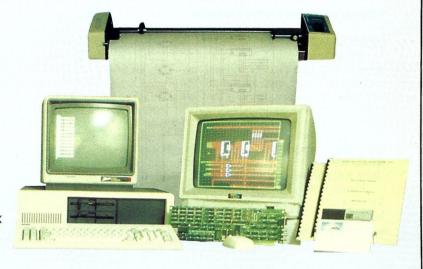

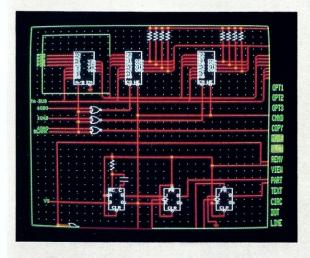

- \* Basic System: \$1395.00 Introductory Offer
  - -VSPC Hi-Res Color Graphics Card
  - -Taxan 420L 12 inch RGB Monitor
  - —Microsoft Mouse
  - -Uni-Cad Drafting Software

#### Options:

- -14 inch RGB Monitor (shown): Add \$300.00
- -Numonics 5400 D size plotter (shown): \$2,975.00
- -Houston Instruments PC695: \$695.00

Other configurations are available, call or write.

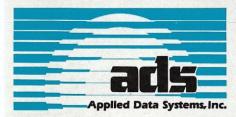

Computer aided drafting doesn't have to be expensive. The Uni Cad drafting package, by Applied Data Systems, is both powerful and affordable. This is not a paint package. It is a true, entity based, computer aided drafting package. The system allows you to interactively create drawings using the mouse and the high resolution graphics display. Drawings are created from basic drawing items such as lines, circles and text. You can even create a library of more complex parts which is tailored to your application. Full zoom and pan capabilities are provided to allow you to view all of the drawing, or a portion of it in detail. Drawing aids such as reference and snap grids are provided to simplify the drawing process. Capabilities to delete, move or copy items or groups of items are provided.

The Uni Cad librarian allows you to create and maintain your own custom library of special parts. Creating a part is done by simply drawing it, using the editor, and adding it to the library using the librarian. Such a part may be created with multiple colors or it may be assigned a color each time it is added to a drawing. Parts may be defined using other parts from the library which allows a simple, but powerful way of creating complex parts and drawings.

Hardcopy of a drawing can be obtained on various plotters and dot addressable printers using the Uni Cad hardcopy facility. Multi-color plots can be obtained on single- as well as multi-pen plotters.

Dealer inquiries invited. Ask about our other products and services.

9811 Mallard Drive, Suite 213 • Laurel, Maryland 20708 • (301) 953-9326

### there is mail.....

#### Letters to M/SJ

We welcome your letters with comments, compliments, criticism and suggestions. We read them all and publish the most noteworthy, even if they are critical of us. We do not have the staff to answer all letters personally. And all letters become the property of M/S J and may be subject to editing. Further, we do not print letters that do not include a name and address.

Please send your letters to: Micro/ Systems Journal, Box 1192, Mountainside NJ 07092. Dear Sol:

Hurrah for the come back of Microsystems. I would be very happy if you can tell me how to get the information about the BIOS of MS-DOS. I need something like the Alternation Guide of the CP/M because I am planning to write a boot ROM for my hard disk controller. I have the Programmer's Reference Manual for the MS-DOS already, but this is not enough. I can only afford up to a few hundred for it. Can you help me? Thanks.

Wai-Shun Wong Hong Kong

The BIOS appears, in source code

Dear Sol,

Readers of my COHERENT review (July/August) must be wondering about the benchmarks cited on page 77. Can a VAX take 2.4 minutes to do ten thousand getpid's? And if so, is an IBM PC more than twice as fast? Ans: nope and nope again. Here are the real timings:

Those are CPU seconds, user + ys.

Les Hancock

form with full comments, in the IBM Technical Reference Manual for the IBM-PC. This manual was included, at no extra charge, by IBM during the first year of production and then made an optional accessory. The boot loader program has not been published, nor does IBM, Microsoft or any of the clone makers currently furnish the system generating software. I expect, soon, to publish several articles on how to implement MS-DOS on S-100, etc. systems. Please be patient.

Editor.

Sol:

For the sake of making our publication less expensive, as well as easier to write notes on the pages, I do wish you'd change to non-glossy paper!

As to what I might like to see in the Journal, I 'm a beginner in the S-100 bus game, and can use all the help I can get. I'm building an S-100 system with dual processor CPU (Z-80H+80286), 1-meg x16-bit ram, 4 disks, and a load of I/O's. I want to know as much as I can find out about the CP/M 86 (8-16) and MS-DOS operating systems -source codes if possible- and any other enhancements that anyone knows about to improve usefulness or speed of execution of both systems. I need info on how to rewrite machine-language programs so as to eliminate machinespecific ROM calls. I'd like to see programs in both machine language and high-level languages -along with technical info on both hardware and software, special circuitry (A-D conv's, board modems, etc.) for the S-100 bus.

I've heard about public domain word-processors and spread-sheets, but I can't seem to find any through any of the sources that I've been able to con-

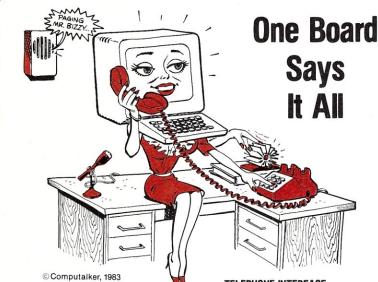

TELEPHONE INTERFACE

- FCC Approved
- Initiate & Answer Phone Calls
- Trunk Status Detector
- Touch-Tone® Generator & Decoder

#### **VOICE DIGITIZER**

- Record Speech
- Speech Storage on RAM or Disk
- Speech Output
- 5 Bit Rates

#### COMPUTER INTERACTION BY TELEPHONE

Access and enter data to your computer from any telephone via the Touch-Tone® keys. Verify your transactions by recorded speech. So many exciting applications for the CompuFone are possible: telephone answering machine, electronic funds transfer, telephone soliciting and data gathering, electronic Rolodex,® data base query with voice output, order entry and inventory control, telephone banking—and that's just the beginning.

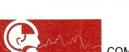

CompuFone

IEEE-696 / S-100 BUS

COMPUTALKER, 1730 21st St., Santa Monica, CA 90404 (213) 828-6546 tact so far. Are there any library lists of P.D. software available?

Anyway, Sol, I thank you for all of your hard work, and all of your help is thoroughly appreciated.

Best regards to you and yours Tim O'Bryan Evertt, WA

We have already published some info on MS-DOS and CP/M-86. We expect to be providing much more information. For Public Domain info check the SIG/M and PC/BLUE columns which appear in each issue of Micro/Systems Journal.

Editor.

Dear Sol:

I have a problem you or one of your readers could help me with. Ever since my office took delivery of our first Zenith Z-100 about a year ago, I've been looking for a way for it to run Z80 code on the 8-bit side. In one of the last issues of Microsystems there was a great "how to" on replacing the 8085 on Godbout's dual processsor board with a National Semiconductor NSC-800 chip. For those who don't know, the NSC-800 executes Z80 code while preserving the Intel 808x multiplexed address/data bus. I don't think I can use this "how to" on the Z-100 because its 8085 is clocked at 4.9 MHz, but the fastest NSC-800 I know about will only handle 4 MHz. I've written to National Semiconductor about a faster part, but received no reply. Has any of your readers heard of a 5 MHz NSC-800, and if so, where can I buy one?

I've considered slowing the 8-bit system clock with a new crystal, but I think this will lower the 2661B serial port baud rates too -a clearly unacceptable side effect. Can any Z100 experts confirm this and/or suggest an

alternative?

It seem to me that an NSC-800 upgrade for the Z100 (like Hudson's 8087 upgrade) would be a sure fire success for the garage entrepeneur. I offer the idea to anyone willing to market it, with a request to send me the first one!

Robert G. Savage Scott AFB IL

Dear Sol:

I was thrilled to read Cal Sondgeroth's article, "Loadable BIOS Drivers for CP/M," in the May/June issue. I had developed a similar system a few years ago on my Heath H89. May I offer to your readers the following suggested enhancements.

1. Mr. Sondgeroth's scheme is indeed useful for developing and testing BIOS modifications. But it is also useful for developing resident programs that are not necessarily device drivers. Just a few ideas are a) online help processors, b)keyboard mappers, c) foreign computer emulators (I made my H89 emulate a KayPro, d) screen dumpers, and e) I/O redirectors (capture printout and place into disk file instead).

- 2. Mr. Sondgeroth says that if two drivers are loaded, then the first driver is not recognized. That is not really true. Carefully coded drivers will permit more than one driver to be resident. Each driver should adhere to the following rules:
- a) If it will not lead to duplication or other confusion, the driver should exit by JMPing to the original BIOS JMP vector (stored at label COLD in Mr. Sondgeroth's XBIOS module, then RET to exit. For example, a screen dumper program can CALL the original BIOS to obtain the next keyboard input. If a certain key is pressed, the screen is dumped to the printer and the BIOS is called again. Else, simply RET to pass the keyboard input on.

b) If the stack is used in the routine, then the driver should switch over to its own stack. Before exiting, of course,

it must restore the stack.

3. Many CP/M programs check the first six bytes of the BDOS for the CP/M serial number. My drivers have space for the XLOAD module to store the serial number. In this way, such programs are fooled into thinking that my driver is the BDOS.

4. My warm boot routine in the driver enables interrupts just before jumping to the CCP. I'm not sure if this is really critical, but I don't think it

hurts.

- 5. Some programs muck about with the warm boot vector in low memory, for example DDT. My warm boot routine in the driver, therefore, resets the arms boot vector. To do this, my XLOAD program stores the warm boot vector in the header of the driver where the warm boot routine will have access to it.
- 6. In addition to the XLOAD program, I wrote an XUNLOAD program that lets me unload BIOS drivers. Without cold booting, I can load a screen dumper program, then later unload the screen dumper if I need the memory space. Many BIOS drivers will have mucked about with interrupts, so the driver must be notified that it is being unloaded. To do this, I define a fixed address at the top of the driver as an unload entry point. While at it, I also defined an entry point that is called when the driver is loaded, and I put the name of the driver in the header so that the XLOAD and XUNLOAD programs

can display a message saying which driver was loaded or unloaded. The header of my driver looks like Listing 1:

#### Listing 1

; The next four entries are filled in by XLOAD: JXSER DS 6; CP/M serial number stored here BDOS JMP \$-\$; Continuation jump to CP/M BDOS DVDBOO JMP \$-\$; Warm boot jump vector from page zero DVDCCP JMP \$-\$; Jump to CCP

DVDNAM DB 'MyDriver'; Name of driver DVDLOA JMP LOAD; Jmp to driver's load routine ; or just RET. DVDUNL JMP UNLOAD; Jmp to driver's unload routine

; or just RET

JMP \$-\$

JMP XWBOOT ; Warm boot routine for loadable BIOS

JMP CONST

.; Rest of Mr. Sonderoth's XBIOS routine

The XUNLOAD module must do everything that XLOAD does, but in reverse.

Gary Cramblitt HQ 5th SIG COMD

Dear Sol:

After your lead-in article of Volume 1/Issue 1 about bringing up CP/M Plus, I wish to state that:

CP/M 3-Plus, like 7-Up, never did work, won't work and will not in the future. It has a bug that provides incorrect data that is placed in the File Control Block (F.C.B.).

The "Bug" was documented by a CP/M Guru named Steve Russell of S.L.R. Systems. He wrote a program to demonstrate the "Bug", another to cure the bug, then translated the cure to a RSX (B.D.O.S. filter). This problem never-ever occurred with old CP/M 2.2, but it may appear under MP/M.

It is reported he shipped the documentation to Digital Research, Inc. who did their consistent thing - nothing. Luckily, he also shipped a copy to Dr. Dobbs Journal (March '85)who published it. Little notice has been given except for people who own CP/M-Plus systems.

I, for one, placed the RSX hung on a COM program in a submit routine, Profile.Sub, which is part of the bootup routine in CP/M-Plus where it is

automatically attached.

CP/M-Plus now works, even on large programs, with lots of files - never a miss. The old - "some programs won't work on CPM-3" - is no longer true. CP/M-Plus is wonderful without the annoying idiosyncrasies of the CP/M 2.2 (no warm boots when disk changes. It will even work without a system disk in the default drive).

Incidentially, some CP/M 2.2 programs work on CM/P-Plus with a RSX named CP/M 2.COM. This is a Public Domain program recently released. Now, may we have some good CP/M-Plus utilities - you Gurus.

Merrill H. Utley Thibodaux LA

Sol:

I have an S-100 system, which I am currently trying to upgrade. There are many questions/suggestions I have that you may be able to deal with in the coming issues. I am sure that many readers would also be interested in these matters:

1. Will there be life in S-100 after the advent of 32 bit chips? I presume that by multiplexing the address and data busses, and using two unused lines as control lines (just as the expansion to 16 bit used sXTRQ\* and SIXTN\* as extra control lines), a 32 bit bus could be created. What about multiplexing the 16 and 32 bit lines (for both request and acknowledge) to give four states: 8 bit data/16 bit address: 16 bit data/16 bit address; 16 bit data/24 bit address; 322 bit data/32 bit address? Am I making it sound too simple, or is there another solution? Such an expansion of the S-100 definition would give S-100 an upgrade path, presumably not available to many other busses such as the STD bus and the IBM-PC bus. Is there likely to be a new IEEE standard to deal with 32 bit application?

- 2. What happened to the Z-800 chip? The specs for it are impressive, but is it likely to be delivered and if so what is the chance of software support after so many delays in delivery?
- 3. I found your book on interfacing the S-100 extremely valuable, but with a 1981 publication date, it is now a little dated. Is there any chance of a new edition? (I suspect not in view of the work in editing and publishing the new journal). Alternatively, a systematic revision of it might form the basis for a regular column in the new journal. Such a column could also discuss some of the newer design features used on S-100 and other boards and the utilization of the newer generation of memory, gating and controller chips. Undoubtedly this would be very popular amongst hardware hackers.
- 4. There are from time to time very good design articles in other journals, which many of your readers would not get to see. I have recently read about but have not yet seen, a design for an S-100 based hard disk controller (Ciar-

cia in BYTE, mid 1983). In addition, some good "cookbooks" have been published, and some magazine articles provide very readable explanations of the functioning and application of new chips. Providing a listing, from time to time, of the better articles would be a great service to hardware hackers. This is in part an alternative to suggestion 3 (above).

- 5. What do you see as the future of the IBM-PC and its descendents? I have heard suggestions that IBM may replace it with a new family of computers sometime soon, which may be neither hardware or software compatible with the existing products. If true, then there must be a dramatic impact on the independent software houses that have supported IBM so strongly (alas to the detriment of CP/M and other OS's), and on the market generally.
- 6. Has anyone built an S-100 computer that is fully IBM-PC software compatible?
- 7. Power supplies are a perennial problem for any amateur designer: how to calculate the size to use, how to modify a design to protect against voltage spikes, how to provide backup power, how to provide battery backup for CMOS chips when computer is switch-

| UNIX-like Commands for CP/M                                                                                                    | <b>Price</b> 125.00 | 1800 Michael Faraday Drive, Suite 206, Reston, VA 22090<br>(703) 471-5598 Order Line (800) 368-3359<br>Telex: 750417 NEW GEN SYS UD.                                                                                           |                 |
|----------------------------------------------------------------------------------------------------|---------------------|----------------------------------------------------------------------------------------------------|-----------------|
| Fast command (submit) files, I/O redirection, command line editing, auto disk and user searches. (Usable under CCP/M). [CP/M-80]                                                                                             |                     | Roll 86 Fast Hard Disk Backup (16 bit version 30-100% faster than PIP), handles random files, files larger than a floppy disk, backup only changed files (86 version only), selective restore. [CP/                            | Price<br>195.00 |
| UNIX-like Utilities                                                                                                    | 150.00 ant          | dom files, files larger than a floppy disk, backup only                                                                                                    |                 |
| Sorting, searching, print formatting, file differences, vertical cut/paste, etc. [CP/M-80, 83; MP/M-816; CCP/M-816]                                                                                                    | D.                  | changed files (86 version only), selective restore. [CP/<br>M-80, 83; MP/M-816; CCP/M-816]                                                                                                    |                 |
| W-0 TOJ                                                                                                    |                     | Learn C on your PC                                                                                                    | 95.00           |
| Named Directory Areas  Hierarchical file directories and utilities. Permits named directory areas under CP/M, MP/M 816 with:                                                                                                 | 99.00 Intro         | Complete, comprehensive introductory course in C with a C interpreter to run your programs as you write and change them. [PCDOS 2.0]                                                                                           |                 |
| change/make/list/remove directories, rehame, copy<br>and show directory tree. [CP/M-80, 83; CP/M-86;<br>MP/M-816; CCP/M-816; CP/M-68K]                                                                                       |                     | Full 16-bit C Compiler  Computer Innovations' fast, optimized, 16-bit full C compiler. With source code for all library functions,                                                                                             | 349.00          |
| Multiuser Utilities Schedule and time commands, printer setup, disk                                                                                                    | 99.00 Cl C          | 8087, small/big model support, comprehensive man-<br>ual. We use it for all 16-bit programs: it's great!                                                                                                    |                 |
| utility (DU-like: unerase, view, change, etc.), write to terminals, electronic mail and others for CompuPro Concurrent CP/M systems.                                                                                         |                     | The Original—Still Fastest!  Ultrafast C compiler for CP/M-80 with symbolic debugger, full library and run time source code. Large                                                                                             | 140.00          |
| Text Control System                                                                                                    | 195.00 809          | public domain library of programs available.                                                                                                    |                 |
| Multiple versions of text files—source code, letters, spread sheets, contracts, any text. Keeps record of                                                                                                    |                     | Multiuser Modem Program                                                                                                    | 300.00          |
| changes allowing any version to be recovered. Twenty revisions normally only require three times the disk storage space. [CP/M-80, 83; MP/M 816; CCP/M-816; PCDOS/MSDOS, Macintosh, Lisa]                                    | AMC                 | Both AMCALL and MCALL-II specially configured for CompuPro 816, CompuPro 10, or Gifford MPIM, CCP/M or MC-DOS Multiuser systems. Supports 7 file transfer protocols with the Hayes 300/1200 Smart-Modem. Baud rates to 19,200. |                 |
| Bibliographic Data Base                                                                                                    | 250.00              | Single-user AMCALL 150.00 / MCALL-II 125.00                                                                                                    |                 |
| Maintain, search and format bibliographies. Compatible with most word processors. [CP/M-80, 83; MP/M & CCP/M-816; PCDOS/MSDOS]                                                                                               |                     | A Disk Maker System for Your Needs  Moves programs, data, any files among over 200 different floppy disk formats. Can format, read, write                                                                                      |                 |
| Dynamic Screen Debugger                                                                                                    | 125.00 Dis          | and duplicate 31/2", 48/96 tpi 51/4", IBM PCAT, and                                                                                                    |                 |
| Symbolic, full screen program debugger for assembly language, BDS C, etc. programs. Dynamically displays instructions, registers, memory, and stack areas. 8080, 8085 and Z80 compatible. [CP/M-80, 83; MP/M-816; CCP/M-816] |                     | 8" diskettes (with appropriate drive options).<br>Available options include 10, 15, 20Mb hard disks,<br>8086 Coprocessor, Word Processing/Typesetting                                                                          |                 |

ed off, and where to use or not use few copies they had in stock and sold supercaps as a substitute for back up batteries. A tutorial on this subject would be most helpful.

8. Finally, I am sure many readers would appreciate some "crystal ball gazing": what is the maximum useful clock speed for the S-100 bus and other busses (recent literature from Intel suggests a maximum speed of 10 MHz for the Multibus II); how much longer is the yearly doubling of the size of the memory chips likely to continue; will there be 64 bit CPU chips; will there ever be a set of chips dedicated to S-100 bus control; how much faster is modem based communication likely to become; when will optical disks become standard peripherals for microcomputers; what will the next generation of microcomputers be like?

I hope you will be able to discuss some of these questions and suggestions in the coming months, as I am sure that many of your readers would be interested as I in the answers. Again, I am delighted that you have returned to publishing!

Thanking you and best wishes,

Jeff Brownlow Armidale, Australia

Let me respond to your questions, one at a time.

1. I expect the IEEE-696/S-100 Bus Standard committee to soon address the question of 32-bit CPUs on the bus. I suspect that the committee will come up with a scheme utilizing an expansion of the bus across the top of the board. This scheme would enable the system to operate at full throughput speed. A multiplexing scheme such as you describe would limit throughput.

I am already aware of at least two S-100 board manufacturers who intend to implement the Intel 80386 32-bit chip set on S-100 cards as soon as it becomes available. At this writing Intel is still not shipping samples. I expect that we will also see implementations of the National Semiconductor 32032 and Motorola 68020 32 bitters on the S-100 bus.

- 2. I understand that Zilog is shipping initial samples of the Z800 chip. If true, it means that we should see the first products using the chip by mid '86. However, note that Hitachi is already in production on their HD64180 super 8-bit Z-80 compatible microprocessor and initial systems utilizing this chip will be announced shortly.
- 3. I regret to say that McGraw-Hill is no longer publishing my S-100 book (actually I am the co-author with Mark Garetz). I was able to buy up the last

them via M/SJ. They quickly sold out. Mark and I own the rights to the book and have explored the idea of updating and reprinting it. Suffice to say that publishing the book is an expensive risk that does not appear to be justified.

- 4. We will try and do as you suggest.
- 5. If IBM is consistent with past IBM practice then it will shortly replace the PC with a system that has no hardware compatiblity and limited software compatibility with the PC. If one looks back over IBM's past practices one sees that each new computer system had a life of approximately 3 years (the PC is now years old) and obsoleted its predecessor.

It appears that Boca Raton was ready to release the PC-II early this year and that the unit was software compatible with the PC-I. However, the business downturn caused IBM to accumulate several hundred thousand PC/XT systems in inventory which was quickly followed by a change in management at Boca. It appears that the new management team stopped all new product development and is currently reassessing the new PC product line. Therefore, it is hard to say what the new products will be like. I am sure that we will find out this fall and that the new systems should be shipped early next year.

- 6. We should be able to answer this question shortly as we are testing S-100 systems, from Viasyn (CompuPro) and Lomas Data Products which the companies contend have a very high level of PC software compatibility. There cannot be 100% compatibility without copying the PC's hardware exactly since some software packages bypass the operating system and make calls directly to hardware (primarily the display and disk controllers).
- 7. We will attempt to address this topic in the not too far distant future.
- 8. You have raised many questions here. I have addressed some of them in my "News, Views & Gossip" column and expect to continue to do more of this in future issues.

Editor.

## PROGRAMMERS'

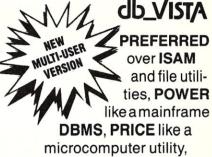

**PORTABILITY** like only C provides.

#### **MS-DOS/UNIX**

#### db\_VISTA FEATURES

- Written in C for C.
- Fast B\*-tree indexing method.
- Maximum data efficiency using the network database model.
- Multiple key records—any or all data fields may be keys.
- Multi-user capability.
- Transaction processing.
- Interactive database access utility.
- Ability to import and export dBASE II/III and ASCII files.
- 90 day extended application development support.

#### NO ROYALTIES SOURCE CODE INCLUDED db\_VISTA PRICE

Single user without source \$195 Single user with source \$495 Multi-user without source \$495 Multi-user with source \$990

#### MC/VISA/COD 30 DAY MONEY BACK GUARANTEE

Available for the Lattice, Microsoft, Computer Innovations, DeSmet, Mark Williams, and Aztec C compilers under MS-DOS, and most UNIX systems. DISCOUNTS ON ALL LATTICE PRODUCTS

CORPORATION

11717 Rainier Avenue South Seattle, WA 98178, USA (206) 772-1515 Telex 9103330300

> **CALL TOLL-FREE** 1-800-843-3313

At the tone, touch 700-992.

## The C Forum

by Don Libes

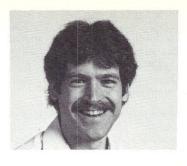

In previous columns I discussed C programming techniques by providing examples that are educational. By that I mean that the code is readable, easily-modifiable, portable, modular, well-commented, structured, etc. I like to think of such well-written code as "elegant". Such programs should be a pleasure to read. However, not everyone writes "beautiful" code, and I would be amiss in my duties as an educator to ignore that fact.

Normally we don't consider it worthwhile to publish "ugly" or unreadable code, but there are some examples that one can actually learn by (much as I learned that a red flame was hot when I stuck my hand in it).

Thus, it is with much pleasure (and a big grin - see picture above) that I announce the 1986 Obfuscated C Code Contest. This contest is run by Landon Noll who collects the entries and then wonders about how much thought the author must have put into destroying an otherwise good piece of code. Landon says,

The contest was motivated by reading the source code of some common Unix utilities. I was shocked at how much simple algorithms could be made cryptic, and therefore useless, by a poor choice of code style. "Could someone be proud of this code?"

#### **ENTERING THE CONTEST**

The 1986 contest is now open. The goal is to write the most obscure C program within the rules below:

- 1) Source must be 512 bytes or less.
- 2) Mail your entries to:

Landon Noll

3770 Flora Vista Ave. #705 Santa Clara CA 95051

or, via Usenet:

...!ihnp4!nsc!chongo

or, mail them to Micro/Systems Journal and we will forward them to Landon.

- 3) Include at the top of the letter:
- a) Your name and address. If you want your entry to be anonymous, indicate this.
- b) A brief statement of what program should do.
- c) The machine, OS and C compiler on which it runs.

# The 1986 Obfuscated C Code Contest

- 4) Enclose your source between the following lines:
  - ---start of program---
  - <place obfuscated source here>
    ---end of program---
- 5) The C program must be written in common C. That is, K&R plus common extensions.
- 6) The program must be of original work.
- 7) The program must be a complete program. (i.e., not just a fragment) 8) Entries must be received on or before June 1, 1986.

#### **GUIDELINES**

Each entry will be judged for its non-clarity. I will attempt to run each of them on a Vax 780/4.2BSD system. Don't let the lack of such a system stop you! Try to avoid operating system/machine specific code if you do not have such a system.

Extra points will be given to programs that:

a) pass lint without complaint.

b) actually do something interesting (not just exit).

c) are portable (i.e., no special calls of local features). Long variable names will be allowed as needed.

Let me point out that the guidelines for this year give more credit to lint/machine independent solutions. Thus the winner for 1984 would not be rated as high under this year's rules.

Good luck!

#### 1984 OBFUSCATED C CODE CONTEST WINNERS

The following are the top four entries from last year's contest. Please read them carefully. If you think you understand one, you've probably glanced at it too quickly. These programs are the most bizarre examples of C code that I've ever seen. (Yes, they're much worse than the UNIX sources.) Amazingly, they all work.

They're not just good for a laugh. Each one is good for hours of study. Not only do they show you what NOT to do, but they teach you how to deal with very strange code. Lastly, you can actually learn some of the finer points of C by studying these very unusual programs.

#### **DISHONORABLE MENTION FOR 1984:**

int i;main(){for(;i["]<i;++i){--i;}"];read('-'-'-',i+++"hell\
o, world!\n",'/'/'));}read(j,i,p){write(j/p+p,i---j,i/i);}</pre>

**AUTHOR:** anonymous

**COMMENT:** Too embarrassed that s/he could write such trash, I guess.

#### THIRD PLACE FOR 1984:

| a[900];  | b;c;ä=1                                                                                         | ;e=l;f;  | g;h;0;    | main(k,                           |  |
|----------|-------------------------------------------------------------------------------------------------|----------|-----------|-----------------------------------|--|
| 1) char* | *1;{g=                                                                                          | atoi(*   | ++1);     | for(k=                            |  |
| 0; k*k<  | g;b=k                                                                                           | ++>>1)   | ; for (h= | 0;h*h<=                           |  |
| q;++h);  | h;c=(                                                                                           | (h+=g>h  | *(h+1))   | -1)>>1;                           |  |
| while(a  | <=q) {                                                                                          | ++0; for | (f=0;f<   | O&&d<=g                           |  |
| ;++f)a[  | b<<5[c]                                                                                         | =d++,b+  | =e;for(   | f=0;f<0                           |  |
| &&d<=g;  | ++f)a[b                                                                                         | <<5 c]=  | d++,c+=   | e;e= -e                           |  |
| ;}for(c  | =0;c <h;< td=""><td>++c) {</td><td>for (b=0</td><td>;b<k;++< td=""><td></td></k;++<></td></h;<> | ++c) {   | for (b=0  | ;b <k;++< td=""><td></td></k;++<> |  |
| b) {if(b | $\langle k/2 \rangle a[$                                                                        | b<<5 c]  | ^=a[(k    | -(b+1))                           |  |
| <<5 c]^  | =a[b<<5]                                                                                        | [c]^=a[  | (k-(b+1)  | ))<<5[c]                          |  |
| ;printf( | a[b<<5 c                                                                                        | ]?"%-4d" | . " "     | ,a[b<<5                           |  |
| [c]);}   | putchar (                                                                                       | '\n');}} | /*Mike    | Laman*/                           |  |
|          |                                                                                                 |          |           |                                   |  |

AUTHOR: Mike Laman

UUCP: {ucbvax,philabs,sdccsu3, sdcsla}!sdcsvax!laman

COMMENT: Accepts one positive argument. Try something like "cmd 37".

#### SCIENTIFIC/ENGINEERING PC GRAPHICS TOOLS

# GRAFMATIC PLOTMATIC for FORTRAN/PASCAL PROGRAMMERS

The GRAFMATIC (screen graphics) and companion PLOTMATIC (pen plotter) libraries of modular scientific/engineering graphics routines let you easily create 2D and 3D plots in customized or default formats. Pen plot preview with GRAF-MATIC. Plot interactively or in deferred mode. Primitives (mode, color, cursor, character, pixel, line, paint...) plus auto-scaling, autoaxis generation, auto-tic mark labeling, function plots, tabular plots, error bars, auto-function plots (complete plot in default format with one easy call), auto-tabular plots, log/ parametric/contour plots, 3D rotation/scaling/translation, wire frame model (for old time's sake), hidden line removal for solid models (GRAFMATIC only), cubic and bicubic spline interpolants, least squares fits, bar and pie charts, screen dump.... You name it. We have it! Best of all, the clearest and most complete documentation to be found in microcomputerland. User support? Of course, call us!

#### SCREEN and PEN PLOTTER Software Libraries for the IBM PC XT AT

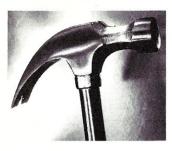

#### MICROCOMPATIBLES

301 Prelude Dr. Silver Spring, MD 20901 (301) 593-0683

|               | (001) 00        | 0 000 | U   |       |
|---------------|-----------------|-------|-----|-------|
| GRAFM         | ATIC*           |       |     | \$135 |
| PLOTM.        | ATIC*†          |       | :   | \$135 |
| BOTH          | State State Co. |       |     | \$240 |
| <b>OMNIPL</b> | OT [S]          |       |     | \$195 |
| <b>OMNIPI</b> | OT [P]†         |       |     | \$195 |
| BOTH          |                 |       |     | \$295 |
| *Specify      | Compiler        | (Mfa  | and | Ver-  |

sion): IBM/MS/RM †Specify Plotter: HP/HI/IBM

# OMNIPLOT [S] OMNIPLOT [P] NO Programming Required

Integrated stand-alone graphics libraries to drive your CRT monitor or your pen plotter. Key in data in response to menu prompts or read your data from a disk file. Choose from an assortment of graphics formats: tabular, line, bar or pie charts. Contour plots. (YES! Just part of our integrated OMNIPLOT library, not an expensive individual item). Create 3-D plots with a choice of wire frame or hidden surface removal (screen only) for added realism. Choose standard, semi-log or log-log scales; gridding; error bars; line colors and types; marker symbol colors and types. Cubic spline interpolations and least squares fitting options. As with our other professional packages we offer clear and careful documentation filled examples.

Ask for OMNIPLOT [S] for screen graphics and OMNIPLOT [P] for the pen plotter software library.

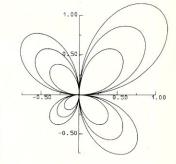

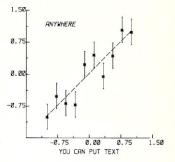

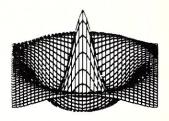

#### **SECOND PLACE AWARD FOR 1984:**

```
#define x =
#define double(a,b) int
#define char k['a']
#define union static struct
extern int floor:
double (xl, yl) b,
char x {sizeof(
    double(%s,%D)(*)())
struct tag{int x0,*x0;}
*main(i, dup, signal) {
 for (signal=0; *k * x * FILE
                                *i;) do {
  (printf(&*"'\",x); /*\\\", (*((double(tag,u)(*)())&floor))(i)));
     goto 0;
O: while (!(char <<x - dup)) { /*/*/*/
     union tag u x{4};
while(b x 3, i); {
char x b,i;
  0: if (back+
                                 ((main) (b) -> xC));/*
 sin(signal)
}
*/}}}
```

AUTHOR: Dave Decot UUCP: hplabs!hpda!hpdsd!decot

#### FIRST PLACE AWARD FOR 1984:

/\* Portable between VAX11 && PDP11 \*/

short main[] = {
 277, 04735, -4129, 25, 0, 477, 1019, 0xbef, 0, 12800, -113, 21119, 0x52d7, -1006, -7151, 0, 0x4bc, 020004, 14880, 10541, 2056, 04010, 4548, 3044, -6716, 0x9, 4407, 6, 5568, 1, -30460, 0, 0x9, 5570, 512, -30419, 0x7e82, 0760, 6, 0, 4, 02400, 15, 0, 4, 1280, 4, 0, 4, 0, 0, 0, 0, 0x8, 0, 4, 0, ',', 0, 12, 0, 4, 0, '#', 0, 020, 0, 4, 0, 30, 0, 026, 0, 0x6176, 120, 25712, 'p', 072163, 'r', 29303, 29801, 'e'
};

AUTHORS: Sjoerd Mullender

Robbert van Renesse

ADDRESS: Vrije Universiteit, Amsterdam,

the Netherlands.

**UUCP:** decvax!mcvax!vu44! { sjoerd, cogito }

**COMMENT:** Try this on your local VAX or pdp-11.

The 1985 contest was held, but timing prevented us from announcing it. The winners will be announced in a future column.

I encourage readers to write to me about topics or problems that you want to know about. I want this column to be reader driven. Write to me care of M/SJ, Box 1192, Mountainside, NJ 07092.

Don Libes is a computer scientist working in the Washington, DC area. He works on artificial intelligence in robot control systems. He is also the son of Lennie and Sol Libes.

# YOU CAN'T BUY HIGHER QUALITY, MORE RELIABLE S-100 STATIC MEMORY BOARDS AT ANY PRICE!

256K BYTES S-RAM 256™

\$699 aty.

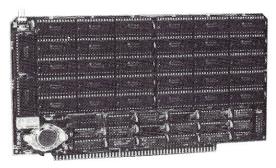

128K BYTES S-RAM 128™

\$449 aty.

#### STANDARD FEATURES:

- Operates in excess of 12 MHz
- Certified system ready (industrial grade dynamic burn in)
- Supports 8 and 16 bit data transfers
- IEEE 696/S-100 compatible
- 24 bit addressing

- Address strappable to any 128K block within the 16 meg address range
- Extremely low power consumption
- Single +5 volt operation
- One year warranty

#### **OPTIONS**

- Battery back-up capability
- Military MIL-STD-883B type burn in
- · Faster ram chips available

\*SAVE AN ADDITIONAL \$100! Buy one 256K board at \$699 and receive a \$100 certificate towards the purchase of your next 256K board. Buy one 128K board at \$449 and receive a \$50 certificate towards the purchase of either board.

**NO HIDDEN CHARGES!** Performics Inc., prices include dynamic burn in, insurance and UPS ground delivery within the continental U.S.

TERMS: Certified check, COD, Visa/Mastercard

Volume discounts available.

Performics continues to deliver high performance products and excellent service at realistic prices.

S-RAM 128 and S-RAM 256 are trademarks of PERFORMICS INC.

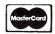

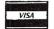

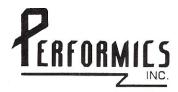

ORDER NOW! (603) 881-8334

11 Morning Dove Rd. • Kingston, New Hampshire 03848

# Praducts

Now Available! FULCRUM'S New...

STATIC RAM

8/16 Bit Transfers
24 Bit Extended Addressing \$495 Battery Back-Up

Designed For Speed & Flexibility.

#### MPUZ CPU

This NEW MPUZ CPU utilizes the Z-80 8MHz uPas a basis for its 8MHz CPU for S-100 systems, and has been

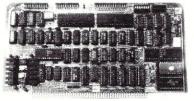

carefully designed to meet the requirements of the IEEE -696 standard. The quality and performance this CPU provides is rarely found in S-100 products, and you can see why... only \$299

- ► 4 or 8MHz clock rate
- Two RS-232 serial ports
- ► Centronics printer ports
- ► Real time clock with battery back-up
- Vectored interrups to any block location in memory
- ► Programmable timer
- ► ROM monitor

- ▶ Power on Jump
- On board wait states
- ➤ 2K of RAM space
- ▶ 24-bit extended addressing
- ► Latched Status
- Front panel compatibility
- ▶ MPM support

Best Value In Disk Controllers.

#### OMNIDISK

Now the FULCRUM OMNIDISK offers S-100 systems users a unique marriage of component compatability and

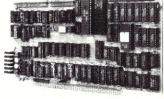

technological innovation. These together produce features not found in any conventional disk controllers made today. See for yourself what tomorrow looks like... only \$299

- Simultaneous support of both 51/4" and 8" floppy disks and hard disks
- ► Complete 24 bit DMA
- Power on boot for 51/4." and 8" floppy and hard disks
- Power on boot PROM
- On board de-blocking to save RAM space over **BIOS**
- Interfaces with the WD 1001 hard disk controller
- ► Supports 13 devices simulatneously
- Full track buffer allows controller to recall entire track
- ► DMA'S at 10 MHz
- Supports MS DOS
- 10K on board buffer saves two K of TPA

So before you buy another S-100 component, call or write for our FREE catalog. And see how your system can benefit from the FULCRUM difference.

\*CP/M \*2.2 configured for OMNIDISK \$60. \*Trade mark of Digital Research. FREE U.P.S. ground shipping on prepaid orders. Shipping is added to VISA, M/C, and C.O.D. orders. CA residents, please add sales tax.

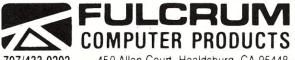

459 Allan Court, Healdsburg, CA 95448.

Also in FULCRUM'S Family: OMNIRAM 64K memory board. Serial I/O 2-2 & Video I/O Interface boards, Relay board, I-8080, 8015 and 8035 main frames with 21 slot mother boards. CPA front panel and A/D board

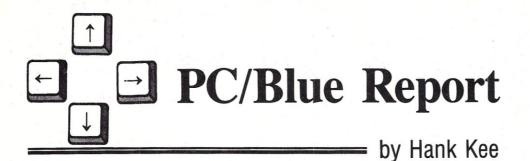

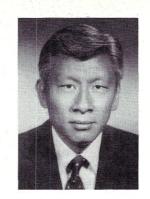

Our forefathers, who founded this country many years ago, wrote the Constitution on which our present laws are based. The Supreme Court has the responsibility to be the ultimate governmental body to interpret these laws. They have had to interpret the intentions of what was possibly in the minds of the original authors of the Constitution. Since Thomas Jefferson and his associates are now a part of history, we will never really know the philosophy of the men who developed the framework this most important document.

Having been one of the co-founders of the SIG/M public domain library, in 1979, and its initial editor, I can state that user-supported software was never perceived as a concept. Software then was either commercial or clinically speaking public domain. My esteemed colleague, Steve Leon, has raised the issue of whether or not the public domain libraries should distribute user-supported software (freeware).

As the personal computer industry has evolved, so too has public domain software evolved. User supported software has now become a primary and very vital source of program donation. As the PC software industry has matured, it becomes increasingly important that this cottage industry oriented user-supported software have realistic distribution channels.

When the PC/Blue library was formed soon after the introduction of the IBM PC, it was the intention to follow the original concepts of the SIG/M library. As user-supported software became a popular art form per se, the PC/Blue library recognized the need to include these programs for distribution. The programs are for the most part very well written and documented. They tend to be application oriented.

User supported programs now include varying forms of restrictive distribution. They are also ranging to extremes in pric of requested donation. In some cases, the request for donation includes a dire threat of court action.

# SHOULD "USERSUPPORTED" SOFTWARE BE IN THE PC/BLUE LIBRARY?

This no longer represents the true spirit of software written for public distribution.

We have commercial software such as Digital Research's GEM Desktop which is available for \$49.95. It includes four diskettes and a very healthy set of documentation. But we now have user support software programs "requesting" upwards of \$150, and their quality is not even in the same class as Desktop.

Some user-supported software includes a restriction from commercial distribution. This is quite understandable. But others also specify exclusion from bulletin board access. The reasoning behind this is not at all clear. I would therefore like to hear reader's opinions and suggested guidelines on distribution of user-support software.

Is the request for "donation" unprofessional? Should there be an "upper" monetary limit to requested donations? Should there be a restriction on bulletin board access? Should vapor-ware in which the program self-destructs if conditions are not met be in the library? If a donation is

Copies of the PC/Blue printed software directory can be ordered from Micro/Systems Journal, Box 1192, Mountainside NJ 07092 (\$4 U.S, Canada & Mexico; \$6 foreign).

Editor's Note: Hank Kee is the librarian for the PC/Blue public domain software library. He is the person who collects, assembles, and checks all the software issued by PC/Blue and then compiles and edits them into the released volumes.

requested, what kind of documentation and support should we expect the authors to supply with their programs?

Perhaps the readers can help develop guidelines for aspiring authors of user-supported software. Write to me care of Micro/Systems Journal.

#### THE NEW PC/BLUE RELEASES

The recent releases in the PC/Blue library includes a series of laboratory benchmarks by PC Magazine. This should help to establish some reference points for evaluation of hardware and software. As these benchmark tests are further refined, we will then have a better idea of how one product compares to another. Up until now, we have had different people rating similar products with no relationship to a common reference point.

A very significant library addition is *DeskMate*. It functions are very similar to *SideKick*. Although it is a background processor that the user can invoke to interrupt an existing process, I have found it to be very well behaved.

#### Volume

#### No. Description

- 125 3by5 Information Management v1.0
- 126 File Express version 2.95 Information Management System (1 of 2 - reference PC/Blue vol 127)
- 127 File Express version 2.95 Information Management System (2 of 2 - reference PC/Blue vol 126)
- 128 Prolog version 1.32 Spacewar-color graphics game Bluesbox-music generator
- 129 XLISP version 1.4
- 130 PC-Write version 2.4
- 131 PC-DBMS version 1.0
- 132 Origami (color graphics required)
  The Japanese Art of Paper Folding

- 133 Personal Management Systems
  -DeskMate v1.0
  - -Partner v1.1
- 134 Label Master
- 135 PC Magazine

Laboratory Benchmark Series

136 Personal Accounts Manager version 1.1/diskette 1 of 2 PAMCHECK programs

137 Personal Accounts Manager version 1.1/diskette 2 of 2 documentation

Qualifying clubs who wish to distribute the PC/Blue library to its members should direct their request for being a designated distribution point to:

Bob Todd

Sig/M - PC/Blue Distribution Box 97

Iselin, NJ 08830

The PC/Blue diskettes are individually available from the New York Amateur Computer Club at \$7 domestic, and \$9 foreign, per volume. A complete printed cross-referenced catalog is also available for \$5. For more information direct your mail to:

New York Amateur Computer Club Box 106 Church Street Station New York, NY 10008

#### We are looking for retailers

Make room on your magazine rack for **Micro/Systems Journal**, to provide you with no-risk profits. We offer attractive discounts on a low-cost, fast-moving product that will bring customers into your store and enhance your system sales.

Call us today at (201) 522-9347 or write to: M/SJ, Box 1192, Mountainside, NJ 07092 for details.

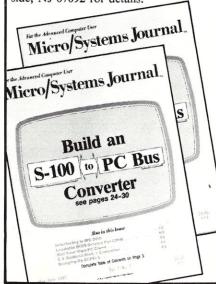

#### CP/M-80 C Programmers . . .

## Save time

... with the BDS C Compiler. Compile, link and execute faster than you ever thought possible!

If you're a C language programmer whose patience is wearing thin, who wants to spend your valuable time *programming* instead of twiddling your thumbs waiting for slow compilers, who just wants to work *fast*, then it's time you programmed with the BDS C Compiler.

BDS C is designed for CP/M-80 and provides users with quick, clean software development with emphasis on systems programming. BDS C features include:

- Ultra-fast compilation, linkage and execution that produce directly executable 8080/Z80 CP/M command files
- A comprehensive debugger that traces program execution and interactively displays both local and external variables by name and proper type.
- Dynamic overlays that allow for runtime segmentation of programs too large to fit into memory.
- A 120-function library written in both C and assembly language with full source code.

#### Plus . . .

- A thorough, easy-to-read, 181-page user's manual complete with tutorials, hints, error messages and an easy-to-use index — it's the perfect manual for the beginner and the seasoned professional.
- An attractive selection of sample programs, including MODEMcompatible telecommunications, CP/M system utilities, games and more.
- A nationwide BDS C User's Group (\$10 membership fee — application included with package) that offers a newsletter, BDS C updates and access to public domain C utilities.

Reviewers everywhere have praised BDS C for its elegant operation and optimal use of CP/M resources. Above all, BDS C has been hailed for it's remarkable speed.

"I recommend both the language and the implementation by BDS very highly."

Tim Pugh, Jr. in Infoworld

"Performance: Excellent.
Documentation: Excellent.
Ease of Use: Excellent."

InfoWorld Software Report Card

"... a superior buy ..."

Van Court Hare in *Lifelines/The Software Magazine* 

BYTE Magazine placed BDS C ahead of all other 8080/Z80 C compilers tested for fastest object-code execution with all available speed-up options in use. In addition, BDS C's speed of compilation was almost twice as fast as its closet competitor (benchmark for this test was the Sieve of Eratosthenes).

Don't waste another minute on a slow language processor. Order your BDS C Compiler today!

Complete Package (two 8" SSDD disks, 181-page manual): \$150 Free shipping on prepaid orders inside

VISA/MC, COD's, rush orders accepted. Call for information on other disk formats.

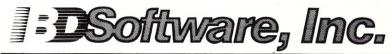

BDS C is designed for use with CP/M-80 operating systems, version 2.2. or higher. It is not currently available for CP/M-86 or MS-DOS

BD Software, Inc. P.O. Box 2368 Cambridge, MA 02238 (617) 576-3828

### **Turbo Pascal Corner**

by David W. Carroll

This column features tips and techniques for using Turbo Pascal productively on MS/PC-DOS and CP/M microcomputer systems. It discusses typical problems and their solutions. Reader suggestions, comments, and questions are encouraged. Address them to: Turbo Pascal Corner, Box 699, Pine Grove CA 95665.

In the last issue, I discussed file translation and developed an ASCII/HEX file dump program. In one example, the array HEX was initialized with a series of value assignments. It would also have been possible to take advantage of the unique Turbo Pascal TYPED CONSTANT to initialize the HEX array members as variables with constant values. The code for this would be:

const

This is certainly a much more elegant (but non-portable) solution than the 16 assignment statements.

This time we will use the FILE-DUMP program from last month to investigate the format of Turbo's compiled programs a little. Turbo Pascal's TYPED CONSTANT will come in handy in the display INSTALL program shown later in the column.

#### **TURBO INSTALL PROGRAM**

The run-time library included in a compiled Turbo Pascal program contains a copy of the current compiler display parameters. Thus, the run-time program will have the same display type as the Turbo Pascal which compiled it. In CP/M, it will be a terminal type and parameter list. In PC-DOS, it will be one of six PC display modes. The compiler display parameters are set with the TINST program, provided with the Turbo compiler. If you want to use other display parameters, to reset the parameters of a pre-compiled program, or to distribute compiled software with a customized display installation program, you are faced with a problem.

The Turbo Toolbox from Borland (\$54.95) includes a "generic" install routine which will generate an install program that may be distributed to end

users, but if your software supports both CP/M and MS-DOS computers, you must purchase two different versions of the Toolbox. In addition, the source to the Toolbox install programs is not provided, so customization is not possible.

In this issue we will discuss a PC-DOS INSTALL program for compiled Turbo Pascal application programs. In a future issue, we will develop a similar utility for CP/M systems.

#### DOS INSTALL

The Turbo Pascal compiler comes installed for the "Default display" of the IBM-PC as determined by PC-DOS, and supports either the hiresolution monochrome display (MONO) card or the color graphics adapter (CGA) card. The default display is ok for vanila IBM systems, but if you have two monitors (MONO and COLOR) you may wish to choose the other, or if you are using a composite monochrome monitor on the CGA, most of the displayed colors will be unreadable. If you have an EGA card, or want to use some of the PCjr's special modes, you are also out of luck.

After the system is booted, the system's display mode may be changed by using the PC-DOS MODE command. Running the MODE program after every boot can be a bother, and the MODE command file is not provided in generic MS-DOS systems.

After some detective work, I discovered that the display parameters are located in the first block of every Turbo Pascal program, and they can easily be reset by changing the display information in the program's run-time library. Figure 1 is a file dump of the first few bytes of a Turbo Pascal 2.0 compiled program.

As you can see, the text description of the display settings starts at \$55 (hex) bytes from the beginning of the file. (Since this is in Turbo string format, the first byte contains the string length - \$13 bytes.) The byte that actually controls the computer's display mode is located at \$6D bytes from the beginning of the program file (in this example it is set to \$03). These locations for programs compiled under either Turbo 2.0 or Turbo 3.0 are the same

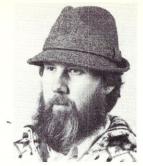

The mode byte translates as follows:

\$FF = System Default display mode

\$07 = Monochrome display adapter

\$03 = Color Display Adapter 80x25
-Color monitor

\$02 = Color Display Adapter 80x25 -B&W Monitor

\$00 = Color Display Adapter 40x25
-B&W Monitor

The program file is opened with the RESET command as a file of type byte. This allows it to be random accessed using the seek command. A simple module to read the installed display type in a compiled Turbo program file to a string and print it on the screen is shown in Listing 1.

The install program (listing 2) will re-install the DOS display parameter for a compiled Turbo Pascal program. It is for Turbo Pascal 2.0 and 3.0 versions for PC-DOS, but may be converted to MS-DOS versions by removing the statements labeled PC-DOS. To insure the program being changed is a compiled Turbo Pascal program, the Borland copyright notice in the run-time library is checked before the file is modified.

This program and some 300 other Turbo Pascal and public domain programs are available 24 hours a day for free downloading on the "High Sierra RBBS" system at (209)296-3534. (Note: The system was down for a while due to hard disk and telephone company problems.)

David W. Carroll is a freelance writer and computer consultant living in the Sierra Nevada foothills near Sacramento, California. He is the author of "Telecommunications with the IBM PCjr" co-published by Microtext/Prentice Hall in March 1985 and "Programming with Turbo Pascal" co-published by Microtext and McGraw Hill.

#### FIGURE 1 - Program File Dump

```
Address 00 01 02 03 04 05 06 07 08 09 0A 0B 0C 0D 0E 0F
                                                              ASCII TEXT
00 0000 E9 25 27 90 90 CD AB 43 6F 70 79 72 69 67 68 74
                                                          *.%' .... Copyright*
00 0010 20 28 43 29 20 31 39 38 34 20 42 4F 52 4C 41 4E
                                                          * (C) 1984 BORLAN*
00 0020
        44 20 49 6E 63 02 04 00
                                73 4F 00 00 00 00 00 00
                                                          *D Inc...sO.....*
00 0030
        00 00 00 00 00 00 00 00
                                 00 00 00 00 00 00 00 00
                                                          *....*
        00 00 00 00 00 00 00 00
                                 00 00 00 00 00 00 00 00
00 0040
                                                          *....*
00 0050
        00 00 00 00 00 13 43 6F
                                 6C 6F 72 20 64 69 73 70
                                                          *.....Color disp*
                                                          *lay 80x25eP....*
*....t.C....*
        6C 61 79 20 38 30 78 32
                                 35 00 50 19 01 03 FE F7
00 0060
        OF FF 2E 8A 27 0A E4 F9
                                 74 OC 43 2E 8A 07 E8 OD
```

#### LISTING 1 - Show Installed Display Mode

```
procedure type test;
const
  type_start = $55:
  indx,dat
            : byte;
  display_str : string[20];
  seek(infile,type_start);
  for indx := 0 to 20 do
  begin
    read(infile,dat);
    display_str[indx] := chr(dat);
  end:
  writeln;
  write('Installed display type = ');
  writeln(display_str);
end; {procedure type_test}
```

#### LISTING 2

```
program turbo install;
{TINSTALL.PAS
 Turbo Pascal Ver. 2.0
 PC-DOS Version
 Copyright 1985 by David W. Carroll
 All commercial rights reserved.
 Date: 6-22-85
 Version 5
 This program will change the start-up display
mode of compiled Turbo Pascal 2.0 and 3.0 PC/MS-DOS '.COM' programs.
const
  ASCII offset = $30;
  logo bytel = $07;
  type bytel = $55;
  mode byte = $6D;
   type data : array[0..5,1..21] of char =
                 (#$14'Default display mode',
                 #$12'Monochrome display'#000#000,
                #$12'Monochrome display'#000#00
#$13'Color display 80x25'#000,
#$13'Color display 40x25'#000,
#$13'b/w display 80x25'#000,
#$13'b/w display 40x25'#000);
: array[0..5] of byte =
($FF,$07,$03,$01,$02,$00);
: array[1..30] of char =
  mode_data
  logo
                 : array[1..30] of char =
'Copyright (C) 198X BORLAND Inc';
type
   fil
               = file of byte;
   datstr = string[20];
var
   infile
                             : fil:
   display_type, prog : byte;
   quit, bad logo
                             : boolean;
procedure uppercase (var Str : datstr);
var
   indx, len : byte;
begin
   len := length(str);
   for indx := 1 to len do

str[indx] := UpCase(str[indx])
end; {procedure uppercase}
procedure title;
begin
  ClrScr:
  Writeln('Turbo Pascal Install Program');
  Writeln('Copyright 1985 by David W. Carroll');
  Writeln:
```

```
Writeln('Display Installation for Compiled Turbo Pascal
                                                  Programs'):
  Delay(3000);
  writeln;
  writeln;
end; {procedure title}
procedure open file;
var
  goodfile : boolean;
  infname : string[20];
begin
  window(1,6,80,25);
                          {PC-DOS}
  repeat
    ClrScr;
    write ('Program filename --> ');
    readln (infname);
    writeln;
    uppercase (infname);
    if (pos('.COM',infname)=0) then
    begin
      goodfile := false;
writeln('Must be .COM filetype!'^G);
      delay(3000);
    end
    else
    begin
      assign(infile,infname);
       {$I-} reset(infile) {$I+};
      goodfile := (IOresult = 0);
       if not goodfile then
      begin
         writeln ('G'FILE ', infname,' NOT FOUND');
         delay(3000)
      end:
    end;
  until goodfile;
end; {procedure open file}
procedure logo test;
var
  indx : byte;
  test_byte : byte;
begin
  bad_logo := false;
  seek(infile,logo_bytel);
for indx := 1 to 30 do
  begin
    read(infile, test_byte);
if indx <> 18 then { ignore units digit of year in logo}
      if (chr(test byte) <> logo[indx]) then bad logo := true;
end:
      {procedure logo test}
procedure type test;
```

#### LIFE IN THE FAST LANE!

Experience NightOwl Software's cornucopia of ultra highspeed communications packages, featuring US Robotics' Courier 2400 modem, the NightOwl Connection and MEX-PC — the Cadillac of communications software.

Consider the elements:

- NIGHTOWL CONNECTION, our multi-user software database. The Connection, with 2400-baud Couriers on all incoming lines, features an IBM area with 5 MB of public domain offerings, a Turbo-Pascal area, Kaypro- and Osborne-specific areas, plus directories crammed with compiler, language, word processing and communications programs for CP/M-80, CPM+ and Turbo-DOS not to mention the most complete collection of MEX overlays and automated command files available anywhere. Allows full contact with other users and fast, personalized access to our technical support staff.

Our price: \$100

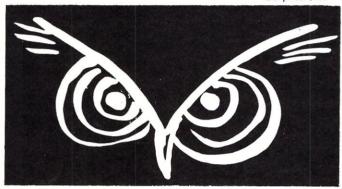

Save even more with our packages:

**Triple Play:** Courier 2400 modem, MEX-PC and an A-class subscription to the NightOwl Connection (an \$860 value) ....

....\$614.

**Two Bagger:** Courier 2400 and an *A*-class subscription to the NightOwl Connection (an \$800 value) ......**\$574.95** 

Call or write for information about other specials from NightOwl Software for CP/M, CP/M+ and TurboDOS operating systems. To order by credit card, call us toll-free at 1-800-NITEOWL. In Wisconsin, call 1-414-563-4013. To order by mail, send certified check, cashier's check or money order to:

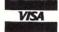

NightOwl Software, Inc. Route 1 Box 7 Fort Atkinson, WI 53538

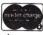

Personal cnecks accepted, but will delay shipment 14 days.

Prices do not include shipping. All items shipped UPS ground unless otherwise specified. For moderns and modern packages, add \$10; for software add \$5. For UPS two-day air delivery (formerly UPS Blue) add \$16 for modern packages or \$13 for software products. Canadian orders add an extra \$7.50 to shipping costs. Wisconsin residents add 5 percent sales tax.

Formats: 8" (SS,SD) format, and most 5\%" formats (except Apple and NorthStar). Please specify disk format when ordering.

```
var
  indx,dat
              : byte;
  display str : string[20];
begin
  seek(infile,type_bytel);
  for indx := 0 to 20 do
  begin
    read(infile,dat);
    display str[indx] := chr(dat);
  end:
  writeln;
  write('Installed display type = ');
  writeln(display_str);
  writeln;
       {procedure type test}
procedure select display;
  display indx, char indx : byte;
  ans : char;
pegin
  writeln;
  window(1,8,80,25); {PC-DOS} ans := ';
  ClrScr;
                         {PC-DOS}
  type test;
  Writeln('Choose one of the following displays:');
  for display indx := 0 to 5 do
  begin
    write(' ',display_indx:2,'.
for char indx := 2 to 21 do
      write(type_data[display_indx,char_indx]);
    writeln:
  end:
  writeln;
  Write('Which display? (Enter no. or ^Q to exit):'); while not (UpCase(ans) in ['0'..'5',^Q,'Q']) do
    Read (kbd, ans);
  writeln:
  writeln:
  if (UpCase(ans) in ['Q', Q]) then
    quit := true
  else
    display type := ord(ans) - ASCII offset;
       {procedure select display}
procedure write_data;
  char indx, data byte : byte;
   seek(infile, type bytel);
   for char indx := 1 to 21 do
  begin
     data byte := ord(type data[display_type,char_indx]);
write(infile,data_byte);
   seek(infile, mode byte);
   write(infile, mode data[display type]);
  close(infile);
  writeln('Installation completed.');
       {procedure write data}
procedure exitl;
begin
  close (infile);
  writeln;
if quit then
     writeln('Program aborted.'^G)
   else
     writeln('Bad logo - not a Turbo Pascal compiled program' GGGG) {procedure exitl}
 ena;
 begin {main module TINSTALL}
  quit := false;
   title;
   open file;
   logo test;
   if not bad logo then select display;
   if (not bad_logo) and (not quit) then
     write_data
   else
     exitl;
 end.
         {main module TINSTALL}
```

## THE PROGRAMMER'S SHOP

helps save time, money and cut frustrations. Compare, evaluate, and find products.

#### SERVICES

- Programmer's Referral List Dealer's Inquire
  Compare Products Newsletter
  Help find a Publisher Rush Order
  Evaluation Literature free Over 700 products
- Evaluation Literature free
   DVer 700 produc
   BULLETIN BOARD 7 PM to 7 AM 617-826-4086

#### Free Literature - Compare Products

Evaluate products Compare competitors. Learn about new alternatives. One free call brings information on just about any programming need. Ask for any "Packet" or "Addon Packet" □ ADA, Modula □ "AI" □ BASIC □ "C" □ COBOL □ Editors □ FORTHAN □ PASCAL □ UNIX/PC or □ Debuggers, Linkers, etc.

#### RECENT DISCOVERIES

LISP-86 - "COMMON" subset, tutorial, editor, PP, trace. Best to learn. All MSDOS. **Only \$95** 

#### ARTIFICIAL INTELLIGENCE

ARITY/PROLOG-full, debug, to ASM&C, 16 Meg use, windows, strings. With compiler \$1950. MSDOS \$495

ExperEASE - Expert system tool.

Develop by describing examples of how you decide. PCDOS \$625

ExperLISP - Interpreter: Common LISP syntax, lexical scoping, toolbox, graphics. Compiler. 512K MAC \$465

EXSYS - Expert System building tool. Full RAM, Probability. Why, serious, files PCDOS \$275

GC LISP - "COMMON LISP", Help. tutorial, co-routines, compiled functions, thorough. PCDOS Call

M Prolog - full, rich, separate work spaces. MSDOS \$725

PROLOG-86 - Learn fast. Standard, tutorials, samples of Natural Language. Exp. Sys. MSDOS Call

TLC LISP - "LISP-machine"-like. all RAM, classes, turtle graph., 8087, Compiler. CPM-86. MSDOS \$235

WALTZ LISP - "FRANZ LISP" - like, 611 digits, debugger, large programs. CPM80 MSDOS \$159

MicroProlog - improved

MSDOS \$235

#### BASIC

ACTIVE TRACE, DEBUGGER-BASICA, MBASIC, interactive, well liked MSDOS \$ 79

CADSAM FILE SYSTEM - full ISAM in MBASIC source. MSDOS \$150

| BASCOM-86 - Microsoft         |            | 8086         | 279 |
|-------------------------------|------------|--------------|-----|
| CB-86 - DRI                   | CPM86,     | <b>MSDOS</b> | 419 |
| Data Manager - full source    | e          | <b>MSDOS</b> | 325 |
| InfoREPORTER - multiple       | 9          | <b>PCDOS</b> | 115 |
| Prof. Basic - Interactive, of | debug      | <b>PCDOS</b> | 89  |
| TRUE BASIC - ANSI             |            | <b>PCDOS</b> | 125 |
| Ask about ISAM other add      | ions for B | ASIC         |     |

#### EDITORS FOR PROGRAMMING

BRIEF Programmer's Editor - undo, windows, reconfig. PCDOS Ca

FirsTime by Spruce - Improve productivity. Syntax directed for Pascal (\$235) or C (\$285).

| C Screen with source | 86/80 | . 75 |
|----------------------|-------|------|
| Epsilon - like EMACS | PCDOS | 195  |
| PMATE - powerful     | 8086  | 159  |
| VEDIT - well liked   | PCDOS | 119  |
| XTC - multitasking   | PCDOS | 95   |
|                      |       |      |

#### COBOL

Microsoft Version II - upgraded. Full Lev. II, native, screens. MSDOS \$500

| Dig Res-decent               | MSDOS 525  |
|------------------------------|------------|
| Macintosh COBOL - Full.      | MAC 459    |
| MBP - Lev II, native, screen | MSDOS 885  |
| MicroFocus Proffull          | PCDOS call |
| Ryan McFarland-portable      | MSDOS 695  |

#### CLANGUAGE

C-terp Interpreter by Gimpel, full K&R, .OBJ and ASM interface. 8087 MSDOS \$255

INSTANT C - Interactive development - Edit. Source Debug, run. Edit to Run - 3 Secs. MSDOS \$445

"INTRODUCING C" - Interactive C to learn fast. 500 page tutorial. examples, graphics PCDOS Ca

Wizard C - Lattice C compatible, full sys. III syntax, lint included, fast, lib. source. MSDOS \$419

| MSDOS C86-8087, reliable      | cal  |
|-------------------------------|------|
| Lattice C - the standard      | cal  |
| Microsoft C 3.0 - new         | 259  |
| RUN/C - Interpreter           | 119  |
| Williams - debugger, fast     | call |
| CPM80 - EcoPlus C-faster, SLR | 275  |
| BDS C - solid value           | 125  |
|                               |      |

MEGAMAX C - native Macintosh has fast compile, tight code, K&R. toolkit, .OBJ, DisASM MAC \$249

MACINTOSH Hippo Level 1 109
Consulair's MAC C with toolkit 365
Compare. evaluate. consider other Cs

#### CADDONS

COMMUNICATIONS by Greenleaf (\$149) or Software horizons (\$139) includes Modem7, interrupts, etc. Source. Ask for Greenleaf demo.

C SHARP <u>Realtime</u> Toolkit-well supported, thorough, portable, objects, state sys. Source MANY \$600 CIndex + -full B+Tree, vari. length field. Source, no royal. MSDOS \$259

dbVista FILE SYSTEM - full indexing, plus optional record types, pointers. Source, no royalties. MSDOS \$450 Faster C Lattice & C86 users eliminate Link step. Normal 27 seconds. Faster C in 13 sec. MSDOS \$ 95

PC Lint - full C program checking and big, small model. All C's. MSDOS \$95

|   | CHelper: DIFF, xref, more      | 86/80        | 135 |
|---|--------------------------------|--------------|-----|
|   | CTree - source, no royalties   | ALL          | 345 |
|   | CURSES by Lattice              | <b>PCDOS</b> | 110 |
|   | C Utilities by Essential       | <b>MSDOS</b> | 149 |
| ĺ | dBC ISAM by Lattice            | 8086         | 229 |
|   | Greenleaf-200 + . fast.        | MSDOS        | 149 |
|   | PHACT-up under UNIX, addons    | MSDOS        | 225 |
|   | ProScreen - windows            | <b>PCDOS</b> | 275 |
|   | Turbo V - Greenleaf C, fast    | <b>PCDOS</b> | 159 |
|   | Windows for C - fast, reliable | MSDOS        | 175 |
|   |                                |              |     |

Call for a catalog, literature, and solid value

**800-421-8006** THE PROGRAMMER'S SHOP TO

128M Rockland Street, Hanover, MA 02339 Mass: 800-442-8070 or 617-826-7531 985

#### **FORTRAN LANGUAGE**

MacFORTRAN - full '777, '66 option. toolbox, debugger, 128K or 512K. ASM-out option MAC \$349

RM/Fortran - Full '77. BIG ARRAYS. 8087, optimize, back trace, debug. MSDOS \$459

| MS FORTRAN-86 - Improved. | MSDOS        | 239 |
|---------------------------|--------------|-----|
| DR Fortran-86 - full '77  | 8086         | 249 |
| PolyFORTRAN-XREF, Xtract  | <b>PCDOS</b> | 165 |

#### **LANGUAGE LIBRARIES**

MultiHALO Graphics-Multiple video boards, printers, rich. Animation, engineering business.

ANY MS language, Lattice, C86 \$195, for Turbo \$95.

Screen Sculptor - slick, thorough, fast, BASIC, PASCAL. PCDOS \$115
GRAPHMATIC - 3D, FTN, PAS
File MGNT: BTrieve - all lang. MSDOS 209
Micro: SubMATH - FORTRAN full MetaWINDOW - icons, cup PANEL - many lang., terminals MSDOS 239

#### **OTHER LANGUAGES**

ASSEMBLER-ask about Turbo ASM (\$95), ED/ASM (\$95) - both are fast, compatible. or MASM (\$125), improvements.

BetterBASIC all RAM, modules. structure. BASICA - like PCDOS \$175

SNOBOL4 + -great for strings, patterns. MSDOS \$ 85

 MacASM - full, fast, tools
 MAC 115

 Assembler & Tools - DRI
 8086 149

 PC FORTH - well liked
 MSDOS 95

#### SUPPORT PRODUCTS

PLINK 86 - a program-independent overlay linker to 32 levels for all MS languages. C86 and Lattice. \$31

| 0 0                          |              |      |
|------------------------------|--------------|------|
| Multilink - Multitasking     | PCDOS 2      | 65   |
| Pfinish - Profile by routine | MSDOS 3      | 45   |
| Polylibrarian - thorough     | MSDOS        | 95   |
| PolyMAKE                     | <b>PCDOS</b> | 95   |
| ZAP Communications - VT100,  | PCDOS        | C.F. |
|                              |              |      |

#### DEBUGGERS

Periscope Debugger - load after "bombs", symbolic, "Reset Box", 2 Screen, own 16K. PCDOS \$279

 Advanced Trace 86 Symbolic
 PCDOS
 149

 Atron Debugger for Lattice, MSFTN
 PCDOS
 369

 CI Probe for C86
 MSDOS
 200

 Pfix Plus Debugger
 MSDOS
 315

 TRACE86 debugger ASM
 MSDOS
 115

Note: All prices subject to change without notice Mention this ad. Some prices are specials. Ask about COD and POs. All format's available UNIX is a trademark of Bell Labs.

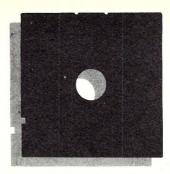

## In the SIG/M Public Domain

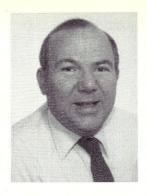

by Stephen M. Leon

I received a number of letters about my comments on "freeware." Most agreed - some didn't. What it does point up, however, is that people are aware of the 'fourth 'software market.

Personal computing software's first big market was public domain - going back to the days when a 2K program was a big. Soon there was enough software to justify trying to make it commercially selling software to users and the second market developed - commercial software. Unfortunately, with the second market came the third - unauthorized distribution of commercial software - piracy.

commercial software - piracy.
The most recent development, freeware, is certainly far superior from a social and economic standpoint than the third. I am opposed to its attempt to use the non-profit distribution structure. However, aside from their trying to free ride on the unpaid labor of the user group networks, the economic realities of this method of distribution doom it. Look at similar attempts in other markets. For example, many years ago there was a cafeteria in New York City called the Exchange Buffet. You had your lunch and then went to the cashier and told them how much you owed. The idea didn't work in cafeterias and it won't work in software marketing. Hank Kee (PC-Blue librarian) tells me that some of the freeware beggars are now asking for contributions of more than a hundred dollars. Wow!

Which brings me to the point of this discussion. Can there be piracy of public domain software? SIG/M Volume 00 and the printed catalog contain a list of authorized distributors of software. However, you can pick up any computer magazine and see ads offering to sell or rent our library. Market conditions determine the price these unauthorized distribution points can charge per volume. The SIG/M disks contain a copyright notice covering the entire scheme of the disk much as you would copyright your collection of chocolate chip cookie recipes collected from supermarket bulletin boards. The recipes themselves are not copyrightable, but the organization of the collection as a whole is. The copyright notice was put

# Freeware And Public Domain Piracy

in to counter the move of a commercial software distribution company which started distributing entire volumes as their own work product. Also, much of the SIG/M software contains copyright notices reserving all rights except non-commercial distribution.

The answer to the question is therefore, just because something is on a SIG/M disk does not mean that someone can willy nilly make use of it in commercial operations. Certainly the mere reselling of the disk or a copy thereof - like the reselling of postage stamps at a premium at card shops - is perfectly all right. In fact, it promotes the wider distribution of the software and thus helps achieve the goal of SIG/M. But when it comes to the commercial operator distributing software from our releases as part of his bundle, he may well have to deal with the holder of the copyright where there is a reservation of rights. SIG/M neither asks for nor gets commercial distribution rights. Our software releases cover only non-commercial use and distribution only by other not-for-profit bona fide computer group. Any other use of the software is between the copyright owner and the user or distributor.

#### THE NEW SIG/M RELEASES

Academic research may well be the thread running through the latest SIG/M releases. A friend's wife was working on her thesis and decided to buy a computer for the typing. She needed two types of programs - a data base manager to keep track of her reference material and to print out the bibliography and a footnote program to handle the 300+ footnotes the thesis would have. At the same time, SIG/M got a request from a Franciscan Friar for some help with a dBase program to

Steve Leon is the SIG/M Disk Editor. In other words, he is the person who assembles, compiles and edits all the of the SIG/M public domain software disks. Thus, he speaks with the greatest authority as to what is going on in the SIG/M public domain software area.

keep track of the Friar's reference books. These two requests produced much of the material in our latest releases.

Eric Mayer, a graduate student at the University of Indiana, had previously donated an earlier version of his footnoting program, but it didn't quite do everything we needed. We spoke to Eric, and lo and behold he had done an update to Footnote which fills in all the earlier gaps. Footnote is a formatting utility for WordStar files. It allows printing of files with page bottom footnotes with automatic numbering. It would be difficult to find an option the program does not have from automatic page number referencing through continuation of long footnotes on following pages. It is easy to use and a must program for anyone printing a document with footnotes.

Since both the Friars and my friend had Kaypros which came bundled with dBase2, we wrote BOOKS and REFERENC (SIG/M Vol 230) to meet their needs. Both are excellent examples of how you can write a full function application which can be run by someone with no computer experience. Even if you have no need for this type of application, we suggest you study some of the coding. The string search feature that allows you to find any combination of strings in any combination of fields is a useful trick for any dBase program. Also on Volume 230 is RÉTRIEVE, a dBase2 program reference article retrieval system by D. A. Lathrop written for use in connection with medical research.

Volume 229, for CP/M-86 users, and especially for owners of the NEC APC, ws provided by Charlie Godot-Ceraolo of the New York NEC User Group. Also on that disk is the CP/M-86 version of GRAB, Harry Van Tassell's latest gem which enhances

Vol. 228 Disk Editor, Updated Footnote Program, Maze Game & Miscellaneous Z-80 & 8080 Programs released May 17, 1985

```
APPEND .C
            concatenate two files into one
APPEND .COM without disturbing original files
CFLOLIB .C80 take C code & create a listing
CFLOW
        .C of module calls in source
CFLOW
        .COM
CFLOW
        .DOC
CFLOW
        .FLO
EDFILE
        .ART Z80 screen oriented disk editor
EDFILE
        .COM
EDFILE
       .DOC /
FINOTE14.COM update to footnote program for
FINOTE14.DOC Wordstar
GRAB
        .AQM improvement to FIND which pulls out
GRAB
        .COM paragraphs of information - CP/M 80
GRAB
        .DOC version.
        .C multiple file list program
LIST
        .COM /
LIST
MCHASE
        .COM arcade style maze chase game
        .DOC
MCHASE
MCHASE
       .HLP
            MX-80 setting program
MODES
        .C
        .COM /
MODES
PASSWORD.ASM requires password to use disk
PASSWORD.COM
PASSWORD.DOC /
        .C
SPLIT
             splits larger file into smaller
SPLIT
        .COM ones
```

Vol. 229 CP/M 86 & NEC CP/M 86 Programs released May 17, 1985

APC-CALN.LBR prints calendars - APC & MX printer
APC-DATE.LBR screens calendars on APC
APCSERIO.LBR interrupt driven I/O for APC
BYTYPE86.LBR DIR sort by types to con, 1st or disk
FASTVF86.LBR cleaner, faster VFILER. CRC optional
FRAG86 .LBR file-ext cleaner, faster, sort by files
GRAB86 .LBR find paragraphs
SAVEO-86.LBR emulate CP/M 2.2 SAVE 0 command
WC86 .LBR word count, text & WS files to 8 digits

Vol. 230 dBaseII Databases for Scholars Articles, Books & Reference Material Databases released May 17, 1985

BOOKS .LBR database for reference books RETRIEVE.LBR article retrieval database REFERENC.LBR reference material database

Vol. 231 Excerpts from Micro/Systems Journal released July 19, 1985

CP-M+ .LBR Bringing up CP/M-Plus
DISKlC .LBR C & Godbout Disk-l Controller
EXTEND .LBR Assembly Language Extensions for MS BASIC
NAMES .LBR Logical Name Translator for CP/M 2.2

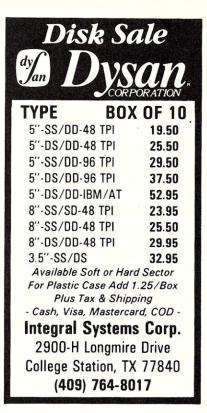

FIND by pulling out whole paragraphs. The CP/M-80 version of GRAB is on Volume 228. Worth mentioning too on 228 is EDFILE, a Z-80 screen oriented disk editor much simpler to use than DU.

Volume 231 is SIG/M's first release of software extracted from Micro/Systems Journal. Software for "Assembly Language Extensions for MS BASIC", "Bringing up CP/M-Plus" and "Logical Name Translator for CP/M 2.2" (M/SJ Vol 1, No.1) and "C & the Godbout Disk-1 Controller" (M/SJ Vol 1, No.2) are on the disk. The text of all of the articles, except the MS BASIC article, is also on the disk.

SIG/M Volumes are available on 8' SS SD Disks for \$6.00 each (\$9.00 foreign) directly from SIG/M, Box 97, Iselin, NJ 08030. Printed catalogs are \$3.00 each (\$4.00 foreign). Disks in a variety of formats may be obtained through the worldwide SIG/M distribution network. The distributor list is included with the printed catalog. A disk version of the catalog (Volume 00) is available for \$6.00. Many bulletin boards have the software for downloading and most new releases are available on the CP/M Sig on Compuserve.

# COMPETITIVE EDGE P.O. Box 556 — Plymouth, MI 48170 — (313) 451-0665

### Upgrade Your IBM PC!!

| Multi-Function Boards                                                     |          | <b>Graphics Boards</b>                                                                                                    |       |  |  |  |  |
|---------------------------------------------------------------------------|----------|----------------------------------------------------------------------------------------------------|-------|--|--|--|--|
| Teletek 384K Memory Board with OK                                         | \$125    | Hercules Monochrome Card                                                                                                    | \$299 |  |  |  |  |
| Teletek 384K Memory Brd, Clock, OK                                        | 140      | Hercules Color Card w/Parallel                                                                                                    | 159   |  |  |  |  |
| Teletek 384K Memory Board with 384K                                       | 199      | Tecmar Graphics Master                                                                                                    | 449   |  |  |  |  |
| Teletek 384K Memory Brd, Clock, 384K                                      | 214      | Paradise Modular Graphics Card                                                                                                    | 269   |  |  |  |  |
| Tecmar Captain 64K                                                        | 199      | Persyst Monochrome Card                                                                                                    | 175   |  |  |  |  |
| Tecmar Maestro for at w/128K                                              | 359      | Persyst Color Graphics Board                                                                                                    | 175   |  |  |  |  |
| Ast 6 Pak + 64K, 1PAR, 1SER, Clock                                        | 239      | Persyst Color Combo 384K w/OK                                                                                                    | 310   |  |  |  |  |
| Ast Advantage 128K for AT                                                 | 425      | Persyst Monochrome Combo w/OK                                                                                                    | 310   |  |  |  |  |
| Paradise 5 Pak 384K w/OK                                                  | 185      | Quadram Gold Quad Color w/OK                                                                                                    | 389   |  |  |  |  |
| STB Super Rio, Ser, Par, Clock 64K                                        | 296      |                                                                                                    |       |  |  |  |  |
| STB Rio Grande 128K for AT                                                | 395      | Floppy Drives                                                                                                    |       |  |  |  |  |
| Quadram Expanded Quadboard OK                                             | 199      | TEAC FD55B                                                                                                    | 119   |  |  |  |  |
| Maynard Accent Board for AT OK                                            | 345      | Shugart SA455                                                                                                    | 125   |  |  |  |  |
| Monitors                                                                  |          | <b>Hard Disk Drive Kits</b>                                                                                                    |       |  |  |  |  |
| Amdek 310A                                                                | 159      | 10 Megabyte for IBM PC                                                                                                    | 695   |  |  |  |  |
| Amdek 600 Color Green Switch Audio                                        | 409      | 20 Megabyte for IBM PC                                                                                                    | 895   |  |  |  |  |
| Quadram Quadchrome                                                        | 449      | 20 Megabyte for IBM AT                                                                                                    | 795   |  |  |  |  |
| Quadram Quadchrome II                                                     | 389      | 32 Megabyte for IBM AT                                                                                                    | 1295  |  |  |  |  |
| Samsung Hi Res Green                                                      | 119      | 70 Megabyte for IBM AT                                                                                                    | 2295  |  |  |  |  |
| Samsung Hi Res Amber                                                      | 125      | 80 Megabyte for IBM AT                                                                                                    | 3295  |  |  |  |  |
| Princeton HX-12 Hi Res Color                                              | 459      | 112 Megabyte for IBM AT                                                                                                    | 3595  |  |  |  |  |
| Princeton MAX-12 Amber                                                    | 179      | Alloy PC-STOR 20MB + Tape                                                                                                    | 2695  |  |  |  |  |
| Princeton SR-12 Ultra Hi Res                                              | 599      | Alloy PC-STOR 52MB + Tape                                                                                                    | 3795  |  |  |  |  |
| Princeton Doubller Card for SR-12                                         | 195      | Maynard 10MB Int PC                                                                                                    | 650   |  |  |  |  |
| Taxan 410 RGB Color                                                       | 349      | Maynard 20MB Int PC                                                                                                    | 950   |  |  |  |  |
| Taxan 420 RGB Super High Res                                              | 425      | Maynard 30MB Int PC                                                                                                    | 1395  |  |  |  |  |
| Taxan 440 RGB Ultra High Res                                              | 565      | Maynard 10MB Ext Transport PC                                                                                                    | 850   |  |  |  |  |
| Tecmar RGB 81140 Hi Res Color                                             | 595      | Maynard 20MB Ext Transport PC                                                                                                    | 1295  |  |  |  |  |
| ACCELERATOR                                                               | CAF      | RDS FOR IBM                                                                                                    | PC    |  |  |  |  |
| Earth Computer Turbo Accel-286 Software Transparent 286 Power for PC 512K |          |                                                                                                    |       |  |  |  |  |
| True AT Power with Turbo Accel-286, F                                     |          | • Management regard and constitution and industrial constitution of the constitution of the constitution o |       |  |  |  |  |
| Earth Computer 8MHZ Z80 H Slave Ru                                        | n CP/M 2 | .2 Software on Your PC                                                                                                    | 395   |  |  |  |  |
| Earth Computer 8MHZ Z80H S-100 Slave Runs Under Turbodos                  |          |                                                                                                    |       |  |  |  |  |
| ALL PRICES SUBJECT TO CHANGE WITHOUT NOTICE — SHIPPING EXTRA              |          |                                                                                                    |       |  |  |  |  |

IBM is a registered trademark of International Business Machines, CP/M is a registered trademark of Digital Research, Inc. All circuit board names are trademarks of the respective

## **COMPETITIVE EDGE**

P.O. Box 556 — Plymouth, MI 48170 — (313) 451-0665

# HIGH PERFORMANCE PRODUCTS RUNNING UNDER T U R B O D O S

**TELETEK ENTERPRISES S-100 MASTER/SLAVE BOARDS** 

Teletekster
Systemaster II SBC 86
Systemaster II SBC 86
Systemaster II SBC 86
Systemaster II SBC 86
Systemaster II SBC 86
Systemaster II SBC 86
Systemaster II SBC 86
Systemaster II SBC 86
Systemaster II SBC 86
Systemaster II SBC 86
Systemaster II SBC 86
Systemaster II SBC 86
Systemaster II SBC 86
Systemaster II SBC 86
Systemaster II SBC 86
Systemaster II SBC 86
Systemaster II SBC 86
Systemaster II SBC 86
Systemaster II SBC 86
Systemaster II SBC 86
Systemaster II SBC 86
Systemaster II SBC 86
Systemaster II SBC 86
Systemaster II SBC 86
Systemaster II SBC 86
Systemaster II SBC 86
Systemaster II SBC 86
Systemaster II SBC 86
Systemaster II SBC 86
Systemaster II SBC 86
Systemaster II SBC 86
Systemaster II SBC 86
Systemaster II SBC 86
Systemaster II SBC 86
Systemaster II SBC 86
Systemaster II SBC 86
Systemaster II SBC 86
Systemaster II SBC 86
Systemaster II SBC 86
Systemaster II SBC 86
Systemaster II SBC 86
Systemaster II SBC 86
Systemaster II SBC 86
Systemaster II SBC 86
Systemaster II SBC 86
Systemaster II SBC 86
Systemaster II SBC 86
Systemaster II SBC 86
Systemaster II SBC 86
Systemaster II SBC 86
Systemaster II SBC 86
Systemaster II SBC 86
Systemaster II SBC 86
Systemaster II SBC 86
Systemaster II SBC 86
Systemaster II SBC 86
Systemaster II SBC 86
Systemaster II SBC 86
Systemaster II SBC 86
Systemaster II SBC 86
Systemaster II SBC 86
Systemaster II SBC 86
Systemaster II SBC 86
Systemaster II SBC 86
Systemaster II SBC 86
Systemaster II SBC 86
Systemaster II SBC 86
Systemaster II SBC 86
Systemaster II SBC 86
Systemaster II SBC 86
Systemaster II SBC 86
Systemaster II SBC 86
Systemaster II SBC 86
Systemaster II SBC 86
Systemaster II SBC 86
Systemaster II SBC 86
Systemaster II SBC 86
Systemaster II SBC 86
Systemaster II SBC 86
Systemaster II SBC 86
Systemaster II SBC 86
Systemaster II SBC 86
Systemaster II SBC 86
Systemaster II SBC 86
Systemaster II SBC 86
Systemaster II SBC 86
Systemaster II SBC 86
Systemaster II SBC 86
Systemaster II SBC 86
Systemaster II SBC 86
Systemaster II SBC 86
Systemaster II SBC 86
Systemaste

| 4MHZ Z80A MASTER SYSTEMASTER® I, 2 SERIAL, 2 PAR, FOC, CLOCK                                                             | \$495    |
|----------------------------------------------------------------------------------------------------|----------|
| 8MHZ Z80H 128K MASTER, SYSTEMASTER II®, 2 SER, 2 PAR, FDC CLK                                                            | 795      |
| 8MHZ 8086 512K SLAVE SBC 86 RUNS WITH EITHER MASTER ABOVE                                                                | 999      |
| 5MHZ 8086 512K SLAVE SBC 86 RUNS WITH EITHER MASTER ABOVE                                                                | 795      |
| 8MHZ 8087 OPTION FOR 8MHZ 8086 SBC 86                                                                                    | 175      |
| 5MHZ 8087 OPTION FOR 5MHZ 8086 SBC 86                                                                                    | ,109     |
| SBC 1 6MHZ Z80B 128K SLAVE RUNS WITH EITHER MASTER ABOVE                                                                 | 375      |
| HDC HARD DISK CONTROLLER — ST506 INTERFACE RUNS WITH ABOVE                                                               | 375      |
| SBC II DUAL SLAVE BOARD (TWO Z80'S PORTS ETC.)                                                                           | 689      |
| COMPETITIVE EDGE INTEGRATED SYSTEMS                                                                                      |          |
| 4MHZ Z80A 64K, CPM 2.2, 2-5" FLOPPYS, 4 SLOT CABINET                                                                     | 1295     |
| 8MHZ Z80H 128K, SINGLE USER TURBODOS WITH SPOOLING, 2-5"<br>FLOPPYS, 4 SLOT CABINET READY TO RUN                         | 1695     |
| 8MHZ Z80H, 128K MASTER, 4-6MHZ 128K SLAVES, 1-5" 20MB HD                                                                 | \$4795   |
| 10 SLOT 1-5" FLOPPY READY TO RUN WITH TURBODOS                                                                           |          |
| 8MHZ Z80H, 128K MASTER, 4-8MHZ 512K SLAVES, 1-5" 20MB HD                                                                 | \$7495   |
| 10 SLOT 1-5" FLOPPY READY TO RUN WITH TURBODOS                                                                           |          |
| 4MHZ Z80A, 64K MASTER, 4-6MHZ 128K Z80B SLAVES. 1-5"                                                                     | \$4395   |
| 20 MB HD, 10 SLOT 1-5" FLOPPY READY TO RUN WITH TURBODOS                                                                 |          |
| 8MHZ Z80H 128K MASTER, 6-8MHZ 8086 SLAVES WITH 8087, 6-6MHZ Z80B 128K SLAVES, FAST 40 MB HARD DISK, 15 SLOT, 1-5" FLOPPY | \$10,695 |
| READY TO RUN WITH TURBODOS                                                                                               |          |
| SYSTEMS AVAILABLE WITH UP TO 16 SLAVES AND 2-112 MD HD (224 MB                                                           | TOTAL)   |
|                                                                                                    |          |

EARTH COMPUTER TURBO SLAVE I 8MHZ Z80H-128K SLAVE 2 SERIAL 395

TURBO SLAVE I RUNS WITH ALL TURBODOS S-100 SYSTEMS

395

All Prices Subject to Change — Shipping Extra, Visa M/C Accepted

Systemaster I & II, HDC, SBC I, SBC II are either registered trademarks or trademarks of trademarks of Teletek Enterprises. CPM is a registered trademark of Digital Research Inc., Turbodos is a trademark of Software 2000 Inc.

## **COMPETITIVE EDGE**

P.O. Box 556 — Plymouth, MI 48170 — (313) 451-0665

#### Competitive Edge brings you Lomas Data Products Inc. HI SPEED 16 BIT COMPONENTS AND SYSTEMS

#### S-100 CIRCUIT BOARDS

| Thunder 186, 256K, 2 Serial, 1 Parallel, Floppy Disk Controller, Clock, |       |                        |       |  |  |  |  |  |
|-------------------------------------------------------------------------|-------|------------------------|-------|--|--|--|--|--|
| All on One Board with Concurrent DOS                                    |       |                        |       |  |  |  |  |  |
|                                                                         |       |                        |       |  |  |  |  |  |
| 8MHZ Lighting 286 CPU                                                   | \$821 | 6MHZ Lightning 286 CPU | \$756 |  |  |  |  |  |
| 10MHZ Lighting 8086 CPU                                                 | 520   | 8MHZ Lightning 8086    | 420   |  |  |  |  |  |
| Control It All Floppy & HD                                              | 487   | LDP Floppy Contr.      | 220   |  |  |  |  |  |
| Hazitall 2 Serial 2 Par, Clock                                          | 260   | Color Magic PC Compat. | 476   |  |  |  |  |  |
| 256K Dram Magaram                                                       | 445   | 512K Dram Megagram     | 562   |  |  |  |  |  |
| 1024K (1 Megabyte) Megaram                                              | 821   | 2048K Megaram          | 1346  |  |  |  |  |  |
| Ram 67 128K Static 100ns Chips                                          | 596   | Ram 67 128K W/Bat B/U  | 671   |  |  |  |  |  |
| Octaport 8 Serial to 38.4K                                              | 320   | Octaport 4 Serial      | 200   |  |  |  |  |  |
| NV Disk 512K, Memory Drive                                              | 446   | NV Disk 2048K Wow!!    | 1271  |  |  |  |  |  |
| Concurrent DOS Single User                                              | 280   | Concurrent DOS Multi   | 360   |  |  |  |  |  |
| MSDOS for 86, 186, or 286                                               | 200   | LDP-COM Modem Program  | 55    |  |  |  |  |  |
| CPM22EM 8080 Emulator                                                   | 55    | PC DOS Drivers         | 95    |  |  |  |  |  |

#### **COMPETITIVE EDGE INTEGRATED SYSTEMS**

| THUNDER 186, 4 SLOT PC STYLE CABINET, 2-5" FLOPPYS, CDOS             | \$1595 |
|----------------------------------------------------------------------|--------|
| THUNDER 186, 4 SLOT, 20 MB HARD DISK, 1-5" FLOPPY, CDOS              | 2595   |
| THUNDER 186, 4 SLOT, 20 MB HD, 512K, 1-5" FLOPPY 4 USER              | 3195   |
| THUNDER 186, 4 SLOT, 2-5" FLOPPY, COLOR MAGIC, KEYBOARD              | 2250   |
| 6MHZ 286, 1-5" FLOPPY, 1024K, 20MB HD, 10 SERIAL, 15 SLOT, 7-8 USERS | 4695   |
| 6MHZ 286, 1-5" FLOPPY, 1024K, 40MB HD, 10 SERIAL, 15 SLOT, 7-8 USERS | 5295   |
| 8MHZ 286, 1-5" FLOPPY, 1024K STATIC, 40 MB HD, 10 SERIAL, 7-8 USERS  | 7550   |
| 8MHZ 286, 1-5" FLOPPY, 512K STATIC, 40 MB HD, 2 SERIAL & 80287       | 6495   |
| 8MHZ 8086/8087, 1-5" FLOPPY, 512K DRAM, 20 MB HD,                    |        |
| 2 SERIAL CDOS or MSDOS                                               | 3695   |
| S-100 AT, FASTER THAN AN AT, PC COMPATABLE, 512K, COLOR MAGIC        | 5295   |
| PC COMPATABLE COLOR ADAPTER, 1-5", FAST 20MB HD, MSDOS, KEYBOA       | ARD,   |
| HI-RES COLOR MONITOR, READY TO RUN, YOU COULD BOOT PC DOS 3.1!       |        |

## A COMPLETE LINE OF TERMINALS, PRINTERS and SOFTWARE FOR YOUR SYSTEM NEEDS

All Prices Subject to Change — Shipping Extra

IBM is a registered trademark of International Business Machines, CP/M, Concurrent DOS are registered trademarks of Digital Research Inc. MSDOS is a trademark of Microsoft.

### **COMPETITIVE EDGE**

P.O. Box 556 — Plymouth, MI 48170 — (313) 451-0665

#### FEATURING CompuPro® FROM VIASYN™

#### S-100 CompuPro® CIRCUIT BOARDS

| •                               |       |                                   |       |
|---------------------------------|-------|-----------------------------------|-------|
| Disk 1A™ Floppy Disk Controller | \$347 | Disk 3™ Hard Disk Controller      | \$417 |
| 8 MHZ 286 CPU A&T               | 695   | 10MHZ 8088, 85/88 CPU A&T         | 245   |
| Ram 22™ 256K Static Ram A&T     | 769   | Ram 23™ 128K Static Ram A&T       | 415   |
| Ram 23™ 64K Static Ram A&T      | 240   | System Support 1 <sup>™</sup> A&T | 245   |
| Interfacer 3™ 8 Serial Ports    | 347   | Interfacer 4™ 3 Serial 1 Par      | 245   |
| SPU Z™ 8MHZ Z80, 256K Multiuser | 550   | CPU Z™ 8MHZ Z80                   | 193   |
| MDRIVE-H™ 512K Memory Drive     | 417   | MDRIVE-H 2048K, 2MB               | 1695  |
| PC Video Board for IBM® Compat  | 396   | Keytronics 5150 for PC Video      | 169   |
| Network 100™ Network Board      | 316   | Passive Hub for Network 100       | 65    |
| 80287 Option for 286 CPU        | 199   | HX-12 Hi-Res Color Monitor PC     | 459   |
| Concurrent DOS™ 8-16™           | 250   | CP/M® 8-16™                       | 175   |
| CP/M® 2.28" or 5"               | 125   | Active Terminator                 | .55   |
|                                 |       |                                   |       |

Your Choice \$245

SYSTEM SUPPORT 1, 85/88-10MHZ, INTERFACER 4, RAM 23-64K (240)
HARD DISK SUB-SYSTEMS

| 20 MEGABYTE HARD DISK, CABINET, DISK 3                        | \$1295 |
|---------------------------------------------------------------|--------|
| 40 MEGABYTE HARD DISK, CABINET, DISK 3                        | 1895   |
| 20 MEGABYTE HARD DISK, CABINET, DISK 3, 5" FLOPPY             | 1435   |
| 20 MEGABYTE HARD DISK, CABINET, DISK 3, 5" FLOPPY, 10 MB TAPE | 2395   |
| 40 MEGABYTE HARD DISK, CABINET, DISK 3, 5" FLOPPY             | 2095   |
| 40 MEGABYTE HARD DISK, CABINET, DISK 3, 5" FLOPPY, 10 MB TAPE | 2995   |
| 2-40 MB HARD DISK DRIVES IN CABINET, DISK 3                   | 3095   |

SYSTEMS INTEGRATED BY COMPETITIVE EDGE WITH COMPUPRO® COMPONENTS

#### 8MHZ 286 SYSTEM

\$5395

#### 10MHZ 8088-85/88 SYSTEM \$3595

8MHZ 286 & 512K STATIC RAM 85/88 CPU & 128K STATIC 9 SERIAL PORTS, SS1 & I/O3 4 SERIAL PORTS & 1 PAR ONE 5" FLOPPY & 20MB HARD DISK SYSTEM SUPPORT & I/O 4 DISK 1A & DISK 3 CONTROLLERS ONE 5" FLOPPY & 20 MB HD CONCURRENT DOS 8-16 MULTI-USER DISK 1A & DISK 3 CONTROLLERS 15 SLOT CABINET, 30 AMPS +8 CP/M-8-168 & 16 BIT EM8080 SOFTWARE 8 BIT EMULATOR 15 SLOT CABINET OPTIONAL 8MHZ Z80H SLAVES 5" FLOPPY WILL READ IBM SYSTEM UPGRADEABLE TO ALL COMPONENTS ASSEMBLED & TESTED TOGETHER, ALL INTERNAL MULTI-USER & Z80 SLAVES **CABLES SUPPLIED** 

8MHZ 286 SYSTEM

\$6995 10

#### 10MHZ 8088 SYSTEM

\$4195

AS ABOVE BUT 40 MB HD INSTEAD OF 20 MB HD & 10 MB TAPE BACKUP

SAME AS ABOVE BUT 40 MB HD INSTEAD OF 20

ALL PRICES SUBJECT TO CHANGE — SHIPPING EXTRA

All above circuit board names are either registered trademarks or Trademarks of Viasys Corporation. CompuPro is a registered trademark of Viasyn Corporation, CP/M and concurrent DOS are either trademarks or registered trademarks of Digital Research Inc. IBM is a registered trademark of International Business Machines.

# Who Prints On The Printers?

by Alex K.H. Soya=

You are sitting in your office late in the afternoon trying to finish off a report you have been working on all day long. Finally, it is time to print the report and go home. You tell your word processor to go ahead and print out your masterpiece. You wait, but nothing happens. A feeling of panic rises inside you. Did the system crash? Does this mean you have to go and reset the system and lose all your work because you did not save it before you gave the print command? Perhaps the printer is out of paper.

You go downstairs to check the printer, but the paper level is fine. The on-line light is on. Everything checks out fine with the printer. Time to call your wife to let her know that you will be late this evening. You go over to your colleagues desk to make a phone call home. As you speak on the phone you hit the keys on your colleagues terminal out of nervousness. Was that the printer you heard ticking away in the background? You hit another key, and yes, now all becomes clear. Your colleague had control-P active on his console and went home leaving the printer locked. You hit control-P and on his console, and the printer starts printing your report, finally! Does this scenario sound familiar?

#### THE REASONS FOR WHOPRTS

One of the nice features of a multi-user operating system such as Concurrent CP/M (also known as Concurrent DOS or Concurrent PCDOS on an IBM) is the ability to have several printers being used simultaneously from different work stations. However, at times it can be a real problem to find out which printer is currently free.

Under the old MPM-86 system it is relatively easy to figure out which process or terminal is attached to the printer. The MPMSTAT command would show, as part of the information it displays, which process is using the printer.

# A Simple, Useful Utility That Illustrates How To Use Some of Concurrent DOS's Internal Structures

Unfortunately printer related information is not easily obtained using the SYSTAT command (SYSTAT is the Concurrent CP/M equivalent to MPMSTAT). Also one cannot expect a user, who is not knowledgeable with computer systems, to be familiar with system utilities such as SYSTAT. To overcome this problem I wrote the utility WHOPRTS (WHO PRinTS). This utility makes use of some of the data structures internal to Concurrent CP/M to determine the status of all the printers on the system.

#### THE PROGRAM

Concurrent CP/M maintains several tables and data structures which are associated with processes and peripherals. The table of interest to WHOPRTS is the LCB (List Control Block). The LCB is actually contained within the XIOS (eXtended Input

Output Subroutines) of Concurrent CP/M. The structure of the LCB is shown in figure 1. Each list device has its own LCB associated with itself. All the List Control Blocks are arranged in a sequential table (see figure 2).

The offset of the table can be found in the SYSDAT (System Data) page of Concurrent CP/M. The SYSDAT page is itself a structure containing system dependent offsets to various modules and lists internal to Concurrent CP/M. The SYSDAT table contains many other items of interest such as the number of consoles, list devices, root locations to process descriptor lists, and a multitude of other entries. The reader should refer to the Concurrent CP/M programmers guide for a detailed description of the SYSDAT table.

Digital Research was kind enough to provide a function call to return the address of the system data page. Once the location of the system data page has been obtained, it is a matter of indexing to the entries of interest. WHOPRTS requires the number of list control blocks present in the system and the location of the LCB table. The number of LCB's can be found at offset 48h, and the start of the LCB table is pointed to at offset 86h in the SYSDAT page. In Listing 1 four lines from the label VEROK the above items are obtained.

To determine if the printer associated with a particular LCB is currently busy, WHOPRTS looks at the OWNER field in the List Control Block. The owner field can have three possible states: A 0000h in the OWNER field indicates the list device is currently free; if the OWNER field

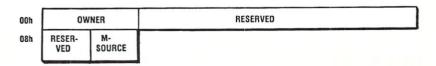

Figure 1 - The List Control Block Fields

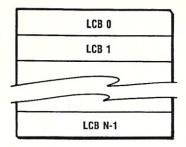

(List Control Block for List Device 0)

(LCB for last List Device on system)

Figure 2 - The arrangement of the LCB table.

contains an FFFFh, then the list device is attached to a console by a control-p; any other value found in the OWNER field is the address of the PD (Process Descriptor) of the process that currently owns the printer. If the printer is attached to a console by a control-P, then the MSOURCE field contains the console number of the terminal that is connected to the printer. Should the printer be owned by a process rather than a terminal, then the PD of the process must be examined to determine the console number from which the printer is being used.

The PD (Process Descriptor) contains, among other information, the name of the process and the console number the process is attached to. These items are used by WHOPRTS if the printer is not directly attached to the

console by a control-P. WHOPRTS displays all the information of interest and then repeats the above actions for each printer on the system. The loop SHPRTLP in Listing 1 extracts and prints out the items of interest on the console.

#### ASSEMBLING WHOPRTS

WHOPRTS is written for the ASM86 assembler supplied with CCP/M by Digital Research. To assemble WHOPRTS use the commands:

#### OA>ASM86 WHOPRTS \$PZSZ OA>GENCMD WHOPRTS

I found WHOPRTS to be a valuable aid to determine the state of the printers on the system. WHOPRTS is in the public domain and available on several 0A> 0A>WHOPRTS

| Pri | nter   | Owner    | Console |
|-----|--------|----------|---------|
|     |        |          |         |
| 00  | -      | **FREE** |         |
| 01  | -      | Cntrl-P  | 00      |
| 02  | -      | **FREE** |         |
| 0A> |        |          |         |
| 0A> | WHOPRI | S        |         |
| Pri | nter   | Owner    | Console |
| 00  | _      | SB       | 01      |
| 01  | -      | Cntrl-P  | 05      |
| 02  | -      | **FREE** |         |
| 0A> |        |          |         |
|     |        |          |         |

#### Sample of WHOPRTS output.

RCPM systems as well as on the Compuserve CPM SIG. If you cannot locate WHOPRTS, and don't feel like typing in listing 1, then you can call the author's Concurrent RCPM system at (305) 727-0331 and download the source or an assembled version using XMODEM.

Alex Soya has been involved with CP/M for over 8 years. He is currently a senior in computer science at Florida Institute of Technology. His interests include Operating Systems, Data Communications, System Utilities, Real Time and Scientific Programming.

| of print devices on CCPM | /84<br>ich, FL. 32951               | M (305) 727-0331        |                         | ws which printers on a Concurrent CPM system  d to a process or to a console by ctrl-P.  r CCPM Vers. 3.1 on a CompuPro. But should work on  including IBW-PC under Concurrent DOS. | is program may be freely copied and used by anyone as long as; financial/commercial gain is made. OEWs wishing to include; sprogram with their systems software should contact the; hor for permission. | n 1.0 Alex Soya; |                     | ; ASCII carriage return<br>; ASCII line feed |                | ; Terminate Job<br>; Write a string to console<br>; Return BDOS version number<br>; Return address of system data seg. |                   | ; Command line at 80h in data segment; Pointer to LCB table in SYSDAT seg.; Number of LCB's in the LCB table |              | ; Code segment starts here, using ; SMALL model | ; No interrupts during stack ; switches under CCPM  STACK ; restore FLAG register .CMDLINE, 0; Did he request an option, ; nope, go check version.  R ; Yes, give him a comercial. | ; make sure we are running CCPM |
|--------------------------|-------------------------------------|-------------------------|-------------------------|----------------------------------------------------------------------------------------------------|----------------------------------------------------------------------------------------------------|------------------|---------------------|----------------------------------------------|----------------|----------------------------------------------------------------------------------------------------|-------------------|----------------------------------------------------------------------------------------------------|--------------|-------------------------------------------------|----------------------------------------------------------------------------------------------------|---------------------------------|
| Show Owners of           | Soya - 12/20/84<br>Melbourne Beach, | Goliath Concurrent RCLM | Compuserve [70406,1452] | which printers on<br>to a process or to<br>CCPM Vers. 3.1 on a                                                                                                    |                                                                                                    | nal Version      | 0 1                 | 13                                           | ls             | 0<br>9<br>12<br>154                                                                                                    |                   | 80h<br>86h<br>48h                                                                                            | Program      |                                                 | Ptr<br>Ptr<br>ITEST<br>et SE                                                                                                    | cl, S_BDOSVER                   |
|                          | c K.H. So<br>121, Mel               | th Conc                 | serve [                 | ws which to a compare compare includi                                                                                                    | ogram may be fr<br>uncial/commercia<br>ogram with thei<br>for permission.                                                                                                    | Original         | edn                 | edn                                          | Function calls | nba<br>edn<br>oba                                                                                                    | ffsets            | edn<br>edn                                                                                                   | the          |                                                 | ax,ds<br>sx,ax<br>sx,ax<br>sp, off<br>bx I popf<br>bx I popf<br>cl,C WR<br>cl,C WR<br>dx,Offs                                                                                      | cl,S                            |
|                          | Alex<br>BOX 1                       | Golía                   | Compus                  | WHOPRIS shows<br>are attached t<br>Tested under C<br>any system inc                                                                                                    | s progra<br>financia<br>s progra<br>hor for                                                                                                    | 12/20/84 -       | Version<br>Revision |                                              | OCPM Funct     | TERMCPM<br>WRITESTR<br>BDOSVER<br>SYSDAT                                                                               | Some CCPM offsets | INE                                                                                                    | The start of | Cseg                                            | pushf cli mov mov mov push jz nov mov ijz nov ijz int                                                                                                    | k: mov<br>int                   |
| ×                        |                                     |                         |                         | Z 2 2 2                                                                                                    | at His                                                                                                    | 1 1              | Version<br>Revision | If c                                         | 8              | S BE                                                                                                    | 8                 | CMDLINE<br>LCBPIR<br>NLCB                                                                                    |              |                                                 | , and the second                                                                                                    | verck:                          |

|          | cmp        | ah,14h ; 8086                                                                                                    | cpu and Concurent CP/M ?        |         | mov    | Word Ptr CONNUM, ax        | ;     | stuff name in string     |  |
|----------|------------|----------------------------------------------------------------------------------------------------|---------------------------------|---------|--------|----------------------------|-------|--------------------------|--|
|          | jz         | verok                                                                                                    |                                 |         | mov    | dx, offset CONNUM          | ;     | and print console number |  |
|          | cmp        | ah,16h ; 8086                                                                                                    | cpu & concurent CP/M            |         | mov    | cl, C WRITESTR             |       |                          |  |
|          | jz         | verok ; w/                                                                                                    | networking                      |         | int    | 224                        |       |                          |  |
|          |            |                                                                                                    |                                 |         | jmp    | nextprt                    |       |                          |  |
|          | MOV        | dx, offset BADVERMES ;                                                                                                    | else tell him he is not         |         |        |                            | ; el  | se                       |  |
|          | mov        | cl, C WRITESTR ;                                                                                                    | running what this is for        | findpd: |        |                            |       |                          |  |
|          | int        | 224 -                                                                                                    |                                 |         | mov    | cl,8                       | ;     | copy the name of the     |  |
|          |            |                                                                                                    |                                 |         | mov    | si,0                       | ;     | process that owns the    |  |
|          | jmp        | exit ; and g                                                                                                    | et out of here.                 |         | push   | bx                         | ;     | printer to PDNAM field   |  |
|          | <i>J</i> . | -                                                                                                    |                                 | coplp:  | mov    | al,es:Byte Ptr .8[bx]      |       |                          |  |
| verok:   | mov        | dx, offset HEADER                                                                                                    | ; Got good version so go for it | 0.7     | mov    | Byte Ptr PDNAM[si],al      |       |                          |  |
|          | mov        | cl, C WRITESTR                                                                                                    | ; Print header message          |         | inc    | si                         |       |                          |  |
|          | int        | 224                                                                                                    |                                 |         | inc    | bx                         |       |                          |  |
|          |            |                                                                                                    |                                 |         | loopnz | coplp                      |       |                          |  |
|          | mov        | cl,S_SYSDAT                                                                                                    | ; Get sysdat segment location   |         | pop    | bx                         |       |                          |  |
|          | int        | 224                                                                                                    | ; es = sysdat segment on return |         |        |                            |       |                          |  |
|          | mov        | bx, es:Word Ptr .LCBPTR                                                                                                    |                                 |         | push   | bx                         |       |                          |  |
|          | mov        | cl, es:Byte Ptr .NLCB                                                                                                    | ; Get Number of LCBs in system  |         | mov    | dx, offset PDNAM           |       | Write PDNAME             |  |
|          |            | The second second secon |                                 |         | mov    | cl, C WRITESTR             | •     |                          |  |
|          | xor        | ax,ax                                                                                                    | ; start with printer 0          |         | int    | 224                        |       |                          |  |
|          | cmp        | c1,0                                                                                                    | ; make sure we have printers    |         |        | bx                         |       |                          |  |
|          | jg         | shprtlp                                                                                                    | ; if No printers then           |         | pop    | DA .                       |       |                          |  |
|          | MOA        | dx, offset NOPMES                                                                                                    | ; Write " No Printers budy"     |         | mov    | al, es:Byte ptr .20h[bx    | 1.    | Get Console number of PD |  |
| ,        | MOA        | cl, C WRITESTR                                                                                                    | ,                               |         |        |                            |       | convert to Ascii         |  |
|          | int        | 224                                                                                                    |                                 |         | call   | BINASC                     | ;     |                          |  |
|          | _          | exit                                                                                                    |                                 |         | MOA    | Word Ptr CONNUM, ax        | ;     | stuff name in string     |  |
|          | jmp        | exic                                                                                                    |                                 |         | MOA    | dx, offset CONNUM          | ;     | and print console number |  |
| ahmut la |            |                                                                                                    | ; lets go to work               |         | mov    | cl, C_WRITESTR             |       |                          |  |
| shprtlp  |            |                                                                                                    |                                 |         | int    | 224                        |       |                          |  |
|          | push       | ax                                                                                                    | ; Save current printer number   | nextprt |        |                            |       |                          |  |
|          | push       | сх                                                                                                    | ; Save Number of LCBs to go     |         | pop    | bx                         |       |                          |  |
|          | push       | bx                                                                                                    | ; Save offset to this LCB       |         | pop    | СХ                         |       |                          |  |
|          |            |                                                                                                    |                                 |         | pop    | ax                         |       |                          |  |
|          | call       | BINASC                                                                                                    | ; convert to Ascii              |         | add    | bx,10                      | ;     | point to next 1cb        |  |
|          | MOV        | Word Ptr PRINUM, ax                                                                                                    | ; stuff name in string          |         | inc    | al                         | ;     | next printer number      |  |
|          | MOA        | dx, offset PRINUM                                                                                                    | ; and print printer number      |         | loopne | shprtlp                    | ; Do  | all LCB's                |  |
|          | MOV        | cl, C_WRITESTR                                                                                                    |                                 |         |        |                            |       |                          |  |
|          | int        | 224                                                                                                    |                                 |         | MOA    | dx, offset CRLF            |       |                          |  |
|          |            |                                                                                                    |                                 |         | MOA    | cl, C_WRITESTR             | ; 56  | end a CR, LF             |  |
|          | pop        | bx                                                                                                    | ; restore LCB offset            |         | int    | 224                        |       |                          |  |
|          | push       | bx                                                                                                    |                                 | exit:   | mov    | cl,P TERMCPM               | ; ar  | nd terminate             |  |
|          |            |                                                                                                    |                                 | CALC    | int    | 224                        | •     |                          |  |
|          | mov        | bx, es: Word Ptr [bx]                                                                                                    | ; get Owner offset              |         |        |                            |       |                          |  |
|          |            |                                                                                                    |                                 |         |        |                            |       |                          |  |
|          | cmp        | bx,0                                                                                                    | ; If No Owner then              | BINASC: | xor    | ah,ah                      | ; 00  | onvert                   |  |
|          | jnz        | chkentp                                                                                                    |                                 |         | aam    |                            | ; A)  | to ASCII                 |  |
|          | MOV        | dx, offset FREEMESS                                                                                                    | ; Write **FREE**                |         | add    | ax,3030h                   | •     |                          |  |
|          | mov        | cl, C WRITESTR                                                                                                    |                                 |         | xchq   | ah,al                      | : 10  | it in right order        |  |
|          | int        | 224                                                                                                    |                                 |         | ret    |                            | • •   |                          |  |
|          | jmp        | nextprt                                                                                                    |                                 |         | 100    |                            |       |                          |  |
|          |            |                                                                                                    |                                 |         |        |                            |       |                          |  |
| chkcntp  | );         |                                                                                                    |                                 |         | DSEG   | : Data                     | seam  | ent starts here          |  |
|          | cmp        | bx,-1                                                                                                    | ; If Cntrl-P then               |         | 2020   | , baca                     |       |                          |  |
|          | jnz        | findpd                                                                                                    | , 12 SHULL F CHEH               |         | org 10 | 0h •wea                    | re us | ing the SMALL model      |  |
|          | mov        | dx, offset CPMESS                                                                                                    | ; Write ^P                      |         | ord In | , we a                     |       |                          |  |
|          | mov        | cl, C_WRITESTR                                                                                                    | , write b                       |         |        |                            |       |                          |  |
|          | int        | 224                                                                                                    |                                 | BADVER  | re ah  | '+++ Requires Concuren     | + CP/ | M-86 +++'.cr.lf.'S'      |  |
|          | pop        | bx                                                                                                    |                                 | DATACK  | LLO UD | TT Requires concuren       | - 01/ |                          |  |
|          | push       | bx                                                                                                    | Cat top off                     | UENDED  | dh     | or lf                      |       |                          |  |
|          | mov        | al,es:Byte Ptr .9[bx]                                                                                                    | ; Get LCB offset back           | HEADER  | db     | cr,lf<br>'Printer Owner Co | neole | ',cr,lf,cr,lf,'\$'       |  |
|          | call       | BINASC                                                                                                    | . comment to be to              |         | ab     | Filliter Owner Co          | POTE  | (01,11,01,11, Y          |  |
|          |            | 21.2.00                                                                                                    | ; convert to Ascii              |         |        |                            |       |                          |  |

# ATTENTION Z-80\* CP/M\* USERS NOW A NEW IMPROVED VERSION OF ZDM AND ZDMZ

ZDM/ZDMZ is a complete Z-80 debugger and monitor designed to replace DDT in CP/M systems for Z-80 and 8080\* software development and general program debugging. ZDMZ displays 100% ZILOG mnemonics for disassembled code. ZDM is identical except for displaying extended 8080 mnemonics (similar to TDL). ZDM/ZDMZ include the following features:

- Automatic terminal installation file created
- Will not crash when loading large files
- All DDT commands implemented except "A"
- Ten additional commands including:
- Alternate register display/alter/exchange
- Hex and ASCII string search
- I/O port addressing
- Trace option to break at branch points only
- User interrupt control
- Thirty-four unique command functions
- Upper/lower case keyboard input
- Complete manual including ZILOG/ZDM mnemonics table
- Guaranteed immediate delivery and customer support

ZDM and ZDMZ are available together on standard 8-inch disk and most 5¼-inch disk formats. Entire package still only \$50.00 shipped postpaid in U.S. California residents please add 6.5% sales tax.

#### RD SOFTWARE 1290 Monument St., Pacific Palisades, CA 90272 Tel: (213) 454-8270

CP/M is a registered trademark of Digital Research Corp.
 Z-80 is a registered trademark of ZILOG Corp.
 8080 is a registered trademark of INTEL Corp.

| '+++ No printer found on system +++',cr,lf,'\$' | ; Printer Number | ; Owners Name   | ; Control-P message | ; Printer is FREE      | ; Console Number |                  | WHOPRIS ',Version+'0','.',Revision+'0','' - (C) 1984, 1985 Alex K. Soya',cr,lf 'P.O. Box 121, Melbourne Beach, FL 32951, U.S.A.',cr,lf,cr,lf | use DW so GENCMD includes stack space in the header. | ; that's all folkstime for a beer |
|-------------------------------------------------|------------------|-----------------|---------------------|------------------------|------------------|------------------|----------------------------------------------------------------------------------------------------|------------------------------------------------------|-----------------------------------|
| '+++ No printer found                           | , \$, ', - xx,   | .\$,', xxxxxxx, | 'Cntrl-P ','\$'     | **FREE** ', cr,lf,'\$' | 'xx',cr,lf,'\$'  | cr,lf,cr,lf,'\$' | WHOPRIS 'Version+'0','.',Revision+'0','<br>- (C) 1984, 1985 Alex K. Soya',cr,lf<br>'P.O. Box 121, Melbourne Beach, FL 32951,<br>'cr,lf,cr,lf | 31 ; use DW so GE ; the header.                      | ; that's all f                    |
| SS db                                           | JM db            | eg<br>eg        | qp SS               | FREEMESS db            | CONNUM db        | qp               | 8<br>4 4 4 4 4                                                                                                    | I.W.                                                 | end                               |
| NOPMES                                          | PREINUM          | PDNAM           | CPMESS              | PREE                   | NO<br>NO         | CRLF             | SECMES                                                                                                    | stack                                                |                                   |

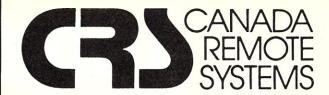

#### **PUBLIC DOMAIN SOFTWARE**

Our public domain software library:

- now in excess of 1000 disks
- over 30,000 programs
- includes the complete CP/M UG, SIG/M, PCSIG libraries
- 20-40 new volumes added per month
- supporting over 200 CP/M computers (including Northstar and Apple) and all major IBM type computers (including DEC)

#### Available In One of Two Ways Via Modem

- online directly from one of our 11 remote RCP/M, RBBS or FIDO Host systems
- 24 hours per day, 7 days per week
- limited access, restricted membership
- access fee only \$35 Can (\$30 US) covers one year access
- supporting 300/1200 and 2400 baud modems
- telenet access also available

#### By Mail

- all software available by mail on over 200 different disk formats
- priced by disk, from \$10 Can (\$8 US) per disk
- all major user groups available

#### **Canadian Users**

- a full line of commercial software available
- 12 different brands of modems including the US Robotics 300/1200 baud Password and the US Robotics 300/1200/2400 baud Courier
- Echelon and Night Owl software available directly from us

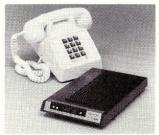

For a free minicatalog, call (416) 239-2835 or write:

#### CANADA REMOTE SYSTEMS LTD.

4691 Dundas Street West Islington, Ontario, Canada M9A 1A7

# Interrupt Borrowing Turbo Pasca

by Stephen R. Davis

While teaching an assembler class to the local PC User Group on the subject of writing "interrupt borrowing" routines, a student asked whether it was possible to write such programs in a high-level language. I did not know the answer, but I was sufficiently intrigued by the idea to find out.

#### **INTERRUPT BORROWING**

First, we should understand what an interrupt borrower is and how it works. MS-DOS, like CP/M, does not support the computer hardware directly.

MS-DOS requires computer manufacturers to provide the interface code for their particular hardware configuration. This code is provided in a ROM BIOS (Basic Input/Output Support)installed in the machine. For this division of labor to work smoothly, MS-DOS must be able to access these support routines easily; however, since the BIOS can be written differently by different manufacturers, MS-DOS cannot predict where the individual support functions will be stored in memory. To avoid this problem, MS-DOS requires the BIOS to copy the address of each of its entry points into a specific interrupt address during the power up pro-cedure. Figure 1 lists the BIOS functions.

When MS-DOS writes to the display screen (e.g. like a dumb terminal) it does not need to know anything about the particular screen in the machine on which it is running, nor where the screen support routines are located. It merely places 0E-hex in the AH register, the character in AL, the color in BL, and executes an interrupt-10 instruction.

In similar fashion, as part of the boot-up, MS-DOS sets up 8 interrupt functions which can be accessed by user

code. These functions are at a higher level than the BIOS functions, doing more user work than the relatively crude BIOS routines. Figure 2 lists the MS-DOS interrupts. Thus it is easy to replace a BIOS or MS-DOS function with a user-provided routine. Suppose a particular BIOS function has a bug or the user wishes to use some "nonstandard" hardware which must be accessed differently than the BIOS writers envisioned. To replace the BIOS function, the user or manufacturer writes code which performs the desired function. After booting the machine, the user loads the new code into memory. He then replaces the BIOS-routine address stored in the interrupt map (Figure 3) with the address of the new code. All from MS-DOS (or from any other software) are now diverted to the new code. This detour is invisible to the caller, as it should be (what does the caller care who performs the function as long as it gets done?). This is called interrupt 'stealing''.

Generally, the user runs a separate program, called an install program, which does the interrupt replacing, since replacing BIOS interrupts by hand using the debugger is clumsy and can be quite tricky. Before the introduction of installable device drivers (MS-DOS 2.11), this was the mechanism manufacturers used and is still a common practice.

It is much easier to borrow the interrupt. Instead of destroying the old address, we save it internally or in another

#### subsequent requests for this function Interrupt **Function** Number 10 Screen I/O functions: 0- set CRT mode 1- set cursor type 2- set cursor position 3- read cursor position 4- read light pen 5- select active page 6- scroll page up 7- scroll page down 8- read char/attribute at cursor 9- write char/attribute at cursor A- write char only at cursor B- set color palette

C- write graphics dot D- read graphics dot E- write teletype style to screen F- get current video mode 11 Equipment Diagnostic Check 12 Read memory size switches 13 Diskette I/O functions:

> 0- reset diskette 1- read status

Interrupt Function Number 2- read sector 3- write sector 4- verify sector 5- format track 14 Serial I/O functions: 0- init communications port 1- send character 2- get character 3- read status 15 Cassette Input functions: 0- turn motor on 1- turn motor off 2- read cassette 16 Keyboard Input functions:

> 0- read character & key scan code 1- check for character present

2- read keyboard shift status 17 Printer Output functions: 0- print character 1- initialize printer

2- get printer status

Figure 1 - BIOS INTERRUPTS

unused interrupt address before placing our address in the interrupt map. Such a borrower now intercepts function calls and modifies them. The request is then passed through by calling the address originally stored in the interrupt.

For example, suppose the user has an aversion to seeing lower-case letters on screen. He writes a routine which borrows the screen-output interrupt (10 hex) by saving the contents of locations 40 through 43 (see Figure 3) and placing its own address in that location. Every subsequent interrupt-10 request to output characters to the screen calls this routine. This procedure checks the character to be output and, if it is a lower-case letter, replaces it with the equivalent upper-case letter. To display the resulting character, our interrupt borrower does not need to duplicate the functions of the screen input/output code, as an interrupt "stealer" must. It merely calls the address previously saved from the screen interrupt and passes to it, the adjusted character for display. Our user is now happy in the knowledge that no application can darken his screen with a small letter, as long as our screen-interrupt sentry is on duty. (Unless an application breaks the rules and accesses the screen hardware directly — nothing is perfect.) For this all to work, the user must be able to place code in an area of memory where it will not be overwritten. MS-DOS provides just the mechanism we need in interrupt 27. It allows the caller to terminate, but STAY RESIDENT, i.e. give back control to MS-DOS, but not the memory it occupies.

This is the way most resident software such as desk organizers and RAM disks work. There are two distinct advantages borrowers have over stealers: 1) more than one borrower may be installed for any given function call, each one modifying the function in its own way and passing the results on to the next in line; and 2) a borrower is typically much simpler to write than a stealer. The borrower may rely on the original code for the bulk of the work in performing the desired function (as in our example), while the stealer must actually duplicate all of the original systems call's functions.

#### **HIGH LEVEL LANGUAGE "BORROWERS"**

To write interrupt borrowers in any particular language, the language must be able to do at least two things. It must support some type of inclusion of assembler or machine statements, either at compile or link time, and it must support executing MS-DOS and BIOS calls.

When considering which language might be suitable for writing an inter-

rupt borrower, several candidates came to mind. BASIC was rejected as having neither capability nor convenience. C seemed up to the task, but no standard C compiler was available to the entire class (the public-domain Small C seemed a bit feeble for our purposes). Practically everyone in the class owned a copy of Turbo Pascal, so my attention turned to this language.

The Turbo Pascal MS-DOS compiler Version 2.0 from Borland Industries passed the second requirement handily with its INTR primitive for performing interrupts calls (section B.1.11.1 of the 2.0 manual). Not quite as conveniently, Turbo passed the first requirement by having an "INLINE" primitive, which allows the inclusion of assembler code in line with the object code generated by the compiler (section B.1.10).

The final encouragement came from that section B.1.11 which describes a sequence of machine code to be included at the beginning and end of interrupt routines that saves and later restores the machine registers. This code, the manual promises, will make any userwritten code installable as an interrupt routine.

Being able to write interrupt borrowers in a high level language opens up new capabilities to programers not versed in assembler. Just as important, it allows users to write and get programs while working in a much shorter time frame than assembler. The eventual program will, without a doubt, be larger than the equivalent assembler program. But a quick glance at memory prices as compared with the time required to get any assembler program (no matter how trivial) to run, should reveal the economics of the situation.

Any interrupt routine written in a high-level language must be able to save the registers upon entry into the interrupt within a structure of some sort. This allows the registers to be manipulated, examined, and modified from the high level code. The language must then be able to restore the registers from the structure before returning from the interrupt to the calling program.

Unfortunately, the machine code provided by the manual did not suffice for two reasons: 1) although the registers were saved upon entry and restored before returning, they were not saved into any type of structure which could be accessed from within the program; and 2) since the machine code given did not consider the fact that any Turbo procedure will set up a stack frame upon entry, it simply would not work.

After examining exactly what a Tur-

#### Interrupt Function Number

- 20 Terminate calling program. Return control and the memory occupied by the caller to MS-DOS.
- 21 Perform MS-DOS function request. Most of the MS-DOS operations available to user code are in the form of some 87 different (as of PC-DOS 2.0) function requests.
- 22 Terminate address. This is the address to which control passes when program terminates (this should not be called directly).
- 23 Control Break address. This is the address to which control passes when operator enters Control-Break or Control-C (this should not be called directly).
- 24 Handle critical error. Routines may perform this function call when they encounter critical or terminal error conditions.
- 25 Read from disk by absolute sector address.
- 26 Write to disk by absolute sector address.
- 27 Terminate calling program but leave resident. Return control to MS-DOS but not the memory occupied by the caller.

Figure 2 - MS-DOS Interrupts

bo Pascal procedure does upon entry and how it stores its variables, I was able to formulate a scheme which met both requirements. The LASTCOM listing (Listing 1) demonstrates that it is possible to write such interrupt routines, although not with Turbo's example machine code.

#### **EXAMPLE PROGRAM**

LASTCOM is installed at boot-up by calling it with an AUTOEXEC.BAT file or from the command line. LASTCOM borrows the BIOS keyboard service interrupt (16 hex). When MS-DOS, or any other program, requests a character from the keyboard BIOS routine, LASTCOM performs the indicated request by passing the request on, but saves the response from the keyboard internally. Any sequence of up to 60 keystrokes which contains only printable characters is saved. Every time a carriage return is detected, the saved sequence is "pushed" onto a push-down stack and the top entry

cleared. In this way, the last 10 commands are saved (at least the first 60 characters of the last 10 commands). Certain considerations must be added to handle such special keys as DEL, BREAK, ESCAPE, and the function keys to insure that the commands are saved properly. To access any of these saved commands, one need only enter Alt-F10 (these two keys were chosen since they are next to each other on the IBM-PC's keyboard). LASTCOM will open a window on the screen, saving whatever is there. It then displays the first 20 characters of the last 10 commands. To reenter any of these commands, one enters the function key corresponding to that choice. Entering SHIFT-FUNCTION key will put the command chosen on the command line. but not execute it. Anything else entered will be processed normally. No matter the selection, the window on the screen is closed by replacing whatever was previously there and returning the cursor to its previous position.

#### **IMPLEMENTATION DETAILS**

Let's look at how this is done. LASTCOM consists of several procedures. When the LASTCOM program is entered, the first routine to run is the main procedure. Due to the syntax requirements of Pascal, this procedure appears last. The main procedure does not call any of the other procedures directly, but "installs" PROCESS\_INTR by placing its address in the keyboard BIOS interrupt. The address previously at interrupt 16 is saved in one of the interrupts reserved by MS-DOS for the user; the listing uses interrupt 68 hex.

Before storing anything in the user interrupt, LASTCOM checks to make sure that it contains an address of 0. This is to protect against the possibility that some other resident program has already reserved that interrupt for its use. It also protects against accidently installing LASTCOM twice, which might be fatal. If you find that LASTCOM will not install in your system because this interrupt is in use, merely changing the value of "USER\_INT" to any free interrupt and recompiling should fix the problem. To this end, "USER\_INT" is clearly marked with comments in the listing.

The main procedure must also save the data segment and initialize the variables which PROCESS\_INTR expects to use. Lastly, the main routine terminates with MS-DOS function 27, leaving itself and the previously defined routines, permanently resident. The amount of memory reserved by interrupt 27 can generally, in the case of an assembler program, be determined by

#### **8086 INTERRUPTS**

A CPU, whatever its architecture, must always be ready to receive and act upon external interrupts (except for short periods of time when interrupts are intentionally disabled). When the interrupt arrives, the CPU must know instantly where code to handle that interrupt resides.

8086/88 family microprocessors handles this problem by assigning each interrupt an address in memory. These entry points are stored in the lowest memory addresses possible. Since a complete address in the 8086/88 requires 4 bytes, each entry point occupies each subsequent 4 bytes of memory. Thus when INTER-RUPT 0 occurs, control is passed to the address contained in locations 0 through 3; when INTERRUPT 1 occurs, locations 4 through 7; when INTERRUPT 2 occurs, locations 8 thru B hex, and so on. Since there are 256 (100 hex) allowed interrupt numbers in the 8086/88, the interrupt addresses take up the first 1024 (400 hex) bytes of memory. When the 8086/88 CPU acknowledges an external interrupt, the status flags, code segment, and instruction pointer registers are pushed onto the stack, disables the interrupt, clearing single step flags, and performing an intersegment jump to the entry point stored for that interrupt.

When the interrupt code is finished, executing an IRET instruction pops off the original IP and CS registers. Status flags are restored, including interrupt and single step enable, to their previous values. It is up to the interrupt code itself to save any other registers it intends to modify, and then restore them before returning. This restores the in-

terrupted routine to its pre-interrupt state. The 8086/88 instruction set includes an "INT < num >" instruction, which causes the CPU to act as if an external interrupt of that number had just occurred. The IBM PC and compatibles have only one interrupt controller chip and, thus can receive only 8 different interrupts from the external world. This leaves some 248 interrupt numbers for "internal" interrupts.

MS-DOS expects the powerup and initialization firmware to place the screen, keyboard, and other hardware support BIOS code into particular predefined interrupts. Upon booting up, MS-DOS itself places its entry points into the locations corresponding to interrupts 20 through 27 hex (locations 80 thru 9F hex). A map of the interrupt numbers defined in MS-DOS machines appears in Figure 3. When the user code wishes to perform one of these functions, it initializes the registers to whatever input values are indicated by the function call documentation, then performing an "INT nn" instruction, where 'nn' is the appropriate function number. Once the function has been performed, control is returned to the instruction following the INT instruction using whatever returned values are in the registers.

This mechanism is as convenient as making a direct call to the operating-system software (if not more convenient). The INT instruction is only a few clock cycles longer than a call instruction and has the advantage of being relocatable. As new versions of MS-DOS and BIOS code are published, user code continues to function properly, even though the entry addresses of the various functions may have moved.

inspection. With higher-level languages it is not as simple. In the case of LASTCOM, the minimum amount of memory was determined empirically by trying successively smaller amounts of memory until the program crashed.

When any program, including MS-DOS, requests a key from the keyboard by performing interrupt 16 hex, it unwittingly calls PROCESS\_INTR. The PROCESS\_INTR procedure begins with Turbo setting up its stack frame with the following instructions:

PUSH BP MOV BP,SP SUB SP,<some number>

In PROCESS\_INTR, we are careful not to declare local variables. Thus the number to be subtracted from the stack pointer in the above code is 0 and SUB SP,0 is dropped. Upon entering the interrupt, we want to use

as little of the caller's stack as possible, since we do not know how much stack space is provided.

Normally Turbo Pascal, being a "user friendly" language, includes a call to an internal routine immediatly after the stack-frame initialization code as shown above. This routine checks that sufficient room exists on the stack for all of the variables declared. If it is found that the stack area has "crept down" into data or code areas, an error message is generated. Since we must assume this subroutine will manipulate the registers without saving them, we cannot allow that subroutine to be called. The {\$K-} directive, specified at the beginning of the program, keeps Turbo from including this stack-overflow check.

The first user code in PROCESS\_INTR is a sequence of "INLINE" machine code. Turbo, as

powerful as it is, does not allow access to the registers directly, something we must be able to do. The machine instructions save the registers into a structure that we can subsequently deal with from Turbo. Although generating this machine code is a laborious process, I reasoned that if I did it right, I would never have to do it again (and you would never have to do it at all!). Future installable programs would merely plagarize the beginning and ending hex code. To facilitate this, these code pieces have been placed into "include" files by themselves, so that may be included by several programs.

The "include" file SAVEREG (Listing 3) includes the machine code to save the registers into a structure call-"REG". This machine code assumes that "REG" has been defined following the example in section B.1.11.1 of the Turbo manual rev 2.0. It further assumes that "REG" is located in the code segment. This is insured by making the structure a typed constant (refer to Chapter 13 of the Turbo manual). (It is a by product of the 8086/88 architecture that typed constants are generally stored in the code segment, although this needn't be so.) Further, the data segment must have been saved into a code segment variable called "SAVEDS" so that the procedure knows where its nonconstant variables are stored.

Initially, keystrokes are read from the keyboard by performing a call to the original BIOS keyboard code using the "INTR(USER\_INT, REG)" call. When a character is returned from the BIOS call, if it is not an Alt-F10, it is saved by the procedure SAVE\_KEY. SAVE\_KEY tries to save the command strings the way the operator intended. For example, encountering an F5, ESCAPE, Control-C, or BREAK causes the current saved line to be flushed. Encountering a DELETE causes the previous character to be removed from the buffer. If a key is entered which does not generate an ASCII character, the entire line up to the next carriage return is not saved. This is primarily because the function keys F1 through F4 have a very context dependent meaning and, if saved, would not have the desired result when recalled.

When a carriage return is returned from the BIOS call, SAVE\_KEY assumes that an entire command has been entered. If the line is not empty. it is pushed down on the command stack of the last 10 commands. As the pointer for the current command line is reset to the beginning, the oldest command in the stack is lost. If the command line is longer than 60 characters, only the first 59 and the last character are saved.

When an Alt-F10 is detected, a window is opened and the saved commands are printed, preceded by the function keys which correspond to the saved commands. LASTCOM then waits for another key to be entered. Once this key is entered, the window is closed by restoring the screen contents which have been previously saved.

If the key entered was a function key shift function key, the "FEEDING\_CHAR" flag is set and the first character of the command string corresponding to that function key is returned to the caller. Every subsequent request for a character from the calling program sees that the "FEEDING\_CHAR" flag is set and returns the next saved character from the command stack. Reaching the savcarriage return clears the "FEEDING\_CHAR" flag which returns LASTCOM into the key-saving mode described above. If the key entered was not a function key, the window is closed and the key is saved in the normal way as described above.

This feeding of characters amounts software sleight-of-hand. When LASTCOM returns a character, the caller has no way of knowing that the key did not come from the keyboard, but came rather from some internal buffer. By making use of this trick, any keyboard interrupt borrower may cause any desired key sequence to be "entered" (this is the technique used by keyboard redefinition packages such as Prokey, Superkey and the Freeware NewKey).

The registers are restored in the IN-LINE code contained in the RESTREG "include" file (Listing 4). The return is normally accomplished with an IN-LINE(\$CB), which is an IRET instruction. However, the INT 16 keyboard BIOS routine must return the z-flag to the caller to indicate the presence of a character. An IRET would pop the old flag off the stack, replacing whatever value the z-flag had within the procedure itself. The INLINE which appears at the end of PROCESS\_INTR performs a RET FAR 2, which is identical to the IRET, except that it does not restore the flags from the stack.

#### **LASTCOM SHORTCOMINGS**

Although LASTCOM does attempt to be sophisticated enough to be useful, several improvements could be made to the program to improve its capabilities. Specifically, the presence of the carriage return is critical to a command string being saved properly. If the user is in an application which does not use carriage returns as delineators, such as WordStar, long strings may be entered without a return and with many control

#### 68000 **BROWSE for CP/M-68K**

Look at any CP/M-68K file

Display ANY CP/M-68K disk file in ASCII or HEX. Scroll UP, DOWN, LEFT, or RIGHT any amount via PFKEYS or commands. Online HELP plus an extensive manual. Very powerful and flexible FIND command searches the file and highlights the found string. Repeat FIND, forward and reverse searches, hex, ascii, etc. etc. PRINT will print a line, group of lines, the screen image or the complete file. HELP, TABS, LOCATE, KEYS, CAPS, COLS etc. Support for PFKEYS, PRINTER, ANSI X3.64 and other terminals is provided through a menu driven configuration program. Written comletely in 68000 assembler. Shipped on 8" SSSD (IBM 3740) diskette.

WB SOFTWARE DEVELOPMENT \$49.95 us 112 OAKHAMPTON PL. S.W. CALGARY, ALBERTA CANADA T2V 4B2 (403) 238-3216 CP/M-68K trademark of DIGITAL RESEARCH.

VISA

characters. The first command entered after exiting such an application will probably not be saved properly since the command sequence just previous, did not terminate with a return. This problem can be avoided by adding an extra carriage return after such applications as well as before entering a DOS command. This carriage return tells LASTCOM a new command line is being entered.

Further, if LASTCOM is invoked while in an application which uses function keys, arrow keys, or other non-ASCII keys, these commands will not

be saved properly.

LASTCOM does, however, demonstrate that interrupt routines and interrupt borrowers need not be written in assembler. It was meant as an example to anyone desiring to write such routines using Borland Industries' excellent Turbo Pascal compiler. In fact, some quite useful programs were subsequently written by the class, using LASTCOM as a pattern. Those familiar with the public-domain, on-line Turbo help utility, THELP, have already used one of LASTCOMs progeny. Those desiring a copy of THELP may download it from the Compuserve Turbo SIG. By using LASTCOM as a learning tool, hopefully the reader is now equiped to create his or her own on-line tools.

Stephen Randy Davis is a senior systems programmer at a defense contractor in Greenville TX, where he programs various microprocessors. He is working on his masters in physics after having graduated cum laude from Rice University in Houston.

```
by installation procedure.
        Interrupt
                                      Function
                                                                                               This number is established
     Number Address
                                                                                               empirically.*)
                        8086/88 defined
            00 - 03 Divide by Zero
                                                                      (*here the global (static type) variables*)
            04 - 07
                        Single Step Trap
                        Nonmaskable interrupt
            08 - 0B
     2
            0C - 0F
                        Breakpoint (single byte
                                                                          regtype = record
                            interrupt instruction)
                                                                                          ax,bx,cx,dx,bp,si,di,ds,es,flags:integer
            10 - 13
                        Overflow
                                                                                     end;
            14 - 17
                      Print Screen
     5
                                                                          halfregtype = record
           18 - 1F
     6,7
                     Reserved
                                                                                          al,ah,bl,bh,cl,ch,dl,dh:byte
                                                                                     end;
                      PC Hardware Interrupts
     8
            20 - 23
                        Timer Clock
                                                                                                     (*put 'regs' in code segment
by making a typed constant*)
                                                                      const
     9
            24 - 27
                        Keyboard UART
            28 - 2B
                        Reserved
     A
                                                                           regs : regtype = (ax:0;bx:0;cx:0;dx:0;bp:0;si:0;di:0;
            2C - 2F
                        COM2: Serial Port
     B
                                                                                              ds:0;es:0;flags:0);
            30 - 33
                        COM1: Serial Port
     C
                                                                           feeding_char
                                                                                           :boolean = FALSE;
            34 - 37
                        Disk controller
     D
                                                                                           :boolean = FALSE;
                                                                           no_cr
            38 - 3B
     E
                        Diskette controller
                                                                                           :integer = 1;
            3C - 3F
                      Parallel (printer) ports
BIOS Functions
     F
                                                                           saveds
                                                                                           :integer = 0;
            40 - 43
     10
                        Screen I/O
                                                                      var
            44 - 47
                                                                                           :regtype; (*define a variable for
     11
                        Equipment Check
                                                                           savreg
            48 - 4B
     12
                        Set Memory Size
                                                                                                      register structures...*)
            4C - 4F
                        Disk I/O
                                                                                           :halfregtype absolute regs; (*..and for
     13
                                                                           halfregs
            50 - 53
                                                                                                                    half registers*)
                        Serial I/C
     14
            54 - 57
     15
                        Cassette Input
            58 - 5B
                        Keyboard Input
     16
                                                                                           :integer;
            5C - 5F
     17
                        Printer Output
                                                                           trash line
                                                                                           :boolean;
     18
            60 - 63
                        ROM Resident BASIC
                                                                           last Tines
                                                                                           :array [0..numb saved] of
            64 - 67
                        Power on boot strap
                                                                                            array[1..60] of integer;
            68 - 6B
                                                                           cursorpos
     lA
                        Time of day function call
                                                                                           :integer;
            6C - 6F
                        Keyboard break
            70 - 73
                        Timer tick
            74 - 77
                        Video initialization
                                                                       (*include window manipulation software*)
                                                                       (*$i window.pas*)
            78 - 7B Address of diskette parameters
     1E
            7C - 7F Address of graphics characters
     1F
     20-27 80 - 9F MS-DOS Functions
28-3F AO - FF Reserved for MS-DOS
                                                                       (* following code prints out previous n commands in
                                                                       window previously opened up*)
     40-5F 100 -17F Reserved for hardware expansion
     60-7F 180 -1FF Reserved for user programs
                                                                       procedure printchoices;
     80-85 200 -217 Reserved for BASIC
     86-F0 218 -3C3 Used by BASIC when running BASIC
                                                                          i,j : integer;
     F1-FF 3C4 -3FF Not used
                                                                          outchar : byte;
                Figure 3 - Interrupt Map
                                                                       begin
                                                                          for i := 2 to numb saved+1 do
                                                                                                                   (*loop thru
(*LAST COMMAND
                                                                                                                    saved commands*)
    written by Stephen R. Davis for Borland Turbo Pascal*)
                                                                          begin
(*SC-*)
                                                                             GoToXY (2, i);
(*$k-*)
                                                                                                      (*put up function key*)
                                                                             Write('F'); Write(((i-1) mod 10):1); Write(')');
(*this program is a "stay resident" program which allows
                                                                             j := 1;
 operator to perform any of last 10 commands
                                                                                                      (*now saved command*)
which he had entered by entering an AltF10 to get a
list of them, followed by a function key F1-F10
                                                                             while ((last_lines[i-l][j] and $FF) <> CR)
                                                                                      and (j <> (windowwidth-5)) do
to select which command to reenter. Command lines which
begin with nonprintable keystrokes are not saved. This
                                                                             begin
                                                                                Write(Chr(last_lines[i-l][j] and $FF));
 program was written as an example of a Turbo Pascal
"interrupt borrower" program*)
                                                                                j := j + 1
                                                                             end
                                                                          end
(*declare our constants*)
                                                                       end:
const
  our char = 113;
                        (*this is the scan code for AltFl0*)
                                                                       (* following routine saves keystroke in command push down stack. If key has some special
  scan offset = 58;
                         (*scan code of Fl - l*)
  first row = 5;
                         (*window size and position*)
                                                                        meaning, routine attempts to interpret it; e.g.
  first col = 5;
                                                                        'del' deletes previous character, etc. It can only
  numb saved = 10;
                        (*number of command lines saved*)
                                                                        interpret so much, and even then it only knows
  windowwidth = 40;
                                                                        COMMAND.COM's rules*)
  windowlength = 12;
                        (*='numb saved' + 2*)
                                                                       procedure save_key;
  CR = $D;
                         (*ascii carriage return*)
                                                                       begin
  ESCAPE = $1B;
                                 escape*)
                                                                           last_lines[0][j] := regs.ax;
  DEL - $8;
                                 delete character*)
                                                                           if (j < 60) and not trash line then
    j := j + l;</pre>
  CntrlC = $3;
                          * *
                                 control C*)
  Unprintable = $0;
                         (*nonascii keys generate 0 char*)
                                                                           case halfregs.al of
                                                                                                   (*if that was a...*)
                                                                                                   (*...delete then...*)
(*...delete char*)
                                                                           DEL:
  user int = $68;
                         (*place to put borrowed interrupt--
                                                                                if j > 2 then
                           may be changed to any available
                                                                                     j := j - 2
                           interrupt user desires*)
                                                                                else
                                                                                      j := 1;
  kybrd_int = $16;
                         (*BIOS keyboard interrupt*)
                         (*approximate size of program*)
                                                                           ESCAPE:
                                                                                                   (*...escape then...*)
 (*prog size = 16000;*) (*when compiled with Turbo 2.0 --*)
                                                                                j := 1;
                                                                                                   (*...delete line*)
                          (*when compiled with Turbo 3.0 --*)
    prog_size = 20000;
```

(\*this much space is reserved

```
CntrlC:
                            (*...Cntrl C then...*)
                                                                                                   he asks for a char from keybd*)
         j := 1;
                           (*...delete line*)
                                                                                                   feeding_char := true;
                                                                                                  j := 2
         intable: (*...non ascii characters...*)
if (regs.ax = 0) or (*...if its BREAK...*)
    Unprintable:
                                                                                              end:
             (regs.ax = $3F00) then (*...or F5 then...*)
                                                                                          end
              j := 1
                           (*...just clear line; else...*)
                                                                                                   (*not function key--just save it*)
                                                                                          else
         else
                                                                                               save key;
              closewindow; (*put what was there back*)
                                                                                          savreg.ax := $0200; (*replace cursor*)
    CR:
                           (*..if carriage return then..*)
                                                                                          savreg.bx := $0;
       begin
                                                                                          savreg.dx := cursorpos;
           if trash_line then (*if trash line flag set..*)
                                                                                          Intr($10, savreg)
                            (*...dont save line...*)
(*..and dont save empty lines..*)
                j := 1;
                                                                                    end
            if j > 2 then
                                                                               end
                        (*..else push command on 'stack',..*)
                                                                          end
                 for i := numb saved downto 1 do
                                                                          else
                                                                                                  (*he's not trying to read a char*)
           last lines[i] := last lines[i-1];
for i := 1 to 60 do (*...clear last entry,...*)
    last lines[0][i] := $07 shl 8 + CR;
                                                                               if feeding char then (*if he's spooling chars...*)
                                                                                                     (*...clear the z-flag*)
                                                                                    regs.flags := regs.flags and $FFBF
           j := 1
                        (*...and reset pointer*)
                                                                               else
       end
                                                                                     Intr(user_int,regs);
    end:
                                                                      (*$i restreg.pas*)
                                                                                                  (*restore registers from 'reg'*)
   if j = 1 then
                              (*if line becomes empty...*)
                                                                          inline($CA/$02/$00) (*RETF 02 - return to caller*)
       trash line := FALSE (*...then stop trashing line*)
                                                                      end:
                                                                      (*this section of code installs the interrupt routine and makes it a permanently
(*this code processes interrupts to keyboard BIOS
      interrupt (16 hex)*)
                                                                       resident interrupt borrower*)
procedure process_intr;
begin;
                                                                      (*the following dos calls are used:
                                                                       sys 25- install interrupt address
(*$i savereg.pas*)
                                (*save input registers*)
                                                                         input al = int number, ds:dx = address to install
    if halfregs.ah = 0 then (bit tric is char recuest..*)
                                                                       sys 35- get interrupt address
                              (*if we were in the middle of
                                                                         input al = int number
                               spooling chars...*)
                                                                         output es:bx = address in interrupt
         if feeding_char then
                              (*...fetch next character from
                                                                       int 27- terminate and stay resident
         begin
                                                                        input dx = size of resident program
                               command stack & return that*)
              regs.ax := last lines[i][j];
              j := j + 1;
                                                                      begin
                                                                                                               (***main***)
                               (*if this was last char...*)
                                                                          (*initialize the variables which the interrupt
              if (halfregs.al = CR) or (j > 60) then
                                                                           service routine will use*)
              begin
                  feeding_char := false; (*..turn spooling off*)
                                                                          for i := 0 to numb saved do
                  j := 1;
if no cr then
                                                                               for j := 1 to 60 do
                                                                                    last_lines[i][j] := $07 shl 8 + CR;
                      regs.ax := $0;
                                                                          j := 1; trash_Time := FALSE;
                                                                          saveds := Dseq;
                  no cr := false
                                                                                                 (*save the data segment locally*)
         end
                                                                          (*now install the interrupt routine*)
savreg.ax := $35 shl 8 + user_int; (*check to make sure
         else
                    (*(we are not in middle of spooling)*)
                                                                                                             int not already used*)
              Intr($21,savreg);
                                                                          if savreg.es <> $00 then
                              (*if this wasn't "our" char...*)
                                                                          begin
               if halfregs.ah <> our char then
save key (*...save the keystroke...*)
                                                                               WriteLn ('Interrupt in use--cant install LASTCOM');
                                                                               Intr($20, savreg)
               else
                                                                          end
               begin
                                                                          else
                    savreg.ax := $0300;
                                            (*fetch current...*)
                                                                          begin
                                                                               savreg.bx := $0;
                                            (*..cursor position*)
                    Intr($10, savreg);
                    cursorpos := savreg.dx;
                    openwindow; (*open up display window*)
                                                                                Intr($21, savreg);
                    printchoices; (*now print command stack*)
regs.ax := $0; (*read a character...*)
                                                                                                     (*put the address in the
                                                                                                      user interrupt*)
                    Intr(user int,regs);(*...from keyboard*)
                                                                                savreg.ax := $25 shl 8 + user_int;
                                                                                savreg.ds := savreg.es;
                            (*make F0 maps to 1, Fl to 2, etc.*)
                                                                                savreg.dx := savreg.bx;
                    i := halfregs.ah - scan offset;
                                                                                Intr($21,savreg);
                    if (i > 25) and (i < 37) then
                                                                                                  (*install interrupt system call*)
                    begin (*shift func keys act like normal
                                                                                savreg.ax := $25 shl 8 + kybrd_int;
                            func keys except no return on end*)
                                                                                savreg.ds := cseg;
                          i := i - 25;
                                                                                                     (*put our routine address*)
                         no_cr := true
                                                                                savreg.dx := Ofs(process intr);
                    end:
                                                                                Intr ($21, savreg);
                    if (i > 0) and (i <= 10) then begin (*if input was a function key give
                                                                                (*now terminate and stay resident*)
                              him 1st char of his choice...*)
                       regs.ax := last lines[i][1];
if halfregs.al <> CR then
                                                                                savreg.dx := prog_size;
                                                                                Intr ($27, savreg)
                       begin (*..and set flag to begin feeding
                                                                          end
                               remainder of command every time
                                                                      end.
```

#### 16 USERS ON YOUR I.B.M. P.C.

#### TURBOSLAVE - P.C.

- 8 MHZ Z-80H
- 128K RAM
- COPROCESSOR
- 2 RS-232 PORTS
- 16 TURBO SLAVES PER P.C.
- MULTIPROCESSOR
- CPM-80 COMPATIBLE TRUE MULTI-USER
- ARCHITECTURE P.C. COMPATIBLE
- LOW COST \$495. RETAIL

TURBO SLAVE P.C. TURNS YOUR I.B.M. INTO A MULTI-USER MULTI-PROCESSOR SUPER MICRO. ONE TURBO SLAVE CAN BE USED AS A SIMPLE CPM COPROCESSOR BY ADDING THE TURBODOS OPERATING SYSTEM, UP TO 16 TURBOSLAVE P.C.'S CAN BE ADDED. EACH SUPPORTING ONE USER ON A STANDARD TERMINAL ALL CPM 2.2 PROGRAMS AND MOST MULTI-USER MPM APPLICATIONS CAN BE RUN UNDER TURBODOS. TRUE RECORD LOCKING AND PRINT SPOOLING ARE FULLY SUPPORTED.

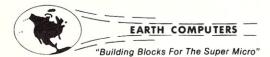

TELEX: 9109976120 EARTH FV P.O. BOX 8067 • DEPT. D1 • FOUNTAIN VALLEY, CA 92728 CALL: (714) 964-5784

#### S-100 VERSION AVAILABL

REGISTERED TRADEMARKS: Z-80H, ZILOG INC.; TURBODOS, SOFTWARE 2000, INC.

#### (\*WINDOW.PAS\*)

```
(* following subroutines provide further window
 capabilities to those offered by Turbo compiler.
 Note, following constants must be defined:
```

```
first_row = first row # to place window (upper left corner)
first_col = first col # to place window
windowlength = number of rows long window is to be
windowwidth = number of columns wide
```

in addition structure savreg must be defined globally and be of register type used by turbo for system calls var

(\*read/write a char from the screen at the current cursor position\*)

function GetScreenChar:integer; begin

savreq.ax := \$0800; (\*9 -> get character/attr @ cursor\*) savreg.bx := 0; Intr(\$10, savreg);

GetScreenChar := savreg.ax end;

procedure PutScreenChar(input:integer);

begin savreg.ax := \$0900 + (input and \$FF); (\*a -> put char/attr @ cursor\*)

savreg.bx := input shr 8; (\*put the attrib in bl

savreq.cx := 1: Intr(\$10, savreg)

(\*open a window and save the contents away\*)

procedure OpenWindow; var i,j: Integer;

begin (\*open up the window area\*)

> window (first\_col, first\_row, first\_col+windowwidth, first\_row+windowTength);

```
(*save off the data in the window*)
  for i := 1 to windowwidth do
     for j := 1 to windowlength do
     begin
         GoToXY(i,j);
         savebuf[i][j] := GetScreenChar (*get a attrib/char
                                             at the cursor*)
     end:
    (*put the frame up around the window and clear that area*)
                                       the window now*)
   GotoXY(1,1);
   Write (chr (218));
   for i:=2 to windowwidth-1 do Write(chr(196));
   Write(chr(191)):
   for i:=2 to windowlength-1 do
   begin
      GotoXY(1, i); Write(chr(179));
for j := 2 to windowwidth-1 do
    Write(' ');
      GotoXY(windowwidth, i); Write(chr(179));
  GotoXY(1, windowlength);
   Write(chr(192));
   for i:=2 to windowwidth-1 do Write(chr(196));
   Write(chr(217)):
(*the following procedure closes the previously
                                opened window*)
procedure closewindow;
   i,j:integer;
begin
   for i := 1 to windowwidth do
      for j := 1 to windowlength do
      begin
         GoToXY(i,j);
         PutScreenChar(savebuf[i][j])
      end
end:
```

(\*SAVEREG.PAS\*)

(\*when invoked, this procedure saves the registers into the structured constant 'REGS' and restores the ds from the previously saved integer constant 'saveds'\*)

```
inline(
$53/
                            (*PUSH BX*)
                            (*MOV BX,OFFSET REGS*)
$BB/regs/
$2E/$89/$47/$00/
                            (*CS:MOV [BX]0,AX*)
                            (*POP AX*)
$58/
$2E/$89/$47/$02/
                            (*CS:MOV [BX]2.AX*)
                            (*CS:MOV [BX] 4,CX*)
$2E/$89/$4F/$04/
$2E/$89/$57/$06/
                            (*CS:MOV [BX]6,DX*)
$2E/$89/$6F/$08/
                            (*CS:MOV [BX] 8, BP*)
$2E/$89/$77/$0A/
                            (*CS:MOV [BX]A,SI*)
$2E/$89/$7F/$0C/
                            (*CS:MOV [BX]C,DI*)
$2E/$8C/$5F/$0E/
                            (*CS:MOV [BX]E,DS*
$2E/$8C/$47/$10/
                            (*CS:MOV [BX]10,ES*)
                            (*PUSHF*)
$9C/
$58/
                            (*POP AX*)
$2E/$89/$47/$12/
                            (*CS:MOV [BX]12.AX*)
                            (*CS:MOV DS, SAVEDS--PUT PROPER DS*)
$2E/$8E/$1E/saveds
):
```

(\*RESTREG.PAS\*)

(\*when invoked this routine restores the registers from the structure constant\*)

```
inline(
$BB/REGS/
                             (*MOV BX,OFFSET REGS*)
                             (*CS:MOV ES, [BX] 10*)
$2E/$8E/$47/$10/
$2E/$8E/$5F/$0E/
                             (*CS:MOV DS, [BX] 0E*)
$2E/$8B/$7F/$0C/
                             (*CS:MOV DI, [BX] 0C*)
$2E/$8B/$77/$0A/
                             (*CS:MOV SI, [BX] 0A*)
$2E/$8B/$6F/$08/
                             (*CS:MOV BP, [BX] 08*)
$2E/$8B/$57/$06/
                             (*CS:MOV DX, [BX] 06*)
                             (*CS:MOV CX, [BX] 04*)
(*CS:MOV AX, [BX] 00*)
$2E/$8B/$4F/$04/
$2E/$8B/$47/$00/
                             (*CS:PUSH [BX]12*)
$2E/$FF/$77/$12/
$9D/
                             (*POPF*)
$2E/$8B/$5F/$02/
                             (*CS:MOV BX, [BX] 02*)
                             (*POP BP*) (*restore the SP*)
$5D/
                             (*POP BP*)
$5D
```

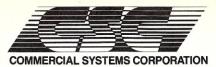

P.O. Box 2307, Fairfax, VA 22031 (703) 425-5221 / Telex:380002/Easylink;62730560

CPZ-186

CPS-286

#### **MULTI-USER MICROPROCESSORS & COMPONENTS** Featuring

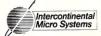

80186 8MZ 256K Master Processor

| 8-BIT MASTER P  | ROCESSOR     |                                        |
|-----------------|--------------|----------------------------------------|
| CPZ-48004       | \$746        | Z80A 4MZ 64K Master Processor          |
| CPZ-48006       | \$784        | Z80B 6MZ 64K Master Processor          |
| 8-BIT SLAVE PRO | OCESSORS     |                                        |
| CPS-6A          | \$412        | Z80B 6MZ 64K Slave-Memory Mapped       |
| CPS-B6A         | \$562        | Z80B 6MZ 128K Slave-Memory Mapped      |
| CPS-B6D         | \$487        | Z80B 6MZ 64K Depopulated CPS-B6A       |
| ARCNET CONTR    | OLLERS       |                                        |
| LANS100         | \$371        | ARCNET Controller                      |
| LANPC           | \$371        | ARCNET Controller IBM-PC BUS           |
| LANPC-256       | \$521        | LANPC with 256K RAM                    |
| ARCNET HUBS     |              |                                        |
| HUB-2A          | \$146        | Repeater-ARCNET Active Hub-2 Port      |
| HUB-4P-ENC      | \$41         | Passive Hub-4 Port                     |
| HUB-8A          | \$319        | Active Hub-8 Port                      |
| HUB-8A-ENC      | \$469        | HUB-8A with Enclosure & Power Supply   |
| HARD DISK CON   | TROLLERS-Inc | cludes cables, TurboDOS Software Drive |
| MD-1013         | \$521        | Monitor Dynamics HD Controller         |

| HARD DISK COI | NTROLLERS-Inc | cludes cables, TurboDOS Software Driver |
|---------------|---------------|-----------------------------------------|
| MD-1013       | \$521         | Monitor Dynamics HD Controller          |
| MD-1016       | \$521         | Monitor Dynamics HD Controller          |
| OMTI-5100     | \$521         | HD Controller-SASI Interface            |
| OMTI-5300     | \$596         | HD & TAPE Cartridge Controller-SASI     |
|               |               | Interface                               |

#### CARTRIDGE TAPE DRIVES

| T-540 | \$975 | Cipher, 90 IPS, 45/60 MB  |
|-------|-------|---------------------------|
| T-525 | \$520 | Cipher, Floppy Tape, 32MB |

#### HARD DISKS

| XT1085 | \$2239 | MAXTOR, 30ms, 85MB  |
|--------|--------|---------------------|
| XT1140 | \$3495 | MAXTOR, 30ms, 140ME |
| 3051/E | \$1395 | ATASI, 30ms, 52MB   |

#### **CABINETS**

| C2810 | \$849  |  |
|-------|--------|--|
| C3810 | \$1595 |  |

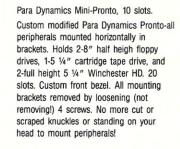

#### **16-BIT MASTER PROCESSORS**

\$1121

| CPZ-186-512     | \$1271    | 80186 8MZ 512K Master Processor     |  |  |
|-----------------|-----------|-------------------------------------|--|--|
| CPZ-186-1MB     | \$1496    | 80186 8MZ 1MB Master Processor      |  |  |
| 16-BIT SLAVE PI | ROCESSORS |                                     |  |  |
| CPS-16          | \$746     | 8086 8MZ 256K Slave-Memory Mapped   |  |  |
| CPS-16-512      | \$971     | 8086 8MZ 512K Slave-Memory Mapped   |  |  |
| CPS-16-1MB      | \$1196    | 8086 8MZ 1MB Slave-Memory Mapped    |  |  |
| CPS-186         | \$971     | 80186 10MZ 256K Slave-Memory Mapped |  |  |
| CPS-16-512      | \$1121    | 80186 10MZ 512K Slave-Memory Mapped |  |  |
| CPS-186-1MB     | \$1346    | 80186 10MZ 1MB Slave-Memory Mapped  |  |  |
|                 |           |                                     |  |  |

AVAILABLE-3rd Quarter, 1985

#### ARCNET WORKSTATIONS

| WS80-6A<br>WS80-6A-ENC | \$796<br>\$896 | Z80B 6MZ 128K Workstation-Busless<br>WS80-6A with Enclosure & Power Supply |
|------------------------|----------------|----------------------------------------------------------------------------|
| VIDEO DISPLAY          | DEVICES        |                                                                            |
| ESP-6310               | \$556          | Esprit Systems, Inc.                                                       |
| SHEET FEEDER           | s              |                                                                            |
| Z-300                  | \$1995         | Ziyad Electronic, 2 bins & envelope feed                                   |
| Z-200                  | \$1596         | Ziyad Electronic, 2 bins                                                   |
| Z-100                  | \$495          | Ziyad Mechanical, 1 bin                                                    |
| FLOPPY DRIVES          | •              |                                                                            |
| 8-242                  | \$375          | QUME, 8" DSDD, 1.2MB                                                       |

#### SPECIAL SERVICES

Custom Hardware Configurations TurboDOS System Generation Tape Backup Sub-Systems \*\*CALL FOR PRICING\*\*

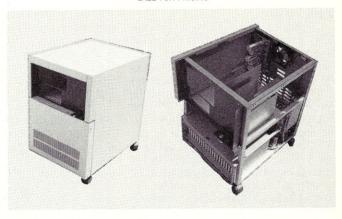

#### TurboDOS COMPATIBLE MULTI-USER SOFTWARE

BACS

#### DATABASE SYSTEMS

| nforma-20       | \$720 | Unlimited Process |
|-----------------|-------|-------------------|
| Informa-20      | \$720 | Unlimited Process |
| The Language    | \$995 | O'Hanlon Systems  |
| WORD PROCESSING | ì     |                   |
|                 |       |                   |

Word Processor \$250 Word Processor \$250

The Filer \$145 The Speller \$145 ssing, 8-bit ssing, 16-bit

Palantir, 8 bit, includes Mailout Palantir, 16 bit, \*\*AVAILABLE IN SEPTEMBER, 1985\*\* Palantir, 8 bit

Palantir, 8 bit

#### OFFICE AUTOMATION

T-Office \$995

**APPLICATION SOFTWARE** 

CALL

MCS-3 CALL Office automation, includes multinode ELECTRONIC MAIL and REMOTE MAIL FORWARDING, File Cabinet, Calendar & Scheduling and terminal communications.

Business Accounting Control System, includes, GL, PR, AP, AR, OE/IC and POS by American Business Systems, Inc. Manufacturing System, includes IC, MRP, BOM, OE, Shop Floor Control, and Capacity Planning by Micro Manufacturing Systems, Inc.

# Upgrading CompuPro I/O Boards

by R. K. GERSON =

Address decoding is supposed to be used to discriminate between different locations for either memory or I/O port activities in a computer system. The number of I/O locations or memory locations and their address bits must be known for adequate decoding. The number of address bits depends on the processor and the cycle, memory or I/O, that is used. The number of locations depends on the desired application and the address depends on where you want it, or where it has to go

in your system.

Typically, 8-bit CPU's, such as the Z80, use 16-address bits for 64K distinct memory locations and 8-address bits for 256 I/O ports. This I/O range is adequate for most serial and parallel port Programmable Peripheral Interface Adapter (PPI or PIA) chips. The typical I/O block size for most LSI I/O chips such as the 8251, 8255, or Z80 PIO's and SIO's is one to four unique addresses. 16-bit CPUs come in a variety of packages for memory addressing. For example, the 8086 CPU has 20 address bits to decode 1 MB of virtual memory. And it uses 16 address bits for a total of 64 K distinct I/O locations. That's quite a lot of I/O and most of you are not likely to use it all, but it is conceivable that you may want to use more than 256 I/O locations.

For more information on S-100 I/O decoding for 8-bit I/O space, refer to Dave Hardy's article in Microsystems (1983), the Garetz and Libes book, Interfacing to the S-100 Bus (1981), and Micro Cornucopia (1985). I have not seen any articles in the popular computer journals concerning I/O addressing for 16-bit I/O space. This is a trifle odd since all of the more

#### Modify CompuPro S-100 Boards For 16-Bit I/O Operation

powerful processors appearing in microcomputers today, such as the 68000, 16032 and 8086/80286, have at least 16-bit I/O capability.

#### THE APPLICATION

It just so happens I needed about 100 I/O address locations to program an LSI DMA chip containing almost as many registers. This chip is the heart of a data acquisition transfer system I developed for medical X-ray imaging at the Ontario Cancer Institute. This work is being done on a CompuPro S-100 8086/87 computer with CP/M-86. By the way, CompuPro, is a trademark of the Bill Godbout Electronics Corporation, which now calls itself the Vaisyn Corporation.

The I/O address of the peripheral board that I designed resides high in the I/O space of the 8086 to avoid conflict with other system utilities. The board select address decoding circuitry was set at 1100 to 12FF hex. The LSI DMA chip has 81 internal registers, some 8 and some 16-bits wide. However, all of the registers are located on even word addresses. Some registers are operationally 24 bits wide, being composed of a lower 16-bit and a

higher 8-bit register. Other I/O addresses are required to control various functions in the operation of the LSI DMA controller. The LSI chip was, therefore, addressed within the range of 1200 to 12FF hex on the prototype board.

#### THE CONFLICTS

Problems arose with some of CompuPro's boards and manifested themselves in strange ways. There were some mysterious changes in control and data words that were sent out to program the mighty multi-register LSI chip. This altered the intended operation of the device begetting sheer chaos. The problem, once identified, was trivial, but it should be documented so that others will be able to correct it.

CompuPro has not completely decoded the upper I/O address bits, A8 to A15, on some of their S-100 I/O boards. The boards that are affected in my system are the DISK 1, INTERFACER 4, and the SYSTEM SUPPORT. Andrew Bender (1983) reviewed the CompuPro 86/87 system and these boards, and pointed out a few

other minor problems.

These CompuPro boards all required a few additional gates to prevent their 8-bit I/O space from being mapped repeatedly in the 16-bit I/O space. It is entirely possible that CompuPro is not at fault, perhaps originally intending these boards to be used only with 8-bit CPU boards or in systems where the number of I/O locations does not exceed 256 ports. Unfortunately, if the boards are not decoded completely for 16-bit I/O space, you will have problems; for example, the SYSTEM SUPPORT has

16 ports that will be mapped into each 256 block of the 64K I/O space. That is 256 times!

#### MODIFYING COMPUPRO S-100 BOARDS

Figure 1 shows the additional decoding circuitry required to prevent a conflict when other locations in 16-bit I/O space are used. The additional gates are used to determine that the values of the address bits A8 to A15 are all zero. The output of the additional logic is inserted into the CompuPro address or board select circuitry. Now it will be impossible for a CompuPro I/O board to be selected unless its specific 16-bit I/O address has been given. Figures 2, 3, and 4 are adapted from the CompuPro manuals. These diagrams show the insertion points of the additional decoding from Figure 1. Only the Interfacer 4 board requires the circuit in Figure 1b as well as the circuit in Figure 1a. The additions to the DISK 1 and SYSTEM SUPPORT boards make use of an available select line on a 74LS138 IC on these boards.

No changes have been made to the I/O strobe qualifying circuits on the CompuPro boards, since they work just fine. The additional integrated circuits were simply glued upside down at convenient locations on the CompuPro boards and leads were wire wrapped directly to their pins and soldered to the various locations on the boards as indicated in the diagrams. Take some care to mark pin 1 on the bottom of the additional chips before glueing them down.

#### **DISK 1 & SYSTEM SUPPORT BOARDS**

Two 74LS32s were used to decode A8 to A15 on all of the boards. The output of these gates becomes the new input to select the 74LS138 decoder on the board, U11 on the DISK 1, and U19 on the SYSTEM SUPPORT board. On the DISK 1, pin 4 of U11 was originally tied to pin 5 of U11. For this modification, U11 was pulled out of its socket, pin 4 was bent away from the IC and the 74LS32 output (location 'A' in Figure 1a) was wire wrapped to pin 4. Then the chip was returned to its socket. For the SYSTEM SUPPORT, pin 4 of U19 was originally tied to ground. IC U19 was removed and pin 4 was bent away from the IC and connected to the output of the 74LS32 (location 'A' in Figure 1a).

#### **INTERFACER 4**

Addresses A8 to A15 were decoded using two additional 74LS32s (Figure 1a). The output was inverted and ANDed with the result of the decoding from addresses A0 to A7 at ASEL (U41

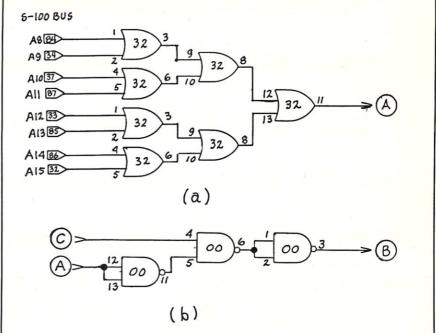

Figure 1 - a)Address decoding of A8 to A15. Required for all three CompuPro boards. b) Circuit that ANDs low byte

with high byte for use with INTERFACER-4 CompuPro Board only.

pin 3) on the board (Figure 1b). Instead of using two IC chips to accomplish this, a one package solution was to use several gates of a 74LS00. The address decoding output was inverted with one 74LS00 NAND gate, while two 74LS00 NAND gates were used to make the required AND gate. A wire soldered to pin 3 of U41 was used as one input to the AND gate (Figure 1 b). To complete the address decoding path, pins 2 and 4 of IC U23 were pulled out

of the socket, and the output of the 74LS00 NAND gate was connected to pins 2 and 4 of the IC U23.

#### RESULTS

The additional decoding works well and there are no longer strange commands and control codes issued by the CompuPro system I/O boards that wreak havoc with my new addition to the system's I/O space.

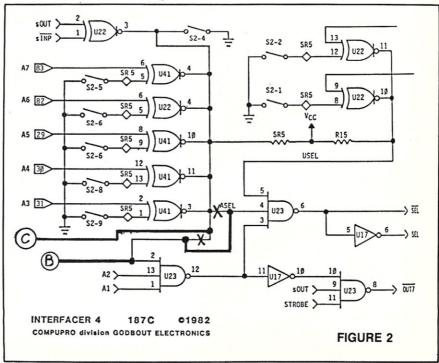

# Super assemblers plus the world's largest selection of cross assemblers!

#### Z-80 Macroassembler

**Power for larger programs!** This 2500AD macroassembler includes:

- Zilog Z-80 Macroassembler (with the same powerful features as all our assemblers)
- powerful linker that will link up to 128 files. Com files may start at any address
- Intel 8080 to Zilog Z-80 Source Code Converter (to convert all your Intel source to Zilog Syntax in one simple step)
- COM to Hex Converter (to convert your object files to Hex for PROM creation, etc.)
- 52 page User Manual

#### 8086/88 Assembler with Translator

Available for MSDOS, PCDOS, or CPM/86! This fully relocatable macro-assembler will assemble and link code for MSDOS (PCDOS) AND CPM/86 on either a CPM/86 or MSDOS machine. This package also includes:

- An 8080 to 8086 source code translator (no limit on program size to translate)
- A Z-80 to 8086 translator
- 64 page user manual
- 4 linkers included:
  - -MSDOS produces .EXE file
  - -CPM/86 produces .CMD file
  - -Pure object code generation
  - Object code and address information only

#### Linker features:

- Links up to 128 files
- Submit mode invocation
- Code, Data Stack and extra segments
- Handles complex overlays
- Written in assembly language for fast assemblies.

#### **Z-8000 Cross Development Package**

Instant Z-8000 Software! This package allows development and conversion of software for the Z8001, 8002, 8003 and 8004 based machines on a Z-80, Z-8000 or 8086 machine. This powerful package includes:

- a Z-80/8080 to Z-8000 Assembly Language Source Code Translator
- Z-8000 Macro Cross Assembler and Linker

The Translators provide Z-8000 source code from Intel 8080 or Zilog Z-80 source code. The Z-8000 source code used by these packages are the unique 2500AD syntax using Zilog mnemonics, designed to make the transition from Z-80 code writing to Z-8000 easy.

#### All 2500 AD Assemblers and Cross Assemblers support the following features:

Relocatable Code — the packages include a versatile Linker that will link up to 128 files together, or just be used for external reference resolution. Supports separate Code and Data space. The Linker allows Submit Mode or Command Invocation.

Large File Handling Capacity
—the Assembler will process files

as large as the disk storage device. All buffers including the symbol table buffer overflow to disk.

Powerful Macro Section handles string comparisons during parameter substitutions. Recursion and nesting limited only by the amount of disk storage available.

**Conditional Assembly**—allows up to 248 levels of nesting.

Assembly Time Calculator—will perform calculations with up to 16 pending operands, using 16 or 32 Bit arithmetic (32 Bit only for 16 Bit products). The algebraic hierarchy may be changed through

the use of parentheses.

Include files supported— Listing Control—allows listing of sections on the program with convenient assembly error detection overrides, along with assembly run time commands that may be used to dynamically change the listing mode during assembly.

Hex File Converter, included
—for those who have special
requirements, and need to generate
object code in this format.

#### Cross reference table generated— Plain English Error Messages—

System requirements for all programs: Z-80 CP/M 2.2 System with 54k TPA and at least a 96 column printer is recommended. Or 8086/88 256k CP/M-86 or MSDOS (PCDOS).

#### **Cross Assembler Special Features**

**Z-8**—User defined registers names, standard Zilog *and* Z-80 style support. Tec Hex output option. **8748**—standard Intel *and* Z-80 style syntax supported.

**8051**—512 User defined register or addressable bit names.

**6800 Family**—absolute or relocatable modes, all addressing modes supported. Motorola syntax compatible. Intel Hex or S-Record format output.

**6502**—Standard syntax or Z-80 type syntax supported, all addressing modes supported.

| Z80<br>CP/M®         | SYSTEM 8000<br>UNIX                                                                                                    | IBM PC<br>MSDOS                                                                                                    | IBM PC<br>CP/M 86                                                                                                    | OLIVETTI<br>M-20<br>PCOS                                                                                                    |  |
|----------------------|----------------------------------------------------------------------------------------------------|----------------------------------------------------------------------------------------------------|----------------------------------------------------------------------------------------------------|----------------------------------------------------------------------------------------------------|--|
| \$299.50             | \$750.00                                                                                                    | \$299.50                                                                                                    | \$299.50                                                                                                    | \$299.50                                                                                                    |  |
| 99.50                | 500.00                                                                                                    |                                                                                                    |                                                                                                    | 199.50                                                                                                    |  |
|                      |                                                                                                    |                                                                                                    |                                                                                                    | 199.50                                                                                                    |  |
|                      |                                                                                                    |                                                                                                    |                                                                                                    | 199.50                                                                                                    |  |
|                      |                                                                                                    |                                                                                                    |                                                                                                    | 199.50                                                                                                    |  |
|                      |                                                                                                    |                                                                                                    |                                                                                                    | 199.50                                                                                                    |  |
| 199.50               | 500.00                                                                                                    |                                                                                                    |                                                                                                    | 199.50                                                                                                    |  |
| 199.50               | 500.00                                                                                                    |                                                                                                    |                                                                                                    | 199.50                                                                                                    |  |
|                      |                                                                                                    |                                                                                                    |                                                                                                    | 199.50                                                                                                    |  |
|                      |                                                                                                    |                                                                                                    |                                                                                                    | 199.50                                                                                                    |  |
|                      |                                                                                                    |                                                                                                    |                                                                                                    | 399.50                                                                                                    |  |
|                      |                                                                                                    |                                                                                                    |                                                                                                    | 299.50                                                                                                    |  |
|                      |                                                                                                    |                                                                                                    |                                                                                                    | 199.50                                                                                                    |  |
|                      |                                                                                                    |                                                                                                    |                                                                                                    | 199.50                                                                                                    |  |
|                      |                                                                                                    |                                                                                                    |                                                                                                    | 199.50                                                                                                    |  |
|                      |                                                                                                    |                                                                                                    |                                                                                                    | 199.50                                                                                                    |  |
|                      |                                                                                                    |                                                                                                    |                                                                                                    | 199.50                                                                                                    |  |
|                      |                                                                                                    |                                                                                                    |                                                                                                    | 399.50                                                                                                    |  |
|                      |                                                                                                    |                                                                                                    |                                                                                                    | 199.50                                                                                                    |  |
|                      |                                                                                                    |                                                                                                    |                                                                                                    | 199.50                                                                                                    |  |
|                      |                                                                                                    |                                                                                                    |                                                                                                    | 199.50                                                                                                    |  |
|                      |                                                                                                    |                                                                                                    |                                                                                                    | 199.50                                                                                                    |  |
|                      |                                                                                                    |                                                                                                    |                                                                                                    | 199.50                                                                                                    |  |
|                      |                                                                                                    |                                                                                                    |                                                                                                    | 199.50                                                                                                    |  |
|                      |                                                                                                    |                                                                                                    |                                                                                                    | 199.50                                                                                                    |  |
|                      |                                                                                                    |                                                                                                    |                                                                                                    | 199.50                                                                                                    |  |
|                      |                                                                                                    |                                                                                                    |                                                                                                    | 199.50                                                                                                    |  |
|                      |                                                                                                    |                                                                                                    |                                                                                                    | 399.50                                                                                                    |  |
|                      |                                                                                                    |                                                                                                    |                                                                                                    | - 100 - 100     |  |
| \$                   | \$                                                                                                    | \$                                                                                                    | \$                                                                                                    | \$                                                                                                    |  |
|                      | Notes the second                                                                                                    |                                                                                                    |                                                                                                    |                                                                                                    |  |
|                      |                                                                                                    | un vour order                                                                                                    | nt in the price co                                                                                                    | iumns, and ad                                                                                                    |  |
|                      |                                                                                                    | up your order.                                                                                                    | Tota                                                                                                    | al \$                                                                                                    |  |
| _ State              | Zip                                                                                                    | Check one:                                                                                                    | Shipping UPS                                                                                                    | Blue                                                                                                    |  |
|                      |                                                                                                    |                                                                                                    | Label no char                                                                                                    | ge,                                                                                                    |  |
| f computer           |                                                                                                    |                                                                                                    |                                                                                                    |                                                                                                    |  |
| system               |                                                                                                    |                                                                                                    | per unit                                                                                                    | Φ                                                                                                    |  |
|                      |                                                                                                    |                                                                                                    | )                                                                                                    |                                                                                                    |  |
| □ VISA or MasterCard |                                                                                                    |                                                                                                    | ☐ Kaypro DSDD <b>Total Order \$</b>                                                                                                    |                                                                                                    |  |
|                      |                                                                                                    |                                                                                                    | able, please call!                                                                                                    |                                                                                                    |  |
|                      |                                                                                                    |                                                                                                    |                                                                                                    |                                                                                                    |  |
|                      | \$299.50 99.50 199.50 199.50 | \$299.50 \$750.00 99.50 500.00 199.50 500.00 199.50 750.00 199.50 750.00 199.50 500.00 199.50 500.00 | CP/M®         UNIX         MSDOS           \$299.50         \$750.00         \$299.50           99.50         500.00         199.50           199.50         750.00         199.50           199.50         750.00         199.50           199.50         750.00         199.50           199.50         500.00         199.50           199.50         500.00         199.50           199.50         500.00         199.50           199.50         500.00         199.50           199.50         500.00         199.50           199.50         500.00         199.50           199.50         750.00         399.50           199.50         500.00         199.50           199.50         500.00         199.50           199.50         500.00         199.50           199.50         500.00         199.50           199.50         500.00         199.50           199.50         500.00         199.50           199.50         500.00         199.50           199.50         500.00         199.50           199.50         500.00         199.50           199.50 <t< td=""><td>\$299.50 \$750.00 \$299.50 \$299.50 99.50 99.50 500.00 199.50 199.50</td></t<> | \$299.50 \$750.00 \$299.50 \$299.50 99.50 99.50 500.00 199.50 199.50 |  |

## 25004DSOFTVAREINC

#### **CONCLUSIONS**

Ideally, when making use of the 16-bit I/O space, one should decode completely A8 to A15 for all of the S-100 I/O boards. An example of this is provided here for the CompuPro I/O boards. This will avoid any possible future I/O space conflicts. However, you could make use of whatever salvagable address decoding there was available on the CompuPro boards. For instance A12 to A15 is decoded by U36 on the System Support board or a single 74LS32 IC might be used to decode A12 to A15 on the DISK 1. Thus, while the additional I/O decoding may not be absolute, (since A8 to A11 would not be decoded) it could be adequate for your I/O application. Whatever way you decide to decode your I/O space, I strongly recommend that an I/O map be made. For each peripheral port function, describe completely bits A0 to A15 and you will never fall into the trap of incomplete decoding for 16-bit I/O space. Of the 64 K I/O space, there is plenty to spare, for now anyway.

#### REFERENCES:

K.A. Elmquist, H. Fullner, D.B. Gustarson, G. Morrow, Standard specifications for S-100 bus interface devices. Computer, July 1979: 28-52.

W.T. Walters, Build a Universal I/O Board. Kilobaud Microcomputing, Oct. 1977: 102-108.

D. Hardy, The S-100 Bus, I/O Addressing. Microsystems Vol. 4, Number 11: 18-22, Nov. 1983.

S. Libes and M. Garetz. Interfacing to S-100/IEEE-696 Microcomputers, Osborne/McGraw-Hill, Berkeley, Calif., 1981.

A. Bender, The CompuPro System 8/16 Model 86/87 Computer. Microsystems Vol. 4, Number 11: 64-68, Nov. 1983.

M. Garetz. The IEEE Standard for the S-100 Bus. Byte pp. 272-298 Feb. 1983.

CompuPro reference manuals for DISK 1, INTERFACER 4, and the SYSTEM SUPPORT, 1982. CompuPro division of Godbout Electronics, 3506 Breakwater Court, Hayward, Calif. 94545

D. Hardy. The S-100 Bus, I/O Addressing. Micro Cornucopia, No. 23, pp. 9-11, April-May, 1985.

R. Gerson is a physicist at the Ontario Cancer Institute, Princess Margaret HOSPITAL, Toronto. He designs, builds and tests diagnostic medical imaging equipment, and does research in medical imaging related to cancer and arterial disease. Rick obtained his honors B.Sc. at Dalhousie

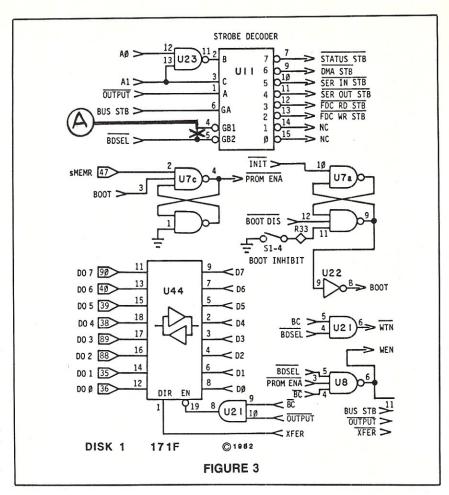

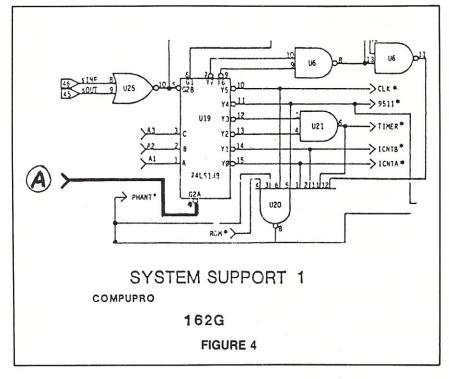

University, in Halifax, Nova Scotia and his M.Sc. at McGill University in Montreal. He has also written articles for computer magazines such as "Computing Now" and "Micro Cornucopia."

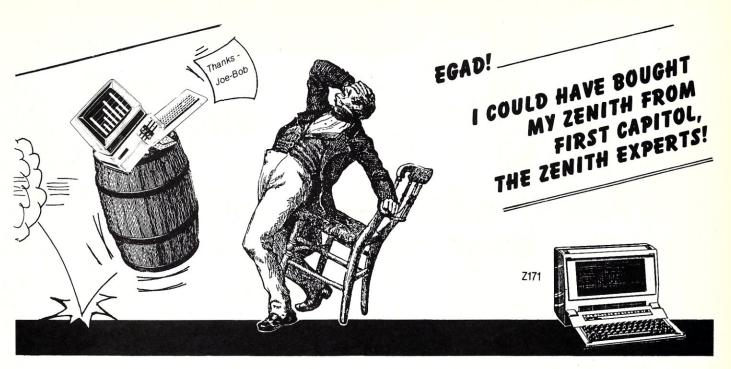

#### The Zenith Data Systems experts are at it again! .

The new Zenith line is here, and it has generated a lot of excitement. In fact, we're so excited, we're offering even more Zenith value than ever before!

#### SuperSystems and StockSystems\_

Our custom integrated SuperSystems have been so popular, we've created even more around the new models. These are enhanced, special value systems bundled with peripherals, monitors, larger winchesters, expanded memory, etc. Call for pricing on our standard SuperSystem, or ask for a SystemQuote on a complete setup custom integrated to your exact requirement! LAN's and CAD systems a specialty!

The StockSystem Challenge: Because we deliver the gospel according to Zenith, we want you to buy your Zenith from us, instead of Crazy Joe-Bob's Computer and Toaster Shop. We therefore announce the StockSystem challenge:

We will meet or beat any verifiable advertised price on stock Zenith Data Systems CPU's, from any legitimate dealer.

This applies only to stock, in the box-from the factory units. No memory or mass storage upgrades, no additional testing or custom configuration. Also does not apply if Crazy Joe-Bob has added any Far East Salvage parts to a stripped system. You also must tell us where, when, and by who the price was offered.

Zenith Two Ways -- SuperSystems and StockSystems. Either way, you'll find us the best combination of value and technical capability for Zenith Data Systems!

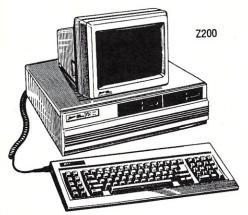

NEW TOLL-FREE NUMBER!

1-800-TO-BUY-IT |

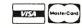

for orders and quotes

1-314-946-1968 for questions and technical support

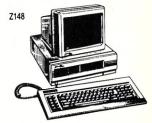

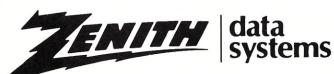

When Total Performance is the only option.

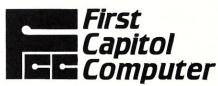

1106 First Capitol Dr. St. Charles, MO 63301

## The CompuPro 10 Plus

#### by Michael Guttman=

Early this year Bill Godbout's well known microcomputer company, CompuPro, changed its corporate name to Viasyn. Whatever its name, the company's product line has long had a reputation for excellence and innovation. Buyers, particularly those in the scientific and engineering market, have always looked to CompuPro for exacting quality, high performance and bedrock reliability. Now Viasyn has introduced a new product, the Compupro 10+, aimed to meet the somewhat different needs and concerns of the business market.

The CompuPro 10+ integrates four PCs into one box at a very attractive price. Each user gets his own Z80 processor and shares an 8088 for job control and 16-bit applications, all runing under Digital Research's Concurrent CP/M operating system (CCP/M).

This multi-processor approach gives all users good performance while allowing them to share the hard disk, printers and other peripherals. The unit we reviewed, which includes a 40MB hard disk, is priced at just \$6995. Even with another \$2000 or so for four terminals, the CompuPro 10+ comes out a definite winner in the price per workstation category.

Viasyn further sweetens the pot by bundling in some \$1000 worth of software. This includes an excellent word processor (NewWord, a Wordstar clone), a first-rate spreadsheet (Supercalc II), as well as Friday!, a toned-down database manager from Ashton-Tate aimed at the novice user. Viasyn has also thrown in Hyper-Typer, a typing practice program, the Field Companion, an easy-to-use executive record keeper, and AMCALL and MCALL II, two communications programs each supporting auto-answer, auto-dial modems and bi-directional file transfers to other computers.

The 10+ will not, of course, have a universal market. It is basically an 8-bit

## An Economical High Performance CP/M-based Multi-User System With LAN option

machine in a world that is increasingly in a 16- and 32-bit orbit. However, CompuPro is betting that the tens of thousands of satisfied users of Morrows, Kaypros, Osbornes and, of course, CompuPros, will warm to a machine like the 10+ that can offer them compatible multi-user capabilities at such a reasonable price.

CompuPro also hopes that some current IBM-PC and PC-compatible users may choose the 10+ after balancing its price and performance against that of a comparable PC-based local area network, which might easily cost \$12,000 or more and offer substantially less throughput. To woo these buyers further, CompuPro is offering a version of Datapoint's sophisticated and comprehensive ARCnet networking system that can link together up to 255 clusters of PCs, CompuPros, or compatible mini-computers. CompuPro buyers can therefore plan to keep using their favorite PC and software while letting the 10+ handle many other tasks at a better price/performance ratio.

All of this describes a very interesting product which is, however, neither quite fish nor fowl in the current marketplace. Those familiar with other multiuser systems may be puzzled by a product that comes stock for four users - no more, no less - and with little capability for expansion except via networking. PC users will, of course,

wonder what the 8-bit world can possibly do for them. Viasyn's customers will certainly be those who have broken out of the common mold and see value in the 10+'s new approach.

#### A DAY IN THE LIFE

The 10+ is typically configured with a user shell that requests a user's name and password and then displays a menu of available software. This makes life simple for the new or occasional user who just needs to get on and crank out a letter, spreadsheet, or mailing list. The more sophisticated user can exit to the operating system to perform other functions and/or customize the shell to his own special needs.

The most striking feature of the 10+ is that four users running simultaneously seem to generate no apparent system degradation, even when they are concurrently accessing the hard disk, which really whips right along. Users operating independently simply won't notice each other's presence, while users sharing common data will generally be quite pleased at the rapid overall throughput.

CCP/M on the 10+ functions very much like its predecessor MP/M, the multiuser version of CP/M. CCP/M is normally implemented on 16-bit-only systems, where its concurrent multi-tasking capabilities allow one user to run several jobs simultaneously, jumping from one to another with a single keystroke. On the 10+, however, such true concurrency has been sacrificed in the names of simplicity and economy, since the Z80 coprocessors will not support it.

Users do derive some indirect benefit from CCP/M, since its advanced multi-tasking architecture properly supports CompuPro's sophisticated networking scheme. In the networking mode, CCP/M can efficiently handle simultaneous requests to and from other nodes and clusters while making these appear to the user as though the requests were merely local.

Otherwise, users already familiar with CP/M and MP/M will be right at home. Those who have already amassed a library of CP/M software and data will find that the CompuPro floppy drives will automatically read and write a wide variety of formats. They will even work with PC-DOS disks, making it easy to transfer files to and from a PC. Be forewarned, however, that the 10+ will not recognize or follow subdirectories or paths, as in DOS 2.0, and, of course, will not run programs in PC format. In normal operation, the two floppy drives are 96 TPI (tracks per inch) and hold 800 Kbytes each. This allows the average user more than enough space for easy backups of his personal files. Those using software that generates large amounts of data, however, will probably want to lay out an extra \$995 for CompuPro's internal 20MB half-height tape cartridge backup system. For real heavy duty users, CompuPro also allows for addition of up to three more hard disk drives.

#### **UNDER THE HOOD**

The magic behind the 10+'s quiet power is more apparent after a look around the inside of the chassis. On the right side sit the floppies, the 40MB hard disk, and the power supply, with a very quiet cooling fan mounted rear center. On the left-hand side of the chassis floor is the motherboard, containing the 8088 processor, 786K of RAM, a socket for an optional 8087 math coprocessor, and a 5-slot expansion bus.

Two of these slots contain coprocessor cards, each with two Z80s and 128 RAM, bringing the total RAM to one megabyte. Another slot contains the disk controller, and two slots remain for communications and networking. Out the back are connectors for four workstations, one parallel and two serial printers, one external disk cable and an RS-232 modem. All components are first-rate and there appears to be no evidence of hardware patches or retrofitting.

CompuPro has eschewed the S-100 bus, its former mainstay, in favor of a proprietary scheme that it claims saves space and money and improves performance. Inveterate hackers and purists may condemn this unorthodoxy, but the overall effect is a clean, uncluttered design that should make for very easy maintenance and trouble-shooting and yet preserves a relatively small footprint. At 20' wide, 8' high, and 22' deep, the 10+ should

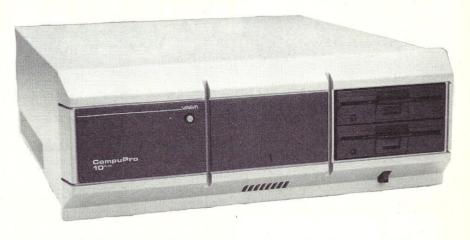

fit unobtrusively into almost any workspace and give years of quiet, uncomplaining service. Viasyn's own confidence in its product is demonstrated by a one full year on-site warranty agreement standard for the 10+.

#### FIDDLING AROUND

Although the 10+ is supposed to be a closed box, off-limits to hackers, we naturally couldn't resist fooling around a little to find out what really makes it tick. We want to thank the technical staff at Viasyn for graciously putting up with our unceasing questions.

As we noted before, the 10+ has five microprocessors - a shared 8 MHZ 8088, and a dedicated 6 MHZ Z80B for each work station. The system contains a total 1024K RAM, the maximum amount of memory that an 8088 can directy address. The high 256K is broken up into four 64K partitions, the maximum amount of memory that a Z80 can directly address. Each 64K is shared by a Z80 and the 8088, allowing the two processors to communicate almost directly. The remaining 786K can only be accessed by the 8088 processor; however, up to 512K can be used as a RAM disk.

To accomodate this unusual configuration, the 10+ uses a highly modified version CCP/M-86. The modifications allow the user to run either an 8-bit CP/M-80 program or a 16-bit CP/M-86 program, with any mix of jobs possible among the different users

When the system powers up the 8088 becomes active first. CCP/M-86 is loaded into low memory occupying 150K. The 8088 then loads into each Z80's 64K memory partition what CompuPro engineers call an "intro" program. The intro program performs one of two tasks, depending on whether

an 8- or a 16-bit job is running.

When an 8-bit Z80 program is running, the intro program intercepts all disk I/O calls to the CP/M-80 operating system and translates them into their equivalent CP/M-86 calls. The Z80 then triggers the call by interrupting the 8088. After the 8088 completes the disk I/O call, execution is returned to the Z80. The 4K intro program effectively replaces CPM-80, but it is much smaller, leaving as much as 20K extra for application programs.

When a 16-bit 8088 program is running, the intro program acts as a terminal handler, using the Z80 to lessen the load on the 8088. Any CP/M-86 terminal I/O is passed to and from the 8088 through the memory it shares with the Z80s.

When a CP/M-80 program is running, the 8088 is only used for disk I/O. An execution-bound Z80 program will not strain the 8088 or significantly affect other users. When one or more CP/M-86 programs are running the 8088 is timeshared. This means that execution-bound 8088 programs will slow down other 16-bit programs and could possibly slow down disk-intensive Z80 programs.

The lower 768K bytes of memory

which are not normally used by CP/M-86 can by used for 8088 programs with an "on demand" allocation method. One of the more grueling tests we made was to start on each port a 16-bit program which displayed a sorted disk directory. The program was run continually via a batch file. When we started this program on the last port we received an error message "not enough memory". We tried several times to get the program to run, but usually received the error message "unknown error number 8" until just the exact moment that one of the 16 bit jobs running on THE BEST Z80 ASSEMBLER ON THE MARKET JUST **GOT BETTER!** 

#### DON'T ASK HOW OURS CAN BE SO FAST ... **ASK WHY THEIRS ARE SO SLOW!**

- ".. a breath of fresh air .."
  - Computer Language, Feb. 85
- ".. in two words, I'd say speed & flexibility",

Edward Joyce, User's Guide #15

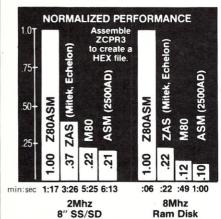

Now fully compatible with M80 in .Z80 mode with many extensions. Time & date in listing, 16 char. externals, plus many other features.

To order, or to find out more about our complete family of development tools, call or write:

#### SLR\_Systems

1622 N. Main St., Butler, PA 16001 (800) 833-3061, (412) 282-0864 Telex 559215 SLR SYS

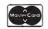

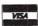

C.O.D., Check or Money Order Accepted

SHIPPING: USA/CANADA + \$3 • OTHER AREAS + \$10 Z80 CP/M compatibility required

100,000 software developers can't be wrong.\*

UNIX is the chosen operating system for more than 100,000 software developers because it has the power they need. But developers aren't the only people who need computing power. Any business that wants multi-users to access the same files at the same time or wants to simultaneously run multi-task operations . . . needs UNIX. At Dynacomp, we offer UniPlus + ® System V by UniSoft Corp. For \$1495. U.S. dollars you can run UNIX on the CompuPro®

816/E™ ... a powerful 68K S-100 bus computer system that

210 W. Broadway

Vancouver, B.C.

maximizes its memory for multi-user/multitask operations.

UniPlus + includes all the standard UNIX System V features PLUS performance enhancements found only in UniPlus + . These features increase the portability, flexibility, and performance of UNIX, allowing an affordable operating system for program development, text preparation, and general office use.

If it's time for you to upgrade to UNIX, call your local Full Service CompuPro System Center in the United States or call

Dynacomp in Canada for complete details.

(604) 872-7737 COMPUTER SYSTEMS LTD.

46-6535 Mill Creek Dr. Mississauga, Ont. (416) 826-8002

\*AT&T estimates that there are more than 100,000 people currently developing software under UNIX. Dynacomp serves all of Canada and parts of Asia and the Pacific Rim. Call us for details and information on our full product line including Plexes. • UNIX is a trademark of Bell Laboratories, Inc. CompuPro is a registered trademark and System 816/E is a trademark of Viasyn Corp. UniPlus + is a registered trademark of Unisoft Corp. AT&T is a registered trademark of AT&T Information Systems. another port finished, freeing enough memory for the new job to start. When the port that freed up the memory tried to restart its program it would abort because of "not enough momory" or 'unknown error number 8."

Since the program was a small one, we were confused. We finally figured out that running both the batch file and the directory sort on each user port gobbled up more memory than we had anticipated, leaving insufficient memory for all tasks. To it's credit, however, the system never crashed or

#### THE WRITE TO KNOW

In keeping with Viasyn's philosophy of insulating the user from the technical trappings of the system, standard documentation for the 10+ is rather sparse. Substantial confidence in his local CompuPro Systems Center is a clear prerequisite for all but the hardiest 10+ customer. Viasyn does provide an 18-page user guide and a 24-page installation guide, adequate and not overwhelming for the novice user. They also provide Viasyn's own Bits, Bytes, and Buzzwords, a clearly written, if rather biased, introductory pamphlet to computers and computer lingo. Of course, complete manuals are provided for all the bundled application

Upon request, CompuPro also provides a standard set of Digital Research Concurent CP/M-86 manuals which consists of a user's guide, a system guide, a programmer's reference guide, and a programmer's utilities guide. However, because of the major changes made by CompuPro to CCP/M, the user's guide is of little use, and the system and programmer's guide are best left to those already well versed in the complexities of operating systems. Ah well, back to the local systems center...

#### DECISIONS, DECISIONS...

Clearly, the 10+ is not likely to become a household fixture or a mass-appeal computer. The 10+ is aimed at the sober, cost-conscious buyer with a crying need to automate small clusters of professional and/or clerical staff and link them together via a high performance network. It offers particular appeal to those who swear by CP/M, but it definitely shouldn't be overlooked by current PC users seeking an alternative to costly PC-based networks. In the larger marketplace, the 10+ may be outsold by more trendy alternatives, but it should remain, like earlier CompuPro offerings, a very viable option for a special kind of discriminating buyer.

## EARTH COMPUTERS PRESENTS: THE BEST OF BOTH WORLDS

#### TURBOACCEL/286

Now you can increase the performance of your IBM PC or PC/XT up to 500% with TURBOACCEL/286, the first 80286 processor card under \$1000.

We started with an 8 MHz Intel 80286. Then packed 514K of 16-bit high speed RAM on board. Made it expandable. And left room for an 80287 math chip. But there's more.

The latest VSLI technology makes TURBOACCEL/286 far superior to 8086/186 accelerator boards. Our custom CMOS chip allows the 80286 to emulate the 8088, insuring software transparency and compatiblity.

So you just plug it in, turn it on and go. No special software. No programming. No communications problems. Just pure speed: TURBOACCEL/286.

All for only \$995. To order call (714) 964-5784.

#### TURBOSLAVE/PC

Run over 2000 CP/M programs faster than on any other computer with TURBO-SLAVE/PC, the first Z-80H coprocessor for your IBM PC.

We use Zilog's 8MHz Z-80H. Include a CP/M emulator. Add on 128K RAM with parity, two RS-232 serial ports and full documentation to bring you the fastest, most versatile and reliable board of its kind.

Then we took it a step further. Under TurboDOS (optional) up to 16 TURBO-SLAVE/PC users can be linked to a single PC for true multiuser capabilities. And our open architecture and utilities make TURBOSLAVE/PC ideal for those who need a special purpose processor.

All for only \$495 (OEM/ISO discounts available).

So order your TURBO-SLAVE/PC by calling (714) 964-5784.

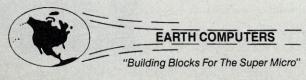

Dept. MP
P.O. Box 8067, Fountain Valley, CA 92728
TELEX: 910 997 6120 EARTH FV
FOR MORE INFORMATION AND QUANTITY DISCOUNTS
CALL (714) 964-5784

## ATTENTION: S100 BUS USERS!

LOMAS DATA PRODUCTS PRESENTS:

#### IBM-PC COMPATIBILITY FOR ONLY

LDP is offering a compatibility upgrade package to convert your current S100 BUS system quickly and easily to IBM-PC compatibility. This upgrade includes the high performance THUNDER 186 and COLOR MAGIC, IBM-PC compatible color graphics board. You get 10 Mhz 8086 performance, 256K bytes of no wait state RAM, two serial ports and a parallel printer port. No other S100 bus boards are required. Included with this set is the advanced CONCURRENT DOS operating system bringing PC-DOS

compatibility and multitasking to the system. This board out performs the IBM-PC by a three to one margin. Gain IBM-PC compatibility without sacrificing \$100 bus compatibility.

THUNDER 186/COLOR MAGIC SET ..... \$1749.00

**\*1749** 

\*User supplied keyboard and monitor required.

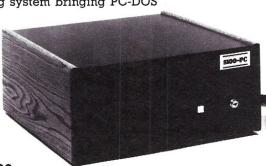

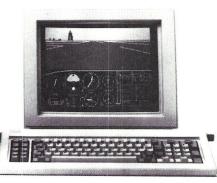

#### IBM COMPATIBLE S100 BUS COLOR GRAPHICS

LOMAS DATA PRODUCTS presents COLOR MAGIC, the most complete compatibility solution for S100 bus computer products. COLOR MAGIC includes three major hardware subfunctions which allow it to emulate the IBM-PC: An entirely compatible video function, an IBM-PC keyboard interface and an IBM-PC compatible timer interface including IBM-PC sound compatibility. HOW COMPATIBLE IS IT? Currently we are running MICROSOFT's FLIGHT SIMULATOR recognized as one of the severest tests of compatibility. We can also directly boot PC-DOS for the IBM-PC with no alterations. Other programs which have been tested and function without problems are: LOTUS 1-2-3, DBASE III, WORDSTAR and VOLKSWRITER.

COLOR MAGIC (16K byte version) . . \$595.00

■THUNDER 186 single board computer provides a high performance 16 bit computer all on one board. It is an ideal companion to the COLOR MAGIC to provide a low cost, high performance IBM-PC compatible system. The 8Mhz 80186 offers 10Mhz 8086 performance. THUNDER 186 provides all the components necessary to form a complete system including: 256K bytes of no wait-state RAM, 2 serial ports, a parallel printer port, high performance floppy disk controller controls both 5'/4" and 8" drives simultaneously, full IEEE 696 (\$100) bus

for system expansion. The COLOR MAGIC and THUNDER 186 combine to provide performance you won't find in other compatibles. The price includes the powerful Concurrent DOS operating system.

THUNDER 186 ......\$1195.00

■NV-DISK is a solid state memory with software to emulate a disk drive under MS-DOS, Concurrent DOS, and CP/M-86. NV-DISK is entirely COMPUPRO software compatible allowing COMPUPRO users to take advantage of the lower cost and battery protection support offered by NV-DISK. It offers the advantage of high speed access and no moving parts. It can be battery protected to allow data to stay even while powered down. The board is available in either 512K or 2 Megabyte configurations and multiple boards may be used to create disk drives with up to 16 Megabytes of storage.

NV-DISK 512K, \$595.00 2 MBYTE, \$1695.00

■MEGARAM is a high density, high performance dynamic RAM board with up to two Megabytes of storage. Megaram offers no wait state performance in 8086 systems with up to 10 Mhz processors at a fraction of the cost of comparable performance static RAM.

IBM-PC COMPATIBLE S100-BUS SYSTEM

LOMAS DATA PRODUCTS offers IBM-PC compatible systems with performance far exceeding that available from IBM. You can purchase systems offering performance of an eight Mhz 8086 or up the performance of an 8Mhz 80286. Each system is capable of supporting 8Mhz math coprocessors. Our 8Mhz 80286 system offers IBM-PC compatibility while offering up to 2 times the performance of the IBM-PC-AT. For applications where PC compatibility is desirable but higher performance is a benefit or requirement LDP offers the only viable solution.

#### WHO IS LOMAS DATA PRODUCTS...

LOMAS DATA PRODUCTS has been shipping 16 bit microprocessor S100 bus products for five years. We have earned a strong reputation for reliability and performance over these five years. We were running MS-DOS (SCP-DOS/PC-DOS) before IBM knew the operating system existed. We offer a wide range of 16 bit operating systems including MS-DOS, CP/M-86, CONCURRENT CP/M-86 and CONCURRENT DOS. All our products are backed by a one year guarantee. We offer no 8 bit products and concentrate entirely on high performance 16 bit systems. If you are looking for the highest performance possible on the S100 bus, you can be sure LOMAS DATA PRODUCTS offers it.

MS-DOS, trademark of Microsoft PC-DOS, trademark of IBM Concurrent CP/M-86, concurrent DOS, trademark of Digital Research

Dealer inquiries invited.

#### LOMAS DATA PRODUCTS, INC

182 CEDAR HILL ROAD, MARLBORO, MASSACHUSETTS 01752 □ TELEPHONE: (617) 460-0333 □ TELEX: 4996272

For orders outside the U.S., contact our exclusive dealers: 

Australia – LAMRON PTY, LTD., (02) 808-3666 

Malaysia – EXA COMPUTER (m) SENDIRIAN BERHAD, 795284 

England – RATIONAL SYSTEMS, 0908-613209 or 0908-611349; SHARPBORN LTD., 018764559.

#### Tools That Make Your Job Easier

For PCDOS/MSDOS (2.0 and above/128K) • IBM PC/Compatibles, PC Jr., Tandy 1000/1200/2000, & others For CPM80 2.2/3.0 (Z80 required/64K) • 8" SSSD, Kaypro 2/4, Osborne I SD/DD, Apple II, & others

#### **MIX EDITOR**

Programmable, Full/Split Screen Text Processor

Introductory Offer **29**<sup>95</sup>

#### **Great For All Languages**

A general purpose text processor, the MIX Editor is packed with features that make it useful with any language. It has auto indent for structured languages like Pascal or C. It has automatic line numbering for BASIC (255 character lines). It even has fill and justify for English.

#### Split Screen

You can split the screen horizontally or vertically and edit two files simultaneously.

#### **Custom Key Layouts**

Commands are mapped to keys just like WordStar. If you don't like the WordStar layout, it's easy to change it. Any key can be mapped to any command. You can also define a key to generate a string of characters, great for entering keywords.

#### **Macro Commands**

The MIX Editor allows a sequence of commands to be executed with a single keystroke. You can define a complete editing operation and perform it at the touch of a key.

#### **Custom Setup Files**

Custom keyboard layouts and macro commands can be saved in setup files. You can create a different setup file for each language you use.

#### **MSDOS Features**

Execute any DOS command or run another program from inside the editor. You can even enter DOS and then return to the editor by typing exit.

#### MIX C COMPILER

Full K&R Standard C Language Unix Compatible Function Library

Introductory Offer 39<sup>95</sup>

#### Complete & Standard

MIX C is a complete and standard implementation of C as defined by Kernighan and Ritchie. Coupled with a Unix compatible function library, it greatly enhances your ability to write portable programs.

#### The Best C Manual

MIX C is complemented by a 400 page manual that includes a tutorial. It explains all the various features of the C language. You may find it more helpful than many of the books written about C.

#### **Fast Development**

MIX C includes a fast single pass compiler and an equally fast linker. Both are executed with a simple one line command. Together they make program development a quick and easy process.

#### **Fast Execution**

The programs developed with MIX C are fast. For example, the often quoted prime number benchmark executes in a very respectable 17 seconds on a standard IBM PC.

#### Standard Functions

In addition to the functions described by K&R, MIX C includes the more exotic functions like *setjmp* and *longjmp*. Source code is also included.

#### **Special Functions**

MIX C provides access to your machine's specific features through BDOS and BIOS functions. The CHAIN function lets you chain from one program to another. The MSDOS version even has one function that executes any DOS command string while another executes programs and returns.

#### **Language Features**

- Data Types: char, short, int, unsigned, long, float, double (MSDOS version performs BCD arithmetic on float and double-no roundoff errors)
- Data Classes: auto, static, extern, register
- Struct, Union, Bit Fields (struct assignment supported)
- Typedef, Initialization
- All operators and macro commands are supported

| 20  | TART | MONEY | TO A CAT | OFTAR  | A B. Trefer B. |
|-----|------|-------|----------|--------|----------------|
| 411 |      |       | HACK.    | C-I AR |                |
|     |      |       |          |        |                |

| 30 2111 111                          | OTTEL BILOIT GUIDELTIPE                              |
|--------------------------------------|------------------------------------------------------|
| Orders Only: Call Toll Free 1        | 1-800-523-9520, (Texas only 1-800-622-4070)          |
| MIX Editor \$29.95 + shipping (\$5 U | JSA/\$10 Foreign) Texas residents add 6% sales tax   |
| MIX C \$39.95 + shipping (\$5 U      | JSA/\$25 Foreign) Texas residents add 6% sales tax   |
| Visa MasterCard Card #               | Exp. Date                                            |
| COD Check Money Order                | Disk Format                                          |
| Computer                             | Operating System: MSDOS PCDOS CPM80                  |
| Name                                 | 2116 E. Aranaho                                      |
| Street                               | 2116 E. Arapaho<br>Suite 363<br>Richardson, Tx 75081 |
| City/State/Zip                       | Richardson, Tx 75081                                 |
| Country                              | Dealer Inquiries Welcome                             |
| Phone                                | Call (214) 783-6001                                  |

MSDOS is a trademark of Microsoft PCDOS is a trademark of IBM CPM80 is a trademark of Digital Research WordStar is a trademark of MicroPro

## Program Interfacing To MS-DOS

by William G. Wong =

MS-DOS has two sets of file access functions. One set is almost identical to the CP/M file access functions while the other is similar to the UNIX-style functions. The initial version of MS-DOS only supported the CP/M-style functions with the UNIX-style functions being added in version 2. This article covers the basic CP/M-style functions. The UNIX-style functions will be covered in Part IV.

For the most part, the two sets of functions perform the same operations. The difference between them is in the control block and file access modes used. The CP/M-style functions use a reference to memory array called a File Control Block (FCB). The UNIX-style uses a reference called a "handle" which is a 16-bit integer. This is similar to an FCB reference except that it is generated by the operating system and given to a program whereas an FCB is part of a program's data space.

MS-DOS actually has an array of items similar to an FCB which it uses in conjunction with the UNIX-style file functions. The handle is used to address this array. The value of a handle must be given to a program when a file is opened because the program does not know the location or structure of this

array.

The advantage of the CP/M-style functions was compatability with the CP/M and CP/M-86 operating systems since many of the initial applications for MS-DOS came from machines using the CP/M operating system. This is still a viable reason for using these functions, plus it allows some applications to be moved back to a CP/M environment. These functions also provide a familiar environment for programmers that work with CP/M.

The disadvantage of the CP/M-style functions comes with the method of operation and use of the FCB. The CP/M-style file functions are record oriented while the UNIX-style functions are stream (byte) oriented which is more flexible. The use of the FCB is a disadvantage because its structure is complex and the order in which certain fields are manipulated is important which complicates matters. It also restricts future system enhancements because the structure must remain fixed,

#### Part III - Basic File Access Functions

otherwise, applications would have to change to accommodate additional fields in an FCB. Finally, the existing FCB does not easily support the subdirectory capability added in version 2 of MS-DOS.

The advantage of the UNIX-style file functions is the simpler interface and more powerful mode of operation including direct support for subdirectories. Also, future enhancements to MS-DOS are more easily incorporated into MS-DOS without impacting existing applications because the control block is internal to MS-DOS and not to an application. This allows the internal MS-DOS file control block to completely change between releases without changes to programs which run under MS-DOS.

The UNIX-style functions also provide a bridge to the UNIX-type operating systems. This is important for moving applications to and from these types of systems which are often multi-user machines whereas the current version of MS-DOS is single user.

The only disadvantage for the UNIX-style functions is the incompatability with the CP/M-style functions. This is of little consequence for new

programs.

So why the two types of functions? Compatability and growth. The CP/M-style functions provided the initial environment of compatability for program migration. The UNIX-style functions provide growth path for new applications. It also is an environment which is compatible with UNIX environments.

The CP/M-style functions are covered first since they were implemented first.

#### BASIC CP/M-STYLE MS-DOS SUPPORT

The CP/M-style MS-DOS file functions use the MS-DOS File Control Block (FCB) to refer to a particular file on a disk. The MS-DOS FCB is divided into three parts. The first is the basic FCB which contains information about the file name, size, and current record status. The second is the random record number which appears at the end of the FCB. This is only required if the random record functions are used. The final item is a new addition to MS-DOS which did not appear in the CP/M systems. It is called an extended FCB. The extended portion of the FCB appears before the normal FCB and is seven bytes long. In this case, the address of the FCB used with the CP/M-style MS-DOS file functions is the address of the extended FCB.

The fields of the basic FCB are described in table 1.

#### Table 1

MS-DOS File Control Block (FCB)
(All values are in hex)

#### Offset Size Description

| 00 | 1 | Drive letter                  |
|----|---|-------------------------------|
| 01 | 8 | File name                     |
| 09 | 3 | File type                     |
| 0C | 2 | Current block (128            |
|    |   | records/block)                |
| 0E | 2 | Logical record size in bytes  |
| 10 | 2 | File size in bytes (low part  |
| 12 | 2 | File size in bytes (high part |
| 14 | 2 | Date                          |
| 16 | A | Reserved                      |
| 20 | 1 | Current record in current     |
|    |   | block                         |
| 21 | 2 | Random record (low part)      |
|    |   |                               |

2 Random record (high part)

The drive number contains the drive where the file is to be found. Drive A corresponds to a 1, B to a 2, and so on. The default drive is specified by 0. The default drive will be replaced by the actual drive number after the file is opened. The file name and type must be left justified with trailing blanks.

The current block number and current record number are used to determine the next record to be accessed when using the sequential read and write functions. A block contains 128 records and the current record number specifies the logical record within the current block. The logical record size is initially set to 128 bytes (80 hex) but it may be changed after a file is opened.

This allows a file to contain record sizes different from the normal CP/M-style 128 byte records.

The date field specifies when a file was created or last updated. The word value (least significant byte first) is used in the following fashion:

| Bit<br>Offset | Size | Description                                       |
|---------------|------|---------------------------------------------------|
| 0             | 5    | Day of the month (1-31)                           |
| 5             | 4    | Month in year (1-12)                              |
| 9             | 7    | Year from 1980 (0-119) with range of 1980 to 2099 |

The extended FCB includes the following seven byte field immediately before the normal FCB.

| Offset | Size | Description     |  |  |  |
|--------|------|-----------------|--|--|--|
|        |      |                 |  |  |  |
| -7     | 1    | Must be OFF hex |  |  |  |
| -2     | 5    | Zeros           |  |  |  |
| -1     | 1    | File attribute  |  |  |  |

The first byte of the extended FCB must contain the value 0FF-hex. This allows MS-DOS to determine that an extended FCB is in use because 0FF is an invalid drive number and could not appear in a valid basic FCB. The extended FCB provides access to the file attribute byte. The value can be examined or modified by the program. The following table describes the contents of the file attribute byte.

| Bit | Description              |
|-----|--------------------------|
| 0   | File is marked read-only |
| 1   | Hidden file              |
| 2   | System file              |
| 3   | Volume label             |
| 4   | Reserved                 |
| 5   | Archive bit              |
| 6-7 | Reserved                 |

The next section describes the functions which use the FCB. No further reference will be made to the basic or extended FCB since they may be used interchangably.

#### **BASIC DOS FILE FUNCTION OVERVIEW**

The CP/M-style MS-DOS file functions can be divided into a number of catagories. The first are basic disk support functions such as setting the default disk or getting the amount of free space on a disk. These functions do not use the FCB reference. The second set of functions are the directory manipulation functions and are used to rename or delete files. These functions use an FCB but are essentially standalone operations in that the FCB is not required for subsequent operations. Finally, there is the file data manipulation functions like open, read, write and close. These functions use an FCB in an activated state. That is, and FCB is first

activated (opened or created). Then the same FCB must be used to perform read and write operations and then it may be closed. It is illegal to use and FCB with these functions (except open and create) unless the FCB is first activated.

The following table lists the CP/ M-style functions by function code. The remaining sections describe the operation of the functions by catagory.

Function

| Code    | Description                             | П                |
|---------|-----------------------------------------|------------------|
| 0D      | Disk Reset                              | L                |
| 0E      | Select default disk                     | M                |
| OF      | Open file                               | M                |
| 10      | Close file                              | I                |
| 11      | Search for first entry                  |                  |
| 12      | Search for next entry                   |                  |
| 13      | Delete file                             | n                |
| 14      | Sequential read                         | fi               |
| 15      | Sequential write                        |                  |
| 16      | Create file                             | C                |
| 17      | Rename file                             | th               |
|         |                                         | fi               |
| 19      | Return current disk                     |                  |
| 1A      | Set Disk Transfer Address (DTA)         |                  |
| 18      | Allocation table information<br>address |                  |
| 10      | Allocation table for specific drive     | p<br>te          |
| 21      | Random read                             | a                |
| 22      | Random write                            |                  |
| 23      | File size                               |                  |
| 24      | Set random record field                 |                  |
| 27      | Random block read                       |                  |
| 28      | Random block write                      | t                |
| 29      | Parse file name                         |                  |
| 2F      | Get disk transfer address (DTA)         | B                |
|         |                                         | 0                |
| 36      | Get disk free space                     | 1                |
| DOS FII | LE NAME PARSING                         | 1<br>2<br>3<br>4 |
| One     | of the first things to notice ab-       | 4                |

One of the first things to notice about the DOS FCB is that the file name and type are in separate fixed size fields that are filled with trailing spaces. This is fine for fixed file names which may be included as part of a file since they may be defined as constants whose format is the same the FCB fields. Unfortunately, user entry of files names normally results in a string of characters which has the following format:

#### d:filename.typ

where d is the drive letter, filename is a file name up to the 8 character limit, and typ is the file type which is up to 3 characters. The drive and file type are optional. In addition, the file name and type may include wild card characters, '\*' and '?'.

This leads to quite a number of combinations. Converting this file name format into an FCB can be accomplished with the Parse File Name function. This definitely takes a burden off the programmer because the function handles all the formatting and validation required by MS-DOS.

The function is very simple to use. It requires the address of the string to be parsed in DS:SI and the destination FCB in ES:DI. Control over the parsing operation is done using a parameter in the AL register. The result returned in the AL register, along with the first character in the destination FCB, are used to determine if the parse operation was successful. The following is an example of the parse file name function:

```
DS SI, SOURCE
              ;DS:SI:= string address
ES DI, FCB
               ;ES:DI:= FCB address
               ;AL:= skip leading spaces
MOV AL,1
10V AH, 29H
               ;AH:= Parse file name
               ;AL:= result
INT 21H
```

The source string scanning will terminate if a valid file name is parsed or a file name terminator character is encountered. The DS:SI registers point to the first character following the parsed file name.

Leading space characters include:

plus the space and tab characters. File terminator characters include the separator characters, control characters and:

The parse parameter contained in the AL register is defined as:

| Bit | Description                           |
|-----|---------------------------------------|
|     |                                       |
| 0   | skip leading separators               |
| 1   | change drive number only if specified |
| 2   | change file name only if specified    |
| 3   | change file type only if specified    |
| 4-7 | reserved, must be zero                |

Bits 1 to 3 assume the destination FCB has been initialized. During the parse operation, the '\*' character causes the current field (file name or type) to be filled with trailing '?' char-

The result returned in the AL register is defined by the following table:

| AL | Description                     |    |   |
|----|---------------------------------|----|---|
|    |                                 |    |   |
| 00 | valid specific file name        |    |   |
| 01 | file name or type contained * o | or | ? |
| FF | drive specified is invalid      |    |   |

Finally, the parse operation is successful if the first character in the file name field is not a blank.

#### DISK TRANSFER ADDRESS (DTA) **FUNCTIONS**

The disk transfer address is used by a number of support functions in addition to the file access functions. In general, it is used to point to a buffer area where data is read or written. The disk transfer address can be changed at any time using the following function.

```
LDS DX,DTA ; DS:DX := new address
MOV AH,lAH ; AH := function code
INT 21H ; Set disk transfer address
```

Often it is useful to get the current disk transfer address so it can be restored after it is changed for subsequent operations. The following example shows how to get the current disk transfer address into the ES:BX registers.

```
MOV AH,2FH ; AH := function code

INT 21H ; ES:BX := Get disk transfer
; address
```

#### **DISK SUPPORT FUNCTIONS**

The MS-DOS disk support keeps track of the various drives in the system. Often, during an application, the user must change the diskettes which are in a drive. CP/M and the initial versions of MS-DOS required an application to tell MS-DOS that such a changed was going to occur. This is done using the disk reset function as in:

```
MOV AH,ODH ; AH := Disk Reset
INT 21H ; do disk reset
```

Newer versions of MS-DOS can automatically detect disk change operations but it is best to use the disk reset function anyway.

The MS-DOS command level prompt contains a letter specifying the default disk. This disk is used by MS-DOS whenever it encounters a file name, at the command level or in an FCB, which does not specify a disk drive explicitly. MS-DOS supplies two functions which allow a program to determine the current default disk and change its value. The following code fragment shows a function which will set a new default disk value and return the previous value.

```
PUSH AX ; save new default disk
MOV AH,19H ; AH := Return current disk
INT 2H ; AL := current disk
POP DX ; AL := new default disk
PUSH AX ; save old default disk
MOV AH,0EH ; AH := Select default disk
INT 2H ; set new default disk
POP AX ; AL := old default disk
```

Located on each disk is an array called the File Allocation Table (FAT). In the initial versions of MS-DOS, the entire FAT was resident in memory when a disk was in use. In addition, disk specifications such as sector size was kept for each drive. Access to this information was accomplished through two MS-DOS function calls which returned the address of the allocation table. This information was normally used to determine the amount of free space left on a disk. This was computed using the allocation information and the FAT. Starting with MS-DOS version 2, the entire FAT for a particular drive was not resident in memory. Therefore, a Get Disk Free Space function was

included. The following examples show how this information is accessed.

```
INT 21H ; DS:BX := allocation table

MOV DL,1 ; AL := drive A:(2 = B:,etc.)

MOV AH,lCH ; AH := get allocation table

INT 21H ; DS:BX := allocation table
```

MOV AH, LBH ; AH := get allocation table

#### Function 1B and 1C Results

```
AL Sectors per cluster
DS:BX FAT identification byte address
CX Bytes per sector
DX Total clusters
```

The Get Disk Free Space function can also be used to check for a valid drive. The following example shows how to get the amount of free space for drive A:.

```
MOV DL,1 ; AL := drive A: (2 is B:)
MOV AH,36H; AH := Get disk free space
INT 2lH ; AX := FFFF if invalid drive
```

#### Function 36 Results

```
AX FFFF hex if drive is invalid

AX Sectors per cluster

BX Free clusters

CX Bytes per sector

DX Clusters on disk
```

In all cases, the amount of space in bytes or the amount of free space is found by using the appropriate results.

#### **DIRECTORY SUPPORT FUNCTIONS**

Subdirectories are not supported under the CP/M-style functions except for the current subdirectory which can be set from the MS-DOS command level or using the UNIX-style function. All the CP/M-style directory and file access functions operate using the current subdirectory if one has been specified.

The first directory function is the *Delete File* function. This function requires an unopened FCB with the name of the file, or files if wild card characters are used. The result is returned in the AL register. The value is zero if files are deleted and 0FF-hex if no files are deleted. The following example shows how to delete all the files on the current drive.

```
LDS DX,ALLFILES;DS:DX := FCB index
MOV AH,13H ;AH := Delete files
INT 2lH ;AL := no files deleted
```

#### ALLFILES:

```
DB 0 ;default drive
DB '?????????';all files file name
DB 21 DUP ( ? ) ;rest of FCB
```

Renaming files is accomplished using the Rename File function. This function also uses an unopened FCB and supports wild card characters in the file name. The result is returned in the AL register and zero indicates all matching files are renamed. A value of OFF-hex is returned if no files are renamed or if the new name of a file matches one already in the directory. The current file name pattern is located in the normal file name field of the FCB. The new file name pattern is located at offset 11-hex from the start of the FCB. Any '?' characters in the new file name pattern are not changed in a matching file name. The following example renames all files with the file type TXT to files with the same name but a file type of ASC.

LDS DX,RFCB ;DS:DX:=rename FCB MOV AH,17H ;AH:=Rename file INT 21H ;AL:=rename result

RFCB:

```
DB 0 ;default drive
DB '???????TXT';current file name
DB 6 DUP ( 0 ) ;filler
DB '????????ASC';new file name
```

Next, there are two directory functions which can be used to determine what files exist in a directory. The reason for having two files is that one function is used to find the first occurrence of a file name while the other is used to find subsequent occurrences of matching file names. Obviously, wild card characters can be used to find multiple files.

These functions require both an unopened FCB and the current data transfer area. The FCB may be an extended FCB. The Search First and Search Next functions use the same parameters and return the same results. The disk transfer address must be set before these functions are called. The parameter is the FCB address. The result is returned in the AL register with a zero indicating a file was found and 0FF-hex indicating no file was found.

The disk transfer area contains an unopened FCB which matches the search FCB type (normal or extended). The unopened FCB contains the file name found in the search. The search FCB is modified so a subsequent Search Next operation will find the next file in the directory if it exists. The contents of the search FCB should not be modified if a Search Next operation will be performed. The following example shows how the second matching file name in the directory can be found.

```
LDS DX,RESULT;DS:DX := result address
MOV AH,lAH ;AH := function code
INT 21H ;Set disk transfer address
LDS DX,FCB ;DS:DX := pattern FCB
INT 21H ;AL := file not found
```

JOHN D. OWENS ASSOCIATES JOHN D. OWENS &

## **DISCOUNTS FROM**

OWENS ASSOCIATES JOHN D.

**MACROTECH** MI-286: 80286/Z-80H DUAL PROCESSOR S-100 CPU BOARD: ... \$876 MSR RAM: 120NS, high-speed dynamic RAM, Works with CompuPro 8085/8088; MI-286 and others: 256K .. \$556 512K ... \$716 STATIC RAM: Substitute for RAM 22 and RAM 23: 256K STATIC: ..... \$960 512K STATIC: ..... \$1,800

#### **EMERALD SYSTEMS HARD DISK**

and TAPE SUBSYSTEMS

High capacity! Up to 280 MB! Emerald has overcome the 32MB DOS limitation! Multiple volumes per physical drive. Back up and restore utilities.

**HOUSTON INSTRUMENTS: Plot**ters: DMP 41 OR 42: . . \$2,397, DMP 29: ...\$1,838 DIGITIZERS: DT11 .. \$694; DT114 ..... \$750; DT11AA ..... \$714 New! 14 pen DMP 51 and 52: ... \$4,796

#### ILLUMINATED TECHNOLOGY S-100 COLOR GRAPHICS: . . . . . \$1,116

NEC APC III: 80816 MS-DOS system w/ spectacular graphics: . . . . . 20% off list

**SEMIDISK 2MB DISK EMULATOR FOR** IBM PC and EPSON QX 10:.... \$2,050 S-100 IMB: . . \$1,472 S-100 2MB: . . \$2,091

LOMAS: 80286, CCP/M and MS-DOS S-100 Systems with COLOR GRAPHICS for IBM-PC compatibility.

RACTER: Interactive conversational software for IBM-PC. Jan 1985 Scientific American called RACTER, "... extremely funny." RACTER is light years ahead of 

MIST + CONEXUS: Integrated software for IBM-PC combining telecommunications, text processing, data base management.

BIG DISCOUNTS on COMPUPRO, IMS, BYAD, many others. Prices & availability subject to change without notice.

WRITE OR CALL FOR PRODUCT LITERATURE.

WE EXPORT: Overseas Callers: TWX 710 588 2844 (OWENSASSOC NYK). EASY LINK MAILBOX ADDRESS: 62840 768.

ORDER BY PHONE, LETTER, TELEX OR EASY LINK. We accept VISA and Mastercard. Shipping \$5 per board in continental USA.

#### D. OWENS

**ASSOCIATES** 

12 SCHUBERT STREET STATEN ISLAND, N.Y. 10305 (718) 448 6298 (718) 448 6283 (718) 448 2913

JOHN D. OWENS ASSOCIATES JOHN D. OWENS Z

**FULL SCREEN SYMBOLIC DEBUGGER** 

#### "THE SINGLE BEST DEBUGGER FOR CP/M-80. A TRULY AMAZING PRODUCT."

LEOR ZOLMAN AUTHOR OF BDS C

- Complete upward compatibility with DDT
- Simultaneous instruction, register, stack & memory displays
- Software In-Circuit-Emulator provides write protected memory, execute only code and stack protection.
- Full Z80 support with Intel or Zilog Mnemonics
- Thirty day money back guarantee
- On-line help & 50 page user manual

P.O. BOX 49473 AUSTIN, TEXAS 78765 (512) 478-4763

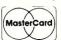

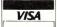

## **REVOLUTIONIZE**

**YOUR S-100 SYSTEM TO 68000 POWER** WITH OUR MULTIUSER HARDWARE/SOFTWARE PACKAGE THAT SUPPORTS 8 OR MORE USERS

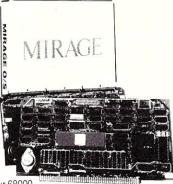

\*includes our 68000 Processor and Mirage Multi-User operating system.

#### For as little as \$1295\*

- · Time Sharing
- Multi-tasking
- · Multi-Directory Filing System
- · Password Protected Login
- RAM Disk
- Device Independence
- · Printer Spooling
- · Basic, Fortran, Pascal, APL, and FORTH compilers available

**CALL OR WRITE FOR DETAILS AND** FOR OUR FREE S-100 CATALOG

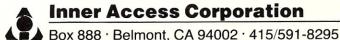

Inner Access Corporation

## Instant-C<sup>™</sup>: The Best Value In C Programming Tools

The edit-compile-link-test-debug cycle that takes tens of minutes with compilers and linkers is only seconds with the *Instant-C* interpreter. Yet it runs your programs **50 to 500 times faster** than conventional C interpreters! You get the best of both compilers **and** interpreters. Only *Instant-C* is a complete, integrated environment for creating, testing, and running your programs.

*Instant-C* gives you **all** of these proven capabilities in one tightly integrated package:

**interpreter**—Instant-C runs your programs faster than some compilers; has direct execution; full K&R

compiler—Instant-C can make stand-alone programs

**full-screen language editor**—shows syntax errors with cursor set to trouble spot

C source debugger—single-step, breakpoints, stack trace, more run-time checker—validates pointer refs, array bounds, more C source formatter—save editing time, find logical flaws

standard library with source—for best portability

linker—work with multiple source modules

Lint—extensive compile-time validation

The cheapest available examples of these tools would cost \$800 (and they don't even work together). You could spend close to \$3000 to get the best product of each kind, but you'd have ten times the complexity, filling megabytes of disk. *Instant-C* is faster: it performs these functions automatically. *Instant-C* is far more than the sum of its parts.

*Instant-C* is all of these capabilities in one package, fits on a single floppy disk, is full K&R, works on IBM PC's, compatibles, and others under DOS or CP/M-86. It costs only \$495.

*Instant-C* is the best value in C programming tools. Guaranteed, or your money back for any reason in first 31 days.

Rational Systems, Inc.

(617) 653-6194 P.O. Box 480 Natick, MA 01760

Instant-C is a trademark of Rational Systems, Inc

; any file INT 21H ; AL := no file opened ; DS:DX := FCB address LDS DX,FCB ; AH := Close file MOV AH, 10H INT 21H ; close file XFCB: DB OFFH ;XFCB marker DB 5 DUP ( 0 ) ; reserved DB 7 FCB: DB 0 ;default drive DB 'FILENAMETYP'; FILENAME.TYP CBLOCK: DW 0 ;current block RECSIZE: DW 80H ;record size

; this find:=Open file

| FILESIZE:   | ;file size            |
|-------------|-----------------------|
| DW 0        | ;low part             |
| DW 0        | ;high part            |
| DATE:       |                       |
| DW 0        | ;access date          |
| DB 10 DUP ( | 0 );reserved          |
| CRECORD:    |                       |
| DB 0        | ;current record       |
| RRECORD:    | ; random record numbe |
| DW 0        | ;low part             |
| DW 0        | ;high part            |
|             |                       |

Sequential file operations can occur after a file is opened and the current record is set. The record size should also be modified before a sequential file operation is done if the default value of 128 bytes is incorrect. All file read and write operations use the area addressed

by the MS-DOS disk transfer address mentioned earlier. This value should be changed before an operation is done. For example, if a number of sequential records are to be read into an array then the disk transfer address should be set to the base of each subsequent element before the the *Sequential Read* operation is performed. The disk transfer address does not need to be constantly updated if records are to be read into the same buffer area.

MS-DOS uses the current block and record values to determine which record is being transfered. These values are updated to the next sequential value after each transfer. Therefore, the contents of an entire file can be read by performing only Sequential Read operations after a file is opened. The open FCB address is passed in the DS:DX registers and the transfer result is placed in the AL register. The values are shown in the following table:

#### AL Description

00 Transfer completed 01 End of file, no data 02 Not enough space on disk 03 End of file, partial record

The following examples show the Sequential Read and Write functions:

; DTA already setup

LDS DX,FCB ; DS:DX := open FCB

MOV AH,14H ; AH := Sequential read

INT 21H ; DTA already setup

; DTA already setup

; DS:DX := open FCB

MOV AH,15H ; AH := Sequential write

INT 21H ; AL := result

The sequential file operations do not use the random record field (4 bytes) and this area need not be included in the FCB size if the FCB is only being used with sequential file operations. However, it is often useful to determine the current record number in a sequential operation. In this case the Set Random Record Field function can be used to convert the current block and record numbers into a random record number. The random record number field updated with this value and no results are returned. The following example shows how the function is invoked.

LDS DX,FCB ; DS:DX := FCB address
MOV AH,24H ; AH := Set random record
INT 21H ; set random record field

Random file operations are used in a number of applications such as accounting and data base programs. MS-DOS provides two sets of random file functions. The first transfers only one record while the second set can transfer a specified number of records. The result returned in AL is the same as for the sequential operations. The major difference between the two sets is that the single record transfer functions DO NOT change the value of the random record field while the multiple record transfer functions do. In either case, the random record fields must be set to the proper value before the functions are invoked. The current block and record values are updated to match the random record value during the operation of the functions. The DS:DX registers are still used to address the open FCB to be used. Data is transferred via the MS-DOS disk transfer address (DTA). The following examples show the use of the Single Record Random File Transfer function.

LDS DX,FCB ; DS:DX := FCB address
MOV AH,21H ; AH := Random read
INT 21H ; AL := read result

LDS DX,FCB ; DS:DX := FCB address
MOV AH,22H ; AH := Random write
INT 21H ; AL := read result

The Random Record Block functions add the number of records to transfer in the CX register. In addition,

the number of records actually transferred are returned in the CX register. The buffer area referenced by the MS-DOS disk transfer address (DTA) must be large enough to hold the number of records being transferred. The current block, current record and random record fields in the FCB are set to the first record following the last one transferred. This allows repetative operations without having to update any of the respective fields. In a sense, the Multiple Record Transfer Functions really replace the Single Record Sequential and Random File Access functions. The following examples show the Random Block functions are implemented.

IDS DX,FCB ;DS:DX := FCB address
MOV CX,10 ;CX := number of records
MOV AH,27H ;AH := Random block read
INT 21H ;AL := read result

LDS DX,FCB ;DS:DX := FCB address
MOV CX,10 ;CX := number of records
MOV AH,28H ;AH := Random block write
INT 2lH ;AL := read result

A special case occurs when the CX register is zero for a *Random Block Write*. In this case, the file size is set to match the number of records specified in the random record field. This may

cause the file to be truncated or extended depending upon the current size and the random record field value.

#### **SUMMARY**

The CP/M-style file functions provided by MS-DOS are identical to the CP/M file functions with a number of enhancements. The ability to specify a record size and transfer multiple records can greatly simplify the coding of applications which use fixed size record based files. Character oriented stream files can be done using a record size of one byte.

The major differences between the CP/M file functions and the MS-DOS CP/M-style file functions is the addition of the file attribute byte and the extended FCB area. Under CP/M, the file attributes were contained in the most significant bits of the file name and type fields.

The next part in this series will cover the UNIX-style file functions provided by MS-DOS.

Bill Wong is the President of Logic Fusion, Inc., 1333 Moon Drive, Yardley, PA 19067, a systems software development firm.

## MEX-PC The ultimate communications software

Before you choose communications software for your IBM-PC or other MS-DOS computer, compare features. With Revision 1.30, we've added:

- Extra security features
- A greatly enhanced script file processor
- New screen-oriented commands
- Background character buffering
- A new processor to automatically run a script file each time MEX-PC is exited.

### ... for 16-bit computers

#### An invitation to compare . . .

|                                    |                     | Cross- |                      |                   |                       |
|------------------------------------|---------------------|--------|----------------------|-------------------|-----------------------|
| FEATURE                            | MEX-PC <sup>®</sup> | talk®  | PC-Talk <sup>®</sup> | Mite <sup>®</sup> | Symphony <sup>®</sup> |
| "CLONE" customized versions        | YES                 | NO     | NO                   | NO                | NO                    |
| Run DOS commands & programs        | YES                 | YES    | NO                   | NO                | NO                    |
| User-adaptable to any modem        | YES                 | NO     | NO                   | YES               | NO                    |
| <b>Driver Source Code provided</b> | YES                 | NO     | YES                  | YES               | NO                    |
| Repeat dialing                     | YES                 | YES    | NO                   | NO                | NO                    |
| List dialing                       | YES                 | NO     | NO                   | NO                | NO                    |
| Maximum baud rate                  | 57,600              | 9,600  | 1,200 *              | 9,600             | 9,600                 |
| "Interactive" script files         | YES                 | YES    | NO                   | NO                | YES                   |
| Programmable keys                  | 40                  | 10     | 10                   | 10                | ***                   |
| Modem-7 batch transfers            | YES                 | NO     | NO                   | YES               | NO                    |
| CompuServe transfer protocol       | YES                 | NO     | NO                   | NO                | NO                    |
| Price (suggested retail)           | \$60                | \$195  | \$35 **              | \$195             | \$695                 |
|                                    |                     |        |                      |                   |                       |

Cross-

- \* Certain customized versions of PC-TALK are capable of higher speed.
- \*\* PC-TALK is "freeware"; price listed is the contribution requested by the author.

  \*\*\* Symphony supports keyboard "macros."

MEX and MEX-PC are trademarks of NightOwl Software, Inc. ● CROSSTALK is a registered trademark of Micro Stuf ● SYMPHONY is a trademark of Lotus Corporation ● MITE is a trademark of Mycroft Labs ● PC-TALK is a trademark of Headlands Press, Inc.

\$59.95\*

#### To order, call toll-free 1-800-NITEOWL

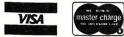

In Wisconsin or for technical information, call 414/563-4013

Dealer inquiries invited Site licensing available

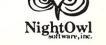

\* Plus \$5 shipping. Wisconsin residents add 5 percent sales tax.

Route 1, Box 7, Fort Atkinson, WI 53538

#### SIG/M & PC/Blue Public Domain Software Distribution Points

compiled by Bob Todd, May 1985

#### V=voice C=CBBS R=RBBS

| Y=YOLCC C=CDDD IC=ICDDD                                                                                                    |                                                                                                    |
|----------------------------------------------------------------------------------------------------|----------------------------------------------------------------------------------------------------|
| ALABAMA                                                                                                    | KANSAS .                                                                                                    |
| Jim L. Neilson V (205)277-5591<br>Military/Civilian Micro Computer Society                                                                                                    | William G. Parrott III V (913)268-4329<br>Kansas City Metro UG, 7010 Caenam Ave, Shawnee<br>66216                                                                                                    |
| 2712 West Aberdeen Dr. Montgomery 36116                                                                                                    | ILLINDIS                                                                                                    |
| ARIZONA                                                                                                    | Roland Friestad SIG/M V (309)343-0629                                                                                                    |
| R.C. Krill V (602)997-1332                                                                                                    | Knox County Computer Club RR 1, Box 163, Cameron                                                                                                    |
| 3224 W. Malapan Dr. Phoenix 85021                                                                                                    | 61423                                                                                                    |
| SELT W. Marapan Di, Phoenix Gooli                                                                                                    | Jim Mills SIG/M V (312)469-2596                                                                                                    |
| CALIFORNIA                                                                                                    | CACHE/CPMUG (312) 469-2597                                                                                                    |
| Richard Mason V (714)746-4832                                                                                                    | PO C-176 So Franklin, Chicago 60606 R (312)545-8086                                                                                                    |
| San Diego Computer Society SIG/M                                                                                                    | Stanley Hanson SIG/M V (312)469-3246                                                                                                    |
| 1037 Park Hill Ln. Escondido 92025                                                                                                    | Northrop Microcomputer Users Group Omikron,                                                                                                    |
| Mark Sheppard V (408)267-1218                                                                                                    | 182 East Rd. Glen Ellyn 60137 TRS-80,8in SSSD,DD                                                                                                    |
| INSUA - Int'l Northstar Users Assn SIG/M                                                                                                    | TOE East No, Stell Est, Commission of the Commission of the Commis |
| Box 2789, Fairfield 94533 8", N*                                                                                                    | INDIANA                                                                                                    |
| Sam Lay V (714)842-6588                                                                                                    | Stephen L. Browning                                                                                                    |
| South Orange County Computer Club SIG/M                                                                                                    | Indianopolis Small Systems Group (ISSG)                                                                                                    |
| 6771 Bonnie Dr, Huntington Beach 92647                                                                                                    | Box 40733, Indianapolis 46240                                                                                                    |
| Jim Ayers V (415)383-SIG/M                                                                                                    |                                                                                                    |
| Apple CPMUG of Small Computer Users of Marin                                                                                                    | LOUISIANA                                                                                                    |
| 301 Poplar St. C (415)383-0473                                                                                                    | Homer Branch SIG/M V (504)891-4951                                                                                                    |
| Mill Valley, 94941 5pm-8am, 8in, Apple, Otrona                                                                                                    | Heath UG, 703 Valence, New Orleans 70115                                                                                                    |
| Charlie Foster V (916)392-2789                                                                                                    |                                                                                                    |
| JRT Pascal & Z Users Group C (916)483-8718                                                                                                    | MARYLAND                                                                                                    |
| 7962 Center Parkway, Sacramento 95823 SIG/M                                                                                                    | James E. Higgins                                                                                                    |
| Don Bozarth SIG/M (916)363-5544                                                                                                    | Epson UG of So MD SRB 222, Piney Point 20674                                                                                                    |
| John Moorhead V (916)758-2495                                                                                                    | MARCAGUNAETTA                                                                                                    |
| SMUGSacramento Microcomputer Users Group Box 161513, Sacramento 95816 C (916)483-8718                                                                                                    | MASSACHUSETTS                                                                                                    |
| Harry F. McGrew SIG/M V (805)687-7121                                                                                                    | Dave Mitton SIG/M V (617)646-3080                                                                                                    |
| Santa Barbara Computer Club R (805)682-7876                                                                                                    | New England Computer Society C (617)646-3610                                                                                                    |
| 747 Calle de Los Amigo, Santa Barbara 93105                                                                                                    | 13 Swan St, Arlington 02174  Mark Fishman 8",TRS-80,Kaypro,SIG/M                                                                                                    |
| Michael J. Karas V (805)527-7922                                                                                                    | Mark Fishman 8",TRS-80,Kaypro,SIG/M<br>51 Grandview Rd, Arlington 02174 Televideo, PC                                                                                                    |
| Valley Computer Club SIG/M                                                                                                    | Doug Fuller SIG/M V (413)589-7490                                                                                                    |
| 2468 Hansen Ct. Simi Valley 93065                                                                                                    | Interstate Business Computers, Ludlow 01056                                                                                                    |
| James A. Corrigan V (209)297-8591                                                                                                    | Apple CP/M                                                                                                    |
| 1798 Celeste, Clovis 93612 8", Osborne, NEC                                                                                                    | MICHIGAN                                                                                                    |
| Trevor Marshall V (805)492-3693                                                                                                    | Dave Hardy SIG/M V (313)885-0506                                                                                                    |
| SIG/M Co-Regional SysOp R (805)493-1495                                                                                                    | Technical CBBS V (313)846-8000                                                                                                    |
| Thousand Daks - RBBS R (805)492-5472                                                                                                    | 736 Notre Dame, Grosse Pointe 48230 C (313)846-6127                                                                                                    |
| 3423 Hill Canyon Avenue 24hr, 1200bps, PMMI,                                                                                                    | Kenneth Jackson SIG/M V (313)353-8660                                                                                                    |
| Thousand Oaks 91360 10MB, 160MB SIG/M                                                                                                    | c/o CyberSource (313)422-8585                                                                                                    |
|                                                                                                    | 24000 Telegraph Rd, Southfield 48034 Televideo                                                                                                    |
| COLORADO                                                                                                    | Dale Ellard                                                                                                    |
| A.J. Lundquist V (303)466-7938  Denver CP/M SIG of Colorado C (303)465-1313                                                                                                    | 8335 Douglas Rd, Lambertville 48149                                                                                                    |
|                                                                                                    | MANTANA                                                                                                    |
| Box 633, Broomfield 80020 SIG/M                                                                                                    | MONTANA                                                                                                    |
| CONNECTICUT                                                                                                    | Carl R. Camper, Jr. SIG/M V (406)748-3230                                                                                                    |
| CONNECTICUT Henry B. Rothberg SIG/M V (203)397-0041                                                                                                    | Box 877, Colstrip 59232 8", Heath H-89                                                                                                    |
| Laticrete Intl., Inc. days (203)393-0010 x202                                                                                                    | NEW HAMPSHIRE                                                                                                    |
| 1 Laticrete Park No, Bethany 06525                                                                                                    | Steve Peterfreund SIG/M V (603)888-9900                                                                                                    |
| 8", Kaypro, Vector, N*                                                                                                    | MicroProcessor Associates C (603)888-4488                                                                                                    |
| Colin J. Evans 8", Multiple 5"                                                                                                    | Box 7788 DEC VT-180/Rainbow.                                                                                                    |
| 150 Walnut St, Stratford 06497                                                                                                    | Nashua 03060 Heath/Zenith, etc.                                                                                                    |
| ETHYPOLINE STREETHER ALL THE PROPERTY CONTRACTOR OF THE PROPERTY CONTRACTOR OF THE PROPERTY CONTRACTOR | South and the state of the state of the stat |
| DELAWARE                                                                                                    | NEW JERSEY                                                                                                    |
| James A Dorsman V (302)239-6744                                                                                                    | ACG-NJ Amateur Computer Group of NJ SIG/M                                                                                                    |
| R.D.2, Box 241, Hockessin 19707 8", 5"                                                                                                    | Box 97                                                                                                    |
|                                                                                                    | Iselin NJ 08830 R (215)398-3937                                                                                                    |
| FLORIDA                                                                                                    | Bruce Blakeslee V (201)233-3185                                                                                                    |
| John Irwin SIG/M & PC/BLUE V (305)271-4592                                                                                                    | SIG/M - Information Secty                                                                                                    |
| Miami Amateur Computer Group                                                                                                    | 906 Crestwood Road West, Westfield 07090                                                                                                    |
| 9159 SW 77th Ave, Miami 33156<br>Mike Niswonger SIG/M V (904)244-1396                                                                                                    | Glenn Dusch V (201)233-6292                                                                                                    |
|                                                                                                    | SIG/M - Order Processing Gardner Harris V (201)731-6271                                                                                                    |
| CPMUG of South Oklaloosa County 8", 5" 541 E Miracle Strip-Apt 1, Mary Estherg 32569                                                                                                    | Gardner Harris V (201)731-6271<br>ACG-NJ Morrow MicroDecision Librarian, W Orange                                                                                                    |
| Robert Tate SIG/M &PC/BLUE V (305)830-7319                                                                                                    | Steve Leon V (201)886-1658                                                                                                    |
| Central Florida Computer Soc. (305)831-6049                                                                                                    | SIG/M - Disk Editor                                                                                                    |
| 805 Turnbull Ave, Altemonte Springs 32701                                                                                                    | 200 Winston Dr, Cliffside Park 07010                                                                                                    |
| Doug Elkins SIG/M V (305)742-0274                                                                                                    | Kevin O'Connell V (609) 461-4351                                                                                                    |
| So Florida Computer Club, Ft Lauderdale 33335                                                                                                    | RCA - VM Systems, Cherry Hill                                                                                                    |
|                                                                                                    | Dave Raibert V (201)444-4600                                                                                                    |
| GEORGIA                                                                                                    | SIG/M - Treasurer                                                                                                    |
| Allen V. Cleveland SIG/M V (404)252-1879                                                                                                    | 10 Wilsey Square, Ridgewood 07450                                                                                                    |
| Atlanta Computer Soc, PO 550067, Atlanta 30355                                                                                                    | Ken Tompkins SIG/M V (609)652-1776x497                                                                                                    |
| Charlie Wells SIG/M V (404)993-0366                                                                                                    | Stockton Computer Group - Apple Microlab                                                                                                    |
| Atlanta Computer Society C (404)636-6130                                                                                                    | Stockton State College, Pomona 08240                                                                                                    |
| 465 Northgate Pass, Roswell 30075 C (404)394-4220                                                                                                    |                                                                                                    |
|                                                                                                    | SIG/M Coordinator                                                                                                    |
| HAWAII                                                                                                    | 8 Telegraph Hill Rd, Holmdel 07733                                                                                                    |

ames Yuen SIG/M V (808)262-2845 Aloha Computer Club 919 Luna Helu St, Kailua 96734

VIRGINIA Bill Woythaler V (201)273-3955 ACG-NJ Northstar Users Group Stan Levine SIG/M (703) 522-1192 CP/M Users of Washington DC N# (Northstar) 296 Summit Ave, Summit 07901 2053 N. Abingdon St, Arlington 22207 V (609)771-2487 Todd Herring SIG/M SIG/M V (703)323-7627 Dept. Electronic Engineering Technology Metro Washington CPMUG Trenton State College, Trenton 08625 4711 Olley Ln, Fairfax 22032 V (703)371-5474 NEW YORK Jack Williams SIG/M Microcomputer Investors Association V (718)539-3202 Henry Kee 902 Anderson Dr, Fredricksburg 22405 David C.E. Holmes SIG/M V (804 SIG/M - Librarian C (718)539-3338 V (804)898-5913 NYACC-New York Amateur Computer Club ewater 8", 5" R (804)898-7493 Digital Interest Group in Tidewater 42-24 Colden St Sin, Cromemco, IBM-PC, Box 1708 Flushing 11355 Osborne, Kaypro, VT-18X 24hr, PMMI, 4MB V (703)384-6871 Gerald Harrison Long Island Computer Assoc 36 Irene Lane East SIG/M C (516)561-6590 Grafton 23694 SIG/M Fred W. Davis SIG/M Route 4 Box 50, Salem 24153 A (212)448-6576 Plainview 11803 Christopher Leithiser V (703) 569-8037 SIG/M Washington Apple Pi 8646 Reseca Ln, Springfield 22152 Bin, Apple][ SIG/M V (614)279-8271 J.C. Kramer Box 28606, Columbus 43228 Osborne, Xerox, Omikron Charles E. Lewis SIG/M V (216)666-5982 Cleveland Digital Group R (216)645-0827 WASHINGTON SIG/M V (206)771-1408 Jorge Blat 379 So Hametown Rd, Copley 44321 CPMUG of Puget Sound C (206)621-8665 ave Robling SIG/M V (513)258-2218
Dayton Microcomputing Soc. C (513)256-7227 8016 188th SW, Edmonds 98020 14MB Dave Robling Anchor Electronics, SeattleCBBS (206) 621-8665 V (206)244-8558 Dick Joslin SIG/M 2629 Ridge Ave, Dayton 45431 Northwest Computer Soc. Box 68374, Seattle 98188 m Linehan SIG/M V (206)357-7400 Tim Linehan OKLAHOMA V (206)357-6300 Olympia RCPM Si Hawk V (918)241-4571 129 N. Decatur C (206)352-7530 Tulsa Computer Society C (918)446-5219 Olympia 98502 PMMI, 24hr, 16MB Box 1133, Tulsa 74101 WISCONSIN OREGON Dr. Charles J. Wunder Milwaukee Heath UG 8",5" SIG/M V (503)382-8048 Dave Thompson Micro Cornucopia/Single Board Users Group Computer Users Federation 30531 Grand Ave, Box 20, Waterford 53185 8" SD, 5" SS Kaypro Box 223, Bend 97709 COMPUSERVE PENNSYLVANIA CPM-SIG Charlie Strom NY,NY V (212)982-2237 PC SIG Wes Merchant William Earnest SIG/M V (215)398-1634 Lehigh Valley Computer Group RD#1 Box 830, Orefield 18069 C (215)398-3937 INTERNATIONAL Stuart Jones PC-BLUE JAPAN Lehigh Valley Computer Club SIG/M V 01-44-36-2807 Fukuoka Toshio 1045 Treeline Dr. Allentown 18103 Sbert Todd SIG/M & PC/BLUE V (215)752-4604 SIG/M - Regional Distribution Coordinator Maeda Build. 8F Robert Kita-20, Higasi-1, Higasiku Sapporo ACG-NJ Vice President ACG-NJ Vice President Heath/Zenith Coord. Philadelphia Area Computer Society AUSTRALIA C 09-459-3837 1121 Briarwood, Bensalem 19020 Heath, 8" & 5" Paul Taylor SIG/M CCITT 300 bps Modem Philadelphia Area Computer Soc. V (215)951-1255 Perth. Autralia SIG/M V 61-7-378-2338 on C 61-7-378-9530 Bill Bolton LaSalle College, Philadelphia 19141 Philadelphia Area Computer Society SIG/M SIG/M - Far East Region local (02) 378-9530 CCITT 300 bps Modem Box 357 Apple II SIG/M Lib, Box 477, Kulpsville 19442 Kenmore QLD, 4069 SIG/M V 61-7-529-7000 NORTH CAROLINA Competron Clayfield QLD, 4011 John A. Kieffer V (919)447-3108 Melbourne Microcomputer Club C 61-3-762-5088 East Carolina CP/M Users Group 8", 5" SIG/M local (02) 762-5088 104 Hawthorne Ct, Havelock 28532 Malcom Miles V (919)628-6976 John Johnson East Carolina CP/M Users Group Telcom Australia SIG/M R 61-2-663-0138 Micro Design Lab local (02) 663-0138 10/199 William St, Melborne VIC, 3000 Computer Club SIG/M C 61-2-662-1686 707 Edge Hill Rd, New Bern 28560 Mi Computer Club RHODE ISLAND local (02) 662-1686 Dean Kelchner SIG/M V (401)847-3215 John Bevin 11-B Sandy Point Farm, Portsmouth 02871 Bin. R. B. Archer & Associates Box 696, Ringwood VIC, 3134 SOUTH CAROLINA James Colligan SIG/M V (803)871-3404 SINGAPORE 157 MacGregor Dr. Summerville 29483 Alex Chan SIG/M TENNESSEE 745 Mountbatten Rd, Singapore 1543 Joel L. Saber C (615)528-5039 Naresh Kapoor SIG/M RT. 1, Allons 38541 Patel Computer Systems PTE 27058 OCBC Centre Frank Wancho V (915)591-7266 SIG/M Mong Tard Koon SIG/M Liaison/ARPA-NET, 10560 Lakewood, El Paso Computer Science Society Dept of Information Science & Computer Science V (713)980-3128 Roger Schermerhorn SIG/M National Univ Singapore, Kentridge, Singapore 0511 3103 Sleepyhollow, Shugarland 77478 8", PC-BLUE Whitney SIG/M V (713)342-5139 1203 Austin Colony C (713)469-8893 Al Whitney CANADA We Bowerman SIG/M V (604)937-3148 West Coast Computer Society C (604)937-0906 Box 4031, Vancouver B.C. V6B3Z4 8",DSDD,PMMI Dave Bowerman 8in, IBM-PC, Televideo /M V (214)596-5034 Sugarland 77469 Fred Pfafman SIG/M Texans Computer Club or 2058 Highview Pl, Port Moody, B. C. V3H1N5 2320 Heather Hill Lane, Plano 75075 Bob Stek Charles Sanborne Houston Area RBBS R. O. M. S. SATSUMA, Houston C (713)469-8893 19 Mayfield Rd, Regina S4VOV7 - continued on next page -

#### EUREKA!

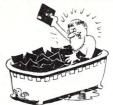

In Greek it means "I found it". In CP/M it means you'll never lose it again! Eureka! is the premier CP/M disk cataloger. It puts the critical information about your library of disks and files in one place and allows you to quickly and easily retrieve any of the information. Never again will you have to wonder what disk that letter SMITH37.LTR. is on - or what it is for...Eureka! can tell you in a snap. Lawyers, writers, programmers and many others save time with Eureka!. Haven't you suffered long enough without it???

"We finally chose EUREKA! ... largely because it has the ability to read comments directly from a file ... EUREKA! is easy to learn and use, has more access and report choices, finds files by many different ways, and has an attractive price."

T. Bove & C. Rhodes, USER'S GUIDE No. 11

EUREKA!, the popular CP/M® disk cataloger

Unprotected version
Protected version
Additional Licenses
\$1

#### Mendocino Software Company, Inc.

Dept. M - 5 P.O. Box 1564 Willits, CA 95490 (707) 459-9130

add \$2.50 shipping Calif. residents add 6% sales tax VISA & MasterCard accepted

A EUREKA! package is designed to run on only a single system.

EUREKA! is a trademark of Mendocino Software Company, Inc. CP/M is a registered trademark of Digital Research, Inc.

S100 BARE BOARDS ANY COMBINATION OF 3 BARE BOARDS

\$150

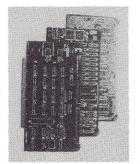

|                                                              | B/B   | KIT                 | ACT   |
|--------------------------------------------------------------|-------|---------------------|-------|
| 256K Dynamic Memory<br>64K to 256K to 1 Megabyte<br>Capacity | \$75  | 256K/510<br>64K/360 |       |
| FDC-1 Floppy Disk Controller<br>8" & 51/4" Drives            | \$70  | \$245               | N/A   |
| Z80 CPU<br>4 MHZ/2 MHZ Selectable                            | \$65  | \$245               | N/A   |
| I.O. Board - 4 Serial Port<br>Uses 8251 US ART               | \$65  | N/A                 | N/A   |
| S100 Clock/Calendar with On Board Battery Backup             | \$50  | \$99                | \$135 |
| Source Code Monitor On Standard 8" Di<br>Used With CPM 2.2   |       |                     | \$25  |
| Monitor In PROM - 2716                                       |       |                     | \$25  |
| DUV ANY COMPINIATION OF                                      | DOADE | C . DECEN           | /E    |

BUY ANY COMBINATION OF 4 BOARDS & RECEIVE FREE MONITOR PROM

All Manuals Included - All Parts Available - CA Residents Add Sales Tax \$4 Min. Shipping - Add \$1.65 COD We Accept Credit Cards

COMPUTIME

8614 HAMILTON AVE., HUNTINGTON BEACH, CA 92646 (714) 536-5000

Business Hours 10-5 Monday through Thursday

SIG/M & FC/Blue Public Domain Software continued from previous page

 Judson Newell
 SIG/M
 V (416)239-2835

 4691 Dundas St. -N
 C (416)231-9538

 Islington, Ontario
 M9A 1A7
 (416)231-1262

AFRICA

Peter Briggs Zenith SIG/M Transvral Amateur Computer Club Box 2513, Kempton Park 1620 South Africa

NETHERLANDS

Hank Berkhoudt SIG/M CP/M Groep, Hesselskamp 4, 3085 SM, Rotterdam

UNITED KINGDOM

J.D. Millne V (011-44)0570-827480
Inpholink, Ltd SIG/M
Front Street West Sirus/Victor 9000
Bedlington, Northumberland, England NE22 5UB
Derek Fordred V (011-44)0322-22669
CP/M Users Group of UK, 72 Mill Rd SIG/M
Hawley, Dartford, Kent, England DA2 7RZ

SOUTH AMERICA

John Irwin SIG/M V (305) 271-4592 SIG/M - South American Coordination Miami Amateur Computer Group 9159 SW 77th Ave, Miami FL 33156

VENEZUELA

Hans Stauffer V (011-58)2-987-3308
Caracus Computer Club SIG/M
Apartado 66394, Caracus, Venezuela 1061A
Or
Hans Stauffer M-105, Jet International Airport

Box 520010, Miami FL 33159

#### **BEWARE OF**

## BUGS

Known bugs in CP/M©2.2:

- 1. See Microsystems May 1983 p.70
- 2. See Dr. Dobb's J. Nov 1984 p.50
- 3. See BYTE March 1984 p.70

Bug #1 can lose records in a blocked sector system.

ALL ARE CORRECTED IN

#### RP/M2TM

By the author of Hayden's "CP/M Revealed"

RCP and RDOS replace CCP and BDOS; correct all known BDOS bugs. RDOS automatically relogs swapped disks; addresses up to 64 megabytes/drive with **fast** hash vectored directory access; file date & time stamping. Autoinstalls without TPA change on any computer currently running CP/M©2.2. RPMPIP archives large files to multiple floppy disks.

RP/M manual with RPM2GEN.COM and GETRPM.COM plus our RPMPIP.COM and other RP/M utilities on 8" SSSD \$95. Shipping \$5 (\$10 nonUS).

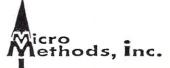

118 SW First St. - Box G Warrenton, OR. 97146 (503) 861-1765

#### Sidekick for CP/M! Poor Person Software brings you

#### **Write-Hand Man**

Desk Accessories for CP/M

Suspend CP/M applications such as WordStar, dBase, and SuperCalc, with a single keystroke and look up phone numbers, edit a notepad, make appointments, view files and directories, communicate with other computers. Return to undisturbed application! All made possible by Write-Hand-Man. Ready to run after a simple terminal configuration! No installation.

Don't be put down by 16 bit computer owners. Now any CP/M 2.2 machine can have the power of *Sidekick*.

Bonus! User extendable! Add your own applications to Write-Hand-Man. All you need is M80 or RMAC.

**\$49.95** plus tax (California residents), shipping included! Volume discounts.

Available on IBM 8 inch and Northstar 5 inch disks. Other 5 inch formats available with a \$5.00 handling charge. CP/M 2.2 required.

COD or checks ok, no credit cards or invoices
Poor Person Software

3721 Starr King Circle Palo Alto, CA 94306 tel 415-493-3735

Write-Hand-Man trademark of Poor Person Software, CP/M and RMAC trademarks of Digital Research, Sidekick trademark of Borland International, dBase trademark of Ashton-Tate, WordStar trademark of Micropro, SuperCalc a trademark of Sorcim, M80 trademark of Microsoft.

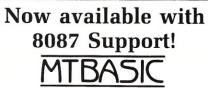

**Basic Compiler** 

#### Features:

Multi-line functions
No runtime fee
Handles interrupts
Fact native and Committee in

Fast native code Compiles in seconds

MTBASIC is easy to use since you can write programs in an interactive environment and then compile them using only one command. MTBASIC has many advanced features like multitasking, random file access, formatted I/O, assembly language calls, and ROMable code.

The MTBASIC package includes all the necessary software to run in interpreter or compiler mode, an installation program (so any system can use windows), demonstration programs, and a comprehensive manual.

#### Ordering

MTBASIC is available for CP/M, MS-DOS, and PC-DOS systems for \$49.95.MTBASIC with 8087 support is available for MS-DOS for \$79.95. Shipping is \$3.50 (\$10.00 overseas). MD residents add 5% sales tax. MC, Visa, checks and COD accepted.

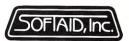

P.O. Box 2412 Columbia, MD 21045-1412 301/792-8096

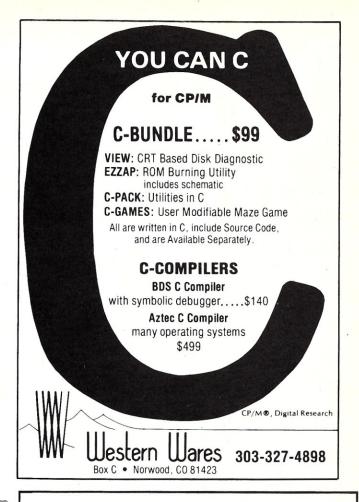

### C Programmers: File System Utility Libraries

Source Code Included, No Royalties, Powerful & Portable.

#### BTree Library

\$75.00

- High speed random and sequential access
- Multiple keys per data file.
- Up to 16 million records per file.
- Full documentation and example programs included.

#### ISAM Driver

\$40.00

- Works with the BTree Library.
- Greatly speeds application development.
- Combines ease of use of database manager with flexbility of programming language.
- Supports multi key files and dynamic index definition.
- Very easy to use; fully documented; example programs included.

#### **Both products**

Are written entirely in K&R C. Come with complete source code. Are free of any royalty charges.

+ \$3.00 Shipping & Handling Charge.

For more information call:

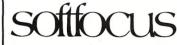

1277 Pallatine Drive Oakville, Ontario, Canada L6H 1Z1 (416) 844-2610

Credit cards accepted.

Dealer inquiries invited.

## Typesetting With or Without a Typesetter

by A.G.W. Cameron

About TFX

One of the most exasperating aspects of scientific word processors is that, until now, those that used highresolution dot matrix printers were very poor at placing symbols at proper positions on a page, and the ones that were good at placing symbols on a page were limited to daisy-wheel printers, on which the availability of special symbols was very poor. The appearance of TEX on the PC scene is thus most welcome news for users who wish to produce mathematical equations of highest quality in a technical manuscript. This article was prepared using TEX and typeset using various output devices driven by appropriate T<sub>F</sub>X drivers.

TeX is pronounced as though it were spelled 'tek'.

TEX is an extraordinary program for describing a text format to be output on a variety of output devices. It runs on a great variety of mainframe and minicomputers, and for a given input file, which can be produced with any suitable editor, it produces a device independent, or DVI file. Both the input and DVI files contain only printable ASCII characters and carriage returns, and the DVI file can be sent to and used on any suitable output device, including ones driven by other computers. TEX was designed by Donald E. Knuth of the Stanford University Computer Science Department with two goals in mind: to be able to phototypeset mathematics in accordance with the highest standards of the typesetting art and to have the results look "beautiful".

Spreading out from Stanford is a devoted group of TEX users who have organized themselves into the TEX Users Group (TUG) which publishes a newsletter called TUGboat. In this are reported the progress in transporting TEX to other computers and progress in getting TEX to do new tricks. There is a feeling among this group that they form a cult and that they are an elite, so they refer to one another as wizards and TEXperts.

TEX employs a very large vocabulary of commands, much to the dismay of technical typists who are called upon to use it. Actually there is a A Review of Two TFX Packages to Set Type on a PC or Compatible

select group of primitive commands, and large numbers of other commands which are defined in terms of primitives and previously-defined commands. In this sense T<sub>E</sub>X is somewhat similar to a threaded language such as FORTH. These defined commands come in a variety of macro packages designed to do different things, from writing letters to typesetting poems or mathematical articles. To the extent that some procedures are defined in conflicting ways, the use of different macro packages can lead to confusion. Many of the commands are quite lengthy, consisting of two or three English words strung together to form a single command. The extra typing involved is often quite bothersome to TEX users, but one is always free to define a short term to represent a much longer one.

#### **Boxes and Glue**

In most word processing programs the process of right justification involves adding words to a line until the next word will no longer fit, in which case the extra word is moved down to start a new line, and the words on the previous line are stretched apart to fill the prescribed line width. The procedures in TEX are much more sophisticated than that. TEX tries to make paragraphs and whole pages look beautiful. To understand how this happens we must learn a little about boxes and

Every letter or symbol is considered to be a box by TEX, which is only interested in how high and deep and how wide it is. TEX assembles these boxes into words, and to TFX a word is just another box with a certain width and height and depth. In turn, the word boxes must be assembled into lines and paragraphs. There are usually many ways in which this can be

done, and here the concept of glue enters. Horizontal glue holds word boxes together to make line boxes, and vertical glue holds line boxes together to form paragraph boxes. In turn, paragraph boxes are glued together to make pages. TEX may add a header box or a footer box to the page.

Horizontal glue has a specified width, which is allowed to stretch and shrink by specified amounts. It is frequently the case that a word can be added to the end of a line by shrinking the spaces between the words on the line (shrinking the glue), or the word may be placed on the next line, in which case the horizontal glue on the preceding line is stretched. Since there are usually many lines in a paragraph, there are many combinations of ways in which the paragraph may be broken into lines. TEX tries to achieve the closest approach to uniform interword spacing throughout the paragraph that it can. In order to do this it assesses penalties against those cases in which the glue must be shrunk or stretched too much. The preferred way to break a paragraph into lines is that way with the least assessed penalty.

TEX sets very high standards for this process, and its defaults do not allow much shrinkage or stretching. It will first try to break a paragraph into lines without hyphenating any words. If this can be done within the assigned "tolerance", then the paragraph will be so broken. If this cannot be done, then TEX will try hyphenating words in order to create additional modes for breaking the paragraph. However, TEX will try to avoid having successive lines ending with a hyphenated word. If none of these additional ways is successful, then TEX will complain, probably by creating an "overfull \hbox" which means that the line so labelled will stick out beyond the right margin. There are two ways to fix this. One way is to rewrite the line so that the trouble is eliminated. The other way is to relax the tolerance. It will be obvious that TEX will have more trouble breaking paragraphs into narrow lines than into broad ones. The columns used in this Journal are quite narrow, so I have increased the tolerance to ten times the default that TEX normally uses. Since this whole article

was produced using T<sub>E</sub>X, you can see that the program did quite a good job of breaking the paragraphs despite this relaxation of its normal tolerances.

Many of the available word processing programs use hyphenation algorithms with various degrees of sophistication, but this tends to be a weak point of many of them. takes a conservative approach to hyphenation. It uses a set of rules which finds some but not all of the places where a word can be hyphenated, and therefore it is quite accurate in the hyphenation that it does do. TEX maintains a list of hyphenation exceptions, and you can help it out by adding to this list, or simply by indicating in your text how some of your specialized but commonly-used words should be hyphenated.

#### **Mathematics**

T<sub>E</sub>X does a lot of things differently when it is handling mathematics. For one thing, all the rules about spacing in mathematics are changed compared to normal English text, a distinction that word processors, even the scientific ones, rarely make. Thus TEX possesses a math mode in two forms, one for equations contained within a line of text, and one for displayed equations. Some spacings, particularly vertical spacings, will come out differently in these two modes, and the font sizes that TFX chooses may also be different. For example, the expression (a+b)/(c+d) may be written as an actual fraction which appears within the line like this:  $\frac{a+b}{c+d}$ , or it may be displayed like this:

$$\frac{a+b}{c+d}.$$

In both cases the expression that I typed in was {a+b \over c+d}. In the first case, to get an equation (or expression) in line, I surrounded this expression by dollar signs, \$. In the second case, to get a displayed expression, I surrounded the expression by double dollar signs, \$\$.

These examples illustrate several features of TEX. The braces { and } serve to group things together, in this case showing what items should appear in the fraction (although in this particular example they are not necessary). The command \over tells TeX that the preceeding material appears as a numerator in a fraction and the succeeding material appears in the denominator; the numerator will be centered over the denomenator and a line will be drawn between them equal in length to the longer of the two. The braces are examples of reserved symbols on the keyboard that TEX uses to

format the text; the dollar sign, \$, is another example of a symbol that is reserved, and in order to print them out they must be preceded by a backslash.

The basic variety of TEX, called "plain" TEX, has at its disposal 16 different fonts, of which Roman, Bold Extended, Math Italic, and Math Symbols each acount for three fonts in sizes 10, 7, and 5 points. The remaining fonts are Slanted Roman, Text Italic, Typewriter Type, and Math Extension, each available in 10 points. All of these are available in larger point sizes as magnifications of the basic set, with each step in the magnification sequence representing another factor of 1.2 in size. The magnifications available are thus  $(1.2)^{0.5}$ ,  $(1.2)^1$ ,  $(1.2)^2$ ,  $(1.2)^3$ ,  $(1.2)^4$ , and  $(1.2)^5$ , called, respectively, magstephalf, magstep1, magstep2, magstep3, magstep4, and magstep5. The PC versions of TEX do not include magstep5. Ten point type at magstephalf is equivalent to 11 point type, and at magstep1 it is equivalent to 12 point type. Other varieties of TEX have many additional fonts available, with most of them existing in additional sizes of 6, 8, and 9 points in the basic set. Examples of other font styles are sans serif, sans serif bold, and capitals and small capitals.

There are command names for the special symbols in these fonts, which makes the task of the technical typist easier. The special language used to express equations is thus remarkably easy to read, particularly in comparison to the conventions used in most technical word processors.

To return to the difference between equations in line and displayed, consider the expression I will enter as  $\inf_0^x f(x) dx$ . If I put single \$ symbols around this, I get  $\int_0^\infty f(x) dx$ , whereas with \$\$ symbols surrounding the expression I get

$$\int_0^\infty f(x)\,dx$$

Note the change in size of the integral sign, which I entered as \int, and the corresponding repositioning of the limits. It will be obvious that \infty represents  $\infty$ . The combination "\," was entered to introduce a little extra space between f(x) and dx. The special symbols \_ and ^ are used to enter the following symbols (or expressions in braces) as subscripts or superscripts, respectively.

If you have followed all of this, you now know nearly enough to begin using T<sub>E</sub>X. Your next step is to get a copy of *The T<sub>E</sub>Xbook* by Donald E. Knuth (Addison-Wesley Publishing Company, 1984).

I finish the math discussion by showing a more complicated example of a math equation. The above examples were very simple because I wished to demonstrate some simple rules of TEX in setting mathematics. The following expression, taken from The TEXbook, is somewhat more challenging:

$$\prod_{j\geq 0} \left( \sum_{k\geq 0} a_{jk} z^k \right) =$$

$$\sum_{n\geq 0} z^n \left( \sum_{\substack{k_0, k_1, \dots \geq 0 \\ k_0 + k_1 + \dots = n}} a_{0k_0} a_{1k_1} \dots \right).$$

The input for this equation is given in the accompanying box.

Within this box are shown the input instructions for the final paragraph of the "Mathematics" section.

I finish the math discussion by showing a more complicated example of a math equation. The above examples were very simple because I wished to demonstrate some simple rules of \TeX\ in setting mathematics. The following expression, taken from {\it The \TeX book}, is somewhat more challenging: \$\$ \leftline{\$  $\displaystyle \frac{j \neq 0}{displaystyle prod_{j \neq 0}}$  $\left(\sum_{k\geq 0}a_{jk}z^{k}\right)$ biggr)=\$}\$\$ \$\$\rightline{\$\displaystyle  $\sum_{n\neq 0} z^n \$ , Biggl( \sum\_{\scriptstyle  $k_0, k_1, \ldots ge0 \to ge0$ \scriptstyle k\_0+k\_1+\cdots=n}  $a_{0k_0}a_{1k_1}\$  ldots, Biggr) \$}\$\$ The input for this equation is given in the accompanying box.

#### T<sub>F</sub>X Arrives for PCs

Now to discuss the implementations of TEX on PCs. The first point to note is that TEX is a standardized program, and hence the same input program should produce the same DVI output file on any TEX implementation. Thus the two PC implementations should be expected to have faithful adherence to the standard (otherwise they would earn demerits), and hence the two implementations must be judged on secondary characteristics. Interestingly, there are quite a number of such differences to be discussed.

PC T<sub>E</sub>X, from Personal T<sub>E</sub>X, Inc., became available in April, 1985. MicroT<sub>E</sub>X, from Addison-Wesley Publishing Company, gradually became available at about the same time. I have a late-model beta test version of this, which has been available to members of the American Mathematical Society since March, 1985; this latest test ver-

## Of course, POWER!" saves your Bad Disl

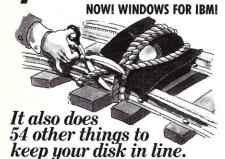

#### EVERYTHING YOU ALWAYS WANTED TO DO, BUT WERE AFRAID TO TRY

Unlike some utility programs that are a headache to use, POWER! is engineered to spoil you with 55 features, simple and uniform commands, and utter simplicity of use. POWER! automatically alphabetizes and numbers your files. You select by the number and never type file names again. Need to [COPY], [RENAME], [ERASE], or [RUN] programs? Just type in their menu number! POWER! also locks out your disk's bad sectors [TEST] without destroying files-a critical difference from other utilities that search and destroy, without informing you what they've done, leaving you to wonder why your programs won't run. (And POWER! still has 50 commands to go!)

#### POWER! ONE PROGRAM DOES IT ALL!

You may own a few utility programs for your computer housekeeping, each with its own commands to memorize. POWER! has all the programs rolled into one 16K integrated package, so you do things you've never tried before-every day. Save sensitive data from prying eyes with [PASS] word protect, move a block of memory [MOVE], look for data [SEARCH] or compare files [CHECK]. POWER! also makes easy work of patching, [DISPLAY/SUBSTITUTE], customizing software [LOAD/SAVE]. Among the other commands are [SIZE], [STAT] [LOG], [DUMP], [TYPE], [JUMP], [FILL], [SET], and the CP/M version lets you restore erased files-even when you don't remember the filename—at a flick of the POWER! [RECLAIM] command. (Still 31 commands to go!)

#### POWER! NOW FOR IBM's PC-DOS AS WELL AS CP/M

We first developed POWER! for CP/M two years ago, and a stack of testimonials from FORD to XEROX testify to its excellence. For IBM-PC users, special features like managing sub-directories, [CHANGE], and a separate creation of up to 8 simultaneous, on-screen [WINDOWS] have been added.

#### MONEY-BACK GUARANTEE AND A 10 DAY TRIAL

POWER! has the Seal of Approval from the Professional Software Programmers Association, and you, too, must be happy with POWER!-or your money back! For only \$169 you can now really be in control of your computer. Call Computing! at (415) 567-1634, or your local dealer. For IBM-PC or any CP/M machine. Please specify disk format.

The company that earns its exclamation point.

2519 Greenwich, San Francisco, CA 94123

TO ORDER CALL 800 TOLLFREE 800-428-7825 Extension 96C In CA: 800-428-7824 Extension 96C

IBM and IBM-PC are registered trademarks of International Business Machines Corporation.

sion is identical to the version placed on the general market in June, 1985. Both programs can be run with 512 kilobytes of RAM, but 640 kilobytes is strongly recommended. As some of the above discussion hints, the sophistication built into TeX makes it a very big program, and hence these large memory requirements. You will also need a hard disk, primarily to hold the raster files with font information (both implementations are initially designed to give output on the Epson FX, and RX, and MX series printers and their IBM adaptations running in graphics mode). MicroTEX also supports the Epson MX series and Okidata 92 and 93 printers. MicroTeX will use four megabytes of disk space and PCT<sub>E</sub>X will use six megabytes, if you choose to load all the fonts. MicroTFX comes on 8 DSDD floppy disks and PCTEX comes on 13 floppy disks. Neither program is copy-protected.

The current version of TEX is known as TFX82, and The TFXbook mentioned above is its official manual. The development of PCTEX and MicroTfX is described in short articles in TUGboat, vol. 6, No. 1. To understand this development, a little background is necessary. TEX82 is written in WEB, a language developed by D.E. Knuth which combines the features of PASCAL with those of a document formatter. Passing the WEB source code through a program called TAN-GLE produces properly written PAS-CAL code, while passing it through a program called WEAVE produces a TEX source file. It is the PASCAL source code that has generally been transported to different computers and modified as necessary to use the local PASCAL compiler.

PC TEX followed this path. Its developer, Lance Carnes, found it necessary to write a translation program to modify the TEX PASCAL source code produced by TANGLE so that it could be compiled by Microsoft PAS-CAL version 3.20. This first version contained some bugs and ran very inefficiently. There followed a period when Carnes carried out a lot of assembly language optimizations, thus decreasing the running time per page by a factor of two or three.

MicroTeX followed a somewhat different development path. Its developer, David Fuchs, wrote a translation program to convert the TEX PASCAL code produced by TANGLE to C so that it could be compiled by the Lattice C compiler. Again it was necessary to perform a lot of optimization.

The two versions of TEX perform at comparable speeds, taking about 20 seconds per page of average text to produce the DVI file. More difficult text, such as that contained in The TEXbook takes about 25 or 26 seconds per page. A future version of MicroTFX will use the new Microsoft C compiler and may process TeX documents about 20 percent faster, but this difference in speeds between the two versions of TFX is rather unimportant compared to the long times required to output a document on the Epson FX-80 dot matrix

I have not discovered any bugs in either implementation of the TeX program. I have invariably found that both of them behave as described in The TEXbook. Because of the extensive development experience with the underlying PASCAL program, it is likely that they will both be remarkably free of bugs for the initial release of such a massive text formatting program.

#### T<sub>F</sub>X Output

We now move on to output processes. The fonts used by TEX are called "Almost Modern" in that they are produced by an interim version of another major program at Stanford called METAFONT. When the final version of METAFONT is available, the fonts produced by it will be called "Computer Modern". The basic design of a character using METAFONT is quite involved, but once the design has been made, different representations of the character in different fonts are produced by varying METAFONT parameters. Furthermore, the output from METAFONT can be matched to the characteristics of any raster output device, in order to compensate as well as possible for the course resolution of many output devices (such as dot matrix printers). A byproduct of running METAFONT is the production of a TEX Font Metric (TFM) file. This becomes a standard file and contains information about the height, depth, and width of each character in a font, as well as information which affects the relative spacing of certain pairs of characters, known as ligatures and kerning. This file is needed by TEX for every font which it is to use.

The actual raster description of the characters in a font is contained in a PXL (for pixel) file, and there is a standard format for these. This description is organized by horizontal rows of pixels, each a multiple of 32 bits long. PCTEX uses these files directly. MicroTeX has converted the PXL files to "EPF" files which are organized by columns that are more convenient to use with the moving head of a dot matrix printer, but a program has been provided to interconvert between PXL and EPF files. I have swapped PXL files between the two versions of T<sub>E</sub>X,

#### SLICER — THE SYSTEM THA GROWS TO F **YOUR NEEDS**

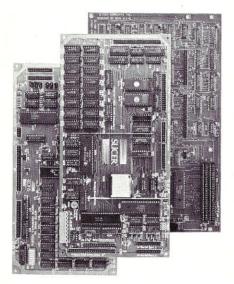

#### THE SLICER Real 16 Bit Power on a Single Board -Featuring the Intel 80186

- Complete 8 MHz 16-bit micro-processor on a 6" × 12" board
- 256K RAM, plus up to 64K EPROM
- SASI port for hard disk controller
- Two full function RS232C serial ports with individually programmed transmission rates—50 to 38.4K baud
- Software compatibility with the 8086 and 8088
- 8K of EPROM contains drivers for peripherals, commands for hardware checkout and software testing
- Software supports most types and sizes of disk drives
- Source for monitor included on disk
- Bios supports Xebec 1410 and Western Digital WD 1002 SHD controller for hard disks

Fully assembled and tested only \$995 Also available in several kit forms

#### THE SLICER SYSTEM **EXPANSION BOARD** For expanded memory, additional ports, and real time clock

- Up to 256K additional dynamic RAM
- 2 RS232C asychronous ports with baud rates to 38.4K for serial communication

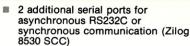

- Real Time Clock with battery backup for continuous timekeeping
- Centronics type parallel printer port Fully assembled and tested only \$750 Available in several kit forms also

#### THE SLICER PC EXPANSION BOARD Gives your Slicer high performance video capability

- IBM compatible monochrome video
- Video memory provides 8 pages of text or special graphics capability
- 2 IBM type card slots for color video, I/O expansion, etc.
- IBM type keyboard port

Fully assembled and tested only \$600 Ávailable in several kit forms also

Also available: The μSLICER 188 \$700; 8087 Math Co-Processor Bd. (call); 10 MB Hard Disk \$700; W.D. 1002-SHD H.D.C. Bd. \$200; Enclosures, Power Supply, and Support Hardware.

Operating systems are CP/M 86 by Digital Research, Inc. (\$85), and MS DOS by Microsoft Corporation (\$175).

MasterCard, Visa, Check, Money Order, or C.O.D. Allow four weeks for delivery. Prices subject to change without notice. The SLICER Bulletin Board at 300/1200 Baud 612/788-5909

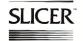

Slicer Computers, Inc.

2543 Marshall St. N.E., Minneapolis, MN 55418 612/788-9481 • Telex 501357 SLICER UD

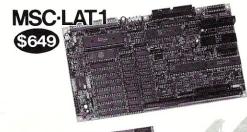

## **MSC-MTC**

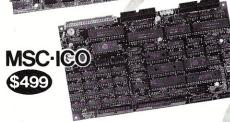

CP/M plus is a registered trademark of Digital Research Inc.
280 is a registered trademark of Zilog Inc.
280 is a registered trademark of Software | 2000 Inc.

Mountain Side Computer and ZENET are trademark of Southern Pacific Limited

Size: 10 × 6 inch 4 layered

#### Distributors

England-Quanta systems 01-253-8423 Denmark-Danbit Finland-BB Soft 03-662020 90-692-6297 India-Betamatix PVT Ltd. 0812-71989

#### • 6Mhz HD64B180 (Z80 upward compatible 1) 512K

- byte on board (256K installed, 384K RAM DISK) • LAN:ZENET port 800K baud CSMA CD twist pair bus type upto 500 meters
- Floppy: 3.5, 5 and 8 inch, d/s density, d/s sided and d/s track automatic desity/format checking Hard disk: SCSI interface on board
- Video: 80 × 24 characters (color) and 640 × 200 pixles color graphic 128K byte video RAM character set is dowloaded from disk
- Timer: battery back up calendar

#### ZENET NETWORK through twist pair

- Serial: RS232C × 2 and TTL × 1
- Pararell: centronics type, 16 bit TTL, 7/8 bit keyboard port (32 characters FIFO)
- O.S.: Turbo Dos, MP/M (multiuser)
- Size: 10 × 6 inch 4 layered
- BIOS source code available
- Complete faster than other Z80SBC.

8088 expansion card for LAT1 soon available

#### WORLD SMALLEST C • Full personal CP/M system in palm 4mhz 280 256K **OMPUTER**

- RAM (128K RAM DISK)
- Serial: RS232C × 2 automatic baud rate checking
   Pararell: centronics type printer port
   Floppy: 3.5 inch micro floppy disk drive 800K byte
- (option 5, 3.5 inch drive d/s sided d/s track.automatic density checking)

#### Full featured CP/M

- Z80 4mhz 128K Byte RAM Floppy: 3.5, 5 and 8 inch d/s density, d/s sided and d/s track upto 4 disk drives Automatic density/ format check
- Serial: RS232C × 2
- Pararell: Centronics type, 16 bits I/O, 7/8 bit keyboard port
- Timer: battery back up calendar
- Video: 80 × 24 high speed CRT controller
- O.S.: CP/M plus bank version included

#### Manufacturer and international distributer

#### SOUTHERN PACIFIC LIMITED

Sanwa Bldg., 2-16-20 Minamisaiwai, Nishi, Yokohama, JAPAN 220 Phone: 045-314-9514 Telex: 3822320 SPACIF J Advanced single board computer technology company

- banked CP/M plus (single user)
- Assembled and tested

#### MSC-PCX

#### O.S.: CP/M plus bank version

- BIOS source code available
- Complete faster than other Z80SBC
- MSC-MTC/P

Full assembled pcb of MTC Under \$189 in OEM quantity

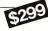

#### plus system BIOS source code available

- DRI CP/M plus manual \$50
- New word word processor program for MSC-ICO ADD \$50
- Complete faster than other Z80SBQ

#### MSC-HCS

Expansion card for ICO RAM disk (upto 2M byte) and SCSI hard disk interface card for ICO with installation program

Write For A Free Info Today.

USA distributer

#### SOUTHERN PACIFIC (USA) INC.

P.O.BOX 4427, Berkeley, CA 94704-0427 U.S.A.

Dealer and distributer inquiries welcome

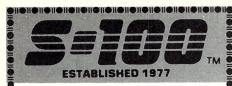

Only 15% Of Our Products Listed--Call For Others!

#### **Computer Systems**

| INTERCONTINENTAL | MICRO | SYSTEMS | Call | for | SYSTEM | INTEGRATION | That Will | Fit | Your | Needs | VIASYN 816/10-H40 768K | 4 User | \$5,295 | VIASYN 816/286 with 40 | Mb & Tape | \$8,075

#### S-100 Bus Boards

If you purchased before calling us, you probably paid too much! We stock more than 20 brands! A Few Of This Month's SPECIALS Are: VIASYN RAM 22-256K, RAM 23-128K \$779/\$415 CALL DUAL NEW BOARD SPECIALS MACROTECH 512K VRAM w/ M Drive & Batt. \$1,189 MACROTECH 256-ST MACROTECH MI-286 80286/Z80H DUAL PROC. \$675 MACROTECH MSR-II 1Mb DYNAMIC RAM \$975 PICKLES & TROUT 488 w/MSDOS or CP/M \$319 VECTOR RAM 17 64K Static VECTOR I/F 1 (2S) & I/F 2 (3P,1S) \$209 & \$229

#### Floppy Disk Drives

MITSUBISHI 2894/2896 8" DSDD TEAC FD55B & MITSUBISHI 4851/4853

\$395/\$369 \$95/\$139

#### Hard Disk Subsystems

Integrated with Concurrent Dos & Turbodos
CALL FOR DLR &/OR QTY PRICES ON HARD DISKS:

#### QUANTUM Amcodyne Tandon

**RODIME** MICROPΩLIS

MITSUBISHI

Mapdor

**EPSON** 

\$595

VIASYN 10Mb Tape External

#### **Modems**

PROMETHEUS PROMODEM 1200 Hayes Compatible
W/ Built-In PWR Supply-RS232 Stand Alone Unit \$292
OPTIONS FOR PROMODEM 1200 ARE:
PROCESSOR/64K MEMORY/DISPLAY \$75/\$35/\$79
U.S. ROBOTICS S-100 BOARD 300/1200 \$299

#### **Monitors & Terminals**

TATUNG CM-1322 640X200 RGB \$395

TATUNG CM-1360 RGB w/ GRN & AMB Switch \$419

LIBERTY TERMINALS

CALL

LINK 125 14" GRN/AMB, WYSE 50 Compatible CALL

WYSE 50/75 TERMINALS \$469/\$639

#### **Printers**

BROTHER HR-15-XL 17CPS Daisywheel S or P \$359 CITIZEN MSP-25 200/50 CPS 15" ULTRA QUIET \$569 EPSON - OKIDATA - TEXAS INSTRUMENTS CALL

#### **Switch Boxes**

GILTRONIX MANUAL AND AUTOMATIC SWITCHING UNITS FOR SHARING PERIPHERALS from \$79

#### Software

We Have Access to all Well Known Brands - ORDER CORRECTLY — SOFTWARE IS NOT RETURNABLE! BD SOFTWARE "C" COMPILER 8 BIT \$99

LATTICE "C" COMPILER 16 BIT \$299

#### **Graphics & CAD**

 VECTRIX 9 Bit Planes, 384K, 80188 CPU
 CALL

 CSD 4-78 UltraRes 512X512 Mono, 30MHz
 \$475

 CSD 4-72 8 Color 3X512 X 512 40MHz B.W.
 \$1,195

#### **Power Solutions**

**SAFT** SPS1000VA/SINE 1mSEC Switch \$1,095 **SOLA** 26-00-50750-3700 750/3000 WATT UPS \$1,895

#### Mainframe & Drive Enclosures

ADVANCED DIGITAL SUPER STAR 6 Slots-Room For 1½ Hard &/or FLPY 5½" DRIVES \$529 INTEGRAND LAZER/TURBO 10 Slots Dual DRVS\$509 JMR 1H5 5½" H.D. Cabinet \$189 PARA DYNAMICS 2508 DUAL 5½" & 8 SLOTS \$395

#### SALES 800-528-3138 CUST. SERV./TECH. 602-991-7870 TELEX 9103806778 SONEHUND 14455 N. 79th St., SCOTTSDALE, AZ 85280

Advertised prices are cash prepaid only. All returns subject to 20% restocking fee or credit towards uture purchase. Prices subject to change w/o notice.

and they work well with each other. However, the PXL files are not identical, and hence the fonts of the same name supplied by each vendor are derived from different sources.

This article is printed in 9 point type, for the most part using an Autologic APS-5 phototypesetter operated by Textset, Inc., from a DVI file prepared on an IBM XT emulator using PC TEX because of the availability of 9 point fonts, and proofed with an Epson FX-80+ printer. However, this particular paragraph has been prepared using a QMS Lasergrafix 800 printer, also operated by Textset, Inc. Like most laser printers, this one has a resolution of 300 dots per inch in each Textset has several DVIdirection. to-printer driver programs, and it is porting all of them to the IBM PC. This means that there will shortly be a choice of high quality output devices that can be driven to output DVI files from IBM XT/AT computers or their emulators. Textset also offers a semi-interactive TEX screen preview driver for Apollo and Sun workstations (which have high resolution graphics screens). PC TEX promises to provide such a screen driver for the IBM PC in the future.

It is also possible to use the Apple Laser Writer printer for output, and this paragraph has been so printed. In this case the printer is driven by the PostScript program developed by Adobe Systems of Palo Alto, CA. Textset and Adobe Systems are cooperating to prepare PostScript representations of the computer modern fonts and a TeX-to-PostScript translation program. The advantage of PostScript is that it can also be used for graphics output from the IBM PC, and this provides a practical method of merging graphics and text outputs, something that T<sub>E</sub>X cannot do alone. PostScript also supports the new QMS Lasergrafix 1200A printer.

In order to allow you to compare the output from the FX-80 printer for the two versions of TEX, I will switch in the next paragraph to 10 point type. First, however, you should see the output at 9 point from the FX-80, and this paragraph has been thus prepared using the 9 point roman font supplied with PCTEX. MicroTEX does not yet supply fonts in this size. The output can easily be read, but the letters are a lot fuzzier than was the case previously in this article. This is a combined result of the lower resolution of the FX-80 printer and of the larger dot size produced by the striking pins on that printer.

This is 10 point roman type

supplied with PC TeX. The Epson FX-80 printer has a graphics resolution of 216 points per inch vertically by 240 dots per inch horizontally. Lance Carnes has told me that he used rasterized fonts from a 240 dots per inch vertical by 240 dots per inch horizontal resolution standard TeX distribution tape, so that the characters are technically ten percent too high. However, I do not find this at all bothersome.

This is 10 point roman type supplied with MicroTFX. In this case David Fuchs modified the parameters in METAFONT to produce fonts with the correct vertical and horizontal resolutions for the FX-80 printer, and he also slimmed the characters compared to the defaults used with the program. Thus it may be seen that this output has a somewhat more pleasing look to the eye (at least to my eye) than that shown above. However, it is not a practical solution to mix the fonts from PCTEX and MicroTEX, since the former characters to some extent look like boldface versions of the latter characters. Thus I recommend that either you should stick entirely to the more limited font set supplied with MicroTEX (to be expanded later), or if you now want the larger set of fonts supplied with PC TEX, you should stick entirely to that set since the fonts mix better with one another.

#### Fonte

Now back to the APS-5 phototypesetter. Let us see some of the available fonts in PCTEX. This font is roman, and it is available in 10 point type, 9 point type, 8 point type, 7 point type, 6 point type, and 5 point type. This is boldface extended, and it comes in the same range of sizes. This is text italic, and it is available in PC TEX in sizes 7 through 10 points and there is also an unslanted version available at 10 points. Somewhat different is slanted type available in 8 through 10 points together with a bold extended version at 10 points. like this sans serif font very much, but it is only available at 10 points, although a boldface extended and an italic version are also available, and the monster 40 point version used

### TAKE THE PAIN OUT OF BACKUP

#### Famous Excuses For Not Doing Backups

Backing up a Winchester onto multiple floppies takes forever.

PIP makes you remember what you changed — too much trouble.

Disk failures only happen to the other guy.

#### Floppy-To-Floppy Incremental Backup For Only \$40.

Like PIP but copies just the files that have changed.

Order Qbax1.

#### The Remedy: Copy Just What's New — Automatically!

Qbax2 will:
Split files bigger than one floppy.
Track all the pieces.
Tell you which floppy it needs and when.
Give you a built-in catalogue.
Reclaim wasted floppy space.

#### Qbax2 only \$95 from:

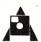

Amanuensis, Inc. R. D. 1, Box 236 Grindstone, PA 15442 (412) 785-2806

For CP/M 2.2 on 8" SSSD and popular  $5\frac{1}{4}$ " formats. Shipping: \$2 U.S. and Canada, \$4 overseas. Qbax TM Amanuensis, Inc. CP/M® Digital Research.

#### FOR EVERYONE WITHOUT A DISPENSATION FROM MURPHY'S LAW

## VALUE and PERFORMANCE with Relocatable Z-80 Macro Assembler FROM MITEK

#### It's a real bargain! Here's why:

- Only \$49.95 plus shipping
- 8080 to Z-80 Source Code Converter
- Generates Microsoft compatible REL files or INTEL compatible hex files
- Compatible with Digital Research macro assemblers MAC & RMAC
- Generates Ditigal Research compatible SYM files
- Full Zilog mnemonics
- INCLUDE and MACLIB files
- Conditional assembly

- Phase/dephase
- Separate data, program, common and absolute program spaces
- Customize the Macro Assembler to your requirements with installation program
- Cross-reference generation
- Supports Hitachi HD64180 additional instructions
- Z-80 Linker and Library Manager for Microsoft compatible REL files available as a total package with Macro Assembler for only \$95.00 plus shipping; manual only is \$15

## NEW for Turbo Pascal Users Mitek's Relocatable Z-80 Macro Assemble Z-80

- Macro Assembler will also:
  Generate Turbo Pascal
- in-line machine code include files

  Include files provide
  Turbo Pascal com
- Turbo Pascal compatible machine code with assembly language mnemonics as comments

TO ORDER, CALL TOLL FREE: 1-800-367-5134, ext. 804
For information or technical assistance: 1-808-623-6361
Specify desired 5''' or 8" format. Personal check, cashier's check, money order, VISA, MC, or COD welcomed. Include \$5 for postage and handling.

Z-80 is a trademark of Zilog, Inc. MAC, RMAC, and ZSID are trademarks of Digital Research, Inc. Turbo Pascal is a trademark of Borland International, Inc. MITEK P.O. Box 2151 Honolulu, HI 96805

#### 4 MHZ ON YOUR Z80 IS LIKE DRIVING 40 ON THE FREEWAY, GO 60 INSTEAD!

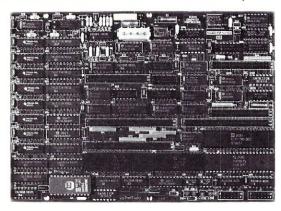

#### **SERVO 8 HIGH PERFORMANCE 6 MHZ SINGLE BOARD COMPUTER**

- 6 MHZ Z80B CPU RUNS AT FULL SPEED WITH NO WAIT STATES
- FOUR LAYER BOARD (5.75" x 8") CAN MOUNT DIRECTLY TO MINIFLOPPY
- POWER REQUIRED 5 VOLTS AT 1.4 AMPS. NO OTHER VOLTAGES NEEDED
- UNIQUE FLOPPY CONTROLLER WITH AUTOMATIC SELF-ADJUSTMENT (NO POTS) FOR; 3.5" DRIVES, 5.25" DRIVES, 8" DRIVES, 1.6 MB 5.25" DRIVES
- CONFIGURATION MANAGEMENT UTILITY INCLUDED ALLOWS EASY MENU-DRIVEN SELECTION OF OVER 50 DIFFERENT FLOPPY AND WINCHESTER FORMATS AS WELL AS BAUD RATES, PRINTER PORT SELECTION AND TURN-KEY AUTOLOAD
- S.A.S.I. (SCSI) BUS FOR WINCHESTER CONTROLLER (XEBEC 1410)
- TWO RS232 PORTS WITH SOFTWARE SELECTABLE RATES 300 TO 153.6K BAUD
- STANDARD CENTRONICS TYPE PARALLEL PRINTER PORT
- 2K EPROM WITH AUTO SELECTION FOR BOOTSTRAP (FLOPPY OR WINCHESTER)
- 64K 150NS DYNAMIC RAM WITH 128K EXPANSION AVAILABLE
- 50 PIN SYSTEM EXPANSION BUS WITH Z80 TERMS PLUS ADDITIONAL TERMS
- REAL TIME CLOCK, TENTHS OF SECONDS, SECONDS, MINUTES, DAYS, WEEKS
- NOT A TOY, SERVO USES MIL-SPEC OR INDUSTRIAL GRADE PREMIUM PARTS
- A & T SERVO 8 COMPUTER \$389 FOR CP/M ADD \$70 VISA M/C COD
- CP/M V2.2 CBIOS SOURCES \$50; INCLUDES WINCHESTER FORMATTER, EPROM, CBIOS (Z80 CODE), CONFIGURATION UTILITY (TURBO PASCAL CODE)
- SERVO EXPANSION BOARD WITH 128K ADDITIONAL RAM, CLOCK/CALENDAR WITH BATTERY BACKUP, TWO ADDITIONAL SERIAL PORTS, — \$266
- SERVO CONTROL INTERFACE WITH 24 ANALOG INPUTS AND 8 ANALOG OUTPUTS (12 BIT ADC, DAC) PLUS 16 DIGITAL INPUTS, 64 DIGITAL OUTPUTS \$495

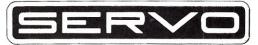

SERVO COMPUTER CORPORATION 360B N. ELLENSBURG ST. BOX 566 GOLD BEACH, OREGON 97444 (503) 247-2021

for the title of this article is also sans serif. ALSO AVAILABLE, BUT ONLY AT 10 POINTS, ARE CAPITALS AND SMALL CAPITALS WHICH ARE USEFUL FOR SUBHEADINGS.

To see the effect of magnification, note that this is 10 point roman type; that this is the same at magstephalf, or 11 points; this is at magstep1, or 12 points; this is now at magstep2, or 14 points; at magstep3, or 17 points;

and at magstep4, or 20 points. Only the more basic fonts are available beyond magstep1.

MicroTEX has only the 16 basic fonts mentioned near the beginning of this article, but they are all available through magstep4, and they come in two resolutions, at 240 dots per inch horizontally for Epson FX and RX types of printers and at 120 dots per inch horizontally for Epson MX type printers. With FX and RX printers you can use both sets of fonts to give

Within this box are shown the input instructions for the two paragraphs following the "Fonts" heading.

\leftline {\tenssbx Fonts}

\ninerm \baselineskip=11pt

Now back to the APS-5 phototypesetter. Let us see some of the available fonts in \PCTeX. This font is roman, and it is available in {\tenrm 10 point type}, 9 point type, {\eightrm 8 point type}, { \sevenrm 7 point type}, {\sixrm 6 point type},  $\{\text{fiverm and 5 point type}\}.$ ninebf This is boldface extended, and it comes in the same range of sizes. $\}$   $\{$ \nineit This is text italic, and it is available in \PCTeX\ in sizes 7 through 10 points {\tenu and there is also an unslanted version available at 10 points. \ \ninesl Somewhat different is slanted type available in 8 through 10 points } {\tenbxsl together with a bold extended version at 10 points }. {\tenss I like this sans serif font very much, but it is only available at 10 points, \{ \tenssbx although a boldface extended}{\tenssi and an italic version are also available, and the monster 40 point version used for the title of this article is also sans serif. {\tencsc Also available, but only at 10 points, are CAPITALS and small capitals which are useful for subheadings. }

To see the effect of magnification, {\tenm note that this is 10 point roman type;}{\tenmhalf that this is the same at magstephalf, or 11 points;} {\tenmmone this is at magstep1, or 12 points;} {\tenmtwo this is now at magstep2, or 14 points;}{\tenmthree at magstep3, or 17 points;}{\tenmfour and at magstep4, or 20 points.} Only the more basic fonts are available beyond magstep1.

three qualities of draft output and a final or full resolution output. The better the resolution, the greater the number of passes needed per line of output. With full resolution, 12 passes are needed for every 24 vertical dots of resolution, and this is agonizingly slow. PCTEX provides only 240 dots per inch horizontally for its fonts, so its draft mode is equivalent to the best draft mode in MicroTEX, and this draft mode is still painfully slow.

I judge MicroTEX to have the better user interface, particularly for use with the FX and RX printers. It offers the user a wider range of options for outputting the text on the printer. Considering the terribly slow rate of output on these printers, there is a considerable advantage in the poorer quality draft modes used by MicroTEX. However, PCTEX offers many more fonts, and it offers a greater variety of macro packages, to be discussed next. Furthermore, the cost of MicroTEX is \$495, while that of PCTEX is \$279 plus \$100 for the printer driver, called PCDOT.

#### Macro Packages

Because of the exceptional richness of the control language of TEX, many typists called upon to type documents for input to this program have complained about the difficulty in finding the right control sequences to use to achieve various effects in the output. In particular, some of the fine points in the adjustment of horizontal and vertical spacing are hard to master for many people. This has led to the development of a number of macro packages which create specialized TFX'ing environments. In these environments a great many parameters which the user might want to adjust have been given values, and the novice is best advised not to try to change these until he or she understands enough about the fine details of TEX not to need the macro package. I have observed that experienced T<sub>E</sub>X users tend to build an input file of macros and definitions of control sequences and thus in effect to create their own macro packages fine-tuned to the particular formats that they find most useful. Thus it may be that you will be satisfied to use plain TFX and to find all the control sequences you need by thumbing through The TEXbook.

PCTEX supplies several of these macro packages. The simplest of these to use is an elaboration of plain TFX called "vanilla" TEX. There are a few differences between the plain and the vanilla styles of TEX, but these will not be of much concern. The principal purpose of the vanilla style is to provide control sequences that standardize the format of various features of a manuscript. For example, the control sequence \title ...\endtitle surrounding your title will take care of the font selection and positioning of the title on the page. Exactly how this is done for some constructs will depend on the details of the style file that is input along with the vanilla style file. PCTEX supplies style files for the preparation of letters, homework assignments, and the PCTEX manual it**Increase Your Options For Only \$36** 

#### **OMPUTING INTERFACES**

#### The System Integrator's Notebook

From theory to part numbers: a new monthly newsletter for everyone interested in mastering computer interfaces or in adding additional I/O and communication devices to computers.

Theory and new interfaces for the experienced system integrator. Interface tutorials and "How-to" for the less experienced or anyone who just wants to save money adding peripheral devices to their PC.

- introductory to advanced technical articles on computer interfaces
  - including ST-506/412, RS-232c, RS-170, Centronics/ parallel, IEEE 488/GPIB, SCSI/SASI, IPI, Bell 103/212A, CCITT V.22 bis
  - theory common to all interfaces
  - specific interfaces' principles and capabilities

pros and cons of one interface over another

interface news, status, market reports

- reviews of interface products, books, trade publications, papers, interface standards
- \* evaluations of new interface hardware and software

- \* special regular section, The System Integrator's Workbench:
  - how to add hard disks, floppies, streaming tape drives, instruments and communication devices to PCs
  - actual step by step integration of devices into a microcomputer system (including part numbers and sources)
  - SBC experiments/exercises built around popular, low cost single board computers
  - special prices available to subscribers for single board computers, cases, power supplies
- \* cable and connector technology for systems integration

Corporations, institutions, and libraries \$88/year. Individuals \$58/year. Charter rates available to M/SJ readers: Individuals \$36, companies \$58. All outside U.S., Canada, and Mexico: \$130/year. Computing Interfaces, P.O. Box 1296, Ridgecrest, CA 93555. Include type and length of subscription and name and address. Visa/MC/AmEx include card type, account number, expiration date, and cardholders signature. POs accepted for corporate subscriptions.

Visa/MC/AmEx/PO call 1-800-443-0100, Ext 352. Any Time.

Computing Interfaces is published by Computing Technology, 821-B Commercial Street, Ridgecrest, CA 93555

It is interesting to note that the T<sub>F</sub>X program has been adopted by the American Mathematical Society (AMS) as the text formatter to use for the preparation of papers for its journals, and in fact the logo TEX is copyrighted by the AMS to protect the name from being used with programs that do not faithfully incorporate all the standard features of the Stanford program. There is under development a macro package called AMS-TEX which will incorporate all the style rules for the AMS journals; preliminary versions of this exist on many mainframes and minicomputers. When the AMS releases the final ver-

sion of this package, it will be supplied to purchasers of PC TeX.

However, the biggest macro package supplied with PCTEX is a preliminary version of LATEX, created by Leslie Lamport. This is a document processing system, and the macro package is huge. A full 640 kilobytes of RAM is needed in order to run LATEX, and even then it is necessary to be very selective in choosing the fonts to be used with the package. For example, as the package is supplied with PCTEX, sans serif and capital and small capital fonts are not selected. I went into the macro definitions and changed some of them to select these two fonts, and im-

Our latest software package

## **ModemMail**

... the next generation in CP/M communications

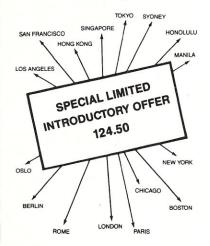

#### FEATURES

☐ The ModemMail Bulletin Board System ☐ The ModemMail Store and Forward Electronic Mail Network ☐ Automatic File Transfer . . . including XMODEM ☐ Data Encryption ☐ Full Programmable, Unattended Operation ☐ Terminal Communications ☐ Switchable Modem Ports ☐ and a Comprehensive User's Manual, featuring a Step-By-Step tutorial for new users . 249.00

ORDERS & INQUIRIES CALL 415 / 658-2881 

MASTERCARD AND VISA ACCEPTED

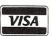

## TO ZOTUN

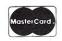

INCORPORATED
VISION...INTEGRITY...SERVICE

166 SANTA CLARA AVENUE OAKLAND, CA 94610

mediately received an error message to the effect that there was not enough room for these fonts. This has the odd result that the distributed version of LATEX cannot even print out its logo properly, with a small capital 'a' in the second position. In order to enable these fonts, I had to deselect others (in particular, I deselected the typewriter type fonts). Such modifications will not be easily done by those unfamiliar with the fine details of TEX control sequences.

LATEX not only establishes style environments for many features of a document, but it is capable of doing a lot of the tedious bookkeeping that makes life miserable for authors of books and extensive manuscripts. This includes not only management of the positioning of figures and tables, but also the creation of a table of contents, an index, a glossary, cross references, and bibliographies and citations. One can even use LATEX to create simple diagrams incorporating boxes, circles, ovals, and interconnecting lines, both curved and straight, using some special LATEX fonts and positioning commands. This facility is not very easy to use in its present form. In general, however, LATEX is a very powerful tool.

What of the future for TeX on PCs? Addison-Wesley expects to add enhancements to MicroTeX, including more fonts, drivers for additional printers, the LATEX macro package, and some related software and books. Personal TeX expects to add such enhancements as a preview screen driver, drivers for various laser printers and other output devices, and various additional customized macro packages. For both vendors the development of various output drivers by Textset may provide some of these needs, but I expect that other development of proprietary drivers will also take place. In particular, we can shortly expect to be able to merge graphics with TEX output. What we are seeing here is the establishment of a very sophisticated personal publishing capability. It is to be hoped that the ability to do sophisticated symbol design will also be established for PCs, probably by porting METAFONT to PCs.

The documentation provided by the vendors addresses quite different Since MicroTEX is just objectives. plain TEX, it relies entirely on The TEXbook to provide the user information about using T<sub>E</sub>X, and it provides only a rather slim manual describing how to use the MicroTEX implementation of the program and the specialized DVI-EPS output program which prints a DVI file on the Epson printer. This manual is well done. On the other hand, PCTEX assumes that you may want to use one of the macro packages because you do not wish to plumb the intricacies of The TEXbook, so in fact two manuals are provided. The first manual gives a simplified introduction to using TEX in the plain and vanilla versions, and describes some of the features of AMS-TEX and LATEX. This manual was prepared by Michael Spivak, author of the vanilla style and of AMS-TEX. This manual is good for its intended purpose, but the description of how to use the DVIEPS output program is too skimpy, and installation directions are contained on separate sheets. The second manual included with PC TEX is the preliminary manual for LATEX, written by Leslie Lamport but not especially for use with PC TEX. We are warned that it is still preliminary, and there are significant changes described in a section of errata. The final LATEXmanual will be published by Addison-Wesley within a year.

Summary

Both MicroTEX and PCTEX are very reliable and sophisticated packages which require the full capabilities of a PC with a hard disk. In my opinion the user interface of MicroTEX is somewhat preferable, and it has been better adapted to use with the Epson series of FX and similar printers. Nevertheless, I tend to use PCTEX more because of the availability of additional fonts and the macro packages. Its lower price is also an important consideration. The Epson FX-80 is an unfortunate output device because it is so painfully slow, and I strongly advise potential users of TeX on PCs to consider using a Toshiba printer or an Epson LQ-1500 printer, which each have a graphics resolution of 180 dots per inch in each direction, which are much faster, and for which Personal T<sub>E</sub>X will shortly be able to provide drivers (note that the Toshiba printers can only be stepped vertically in units of 1/48 inch, so some compromises will be necessary in designing their drivers). An even better solution is to get your own laser printer, since there will also shortly be drivers for a variety of these, from Textset and possibly other vendors.

#### Addresses

Addison-Wesley Publishing Company, Educational and Professional Technologies Division, Reading, MA 01867; (617) 944-3700 Ext. 2677.

Personal TEX, Inc., 20 Sunnyside, Suite H, Mill Valley, CA 94941; (415) 388-8853.

Textset, Inc., 416 Fourth St., P.O. Box 7993, Ann Arbor, MI 48107; (313) 996-3566.

TEX Users Group, c/o American Mathematical Society, P.O. Box 6248, Providence, RI 02940.

A.G.W. Cameron is Professor of Astronomy at Harvard University and is a member of the Harvard-Smithsonian Center for Astrophysics. He is at 60 Garden Street, Cambridge, MA 02138.

## CUSTOM PRODUCTS DESIGN • LAYOUT MANUFACTURING

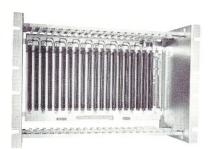

ECT-100-F
RACKMOUNT CARD CAGES

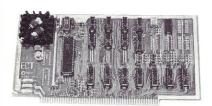

8080 CPU
CENTRAL PROCESSING UNITS

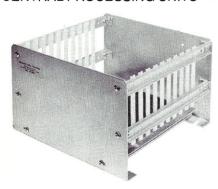

**CCMB-10-F MIN** 6,10 OR 20 SLOT CARD CAGES

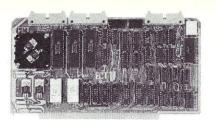

R <sup>2</sup>I/O ROM/RAM & I/O

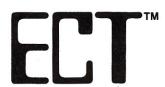

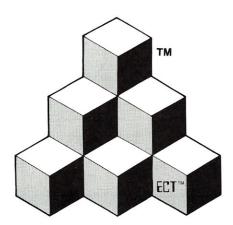

BUILDING BLOCKS FOR MICROCOMPUTER SYSTEMS, DEDICATED CONTROLLERS AND TEST EQUIPMENT

CARD CAGES, POWER SUPPLIES MAINFRAMES, CPU'S, MEMORY I/O, OEM VARIATIONS

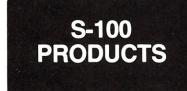

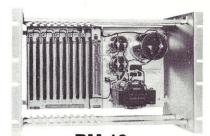

RM-10
CARD CAGE & POWER SUPPLY

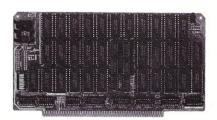

64K RAM FULLY STATIC MEMORY

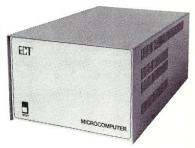

TT-10
TABLE TOP MAINFRAMES

## **ELECTRONIC CONTROL TECHNOLOGY, INC.**

10 Cottage St., Berkeley Heights, NJ 07922 (201) 464-8086

SPECIALIZING IN QUALITY
MICRO COMPUTER HARDWARE

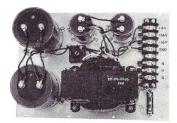

**PS-30 A**POWER SUPPLIES

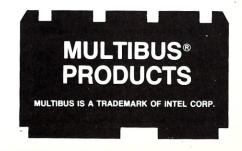

## **Csharp Realtime Toolkit**

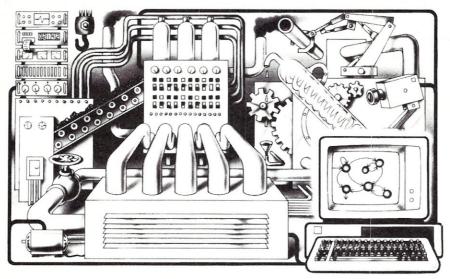

**Realtime on MSDOS? Csharp** can do it! Get the tools without operating system overhead. Cut development time with C source code for realtime data acquisition and control. **Csharp** includes: graphics, event handling, procedure scheduling, state system control, and interrupt handling. Processor, device, and operating system independent. **Csharp** runs standalone or with: MSDOS, PCDOS, or RT11. **Csharp** runs on: PDP-11 and IBM PC. **Csharp** includes drivers for Hercules and IBM graphics boards, Data Translation and Metrabyte IO boards, real time clock, and more. Inquire for Victor 9000, Unix, and other systems. Price: \$600

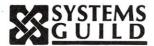

Systems Guild, Inc., P.O. Box 1085, Cambridge, MA 02142 (617) 451-8479

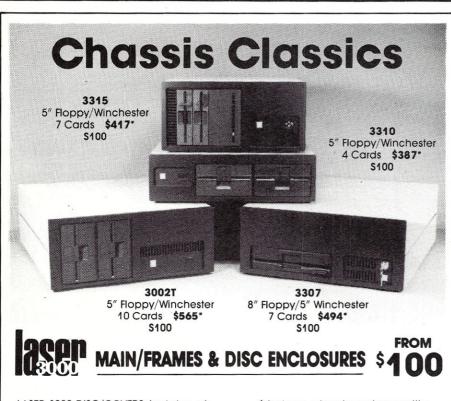

LASER 3000 DISC/COVERS (not shown) \*1 piece; prices lower in quantity.

**3916F** 5" Floppy **\$100\*** 

**3915** 2 ea. 5" Winchester **\$199**\*

RESEARCH CORPORATION

(Disk drives not included)

8620 Roosevelt Ave./Visalia, CA 93291 209/651-1203

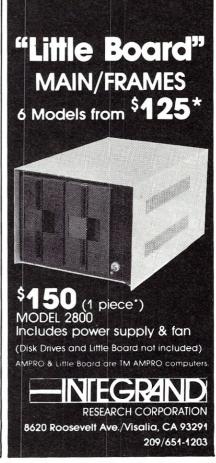

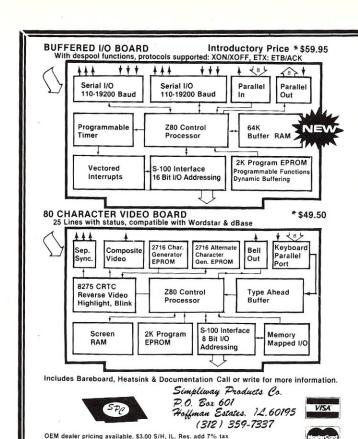

#### **NEW PRODUCTS**

#### SERIAL ADAPTER FOR THE VDB-A2-

Plugs into keyboard socket

Direct connect to Keytronic (IBM) serial ASCII keyboard

Internal speaker for BEEPER

Tx port for non VDB-A2 use

Hardware programmed Rx & Tx

Dual baud-rate generator

Bare-board OR assembled

#### DOUBLE-HEIGHT S-100 PROTOTYPING-

- Oversized heatsinks for HI-CURRENT reg's: +5, +/-12 V.
- Use with wire-wrap sockets OR direct solder connections
- GOLD plated edge connector NO PLATING CUTS required
- NO wasted address decoding

#### WATCH OUR ADS FOR OTHER PRODUCTS COMING SOON

- **MODEM ADAPTER FOR THE BIO-1**
- 256K RAM SOFTWARE FOR BIO-1
- HIGH FEATURE DISC CONTROLLER
- Z80 C.P.U. / MEMORY MANAGER
- 1 MEGABYTE DRAM BOARD

Specifications subject to change without notice

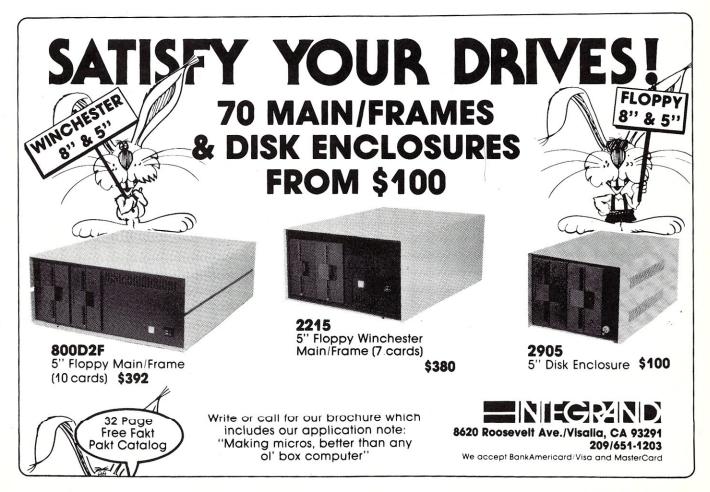

# The UNIX File

by Ian F. Darwin:

The UNIX File discusses the UNIX system. If you have comments or questions about UNIX or this column, please write to Ian Darwin at Box 603, Station F, Toronto, Ontario, Canada M4Y 2L8. If you have UNIX mail access to the uucp network, you can contact me at "ihnp4!darwin!ian". I can't always answer immediately, but I will get back to you (electronic mail gets answered first!). And I'm glad to hear from readers with comments on this column or reactions to particular UNIX systems or products.

In this issue I haul yet another little-known but useful UNIX program out of the hat. If you need to join the UNIX network for *uucp* mail or news, I give some information about that.

#### MACRO PROCESSING

Have you ever had to maintain several versions of the same file? It might be to prepare a document for several audiences, or a program for use on several similar computers - like UNIX variants. In the last issue I showed the use of awk on files organized by columns. The example used was a name-and-address database organized by columns (column 1 of each record is surname, column 2 is given names, etc.) also used for Christmas card lists, telephone list, etc. Now let's turn to files made up of lines with no common organization from one line to the next. If you use more than one UNIX system on a regular basis, for example, you have the problem of keeping your .profile (or .cshrc) files in synch with each other. (The .profile or .cshrc file is a series of commands to 'customize' a system). These .profile files are similar, but with variations for the different UNIX versions, different location of key programs on systems you don't control, etc. You might want the line

NAME="Archie Bunker"; export NAME

in all versions, but at one site you might need

PATH=/bin:/usr/bin:/usr/lbin:.;export PATH

while at another you might want

PATH=/bin:/usr/bin:/usr/ucb:.;export PATH

I will show how to keep these variants in synch, so that if you add or change a line it only needs to be changed in one place, instead of dialing into 3 or 4 (or a dozen in my case) different UNIXes and changing each with the editor.

Awk could certainly be used, but it's not the best tool for the purpose. Most of the lines in .profiles are the same in all versions; we want a tool that passes most of its input unchanged, and processes some 'control lines'. One heavily used utility that does this is the C preprocessor, cpp. But the system developers advise us, in the System V user's manual, to "See m4(1) for a general macro processor."

M4 is indeed "a general macro processor", used for massaging programs in several systems. M4 is similar to the macro processor in the Software Tools book by Kernighan and Plauger. In the next few paragraphs I'll talk about using m4 in the maintenance of variant files such as differing profile files.

M4 works by reading an input text, breaking it up into 'tokens' or words,

processing any tokens that turn out to be 'macros', and printing the result. If no special tokens or 'macros' are found, then m4 will just copy its input to its output.\* So if you just type the command m4, and type a few lines of text from your terminal and an EOF, you should see the text echoed back at you. Try it!

The three most common macros are define, ifdef and ifelse. Define makes a new macro, or gives a new word a new value. Ifdef executes one of two alternate statements based on whether a given macro is defined or not. Ifelse compares two defined words for equality, and executes one of two statements based on the result. Listing 1 is a quick example.

The first line defines a new word called 'System' and gives it the value "UNIX V.2". The 'ifdef' checks to see if 'System' is defined; if so the first substatement 'Environ ment is System' is done, otherwise the second ("Environ-

\* Alas, the open and close quotes are also special to m4 so you have to change the processor's idea of quotes to use m4 on conventional text.

#### LISTING 1

define(System,UNIX V.2)
ifdef(`System',Environment is System,Environment is OTHER)
ifelse(System,UNIX,Version is System,Version (System) is not known)

#### LISTING 2

changequote([,])dnl()
# this .profile is machine-generated from an M4 script. do not edit!
DOTFILES=yes export DOTFILES
EDITOR=/bin/ed export EDITOR
ifelse(SITE,darwin,INDEX=\$HOME/doc/bib/INDEX export INDEX,[dnl()])
ifelse(SYSTEM,USG,MAIL=/usr/mail/ian,MAIL=/usr/spool/mail/ian) export MAIL
MAILER=yamail export MAILER
NAME="Ian F. Darwin" export NAME
include(path.SITE)dnl()
PSl="\_PSl%" export PSl
[eval] `tset -sQ -m 'dialup:?vtl00'

#### LISTING 3

define( PS1,home) define(SITE,darwin) dnl()
define(NEWSIYPE,UNSW) dnl()
define(SYSTEM,USG) dnl()
define(MDA,SENIMAIL) dnl()
define(SIGNOFF,"echo bye now") dnl()

ment is OTHER") is run. In this example, since it's clearly defined by statement one, the first alternative is taken, and substitution is done. Thus the second statement will print out

#### Environment is UNIX V.2

Note that quotes are not used on the 'define', are used on the 'ifdef', and are not used on the 'ifelse'. The quoting rules for m4 are simple but take getting used to. Note also that unlike many macro processors, m4 does not require the macro names to be prepended by a special character such as '\$' or '#' or where they are used in the text.

The third statement, ifelse, compares two strings and does one of two other statements. If 'System' and 'UNIX' are the same, we should see

#### Version is UNIX

Since they're not equal ('System' is 'UNIX V.2', not just 'UNIX'), we will instead see

Version (UNIX V.2) is not known.

With these keywords in hand, we can look at an example. Listing 2 shows the first few lines of 'gen.m4' used to generate my .profiles.

The first line 'changequote' is necessary because both m4 and the shell command language use the same quote characters; square brackets are unlikely in a .profile file so I used them. The next line is just a shell comment; m4 passes The next line ('EDITOR...') sets up an environment variable to tell mail and news programs what line editor I use; it too has no special meaning to the macro processor. The next line, however, is a macro, the 'ifelse' function described earlier. It says, roughly, that if we are generating a file for site 'darwin', emit the INDEX= environment variable. The 'dnl()' is a special m4 macro that deletes everything up to the newline; it is optional but makes the output look neater. The 'ifelse' puts out a MAIL= environment variable to handle the differences in mailbox location among UNIXes. Note that you can mix macro calls with normal text on the same line to avoid having to repeat something in both alternates in an 'if'. Then we have two more environment variables followed by an m4 macro 'include' that copies an input file. Because PATH is so wildly variable, I keep each one in a separate file; this is only one of several ways of organizing this data. The filename evaluates to 'site.darwin'. The next line sets up an environ-

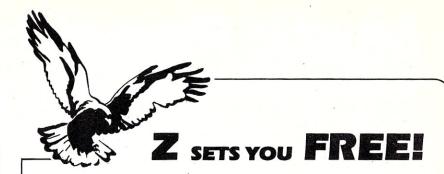

Z Operating System, an 8-bit OS that flies! Optimized HD64180/Z80 assembly language code — full software development system with proven linkable libraries of productive subroutines - relocating (ROM and RAM) macro assembler, linker, librarian, crossreference table generator, debuggers, translators and disassemblers — ready to free

High performance and flexibility! Productivity results from dynamically customized OS environments, matching operator, tasks and machine.

Real-time control kernel option allows quick software development for industrial control applications, other tools and utilities for office desk-top personal computing functions, local area networks to Ethernet, AppleTalk, Omninet, ArcNet, PC-Net (Sytek) — from micro to mainframe command, control and communications. Distributed processing application programs are easily

- · Extreme organizational flexibility, each directory another environment
- · Multiple Commands per line
- · Aliases (complex series of commands known by simple names) with variable passing
- Named Directories with absolute password security
- · Full-screen command line editing with previous command recall and execution
- · Shells and Menu Generators, with shell variables
- Command-file search Paths, dynamically alterable
- · Screen-oriented file manipulation and automatic archiving and backup
- 512 megabyte file sizes, 8 gigabyte disks handled
- · Auto disk reset when changing floppies
- TCAP database handles characteristics of over 50 computers and terminals, more easily added
- Tree-structured online help and documentation subsystem
- 76 syntax-compatible support utilities

Your missing link has been found — ZI Now fly with eagles! Fast response, efficient resource utilization, link to rest of computing world - shop floor to executive suite, micro to corporate mainframe. Call 415/948-3820 for literature.

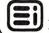

Echelon, Inc. 101 First Street • Suite 427 • Los Altos, CA 94022 • 415/948-3820

ment variable that sets the prompt string to the shell. Now the main file shown couldn't just say

PS1="PS1 "; export PS1

and have PS1 set in the site file to (say) 'what next?', since this would evaluate the line as

what next?="what next?";export what next?

which makes no sense. I could have written the line using the m4quotes around PS1 where it is used as the environment variable name, but it seemed easier to use a slightly different name for the m4 variable (underscore '\_' can be used as an alphabetic in names).

The last line prints 'eval'; since 'eval' is a built-in macro it must be quoted.

This file is run with a 'header' file for each site. I have a series of files named 'sitename.m4', i.e., for my system the file is called 'darwin.m4'. This file initializes variables, as shown in listing 3.

To invoke each of these sitedependant files in turn, I have a make rule of the form

m4 gen.m4 darwin.m4 >\$@

to build a series of profile files, customized for the sites I use, and another rule to send them out via electronic mail. I won't show these here, since I've covered make in previous columns.

## Mystic Pascal

## Fastest Compiler on Earth—\$64!

Mystic Pascal compiles at 100,000 to over 1,000,000 lines per minute! How? It takes a short cut called *incremental compilation*. Compared to earlier Pascals, the effective speed is astronomical. Give the Compile command for a 1000 line program, and you probably can't lift your finger from the keyboard before the compiler flashes—DONE!

**640K** of storage not 64K. Are you fed up with being forced to shoehorn your programs into 64K? You won't need mystical powers to run your program in the full 640K that we allow—code, data and stack.

**Interactive Pascal.** You can enter Pascal statements directly and see the results instantly. It works like a Basic interpreter but it's a true compiler!

**Optimized 8086 Code.** Mystic Pascal produces true 8086 object code. The TWO code optimizers run in the background so they don't slow you down. Thanks to another breakthrough, our software floating point arithmetic runs faster than Intel says is possible on the 8088/8086 chips.

**Real Multi-Tasking Pascal.** Advanced programmers may write truly concurrent Pascal programs by simply starting Pascal procedures. Up to 100 concurrent procedures can communicate by passing messages through queues.

**ISO Standard Pascal.** Educators in particular need a truly Standard Pascal for their students. And learning is made easier by the Help Windows which describe Pascal.

Mystic Canyon Software P.O. Box 1010 Pecos, New Mexico 87552

Place your order by phone today— (505) 757-6344 or mail the coupon. Requires an IBM Personal Computer or true compatible with 256K. Not copy protected.

| Rush me the Mystic Pascal Syst                                   | em with diskette and | l 75 page manual! |
|------------------------------------------------------------------|----------------------|-------------------|
| Name                                                             |                      |                   |
| Address                                                          |                      |                   |
| City                                                             | State                | Zip               |
| Check/Money Order                                                | ☐ Visa               | ☐ Mastercard      |
| Price is \$64 total. CODs and Pu<br>Outside US & Canada add \$15 |                      |                   |
| Card                                                             | Exp                  |                   |
| Signature                                                        |                      |                   |

I've used only a small part of m4 here; in particular I've not even used any macros with parameters, nor have I used the 'diversion' facility for changing the order of input, several of the string-handling and error-message facilities, or other functions. These are described in the m4 manual; with a full-scale example in hand you should be able to appreciate what the program can do.

#### **GETTING ON THE UNIX NET**

Many readers with small UNIX boxes ask how to join the UNIX Network. The net is a voluntary cooperative, not a club. There are no membership dues, no formal organization, and few rules. It is simply a loose federation of computer sites with a com-

mon interest in UNIX and running a common set of communications programs. The main sets of programs are uucp, mail and news. The first is the lower-level communications programs that allow one machine to communicate with another. Uucp differs from programs like MODEM7 or Kermit that are generally meant for direct use sitting at a terminal directing the programs. Uucp is a 'spooling system', that is, requests are put in a spool directory by uucp (for file copies) or uux (for remote command execution) either directly or by one of the higher-level programs. Another program uucico connects the dial-out modem to the other computer and exchanges files. A third program *uuxqt* runs commands received from other sites.

Mail sent from one site to another

using this mechanism causes the mail system to invoke *uux* to schedule the running of an 'rmail' command on the next machine in the path; this machine in turn strips its name off the path and passes the mail (again via *uux*) to the next machine in the path.

News is similar, but news propagates out "in all directions" from the originating site. One site will send its news to a number of neighbor sites, each of which will send it to more neighbor sites. Some sites have long distance links, so news works its way across the continent and around the world in a day or a few days.

Most UNIboxes are distributed with mail software but without news. To get started with mail, all you need is a connection to any site that is connected to other sites. You exchange connection information ('L.sys' info) with the site administrator. Then you may need to debug the uucp connection; that's gist for another column.

When you have gotten your uucp connection going, you can usually exchange mail with your neighbor site, and with any sites that they talk to, and any sites that they talk to, and so on. All you need to do is specify the routing. The syntax is simple; for mail you just say

mail machl!mach2!mach3!username

where mach1,...are the names of the machines, starting from your nearest neighbor. Username is the recipient's login.

Exchanging news is more complex. You need to get the latest news software (usually from a large neighbor site), and configure it for your site. The documentation for this process is longer than my column; basically you customize the Makefile to describe your system in detail and then type make. Your neighbor site will be familiar with the variant of news that they have given you, so they can usually give you minimal assistance (hint: don't wear out your welcome by asking questions that are in the documentation).

Now you have the equipment and the *uucp* and mail software and you want to get started. All you need is the name and contact person at a local site. Try your local university computer center first. But if they aren't there or can't help, drop me a line and I'll try to put you in touch with network sites in your

That's all for this month. I welcome letters and electronic mail on these and other topics, especially suggestions for future columns. Cheers!

## CP/M, MS-DOS EPROM PROGRAMMING SYSTEM

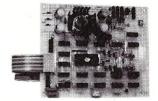

2732A 2764A 27128 27128A 27256 27CXX

- SOPTWARE AVAILABLE FOR CP/M-80, CP/M-86 AND MS-DOS SYSTEMS - STAND ALONE BOARD - ELECTRONIC SWITCHING OF EPROM TYPES USES 24 YOUT XFMR FOR POWER - ALL SUPPLIES/TIMING ON BOARD - NO PERSONALITY MODULES TO BUY - LARGE COMPREHENSIVE MANUAL

#### \* \* PARALLEL PRINTER INTERFACE \* \*

CONNECTS TO ANY PARALLEL PRINTER INTERPACE — USES 8 OUTPUT DATA BITS AND ONE INPUT DATA BIT (BUSY LINE). BUSY LINE IS A HIGH SPEED SERIAL INPUT. PULL EPROM READING AND PROGRAMMING. UNIT MAY ALSO BE CONNECTED TO ONE 8 BIT INPUT/OUTPUT PORT.

#### \* \* CONTROL PROGRAM COMMANDS \* \*

PROGRAM EPROM(S) FROM DISK
READ DISK FILE INTO RAM
READ EPROM(S) INTO RAM
VERIFY EPROM IS REASED
DISPLAY/MODIFY RAM - (MONITOR MODE) WITH II SUB COMMANDS
FILL-DUMP-XPER-EXAMINE-MODIFY-BIAS-PROGRAM-VERIFY, ETC.)

ASSEMBLED & TESTED UNIT WITH COMPLETE --> \$199
DOCUMENTATION AND SOPTWARE ON DISKETTE --> \$0
PART'S KIT WITH SOFTWARE AND DOC - \$179/PCB SOPTWARE & DOC - \$69
SOFTWARE ON 8 & 5 1/4 DISK FOR IBM, OSBORNE, KAYPRO & OTHER PMTS

TO ORDER SEND CHECK, MONEY ORDER, WRITE OR CALL ANDRATECH

P.O. BOX 222 MILFORD, OHIO 45150 (513) 752-7218

CALL OR WRITE FOR MORE INFORMATION -- ADD \$4.00 FOR SHIPPING OHIO RBS. ADD 5.5% TAX -- VISA/M.C. ACCEPTED -- \$3.00 FOR COD

#### HOW TO GET MACHINE-READABLE M/SJ SOFTWARE

You do not have to copy software which has appeared in MS/J when you can get it on disk from a local user group or RBBS system. For example, you will find most of our software availble for downloading on Daye Carroll's "High Sierra RBBS" system, (209)296-3534.

Or, you can obtain the software directly from Micro/Systems Journal. We have put the software from all of our 1985 issues on disk. It is available in several different disk formats including 8" SSSD-CP/M, 5" IBM-PC (MS-DOS & CP/M-80, KayPro-II, 4 & 10. Other formats are also available; please check with us before formats are also available; please check with us before ordering.

The charge is \$12 (including shipping) for U.S.,
Canada & Mexico. Other foreign add \$5 (shipped via air).
The following is the contents of the disk:

| THE TOHOWING IS THE CONTENTS OF THE CISE,                   |             |           |       |
|-------------------------------------------------------------|-------------|-----------|-------|
| Article Title                                               | Author      | DOS       | Vol/# |
| Bringing Up CP/M-Plus                                       | Kolansky    | CP/M      | 1-1   |
| Extended SD Disk Storage                                    | Howard      | CP/M      | 1-1   |
| Assembly Language Extensions-MBASIC                         | Kreymborg   | CP/M      | 1-1   |
| Logical Name Translation                                    | Brewer      | CP/M      | 1-1   |
| WS Translation (C)                                          | Libes       | CPM/MSDOS | 1-2   |
| WS Translation (TurboPascal)                                | Carroll     | CPM/MSDOS | 1-2   |
| C & Godbout Disk 1 Controller                               | Heyman      | CP/M      | 1-2   |
| Loadable BIOS Drivers                                       | Sondgeroth  | CP/M      | 1-2   |
| File Dump Utility (TurboPascal)                             | Carroll     | CPM/MSDOS | 1-3   |
| Structured Programming with M80                             | Quinn       | CPM       | 1-3   |
| Local Variables In Forth                                    | Reno        | CPM/MSDOS | 1-3   |
| TurboPascal Install                                         | Carroll     | CPM/MSDOS | 1-4   |
| Who Prints On Printers(CCP/M)                               | Soya        | CCP/M     | 1-4   |
| Interrupt Borrowing (TurboPascal)                           | Davis       | MSDOS     | 1-4   |
| Bringing Up CP/M-68K                                        | Calaway/Hil | 1 CPM     | 1-5   |
| Intersystem Processing (TurboPascal)                        | Volpe       | CPM/MSDOS | 1-5   |
| Micro/Systems Journal, PO. Box 1192, Mountainside, NJ 07092 |             |           |       |

## HIGH PERFORMANCE RAM

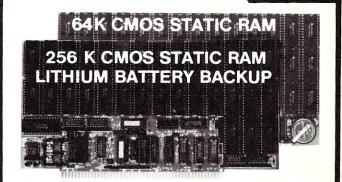

## **COMPARE**

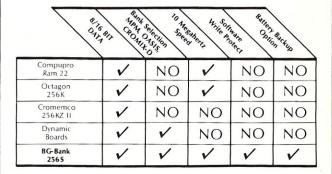

#### <u>GUARANTEED</u> IN <u>YOUR</u> SYSTEM CROMIX-D • MPM • CCS • OASIS • AMOS

V PLUS: 8/16 BIT TRANSFERS ● 24-BIT EX. ADDRESSING 8-12 MHZ • 2K DESELECTS • RAM-EPROM MIX IEEE 696/S-100 ● LOW POWER ● FULLY STATIC

LITHIUM BATTERY BACKUP avoids power failure crashes intelligently. Unique POWER-FAIL-SENSE circuit allows processor to save register information and disable board before POWER FAILURE CRASHES memory.

**BG BANK 256S...... \$695** Battery Backup ..... \$79 BG BANK 64S ..... \$299 Battery Backup ...... \$59

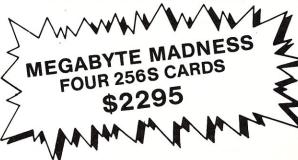

BG COMPUTER APPLICATIONS, 206 Brookside. Bryan, Texas 77801. International orders add 30%. (409) 775-5009

#### C CODE FOR THE PC

source code, of course

| Concurrent C                   | \$45 |
|--------------------------------|------|
| LEX                            | \$25 |
| YACC & PREP                    | \$25 |
| Small-C compiler for $8086/88$ | \$20 |
| tiny-c interpreter & shell     | \$20 |
| Xlisp 1.4 & tiny-Prolog        | \$20 |
| C Tools                        | \$15 |

The Austin Code Works 11100 Leafwood Lane Austin, Texas 78750-3409 (512) 258-0785

#### FREE SOFTWARE FROM THE PUBLIC DOMAIN

User Group Software isn't copyrighted, so no fees to pay! 1000's of CP/M and IBM software programs in .COM and source code to copy yourself! Games, business, utilities! All FREE!

|                                  | Rent   | Buy  |
|----------------------------------|--------|------|
| IBMPC-SIG 1-370 Disksides        | 400.   | 800. |
| IBMPC-BLUE 1-116 Disksides       | 145.   | 375. |
| SIG/M UG 1-222 Disksides         | 130.   | 625. |
| CP/M UG 1-92 Disksides           | . 45.  | 250. |
| PICO NET 1-34 Disksides          | . 25.  | 100. |
| KAYPRO UG 1-39 Disksides         | . 45.  | 90.  |
| EPSON UG 1-39 Disksides          | . 45.  | 90.  |
| Commodore CBM 1-28 Disksides     | . 25.  | 65.  |
| Public Domain User Group Catalon | Dick S | 5 nn |

Send your check & specify computer format.

Rental is for 7 days after receipt, 3 days grace to return. Use credit card, no disk deposit. Shipping, handling & insurance \$9.50 per library, (619) 941-0925 Orders & Technical (9 to 5) (619) 727-1015 24 Hr. 3 Min. Info Recording Have your credit card ready!

#### National Public Domain Software

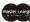

1533 Avohill Dr. Vista, CA 92083

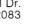

VISA

AM EX

**BBB** 

#### BOBCAT DISK CATALOG

he most versatile and powerful catalog program available

- creates, adds, updates, and deletes a filename catalog
- seven report formats hard disks, multiple drives, and user numbers
- individual file titles
- wildcard searches for filenames and file titles

CP M or PC MS DOS

8" CP M SSSD or Popular CP/M or PC/MS DOS 51/4"

U.S. residents \$49.95 U.S.\$ nadian residents ..\$49.95 Cdn \$ (Ont. residents add \$3 50 pst) \$54.95 U.S. \$ Other countries plus \$3.00 P & H

NAME. NUMBER

EFFECTIVE & EXPIRY DATES

(MC FOUR EXTRA DIGITS)

Bank drafts; certified checks; money orders; company checks

#### R&L MicroServices Inc.

Box 15955, Station F Ottawa Ont

REL K2C 3S8 (613) 225-7904 THE HOME OF THE BOBCAT

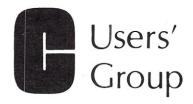

Over 40 volumes of public domain software including:

- compilers
- editors
- text formatters
- communications packages
- many UNIX-like tools

Write or call for more details

The C Users' Group

415 E. Euclid • Box 97 McPherson, KS 67460 (316) 241-1065

## PC-PRO **MS-DOS**

for

CompuPro/Viasyn runs Lotus 1-2-3® with Viasyn or Lomas Data **Graphics Board** for information write

### omputer House, Inc.

P.O. Box 709 Woodacre, CA 94973 (415) 892-3591

Trademarks: Lolus Development Corp., Viasyn Corp., Lomas Data Products., Inc. PC PRO - Computer House,

#### S-100 **BARE BOARDS**

8086/8087 CPU - plus 2764 or 27128, 8253, 8259

8088 Auxiliary Processor I/O mapped, 4K EPROM, 4K RAM, prototype area

> \$45.00 Each

Call or write for brochure.

Terms: Check or money order only. CA residents add sales tax. Prices include UPS shipping.

> **Applied Innovations** 3000 Scott Blvd. Suite 106 Santa Clara, CA 95054 (408) 748-1875

5-100 BUS Mainframes with Patented cooling, and constant voltage power supplies.

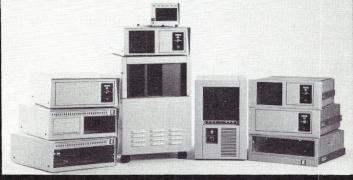

Disk Drive Enclosures for Floppy disk, Hard disk, Tape Combinations

PARA DYNAMICS builds a variety of modern, efficient, trouble-free expandable housing systems for most S-100 BUS configurations. Whether a rack mount, desk top, or stand alone, our patented superefficient heat dissipation system can end your board-level failures due to high temperatures. Please call today for full details. (602) 991-1600 PARA DYNAMICS CORPORATION ● 7895 EAST ACOMA ● SCOTTSDALE, AZ 85260

## **New Products**

When contacting vendors please mention that you read about them in Micro/Systems Journal.

#### S-100 PRODUCTS

#### **80186 SINGLE BOARD COMPUTER**

Intercontinental Micro Systems (ICM) has introduced the CPZ-186, a single board S-100 computer utilizing the Intel 80186 microprocessor running at 8Mhz. The board contains 256K of dynamic RAM expandable to 512K or 1Mbyte. The are two serial I/O ports as 20 parallel I/O lines (16-data and 4handshaking) and a floppy disk controller to support up to 4 drives. Baud rate is software controlled up to 1Mbaud. The CPZ-186 has memory management for up to 4Mbytes on 256K relocatable pages. There is a 2-channel DMA controller and 18 channels of vectored priority interrupts.

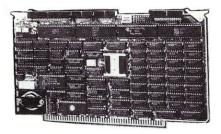

The CPZ-186 can be used as a single board computer or as a master (file server) in a local area network. Up to 4,000 users can be linked to up to 255 file servers, in combination, via ICM's ARCnet hardware and TurboLAN software. Users can be IBM-PC's, AT's, Jr's, PC compatibles, S-100 systems etc. A multi-user system can be built using Software 2000's TurboDOS and TurboDOS/PC with CP/M, MP/M, MS-DOS, CP/M-86 and PC-DOS compatibility.

The CPZ-186 lists for \$1495 and includes RS-232 and floppy disk controller personality boards. For further information contact: Steve Rasmussen or Don Shulz, Intercontinental Micro Systems Corp., 4015 Leaverton Court, Anahiem CA 92807; (714)630-0964.

#### MULTI-USER/MULTI-TASKING SYSTEM

Inner Access Corp. has introduced the "MultiUser 16", an S-100 based multi-user/multi-tasking system utilizing the "Mirage" operating system, that is widely used in Europe. It uses the Motorola 68000 processor (68010 optional), supports 16 users (expandable to 64), 2Mbytes of RAM (expandable to 16Mbytes), 40Mbyte hard disk unit (expandable to 1Gigabyte), 1.2Mbyte floppy disk unit, operates at 8Mhz (10Mhz optional), and has an 8-slot motherboard (20 slot optional). Options include a 60Mbyte tape backup unit, language packages (Extended BASIC, PASCAL, APL, FORTRAN77, and FORTH83) and many utility packages.

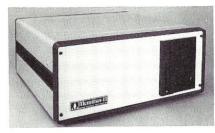

The price is \$6775 to authorized dealers and VARs. For more information contact: Gary Feierbach, Inner Access Corp., Box 888, Belmont CA 94002; (415)591-8295.

## MEMORY UPGRADE PAL FOR HEATH/ZENITH Z-100

Software Wizardry has introduced the RamPal-100 memory upgrade modification for Heath/Zenith Z-100 dual processor systems. The RamPal-100 is a set of 5 replacement PAL (Programmable Array Logic) IC's which replace the PALs on the current motherboard. It enables the user to use the new 41256, 256K-bit dynamic RAM chips to extend the system's memory up to 768K on the motherboard. Systems with motherboard assembly numbers of 181-4918 or higher can be upgraded without hardware or software mods. Others may require modifications; consult the supplier or your dealer (most Heath/Zenith Electronic centers carry the upgrade).

The RamPal-100 lists for \$79.95. For further information contact: Software Wizardry, Inc., 1106 First Capitol Drive, St. Charles MO 63301; (314)946-1968.

#### Z-80 8Mhz SLAVE PROCESSOR CARD

Earth Computers has introduced TURBOSLAVE I, a Z-80 based S-100 slave processor card operating at 8Mhz. The card is intended to be a user processor under the TurboDOS operating system or as a coprocessor under other operating systems.

#### NEW AFFORDABLE ENGINEERING SOFTWARE

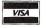

Free Catalog CP/M-80 PC/MSDO TRSDOS

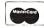

- LOCIPRO Root Locus \$69.95
- ACTFIL Active Filter Design/Analysis \$69.95
- STAP Static Thermal Analysis \$69.95
- MATRIX MAGIC Matrix Manipulation \$69.95
   RIGHTWRITER Proofreader & Writing Analyzer \$74.95
- ACNAP2 AC Circuit Analysis \$69.95
- DCNAP DC Circuit Analysis \$69.95
- SPP Signal/System Analysis \$69.95
- PLOTPRO Scientific Graph Printing \$69.95
- PCPLOT2 High Resolution Graphics \$69.95

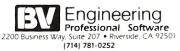

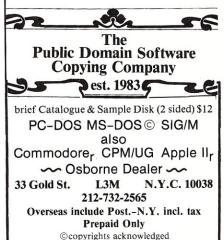

The board contains 128K of RAM, two serial ports, and a mapped FIFO port for master-slave communications. It also contains on-board diagnostics, parity and monitor ROM to aid in initial loading. The board is compatible with S-100 systems built by North Star, I.M.S., Advanced Digital and Musys.

The TURBOSLAVE I lists for \$595. For more information contact: Earth Computers, Box 8067, Fountain Valley CA 92728; (714)964-5784.

#### OTHER PRODUCTS

## DATA ACQUISITION/CONTROL SYSTEM

Starbuck Data Co., 225 Crescent St, Waltham MA 02154 (617-899-8629) has introduced a low-cost programmable 8-channel, 12-bit data acquisition and control system that interfaces to any computer via an RS-232 port. The unit also features a real-time clock, pulse counting to 4500/minute, event timing to 23usec, 24 addressable I/O channels, and triggered and timed data logging modes. The unit is microprocessor controlled and can communicate at up to 19,200 baud. Price is \$690.

## THE SOFTWARE DIRECTORY

When contacting software publishers please mention that you read about them in Micro/Systems Journal.

Program Name: WRITE-HAND-

Requirements: CP/M 2.2, Microsoft M80 or compatible assembler.

Minimimum Memory: takes 5K from

Language: Assembler

Description: Make notes, look up phone numbers, make appointments or do terminal emulations without leaving application program. Single keystroke opens a window on screen to select function you want. When finished re-

turn to program you were running. **Price**: \$49.95 8" SD and NorthStar 5" DD, other 5" formats add \$5.

Publisher: Poor Person Software 3721 Starr King Circle Palo Alto CA 94306 (415)493-3735

Program Name: F77L

Requirements: MS-DOS, 256K RAM

and 8087 coprocessor

Description: Complete implementation of ANSI FORTRAN 77 standard. In addition to 6 types required by standard has LOGICAL\*1, REAL\*8, INTEGER\*2 and COMPLEX\*16. Has many IBM-H features including \$ in a

name, 9 character names, and initialization in type commands. Optional checking for subscript, subprogram class, argument and alternate return count. Execution error messages include text and subprogram/line-number traceback. IEEE Standard Floating Point arithmetic. Hollerith constants supported. Optimized object code for high-speed execution. Source-On-Line debugger and Lattice-C compatibility. Includes 250 page manual, customer telephone support and newsletters. Price: \$477

Publisher:

Lahey Computer Systems Inc. 31244 Palos Verdes Drive West,

Rancho Palos Verdes CA 90274 (213)541-1200

Program Name: XPD

Requirements: Xenix System (Tandy, IBM-PC/XT/AT, etc.)

**Description**: Directs printer output to console or to any port. Provides selective or batch print queueing, printerrelated attributes (e.g. font size and style and special codes).

**Price**: \$250

Publisher: Telexpress Inc.

Box 217 Willingboro NJ 08046 (609)4900

Program Name: PLUTO BASIC Requirements: CPM-80 or MS-DOS **Description**: Interpreter for MAI/Basic Four and Science Management Corp. Business Basic programs. Designed for a multi-user environment it has file locking, indexed, direct, sort and host system serial text files.

Price: \$695 (CP/M- KayPro-10 version); \$595 (MS-DOS version)

Publisher:

Southwest Data Systems Inc. 3017 San Fernando Blvd Burbank CA 91504 (818)841-1610

Program Name: MASTERFORTH Requirements: CP/M-80, CP/M-86 or MS-DOS

**Description**: Implementation of Forth language including screen editor, debugger, relocatable utilities, and transient definitions. Matches Forth-83 standard as described in "Mastering Forth" (included in package). Several

optional extensions available. **Price:** \$125

Publisher: Micromotion

12077 Wilshire Blvd Los Angeles CA 90025 (213)821-4340

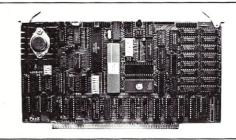

#### 68K8-CP

The World's First 68000 Coprocessor

Peak Electronics' 68K8-CP is a high performance processor card designed to function as one of several CPU elements within a multiprocessor S-100 system. This card features the MC68008<sup>™</sup> (8-bit object code compatible version of the industry renowned 68000), up to 512K bytes of RAM and 128K bytes of EPROM, two serial ports and a parallel printer port.

The true power of the 68K8-CP card is shown with its ability to be plugged into any existing S-100 system running CP/M=2.2 and to be running CP/M-68K within minutes without any change in existing hardware or software. This card does not replace your current pro-cessor. All of the original system's devices (RAM, disks, and other peripherals) are immediately available to the user of CP/M-68K, files can be accessed by whichever operating system is currently active.

- Does not replace your current CPU card
  IEEE-696-1983, S-100 Compatible
  MC68008 8 or 10 MHz CPU
  128K bytes of RAM expandable to 512K
  8K bytes of EPROM expandable to 128K

- No wait state access to on board RAM and EPROM
   Two high speed serial ports (up to 38.4K BAUD)
- 8-bit parallel printer port
   Supports CP/M-68K and Concurrent-68K
   Onboard 16-bit counter-timer
- Includes printer buffer and RAM disk

\$99500, includes CP/M-68K

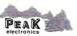

P.O. Box 700112 San Jose, CA 95170-0112 (408) 253-5108

## **PUBLIC DOMAIN** SOFTWARE

Complete SIG/M and CP/M-UG Libraries Available in 5-1/4" Formats—

The complete SIG/M and CP/M User Group libraries are now available from Dusch Computer Services in nearly all 5-1/4" disk formats. Disks are \$7.00 per volume including UPS Ground or First Class Mail. Add \$3.00 per order for UPS Blue Label. Foreign shipments: \$10 per volume, including Air Mail. A \$1.00 copying charge will be paid to SIG/M-ACGNJ for each disk copied. Specify computer and format.

#### PC-Blue Library

The complete PC-Blue Library is now available. Disks are \$7.00 per volume including UPS Ground or First Class Mail. Add \$3.00 per order for UPS Blue Label. Foreign shipments: \$10 per volume including Air Mail. A \$1.00 copying charge will be paid to PC-Blue/NYACC for each disk copied. Specify computer and format.

> Maximum 2 Day Shipping Time from Receipt of Order

Order From:

Dusch computer services

405 East 6th Avenue Roselle, NJ 07203 201-241-0719

## TARBELL'S DUAL CPU 80186/Z80H DOES A LOT MORE!

- Runs PC-DOS, CP/M-80, CP/M-86 and CCP/M-86
- · Floppy interface, 8 and 5-inch
- Two CPU's: 80186 and Z80H, both at 8 MHz speed
- Two serial parts: RS-232
- · PROM: 4 kilobyte with monitor
- Memory Management: 16 Megabytes
- Interrupt Handler
- S-100 bus

Price: \$1100 including manual and CP/M 2.2

Concurrent CP/M-86, CP/M-86, CP/M 2.2, and MP/M-II are trademarks of Digital Research, Inc. PC-DOS is a trademark of IBM.

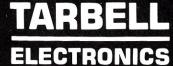

1082 E. Artesia Blvd. Suite C Long Beach, CA 90805 (213) 422-7081

## PORT-A-SOFT

## Aardvark to Zorba

We Can Handle It

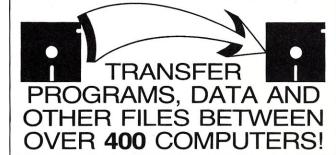

13 OPERATING SYSTEMS
WORD PROCESSORS TOO!!

Prices From \$7.00 Per Disk Software and Hardware So You Can Do Your Own

Call or write today for your FREE CATALOG

P.O. BOX 1685 555 S. STATE, STE. 12 OREM, UT 84058 (801) 226-6704

#### For S100 bus by S. C. Digital, Inc.

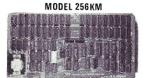

MODEL 256KB

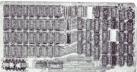

MODEL FDC-1

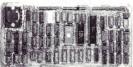

MODEL 8086 CPU

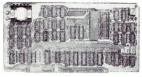

256 K/1M DYNAMIC RAM Board Model 256KM-512 \$375

- 256K/1M bytes using 64K or 256K DRAMs 8/16b data 24b Address
   Parity per byte 175nsec access time will run Z80/Z8000 to 6mhz, 8086, 80186, 68000 to 8mhz without wait states transparent refresh, unlimited DMA
- with 512KB using 256K drams.

#### 256K/1M DYNAMIC RAM Board Model 256KB-256 \$325

- 256 K/1M bytes using 64K or 256 K DRAMs
   8b data
   16 or 24b address
- parity per byte Memory mapping in 16K blocks 175 nsec access time Addressable in 128k, 192k, or 256k boundaries, compatible with Z-100\* systems
- with 256KB using 256K drams, expandable to 1 mega byte, less memory mapping
   add \$20 for memory mapping.

#### FLOPPY DISK CONTROLLER Board Model FDC-1 \$325

- different processors serial port to 19.2Kbaud uses 765A/8272 with CPM bios programs

#### 8086 CPU Board Model 8086 CPU \$325

● 8/4 (or 10/5) mhz SW selectable ● 8087 interface ● provision to fun two processors on a bus such as our Z80 CPU ● convertable to 10, 12mhz clock ● optimized for DRAM boards ● specify clock speed.

#### 80286 CPU Board Model 80286 from \$350

● 8/4 mhz switchable ● 80827 interface ● provision to run two processors on a bus ● convertable to 8 mhz ● separate built in colck for 80287 ● optimized for DRAM boards.

#### Z80 CPU ° Model Z8CPU \$249

• 6 or 8mhz, specify • memory mapping in 16K blocks, addressable four M bytes.

#### SUPPORT Board Model Support-1 \$325

● 4 serial, full handshakes, two with software programmable baud rates ● Centronics ● SASI interface ● Real/interval times ● Calendar-clock with battery backup ● expandable interrupt controllers for 8086 or 8080/Z80 ● CPU switching to run 2 processors on a bus such as our 8086 or 80286 and Z80 CPU boards.

#### I/O Interface board Model 3SPC-N \$229

- 3 serial RS-232C with switch selectable baud rates, 110 to 19.2kbaud.
- 1 parallel.

#### 128K STATIC RAM/EPROM

#### Model 128KS \$349 NO RAM \$169

128K bytes four 6264 Ram or 2764 Eproms, can be mixed
 8/16 b data
 16/24 b address
 bank select, RAM shadowing, etc.
 ROM simulation in RAM, battery back-up provision.

#### S-100 COMPUTER 'System 16' \$3200

8086 based at 8 mhz, with  $512\,kb$ , 5 serial ports, 1 centronics, 1 SASI, battery backed calendar clock, real time clock, interrupt driven, 10 slot card cage, two  $5.25^{\prime\prime}$  floppy drives with  $500\,kb$  transfer rates and  $1.2\,mbyte$  storage each, with CPM 86 operating system (Concurrent Dos available soon). Cabinet has room for full size  $5\,\%^{\prime\prime}$  hard disk.

Operating Systems available: CPM 2.2, CPM 3.0, CPM 86, MSDOS.

\*CPM is registered trade mark of Digital Research Inc. Z-100 is registered trade mark of Zeith Corporation.

Please call for latest prices.

Prices subject to change without notice.

#### S.C. DIGITAL INC.

1240 N. Highland Ave., Suite 4 ● P.O. Box 906, Aurora, Illinois 60507 Phone: (312) 897-7749

#### THE BOOK MART

The following selected books can be ordered thru Micro/Systems Journal.

Prices include shipping (NJ residents add sales tax) with prices shown for U.S., Canada and Mexico. Add \$5 for other countries. Send check for full amount payable in U.S. funds by a U.S. bank. We cannot bill or take credit cards. Allow 15-20 days for

order to be processed. Please do not give a P.O. Box address as we ship via UPS. Send orders to: Micro/Systems Journal, Box 1192, Mountainside NJ 07082.

#### **NEW WORTHWHILE BOOKS**

C: A Reference Manual by Harbison & Steele Jr. This is the book that Don Libes (C Forum) uses as his referenced book. \$20.95

The Turbo Pascal Primer by David Carroll. Contains lots of programs. By the author of the Turbo Pascal Corner in this magazine. \$35.95 (includes a companion disk).

Operating Systems Design: The XINU Approach by Comer. How to write a Unix-like operating system with much of the source code included. \$33.95

Inside the IBM PC: Access to Advanced Features and Programming by Peter Norton. A detailed analysis of MS-DOS, the PC-system architecture, the ROM-BIOS service routines and much more.....\$20.95 - Companion disk.....\$66.00

The Peter Norton Programmer's Guide to the IBM PC by Peter Norton. For intermediate and advanced users. For the assembly language programmer.....\$20.95

The following books are listed only by topic, title and author due to lack of space.

Z80 Assembly Language Programming. Leventhal; \$19.95

#### 8086/8088

IAPX 86/88, 186/188 User's Manual Hardware Reference, Intel; \$21.95 IAPX 86/88, 186/188 User's Manual Programmer's Reference, Intel; \$19.95

From Basic To 8086/8088 Assembly Language, Temlepton/Wordware; \$18.95

The 8086 Book, Rector/Alexy; \$19.95

#### 80286

80286 Programmer's Guide, Childs/Evanczuk; \$15.95 80286 Guide, System Childs/Evanczuk; \$15.95 IAPX 286 Programmer's Reference Manual, Numeric Supplement, Intel; 17.95

#### 68000

Self-Guided Tour Through The 68000, Andrews: \$15.95 68000 16/32 Bit Microprocessor, 4th **Ed.**, Motorola; \$19.95 68000 Assembly Language Programming Kane/Hawkins/Leventhal; \$19.95

#### **SCIENTIFIC & ENGINEERING**

Microcomputers For Engineers & Scientists, Gibson/Liu; \$37.95 Basic Programming For Scientists & Engineers, Hubin; \$21.95 IBM PC Basic For Scientists & **Engineers**, Weinman/Kurshan; \$20.95

#### HARDWARE

Interfacing to S-100/IEEE-696 Microcomputers, Libes/Garetz; no longer published. We have only a limited supply; \$19.95 Designer's Guide To Disk Drives. Teja/Gonnella; \$20.95 **RS-232 Made Easy**, Seyer; \$19.95 **Guide To Local Area Networks**, Byers; \$16.95

A Programmer's Notebook: Utilities For CP/M Plus, Cortesi; \$18.95 Z80 Assembler For CP/M, King; CP/M Solutions: Improving CP/M, Barbier; \$15.95

Assembly CP/M Language **Programming**, Barbier; \$13.95 CP/M Techniques, Barbier; \$20.95 The Programmer's CP/M handbook, Johnson-Laird: \$22.95

CP/M-86 User's Guide, Sachs; \$19.95 Inside CP/M, Cortesi; \$27.50 Inside CP/M-Plus, Cortesi: \$19.95 Inside CP/M-86, Cortesi; \$18.95

Inside Concurrent CP/M, Cortesi: \$18.95

#### dBASE-II

The dBasell Cash Manager: Cash Receipts/Cash Diskbusements for the Small Owner or Accountant; Heiser/Pickney; \$15.95 Advanced dBasell User's Guide, Green; \$30 dBase Guide For Small Business, Schademaid/Dickey; \$25.95 Using dBase III, Jones; \$18.95

#### WORDPROCESSING

Getting The Most From Wordstar & Mailmerge, Stone; \$15.95

#### IBM PC/XT

Business Graphics For the IBM PC & XT, Glau; \$18.95

Complete Guide To IBM PC Graphics, Hyman; \$20.95

Assembly Language Routines For The **IBM**, Dorner; \$20.95, companion disk

Assembly Language For The IBM PC/XT, Scanlon; \$22.95, companion disk \$30

Complete Guide To Care & Maintenance For the IBM, Friedman; \$16.95

Input/Output Assembler Programming For IBM-PC DOS, Germain; \$25.95 Programming Tools For The IBM PC: Screen Design, Code Generator, and High Memory Access, Fugate; \$20.95 C Programmer's Handbook, AT&T; \$15.95

C: From A To Z, An Informal Approach. Costales; \$15.95

Going From Basic To C, Traister; \$18.95

Programming In C With A Bit of Unix, Moor; \$17.95

Programming Language, Kernighan/Richie; \$23.50

Learning To Program In C. Plum: \$26.00

Small C Handbook, Brady; \$18.95

#### UNIX

Editing In a Unix Environment (VI/EX). el Lozy; \$19.95 Introduction To Unix System V, Byres; \$18.95 The Xenix Handbook, Shaw/Shaw: \$18.95 Unix On the IBM PC, Microtrend;

Unix Primer, Lomuto/Lomuto; \$21 Unix Programming Environment, Kernighan/Pike: \$ 20.95

#### **FORTH**

Mastering Forth, Anderson/Tracy; \$18.95 Starting Forth, Forth Inc.,; \$20.95 Thinking Forth, Brodie; \$15.95 Discover Forth, Hogan; \$18.95

#### BASIC

The MBasic Handbook, Ettlin/Solberg; \$18.95 CBasic User Guide, Osborne/Eubanks; \$18.95

Learning Lisp, Gnosis; \$15.95 Let's Talk Lisp, Siklossy; \$24.95

#### KAYPRO

Kaypro Encyclopedia, Phillips; \$17.95 CP/M For The Kaypro With An dBasell. Introduction Τo Perry/McJunkins; \$17.95 BASICally Kaypro: Programming the II, 4 and 10, Rensin/Goldstein; \$17.95 Kaypro II User's Guide, Wade; \$16.95

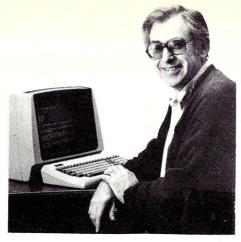

# Sol Libes says ... "Call me crazy ... I'm doing it again!"

I'm back into magazine publishing ... something I swore I would never do again. When Microsystems magazine died I was in a depressed state for weeks. Countless letters and phone calls from devoted subscribers made it even worse. Everyone kept urging me to do it again.

I kept remembering what my wife Lennie and I went through when we started Microsystems, and I said no ... not again ... we want to live a normal life again. But there has been something missing from my life the last several months. The passing of Microsystems left a void. Let's face it, there really is no other magazine that caters to the advanced micro user the way Microsystems did.

So I am starting a new magazine. It is in the tradition of the old Microsystems. Lots of practical info ... strictly technical ... no fluff ... stuff to keep every hacker up-to-date on the ever-changing micro technology ... software and hardware tutorials and reviews, public-domain software info and reviews (SIG/M, PC/Blue, PC-SIG, C-User Group and more) ... MS/DOS, CP/M, Turbo DOS, C, Pascal, Forth, Lisp, and of course Assembler ... S-100, IBM-PC, single board computers, multi-user systems ... a real micro systems-oriented journal ... in fact, that is its name—**Micro/Systems Journal!** 

| Micro/Systems Journal  Subscription Form                                                                                                    | □ 1 Year       \$20.00         □ 2 Years       35.00         □ 1 Year (Canada & Mexico)       28.00         □ 2 Years (Canada & Mexico)       52.00         □ 1 Year (other foreign)       35.00         □ 2 Years (other foreign)       64.00 |
|----------------------------------------------------------------------------------------------------|----------------------------------------------------------------------------------------------------|
| Name:Address:                                                                                                    | Please make check payable in U.S. funds<br>by a U.S. bank.<br>Thank you.                                                                                                    |
| City: State: Zip:                                                                                                    | published six (6) times a year                                                                                                    |
| Yes! Start my subscription!                                                                                                    |                                                                                                    |
| Moving?  Remove mailing label from magazine and attach i print your name and new address above. Send it 6-8 you move.                                                                   |                                                                                                    |
| Subscription Expiring?  The code in upper right corner of your mailing label last issue. To renew check box, attach your mailing enclose your check and mail it to address shown below. | g label below,                                                                                                    |
| ``````````````````````````````````````                                                                                                    |                                                                                                    |
|                                                                                                    |                                                                                                    |
|                                                                                                    |                                                                                                    |

## Micro/Systems Journal, Back Issues

The following back issues are available. They are \$4 per copy (\$6 foreign, cash, Postal Order or U.S. bank check) and include shipping. If ordering 3-9 copies deduct 10%, 10 or more copies deduct 15%. Orders can

be combined with back issues or old Microsystems for discount. Send to: M/SJ, Box 1192, Mountainside NJ 07092.

MARCH/APRIL 1985 (Vol 1., No. 1): Bringing Up CP/M Plus, Assembly Language Extensions for MS-Basic, New Tricks for CP/M2.2, Building an IBM/PC or XT Clone, Extended Single Density Storage, Variable Size Arrays in C;REVIEWS: dBase-III and 16-Bit Lisp & ProLog-Part I.

MAY/JUNE 1985 (Vol 1., No. 2): Build an S-100 to PC-Bus Converter, Interfacing to MS-DOS Part-1, Loadable Drivers for CP/M2.2, Roll Your Own PC-Clone, Bringing Up ZCPR-3, C & Godbout Disk-1 Con-

troller, Writing Translation Programs in C and Turbo Pascal; REVIEWS: 16-Bit Lisp & ProLog-Part II.

July/August 1985 (Vol 1., No. 3):Structured Programming With Microsoft M80 Assembler, Local Variables In Forth, Interfacing to MS-DOS Part-II, Data Translation with Turbo Pascal, Implementing Sets with Bit Operations in C, A Unix Mail List System; REVIEWS: Scientific & Technical Word Processors - Part I, Macrotech MI-286 S-100 CPU Card, Slicer System, Concurrent PC-DOS, Concurrent PC-DOS, Coherent Operating System.

## Microsystems Back Issues

The following back issues of the old Microsystems magazine are still available. Quantities of many of the issues are, however, limited. They are \$3.50 per copy (\$5.00 foreign, cash or U.S. bank check) including

shipping. If ordering 3-9 copies deduct 10%, 10 or more copies deduct 15%. Make check out to "Micro/Systems Journal", Box 1192, Mountainside NJ 07092.

#### 1984

AUGUST: Intro to Local Area Networking; Graphics Subroutines in C For NAPLPS; Using YACC, MAKE and Prolog under Unix; Multiprocessing on S-100; Using Unix Sort, ciphers and enhancements; REVIEWS: TurboDOS, NCR-PC, MindSet-PC, Adding TurboDOS to NorthStar System, Leverage DBMS for Unix.

**APRIL:** Unix Software Directory; Upgrade NorthStar ZPB; MS-DOS 2.0 Overview - Part 2; S-100 Phantom & Bank Selecting; Upgrading FIG Forth; REVIEWS: UniPlus+, Informix, DRI-C.

**FEBRUARY:** Using WordStar to Create Mailmerge/DBase-II files; Moving data files between CP/M software packages; Datestamp DBase-II; CP/M 2.2 Deblocking; Building S-100 diagnostic hardware; Enhance CP/M+ with RSX; REVIEWS: DBase-II, S-100 Mainframes, DRI Display Manager, AutoDex, Turbo Pascal

JANUARY: Enhancing MP/M - Part 1; Installing MP/M; Add Concurrency to MP/M; Two Users on CP/M; Relocating Assemblers & Linkage Editors - Part 3; S-100 Wait States; REVIEWS: MP/M-8/16, ProComp-8, Paragraphics Game Board, ProLog.

#### 1983

**DECEMBER:** CP/M Software Directory; A Debug Subroutine; Implement IOBYTE on North Star; Floppy Disk Problems; Improve Trig Functions in CBasic-80; Build Cheap S-100 Memory; Extended Memory Management; CP/M-86 BDOS Calls; REVIEWS: XLISP, LISP/80, TLC LISP, APC Basic, Microdynamics S-100 EProm Programmer, Ackerman S-100 Digital Synthetalker, Digital Research 16K & 32K S-100 Memory cards.

NOVEMBER: Intro to 80286, 68000, and 16032 Microprocessors; Intro to Local Area Networks - Part 2; Extended Memory Management for older S-100 Systems; Notes on Microsoft Fortran-80; Building S-100 Parallel Ports; REVIEWS: CompuPro CPU-68K, System 8/16, Xenith Z-100, Nevada & Ellis Computing Fortran. OCTOBER: Intro to Local Area Networks, Part-1; Build Low-Cost LAN; Build S-100 Bubble Memory Card; Use Radio Shack Model 100 portable with a CP/M system; Write Menu-Driven Utility for Setting Printer Options; North Star Improvement; True Z-80 Random Number Function; Hide Code in Basic REM statements; Machine Code loader for MBasic; Increase Single-Density Disk Formatting; Relocating Assembler & Linkage Editors, Part-2; Run MX-80 with North Star; User Group Directory; CP/M-86 Versus CP/M-80; REVIEWS: CP/NET, QBAX, S-Basic.

AUGUST: XERA Program; Logging-On CP/M; WordStar Date/Time Patch; Find Location of Variable in NorthStar Basic; Prevent System Crashes During Warm Boot; Enhance Spreadsheet Print Files; Plotting Package-Part 3; Run WordStar under TP/M; 50-line Text Formatter; Using the LU Utility; User Areas under CP/M; REVIEWS: Stiff Upper Lisp, MuLisp-80, Supersoft Lisp, Cromenco C-10, Access Manager, Fancy Font, Computime SBC-880 S-100 card.

JULY: Using RCPMs; RCPM Directory; PIP Data Between Computers; Toward Smarter Modem Programs; Interface MX-80 via Parallel Interface; Digital Audio On CP/M System; Customize CP/M CBIOS; Plotting Package Part-2; REVIEWS: DRI PL/I-86 and PL/I-80, S-100 PMMI MM-VT1.

JUNE: Plotting Package Part 1; Drive HP Plotter; Laboratory Graphics Applications; Console Keypressed interrupts; Cutomize Wordprocessor Keyboard; WordStar Patch hor H-19/Z-19 Terminal; Relocatable Code; REVIEWS: Graftalk, JES S-100 Graphics Controller, ZCPR2.

#### 1982

NOVEMBER/DECEMBER: CP/M Vs MS/DOS; CP/M-86 Vs MS-DOS; Intro to ADA Part 2; Virtual Disk for NorthStar; CP/M Program Auto-execute; Macros & Macro-Assemblers; REVIEWS: Janus, Aztec-C, C/80, Morrow S-100 M26 Hard Disk System, Teleram S-100

#### **SMARTS RAM DISK** SOFTWARE

FOR QT, Great Salt Lake, California Digital or Computime S-100 256K DRAM Memory Boards Only

\$40.00

or \$400 with A&T board

New: 256K A&T No Memory w/SMARTS \$325.00

> **UFDC-1 Floppy Disk Controller** Reads/Writes 54 Formats \$275.00

Micro/Systems Journal Special! System Upgrade: Z80 CPU UFDC-I, 256K RAM, BIOS & SMARTS \$850.00

All S-100 HARDWARE AVAILABLE IN BARE BOARDS, KITS OR A&T

#### **GSR COMPUTERS**

60-10 69th St., Maspeth, NY 11378 (718) 476-2091

NYS Residents Add Tax - \$5 S&H

#### Microsystems Back Issues continued

Bubble Memory Card, Jade S-100 Bus Probe.

JULY/AUGUST: Hardware Random Byte Generator; Error Detection & Correction Codes; Getfile CP/M Utility Program; CP/M Patches; CP/M Application Notes; Run old NorthStar programs under new DOS; Cloning Disk Drives; Low Cost Floppy Disk Power Supply; Intro to Computer Graphics; Using Supersub Utility; REVIEWS: D80, RAID-8080, Three Macro-Assemblers, PDS, Cer-Tek S-100 UniProm Board; GrafPak.

MAY/JUNE: Intro to DBMS; Three ways to implement a mail list; Cursor Addressing; Structured Programming in Basic; Replacement for CP/M Submit; CP/M Disk Directory & Table Secrets; Mods for SDS VDB-8024; Run NorthStar Basic with CP/M; REVIEWS: DataStar, MDBS, TIM, Mince, ZDM.

NOVEMBER/DECEMBER:Introduction to the C Language, Virtual Segment Procedures, Little-Ada Part-II, A Disk Alignment Routine, Northstar DOS/BIOS Directory & File Conversion using UCSD Pascal; REVIEWS: BDS-C, Small-C, Tiny-C and Whitesmiths-C; Tarbell Double-Density Disk Controller

#### 1981

JULY/AUGUST: 16-Bit Disk Operating Systems; Input Queuing For NorthStar; Variable Speed Automatic Slow Step; Build S-100 Clock/Calendar Card; REVIEWS: TEC-86 System, Seattle Computer 8086 System, AlphaMicro, Godbout Dual Processor, CP/M-86, Televideo 920-C Terminal.

# C Sick?

Native code PLZ/SYS compilers for 8086 (MS-DOS) and 68000 (CP/M-68K)

- ☐ Complete PLZ language
- CP/M-68K version compatible with the CP/M-68K C library
- ☐ MS-DOS version uses Lattice C calling conventions
- ☐ Includes Springer-Verlag "Report on the Programming Language PLZ/SYS"

add \$3 S/H USA, \$10 foreign. Checks drawn on U.S. banks only.

**KCS**ystems

20 Lamington Drive, Succasunna, NJ USA 07876 (201) 927-9104

MS-DOS™ Microsoft Corp. Research Inc. Lattice C™ Lattice Inc. CP/M™ Digital Research Inc.

## d/MULTI MULTIUSER dBASE for TurboDOS

TRUE File and Record Locking as easy as dBASE II. Unlimited users can perform the magic of dBASE in the program or interactive mode

- \* TurboDOS 1.3 or 1.4
- \* No Peeks or Pokes
- \* System Date and Time Functions
- \* Printspooler Controls up to 16 printers

Martian Technologies ...

.CREATEing Multi-users from

Single-users around the world

CALL FOR DETAILS

Martian Technologies

8348 Center Dr. Ste.-F La Mesa Ca. 92041

(619)464-2924

#### **CLASSIFIEDS**

Micro/Systems Journal will accept Classified Ads. The charge is \$6/line (3 lines minimum); 50 characters maximum per line. Three times Frequency \$5/line; six times \$4/line;

non-profit clubs \$2/line. Logos, special type, etc., are an extra charge. Check must accompany ad copy. Send to **Micro/Systems Journal**, POB 1192, Mountainside NJ 07092.

#### JONTEL BUSINESS SYSTEM

The Jontel Business System is a five journal accounting package based on a dual disk CP/M computer. Included with the seven disk package are mailing and inventory programs with 100 + pages of documentation on disk. 8 & 5 inch disk formats available. \$69.95. Moonlite Computer, 707 Edge Hill Rd., New Bern, N.C. 28560 Source code available for custom installations, compiled CB80. (919) 638-6976.

PUBLIC DOMAIN SOFTWARE: SIG/M, CP/MUG (5" & 8"), PC, Commodore, Apple II. Brief catalog and sample disk- \$12. The Public Domain Software Copying Co., 33 Gold St., L3M, NYC NY 10038, (212)732-2565.

#### WANT S-100 CARDS!

BOARD BANK BUYS 'EM ALL! (Well, almost.) ROM- RAM- CPU- VIDEO-GRAPHICS- I/O- AD/DA- FDC-HDC- SPEECH- the uniqer the better! Convert your extras to CASH. Send FULL description, CHEAPEST asking PRICE to S-100 BOARD BANK, Mailorder Dept., M1-Box 344, Olympia WA 98507.

#### **DISK CONVERSION SERVICE**

Over 300 CP/M and MS/Dos (PCDos) formats. Originals and copies returned in 48hrs. Reasonable rates. Personal service. For information and list of available formats, write: **RH Associates**, Box 7035, Silver Spring MD 20907, or call (301)587-6230.

#### S-100 CARD SALE

S-100 ENTHUSIASTS! Write the **S-100 BOARD BANK** for unusual, scarce USED items. For example: 88-PCI 8-ch. relay/opto-isolator card, new. \$95 DM6400 64K RAM card, used untested.......\$95 Let's help keep S-100 bus alive and usable. Mail order only, write us about your needs. Subscribe to our goody list. Send \$4.37 or more to **S-100 BOARD BANK**, Mailorder Dept., M1-Box 344, Olympia WA 98507.

WANTED: Issue March/April 1982 of Microsystems. Will pay \$10 for a good copy. Don Pannell, 6428 Edgemoor Wy, San Jose CA 95129; (408)-253-5108.

#### **Advertiser Index**

| 2500AD Software                                                                                                    | GSR Computers                                                                                                    | Para Dynamics                                                                                                    |
|----------------------------------------------------------------------------------------------------|----------------------------------------------------------------------------------------------------|----------------------------------------------------------------------------------------------------|
| Amanuensis       69         AndraTech       79         Applied Data Systems       9         Applied Innovations       80 | Inner Access         57           Integral Systems         25           Integrand         74 & 75           Intercontinental Micro Systems         C3 | Performics       16         Poor Person Software       63         Port-A-Soft       83         Programmer's Shop, The       23 |
| Austin Code Works       .80         Autosoft       .72                                                                   | I/O Technology7                                                                                                    | Public Domain Software                                                                                                    |
| BD Software                                                                                                    | John D. Owens Associates 57                                                                                                    | Raima Corp.       13         Rational Systems       58         RD Software       33                                            |
| BV Engineering                                                                                                    | KC Systems                                                                                                    | R & L MicroServices 80                                                                                                    |
| Canada Remote Systems Ltd                                                                                                | Lattice                                                                                                    | S-100.       68         S.C. Digital       83         Semidisk Systems       C4                                                |
| CompuPro (Viasyn)         1           Computalker         10           Computer House         80                         | Macrotech International                                                                                                    | Servo Computer                                                                                                    |
| Computine                                                                                                    | Mendocino Software                                                                                                    | SIRE Computers         67           SLR Systems         50           Soft Advances         57                                  |
| Computing Technology                                                                                                    | Microcomputer Systems Consultants         5           Micro Methods         62           Micro/Systems Journal         85 & 86                        | Softaid         63           Softfocus         63                                                                              |
| Dynacomp Computer Systems                                                                                                | Micro/Systems Books84 Micro/Systems Software79                                                                                                    | Southern Pacific 67<br>Systems Guild 74                                                                                        |
| Earth Computer                                                                                                    | Mircosystems Back Issues       86 & 87         Mitek       69         Mix Software       53                                                           | Tarbell Electronics         83           Teletek         2                                                                     |
| Echelon                                                                                                    | Mystic Canyon Software                                                                                                    | Viasyn (CompuPro)                                                                                                    |
| First Capitol Computer                                                                                                   | National Public Domain Software 80 New Generation Systems 12 Night Owl                                                                                | WB Software Development                                                                                                    |

# 16-BIT SINGLE BOARD COMPUTERS TO GO

INTERCONTINENTAL MICRO is shipping solutions today for all your S-100 BUS 16-bit and PC network needs. Of course, we also offer a complete line of 8-bit and interface/controller products as well as the sophisticated TurboDOS™ multi-user operating system.

SYSTEM FLEXIBILITY. With 8 MHz 16-bit and 4 or 6 MHz 8-bit Single Board Computer (SBC)/Masters; 10 MHz 80186 and 8 MHz 8086 16-bit Slaves; ARCnet™ links between systems; and a complete line of memory, interface and controller boards, INTERCONTINENTAL MICRO SYSTEMS gives you and your customers flexibility—to grow and change.

TurboDOS™ allows you to construct true multi-user systems with CP/M,™ PC-DOS,™ MP/M,™ MS-DOS,™ and CPM-86™ compatibility. ARCnet,™ made possible with our exclusive TurboLAN™ software, make local area networks with up to 4000 users possible—and very cost effective.

**SPEED AND POWER.** Features are great—But they don't mean much unless they help you do your job better and faster.

#### CPZ-186-

8 MHz 80186 SBC Master Processor, 2 sync or async serial I/O channels, 20 parallel I/O lines, 256K RAM expandable to 1 megabyte, onboard floppy disk controller.

#### CPS-186-

10 MHz 80186 SBC Slave Processor, 4 sync or async serial I/O channels, 20 parallel I/O lines, 256K RAM expandable to 1 megabyte.

CPS-16X-

8 MHz 8086 SBÇ Slave Processor, 256K RAM expandable to 1 megabyte, 2 sync or async serial I/O channels, 20 parallel I/O lines. LANPC—

Allows IBM PC's,™ XT's,™ AT's,™ or compatibles to integrate into TurboLAN™ ARCnet,™ and S-100 bus networks LANS100 —

Permits networking of S-100 Bus systems to other S-100 Bus systems, Zenith Z-100, $^{\text{TM}}$  and IBM PC $^{\text{TM}}$  or PC compatible machines.

LANjr™—
Provides cost effective true multi-user
PCjr™ networks with simple installation.

GET IT ALL. A comprehensive product line loaded with benefits for you and your customers. Flexibility to grow. And support that sets industry standards. Call INTER-CONTINENTAL MICRO SYSTEMS today—we can help.

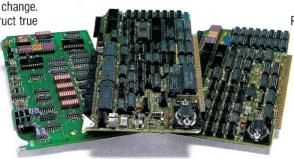

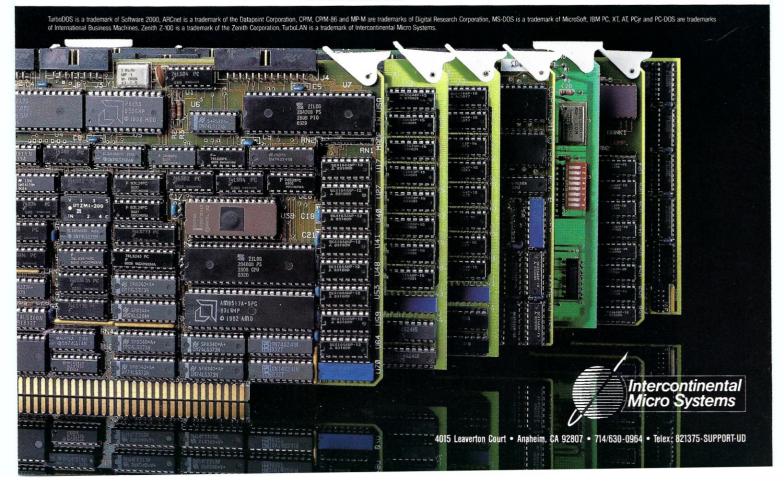

## TIME & MONEY

SemiDisk is the disk emulator that saves you more of both.

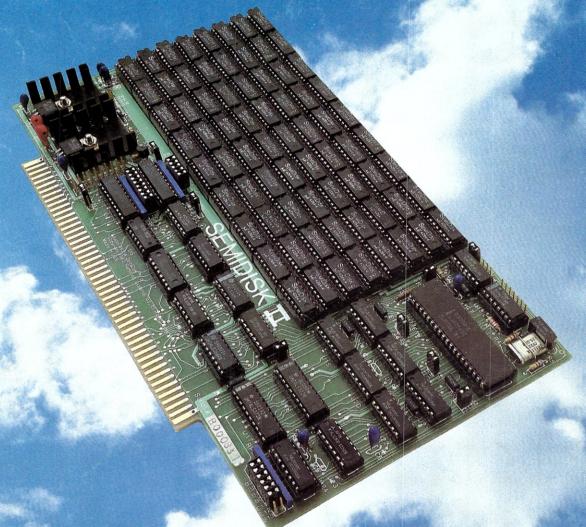

We've just done something we know you'll like. We've made the SemiDisk far more affordable than ever before. With price cuts over 25% for most of our product line. Even our new 2 megabyte units are included.

#### COMPARE WITH THE OTHERS.

SemiDisk Systems builds fast disk emulators for more microcomputers than anyone else. S-100, IBM-PC, Epson QX-10, TRS-80 Models II, 12, and 16. Up to 2 megabytes per board, standard. Up to 8 megabytes per computer, using only four bus slots, max! Software drivers are available for CP/M 80, MS-DOS, ZDOS, TurboDOS, VALDOCS 2, and Cromix. SemiDisk turns good computers into great computers.

#### GREAT NEWS FOR IBM PC AT USERS.

New MS-DOS 3.0 software drives take full advantage of the 80286's expanded instruction set, moving data four times faster than can be done on PC or XT.

#### BATTERY BACKUP, TOO.

At 0.7 amps per 2 megabytes, SemiDisk consumes far less power than the competition. And you don't have to worry if the lights go out. The battery backup option gives you 5-10 hours of data protection during a blackout. Nobody else has this important feature. Why risk valuable data?

#### IT'S EXPANDABLE TO 8 MEGABYTES.

You can start with as little as 512K bytes, and later upgrade to 2 megabytes per board. At your own pace, as your needs expand.

In an IBM PC, XT, and AT you can have multiple drives on a single system. And the SemiDisk gives you mainframe performance on the top of your desk.

#### AND THE BEST NEWS IS SAVED FOR LAST:

|                     | 512K  | 1Mbyte | 2Mbyte |
|---------------------|-------|--------|--------|
| SemiDisk I, S-100   | \$695 | \$1395 |        |
| SemiDisk II, S-100  | \$995 |        | \$1995 |
| IBM PC, XT, AT      | \$695 |        | \$1795 |
| QX-10               | \$595 |        | \$1795 |
| TRS-80 II, 12, 16   | \$695 |        | \$1795 |
| Battery Backup Unit | \$150 | \$150  | \$150  |

## SEMIDISK

SemiDisk Systems, Inc. P.O. Box GG, Beaverton, Oregon 97075 503-642-3100